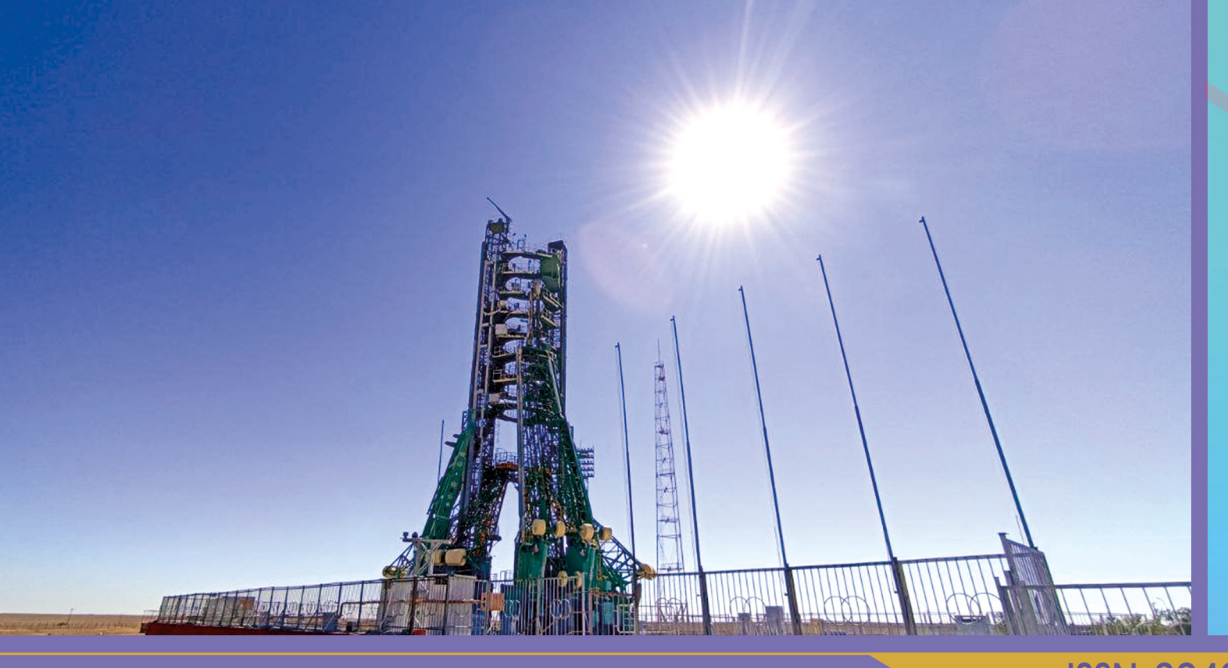

**ISSN 2949-0693** 

# **ИННОВАЦИОННОЕ** ПРИБОРОСТРОЕНИЕ

Научный журнал

Tom 2, No 6 - 2023

# **INNOVATIVE INSTRUMENTATION**

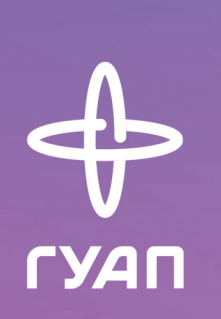

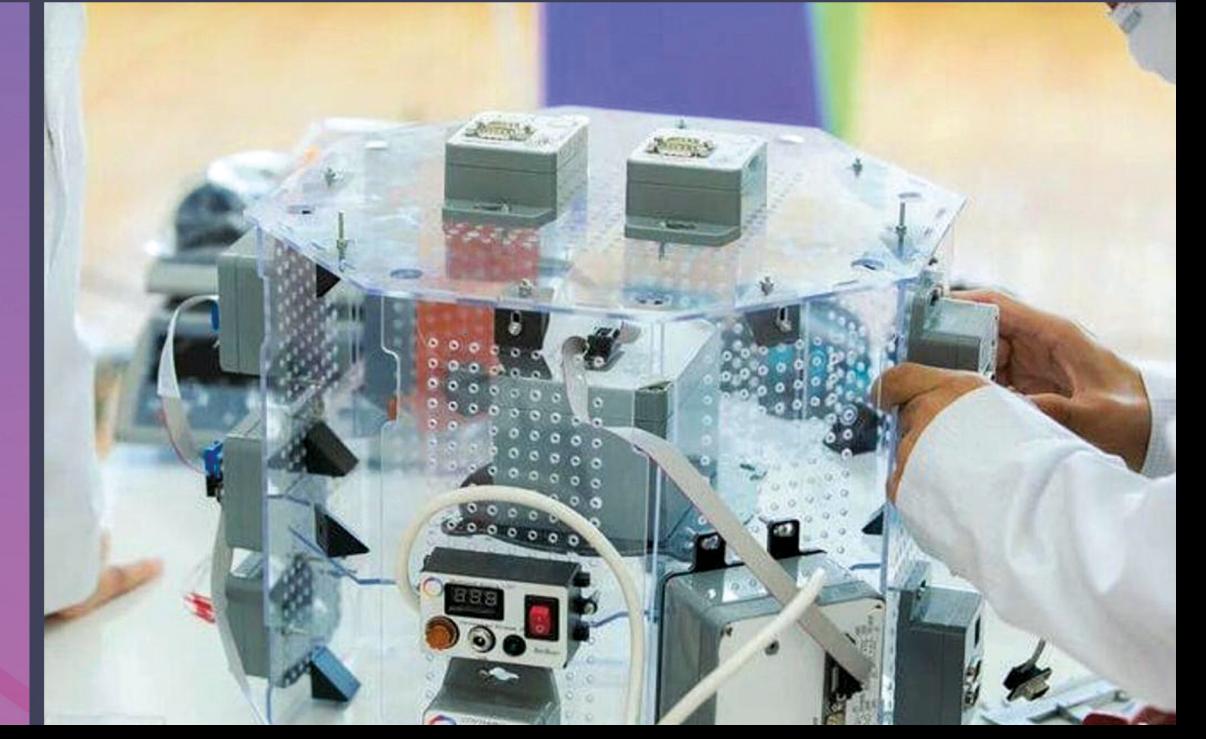

УАГ Санкт-Петербургский государственный университет аэрокосмического приборостроения

# **ИННОВАЦИОННОЕ ПРИБОРОСТРОЕНИЕ**

Научный журнал

Том 2, № 6 • 2023

# **INNOVATIVE INSTRUMENTATION**

Scientific Journal

Vol. 2, no. 6 • 2023

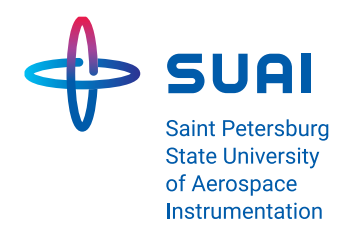

# **Innovative Instrumentation**

# Journal of current research in instrumentation

# **DOI: 10.31799/2949-0693-2023-6 ISSN 2949-0693**

**Innovative Instrumentation**

Founded in 2022

**Founder**  Saint Petersburg State University of Aerospace Instrumentation

**Publisher** 

Saint Petersburg State University of Aerospace Instrumentation

#### **Chief Editor**

E. A. Frolova,

D. Sc. in Technical Sciences, Associate Professor, Director at the Institute of Fundamental Training and Technological Innovation, Saint Petersburg State University of Aerospace Instrumentation

#### **Deputy Chief Editor**

S. A. Nazarevich, PhD in Technical Sciences, Associate Professor

#### **Executive Secretary**

V. A. Tushavin, D. Sc. in Technical Sciences

#### **Editorial Board**

- A. R. Bestugin, D. Sc., Prof.
- A. S. Budagov, D. Sc., Assoc. Prof.
- N. A. Zhilnikova, D. Sc., Assoc. Prof.
- M. L. Krichevsky, D. Sc., Prof.
- N. N. Maiorov, D. Sc., Assoc. Prof.
- A. V. Nebylov, D. Sc., Prof.
- A. O. Smirnov, D. Sc., Assoc. Prof.
- T. M. Tatarnikova, D. Sc., Prof.
- V. A. Tushavin, D. Sc.
- V. G. Farafonov, D. Sc., Prof. E. A. Frolova, D. Sc., Assoc. Prof.
- V. F. Shishlakov, D. Sc., Prof.

#### **Scientific Journal**

The journal was registered in the Federal Service for Supervision of Communications, Information Technology and Mass Media (Roskomnadzor), PI no. FS 77-83496 from June, 24, 2022

**Publication frequency: 6 issues per year**

The journal's pages are open for discussion materials; its content does not necessarily reflect the views of the founder and the editorial board.

Reprinting of publications from the journal "Innovative Instrumentation" to foreign editions is allowed by agreement with the editorial board.

Reference to the journal "Innovative Instrumentation" is mandatory.

## **Editorial and publisher's address**

The Editorial and Publishing Center, SUAI, 67, lit. А, Bolshaya Morskaya str., Saint Petersburg, 190000, Russian Federation Tel.: (812) 494-70-69 E-mail: ip@guap.ru Website: https://guap.ru/inps

# **Editorial Council**

Yu. A. Antokhina, D. Sc., Prof. A. V. Demidov, D. Sc., Prof. V. V. Ivanov, D. Sc., RAS Corr. Member G. A. Korzhavin, D. Sc., Prof. A. A. Ovodenko, D. Sc., Prof. V. V. Okrepilov, D. Sc., Prof., RAS Academician V. G. Peshehonov, D. Sc., Prof., RAS Academician V. I. Shevchenko, D. Sc. E. V. Shlyakhto, D. Sc., Prof., RAS Academician

Editor *V. А. Chernikova* Computer layout and design *Yu. V. Umnitsyna*

Submitted for publication 22.12.2023. Signed for printing: 26.12.2023. Format  $60 \times 84$  1/8. Printed at the Editorial and Publishing Center, SUAI, 67, lit. А, Bolshaya Morskaya str., Saint Petersburg, 190000, Russian Federation

Free distribution

# **ИННОВАЦИОННОЕ ПРИБОРОСТРОЕНИЕ**

# **DOI: 10.31799/2949-0693-2023-6 ISSN 2949-0693**

#### **Инновационное приборостроение**

Основан в 2022 г.

#### **Учредитель**

ФГАОУ ВО «Санкт-Петербургский государственный университет аэрокосмического приборостроения»

#### **Издатель**

ФГАОУ ВО «Санкт-Петербургский государственный университет аэрокосмического приборостроения»

#### **Главный редактор**

Е. А. Фролова, доктор технических наук, доцент, директор института фундаментальной подготовки и технологических инноваций, ФГАОУ ВО «Санкт-Петербургский государственный университет аэрокосмического приборостроения»

#### **Заместитель главного редактора**

С. А. Назаревич, кандидат технических наук, доцент

#### **Ответственный секретарь**

В. А. Тушавин, доктор технических наук

## **Редакционная коллегия**

- А. Р. Бестугин, д-р техн. наук, проф.
- А. С. Будагов, д-р экон. наук, доц.
- Н. А. Жильникова, д-р техн. наук, доц.
- М. Л. Кричевский, д-р техн. наук, проф.
- Н. Н. Майоров, д-р техн. наук, доц.
- А. В. Небылов, д-р техн. наук, проф.
- А. О. Смирнов, д-р физ.-мат. наук, доц.
- Т. М. Татарникова, д-р техн. наук, проф.
- В. А. Тушавин, д-р техн. наук
- В. Г. Фарафонов, д-р физ.-мат. наук, проф.
- Е. А. Фролова, д-р техн. наук, доц.
- В. Ф. Шишлаков, д-р техн. наук, проф.

# Журнал по актуальным вопросам приборостроения

#### **Научный журнал**

Журнал зарегистрирован Федеральной службой по надзору в сфере связи, информационных технологий и массовых коммуникаций 24 июня 2022 г. (Свидетельство о регистрации ПИ № ФС 77-83496 от 24.06.2022 – печатное издание)

**Периодичность издания:** 6 номеров в год

Страницы журнала открыты для дискуссионных материалов; его содержание не обязательно отражает точку зрения учредителя и редакции.

Перепечатка публикаций из журнала «Инновационное приборостроение» в зарубежные издания допускается по согласованию с редакцией.

Ссылка на журнал «Инновационное приборостроение» обязательна.

#### **Адрес редакции и издателя**

Редакционно-издательский центр ФГАОУ ВО «Санкт-Петербургский государственный университет аэрокосмического приборостроения», 190000, Россия, г. Санкт-Петербург, ул. Большая Морская, д. 67, лит. А Тел.: (812) 494-70-69 E-mail: ip@guap.ru Сайт: https://guap.ru/inps

#### **Редакционный совет**

- Ю. А. Антохина, д-р экон. наук, проф.
- А. В. Демидов, д-р техн. наук, проф.
- В. В. Иванов, д-р экон. наук, чл.-корр. РАН
- Г. А. Коржавин, д-р техн. наук, проф.
- А. А. Оводенко, д-р техн. наук, проф.
- В. В. Окрепилов, д-р экон. наук, проф., акад. РАН
- В. Г. Пешехонов, д-р техн. наук, проф., акад. РАН
- В. И. Шевченко, д-р физ.-мат. наук
- Е. В. Шляхто, д-р мед. наук, проф., акад. РАН

Редактор *В. А. Черникова* Компьютерная верстка и дизайн *Ю. В. Умницыной*

Подписано к печати 22.12.2023. Дата выхода в свет: 26.12.2023. Формат 60 × 84 1/8. Уч.-изд. л. 15. Усл. печ. л. 14,2. Тираж 1000 экз. (1-й завод – 100 экз.). Заказ № 518. Отпечатано в редакционно-издательском центре ГУАП 190000, Россия, г. Санкт-Петербург, ул. Большая Морская, д. 67, лит. А

Распространяется бесплатно

# О ЖУРНАЛЕ

Научный журнал «Инновационное приборостроение» – периодическое научное СМИ, которое издается с 2022 г. Федеральным государственным автономным образовательным учреждением высшего образования «Санкт-Петербургский государственный университет аэрокосмического приборостроения» (ГУАП) с целью консолидации и развития научных знаний и практических наработок в основных сферах его научной деятельности. В журнале «Инновационное приборостроение» публикуются научные обзоры, статьи проблемного и научно-практического характера по следующим направлениям: приборостроение, метрология, стандартизация и управление качеством; радиотехника, инфокоммуникационные технологии и системы связи; киберфизические системы и цифровая трансформация; фундаментальные науки и прикладные исследования; цифровая экономика и управление организацией.

Журнал зарегистрирован Федеральной службой по надзору в сфере связи, информационных технологий и массовых коммуникаций (Роскомнадзор). Свидетельство ПИ № ФС 77-83496 от 24.06.2022.

Научная статья

УДК 65.011.4 DOI: 10.31799/2949-0693-2023-6-5-10

# **Разработка методики управления устареванием на основе эффективного использования компонентов производственной системы с применением цикла Деминга – Шухарта**

# **Мария Николаевна Митягина<sup>1</sup>**

[mitkam2002@yandex.ru](mailto:mitkam2002@yandex.ru)

## **Станислав Анатольевич Назаревич<sup>1</sup>**

[albus87@inbox.ru,](mailto:albus87@inbox.ru) orcid.org/0000-0002-0665-8036, SPIN-код: 7136-4599

<sup>1</sup> Санкт-Петербургский государственный университет аэрокосмического приборостроения, Санкт-Петербург, Российская Федерация

*Аннотация. Проведен анализ причин возникновения и последствий морального и технологического устаревания элементов производства, а также составлена методика управления устареванием в соответствии с ГОСТ Р 70383-2022. Представленный алгоритм управления процессом устаревания основан на цикличной модели управления PDCA и включает в себя вариативные действия, отраженные в миссии предприятия. Предложенная методика позволяет осуществлять управление техническим потенциалом продукта и предотвращать производственные потери.*

*Ключевые слова: производство, продукт, устаревание, управление устареванием, подход, качество*

*Для цитирования: Митягина М. Н., Назаревич С. А. Разработка методики управления устареванием на основе эффективного использования компонентов производственной системы с применением цикла Деминга – Шухарта // Инновационное приборостроение. 2023. Т. 2, № 6. С. 5–10. DOI: 10.31799/2949-0693-2023-6-5-10.*

Original article

# **Development of obsolescence management methodology based on the effective use of production system components using the Deming – Shewhart cycle**

# **Maria N. Mityagina1**

 [mitkam2002@yandex.ru](mailto:mitkam2002@yandex.ru)

# **Stanislav A. Nazarevich1**

[albus87@inbox.ru,](mailto:albus87@inbox.ru) orcid.org/0000-0002-0665-8036, SPIN-code: 7136-4599

<sup>1</sup> Saint Petersburg State University of Aerospace Instrumentation, St. Petersburg, Russian Federation

*Abstract. The article analyzes the causes and consequences of moral and technological obsolescence of production elements, and also compiled the methodology of obsolescence management has been compiled in accordance with GOST R 70383-2022. The presented algorithm for managing the obsolescence process is based on the cyclic PDCA management model and includes variable actions reflected in the mission of the enterprise. The proposed method allows you to manage the technical potential of the product and prevent production losses.*

*Keywords: production, product, obsolescence, obsolescence management, approach, quality*

*For citation: Mityagina M. N., Nazarevich S. A. Development of obsolescence management methodology based on the effective use of production system components using the Deming – Shewhart cycle. Innovacionnoe priborostroenie = Innovative Instrumentation. 2023;2(6):5–10. (In Russ.). DOI: 10.31799/2949-0693-2023-6-5-10.*

# **Введение**

Одной из актуальных производственных задач, стоящих перед предприятием, реализующим концепцию TQM (Total Quality Management – всеобщее управление качеством), является комплексное обеспечение производства материально-техническими, кадровыми, сырьевыми, логистическим и другими элементами с целью их интеграции в единую систему для обеспечения надлежащего потока создания ценности продукта.

В настоящее время наблюдается тенденция к уменьшению жизненного цикла оборотных и внеоборотных активов, товаров личного потребления, а также знаний. Данное положение характеризуется возникновением предпосылок к проблемам в обеспечении предприятия достаточным или необходимым ресурсом для производственной системы. Следовательно, выполнение первостепенной стратегической цели - получение продукта, соответствующего совокупной степени присущих характеристик конкретным требованиям, путем внедрения циклично-планомерной работы по управлению качеством  $[1, 2]$  находится под угрозой.

## Материал и методы исследования

Инновации как результат научно-технического прогресса стали причиной расширения номенклатуры как продуктов, так и их качественных и количественных характеристик. Технологические отрасли столкнулись с проблемой, когда жизненные циклы продукции больше не соответствуют жизненным циклам необходимых компонентов [3]. Переход к новым производственным элементам сопровождается сокращением срока эксплуатации и ликвидацией уже существующих решений ввиду их неполного соответствия требованиям, экономической неэффективности обслуживания, утраты знаний из-за экономической миграции персонала. Дальнейшая эксплуатация устаревшего оборудования или технологии не является целесообразной в том случае, если новшество способно в полной мере обеспечить технические и социальные требования [4, 5].

Устаревание является одним из видов морально-технологической деградации и представляет собой, с одной стороны, переход изделия из работоспособного состояния в непригодное для дальнейшего использования, а с другой - переход продукции из категории доступной для приобретения у оригинального производителя в категорию, недоступную для приобретения [6]. В совокупности устаревание - прекращение технологического и морального совершенствования продукта с последующими выводом из употребления и утилизацией.

Управление устареванием - это совокупность скоординированных между собой действий, направленных на управление деятельностью организации в отношении устаревания ее продукции [7]. Данный процесс является реализацией плана, в основе которого лежит стратегия, применяемая предприятием для выявления и ослабления последствий морально-технологической деградации на определенных стадиях жизненного цикла продукта. Таким образом, методика управления устареванием есть целенаправленный процесс по разработке и воплощению программы действий, направленной на решение поставленных задач в области обеспечения готовности продукта к изготовлению и поддержку эксплуатации на протяжении установленного срока службы посредством поддерживающих мероприятий и поставок составных частей.

В ГОСТ Р 70383-2022 выделяется четыре подхода к управлению устареванием. Во-первых, реактивный подход, целью которого является оперативное реагирование на проблемы устаревания с принятием оптимального решения. Во-вторых, проактивный подход, применяемый лля выявления на ранней сталии проблем устаревания в будущем. Также существует стратегический подход, направленный на долгосрочное планирование и оптимизацию жизненного цикла, обеспечение долговременной поддержки продукции. Заключительным подходом является концептуальный, как сочетание предыдущих трех, с целью ориентации на все случаи устаревания объекта у конкретного оператора согласно стадии жизненного цикла продукции [3, 6, 7].

## Модель методики

Разработанная методика основана на итеративной модели Деминга - Шухарта РОСА. Согласно данному циклу, модель управления устареванием представляет собой последовательность организационно-технологических действий, реализуемых по следующему плану: планирование, реализация, контроль, корректировка [8]. Предложенный подход позволяет управлять техническим потенциалом существующего объекта на разных этапах жизненного цикла в рамках плановых мероприятий по модификации существующих ценностных характеристик [9, 10]. Вариативность действий модели обусловлена изменчивостью внешней и внутренней среды производства и, как следствие, вариабельностью действий, которые необходимо предпринять при управлении устареванием, основанном на эффективном использовании компонентов производственной системы - экономических. социальных, технологических и технических.

#### Формирование алгоритма

Управление устареванием начинается с определения не только текущего состояния исследуемого объекта и всех его ключевых показателей, но и миссии предприятия. Это связано с установлением подхода к управлению организацией в целом, поскольку существенным показателем всей системы является достижение оптимального соотношения между стоимостью жизненного цикла и эффективностью продуктов. Таким образом и определяется подход к управлению устареванием объекта (рисунок).

Реализация плана происходит на основе конкретных показателей модификации, а также характеристик среды. При реактивной стратегии необходимо ориентироваться на ситуационные показатели продукции – количество запасов, комплексные параметры надежности, возможность и целесообразность реконструирования объекта. Данный подход используется тогда, когда модификация уже устарела, следовательно, применяемый алгоритм инструментов зависит от уже совершенных на данный момент действий.

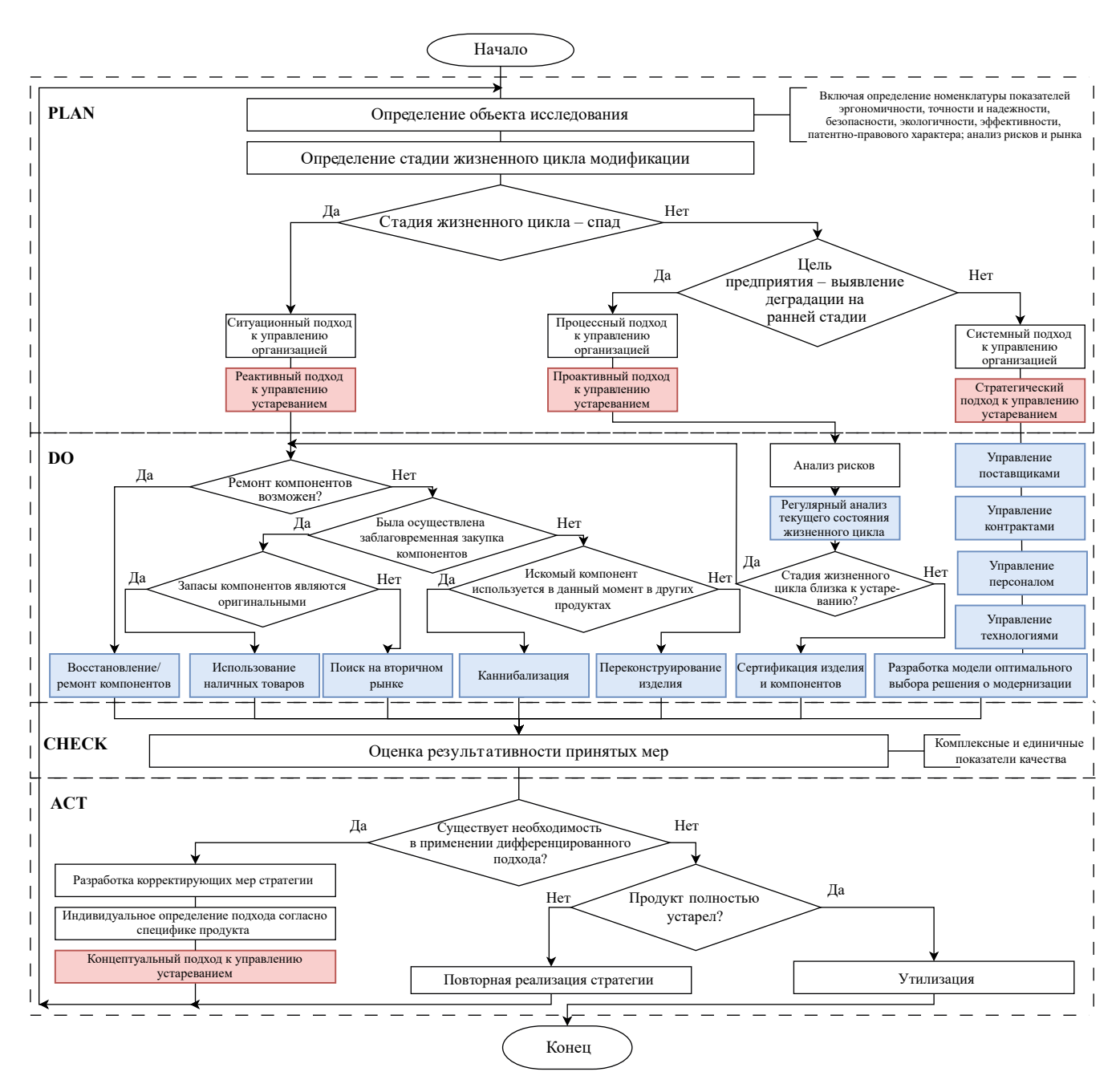

• *Алгоритм управления процессом устаревания*

The algorithm of obsolescence management

Проактивное управление - реактивное управление устареванием, своевременно рассчитанное на все время подготовки к выпуску продукции, заключающееся в регулярном анализе жизненного цикла ключевых компонентов, отсутствие или износ которых может стать критическим. Следующим этапом проводится заблаговременная реализация мероприятий по недопущению продуктом достижения стадии недоступности на протяжении всего срока службы. Данные решения требуют ресурсоемкой работы с технической документацией и процедурами сертификации. Стратегический подход применяется на всех стадиях жизненного цикла модификации с целью комплексного, долгосрочного, планомерного воздействия на объект путем создания надежной структуры внешней и внутренней среды предприятия. Реализуемые мероприятия выполняются в системе взаимодействия элементов производственной системы в сочетания с применением грамотного управленческого ресурса [11].

После оценки принятых мер при помощи различных методик оценки качества продукции наступает необходимость в определении корректирующих действий. В качестве возможного решения можно перейти на концептуальный подход управления устареванием для дифференциации к конкретным процессам, продуктам, компонентам. Если полученные результаты согласуются с поставленными целями, то PDCA-цикл необходимо повторить вновь. Завершение алгоритма утилизация полностью устаревшего объекта или его вывод из употребления.

## Заключение

Практическая ценность представленного алгоритма заключается в моделировании комплексного вариативного процесса управлением качеством с консолидацией всех элементов сложной технической системы с целью ее адаптации к быстро меняющимся обстоятельствам динамичных сред технического и технологического развития [12].

Алгоритм включает в себя операции, направленные на поддержку эксплуатационных характеристик продукта путем проведения ремонта и технического обслуживания, внедрения новых технологий и разработки новых модификаций. Метолика позволяет скорректировать траекторию жизненного цикла продукта для предотвращения его устаревания - процесса, в результате которого объект придется исключить из производственной цепочки ввиду его несовместимости с другими элементами системы, сложности поддержания его работоспособного состояния, высокой энергоемкости. Результатом является предупреждение производственных потерь, т. е. элементов, которые расходуют ресурсы производственной системы, но не создают ценность для продукта.

Важно подчеркнуть, что устаревание - естественный процесс, который невозможно остановить ввиду инновационного развития, однако возможно минимизировать потенциальные последствия данного процесса посредством тщательного планирования действий с применением описанных подходов.

# СПИСОК ИСТОЧНИКОВ

- 1. Митягина М. Н., Назаревич С.А. Модели уровней зрелости для жизненного цикла модификации // Математ. методы и модели в высокотехнологичном производстве: сб. тез. докл. II Междунар. форума (СПб., 9 нояб. 2022 г.). СПб.: ГУАП, 2022. С. 402-405.
- 2. Плеханов А. В. Экономическая эффективность от внедрения системы менеджмента качества // Скиф. Вопросы студ. науки. 2019. № 4 (32). С. 421-424.
- 3. Блатова Т. А., Переходник И. Г. Управление устареванием как составная часть управления надежностью телекоммуникационного оборудования // Труды ЦНИИС. С.-петерб. филиал. 2016. Т. 1, № 1 (2). С. 24-29.
- 4. Митягина М. Н., Назаревич С. А., Стовпец Ю. В. Исследование особенностей появления признаков моральнотехнологической деградации в производственных процессах // Будущее предприятия - в творчестве молодых: сб. докл. Пятой науч.-техн. конф. (СПб., 28 мая 2022 г) / АО «Научно-производственное предприятие "Радар ммс"»; Балтийский гос. техн. ун-т «Военмех» им. Д. Ф. Устинова. СПб.: СИНЭЛ, 2022. С. 208-213.
- 5. Авруцкая С. Г. Запланированное устаревание, инновации и устойчивое развитие // Компетентность. 2019. № 7. URL: https://cyberleninka.ru/article/n/zaplanirovannoe-ustarevanie-innovatsii-i-ustoychivoe-razvitie (дата обращения: 09.05.2023).
- 6. ГОСТ 27.203-2012. Надежность в технике. Управление устареванием. М.: Стандартинформ, 2014. 23 с.
- 7. ГОСТ Р 70383-2022. Системы промышленной автоматизации и интеграция. Управление устареванием. Рекомендации по управлению устареванием для пользователей и операторов на промышленных предприятиях. М.: Стандартинформ, 2022. 30 с.

- 8. *Попова Л. Ф.* Совершенствование управления качеством по циклу PDCA // Промышленность: экономика, управление, технологии. 2017. № 4 (68). С. 68–72.
- 9. *Назаревич С. А.*, *Винниченко А. В.* Актуализация процессов прогнозирования развития сложных технических систем // Моделирование и ситуационное управление качеством сложных систем: сб. докл. Науч. сессии ГУАП (СПб., 8–12 апр. 2019 г.). СПб.: ГУАП, 2019. С. 173–175.
- 10. *Винниченко А. В.* Дрейфующие модели оценки потенциала технологических систем и базовых процессов // Моделирование и ситуационное управление качеством сложных систем: сб. докл. Третьей Всерос. науч. конф. (СПб., 18–22 апр. 2022 г.). СПб.: ГУАП, 2022. С. 124–128.
- 11. *Антоненко И. В.* Типология и классификация инновационного потенциала экономической системы // Проблемы современной экономики. 2010. № 2 (34). С. 33–37.
- 12. *Ганус Ю. А., Старожук Е. А.* Модель ключевой компетенции как базовая методика управления полным жизненным циклом высокотехнологичной продукции в долгосрочной перспективе // Вопросы инновац. экономики. 2020. Т. 10, № 3. С. 1111–1134. Doi: 10.18334/vinec.10.3.110721.

# **REFERENCES**

- 1. Mityagina M. N., Nazarevich S. A. Models of maturity levels for the modification life cycle. Mathematical methods and models in high-tech production: Collection of abstracts of the II International forum (SPb., 09 November 2022). SPb.: SUAI; 2022, pp. 402–405. (In Russ.).
- 2. Plekhanov A. V. Economic efficiency from the introduction of a quality management system. Skif. Questions of student science. 2019;(4(32)):421–424. (In Russ.).
- 3. Blatova T. A., Adapter I. G. Obsolescence management as an integral part of reliability management of telecommunication equipment. Proceedings of ZNIIS. St. Petersburg Branch. 2016;1(1(2)):24–29. (In Russ.).
- 4. Mityagina M. N., Nazarevich S. A., Stovpets Yu. V. Investigation of the features of the appearance of signs of moral and technological degradation in production processes. The future of the enterprise is in the creativity of the young: collection of reports of the Fifth scientific and technical conference (SPb., 28 May 2020); JSC "Scientific and Production Enterprise "Radar mms"; Baltic State Technical University "Voenmeh" named after D. F. Ustinov. SPb.; 2022, pp. 208–213. (In Russ.).
- 5. Avrutskaya S. G. Planned obsolescence, innovations and sustainable development. Competence. 2019;(7). (In Russ.). Available from: https://cyberleninka.ru/article/n/zaplanirovannoe-ustarevanie-innovatsii-i-ustoychivoe-razvitie [Accessed 09 May 2023].
- 6. GOST 27.203-2012. Reliability in technology. Obsolescence management. Moscow: Standartinform; 2014. 23 p. (In Russ.).
- 7. GOST R 70383-2022. Industrial automation systems and integration. Obsolescence management. Recommendations on obsolescence management for users and operators at industrial enterprises. Moscow: Standartinform; 2022. 30 p. (In Russ.).
- 8. Popova L. F. Improving quality management according to the PDCA cycle. Industry: economics, management, technology. 2017;(4(68)):68–72. (In Russ.).
- 9. Nazarevich S. A., Vinnichenko A.V. Actualization of forecasting processes for the development of complex technical systems. Modeling and situational quality management of complex systems: Collection of reports of the SUAI scientific session (SPb., 8–12 April 2019). SPb.: SUAI; 2019, pp. 173–175. (In Russ.).
- 10. Vinnichenko A. V. Drifting models for assessing the potential of technological systems and basic processes. Modeling and situational quality management of complex systems: Collection of reports of the Third All-Russian scientific conference (SPb., 18–22 April 2022). SPb.: SUAI; 2022, pp. 124–128. (In Russ.).
- 11. Antonenko I. V. Typology and classification of the innovative potential of the economic system. Problems of modern economics. 2010;(2(34)):33–37. (In Russ.).
- 12. Ganus Yu. A., Starozhuk E. A. The model of key competence as a basic methodology for managing the full life cycle of high-tech products in the long term. Issues of innovative economics. 2020;10(3):1111–1134. (In Russ.). Doi: 0.18334/ vinec.10.3.110721.

# СВЕДЕНИЯ ОБ АВТОРАХ / INFORMATION ABOUT THE AUTHORS

**Митягина Мария Николаевна**, студентка кафедры инноватики и интегрированных систем качества Санкт-Петербургского государственного университета аэрокосмического приборостроения.

Область научных интересов – сложные технические системы и системы управления производством.

**Назаревич Станислав Анатольевич**, кандидат технических наук, доцент, доцент кафедры инноватики и интегрированных систем качества Санкт-Петербургского государственного университета аэрокосмического приборостроения.

Область научных интересов – оценка степени новизны инновационной продукции, квалиметрическая оценка, управление процессами.

Поступила в редакцию 16.05.2023 Поступила после рецензирования 23.05.2023 Принята к публикации 01.12.2023

**Mityagina Maria N.**, Student at the Department of Innovation and Integrated Quality Systems, St. Petersburg State University of Aerospace Instrumentation.

Research interests – complex technical systems and production management systems.

**Nazarevich Stanislav A.**, PhD in Technical Sciences, Associate Professor, Associate Professor at the Department of Innovation and Integrated Quality Systems, St. Petersburg State University of Aerospace Instrumentation.

Research interests – assessment of the degree of novelty of innovative products, qualimetric assessment, process management.

Received 16.05.2023 Revised 23.05.2023 Accepted 01.12.2023 Научная статья

УДК 539.5 DOI: 10.31799/2949-0693-2023-6-11-16

# **Качество текстуры поверхности и механические свойства материалов аддитивного производства с армированными углеродными волокнами производства FDM**

# **Александр Валерьевич Чабаненко<sup>1</sup>**

 $\boxtimes$  a@chabanenko.ru, orcid.org/0000-0002-5949-6579, SPIN-код: 7009-4753

<sup>1</sup> Санкт-Петербургский государственный университет аэрокосмического приборостроения, Санкт-Петербург, Российская Федерация

*Аннотация. Представлены результаты механических испытаний моделей, изготовленных с использованием двух технологий 3D-печати – методом послойного наплавления (FDM) и непрерывным углеродным волокном (CFF). В обеих технологиях используются материалы на основе полилактида (PLA) или нейлона (PA), армированные углеродными волокнами. Работа включает в себя как испытания исследуемых материалов на одноосное растяжение, так и метрологические измерения поверхностей, полученных с помощью двух технологий 3D-печати. Результаты испытаний показали значительное влияние типа технологии на прочность построенных моделей и на качество технологического поверхностного слоя. После анализа параметров первичного профиля, шероховатости и волнистости можно четко заявить, что качество технологического поверхностного слоя намного лучше у моделей, изготовленных по технологии CFF, по сравнению с технологией FDM. Кроме того, прочность на разрыв моделей, изготовленных из материала, обогащенного углеродными волокнами, намного выше для образцов, изготовленных по технологии CFF, по сравнению с FDM.*

*Ключевые слова: 3D-печать, углеродные волокна, полимеры, FDM, CFF, механические свойства*

*Для цитирования: Чабаненко А. В. Качество текстуры поверхности и механические свойства материалов аддитивного производства с армированными углеродными волокнами производства FDM // Инновационное приборостроение. 2023. Т. 2, № 6. С. 11–16. DOI: 10.31799/2949-0693-2023-6-11-16.*

# Original article

# **Surface texture quality and mechanical properties of materials of additive manufacturing with carbon fiber reinforced FDM-production**

# **Aleksandr V. Chabanenko<sup>1</sup>**

 $\boxtimes$  a@chabanenko.ru, orcid.org/0000-0002-5949-6579, SPIN-code: 7009-4753 <sup>1</sup> Saint Petersburg State University of Aerospace Instrumentation, St. Petersburg, Russian Federation

*Abstract. The article presents the results of mechanical tests of models manufactured using two 3D-printing technologies, FDM and CFF. Both technologies use PLA or PA based materials reinforced with carbon fibers. The work includes both uniaxial tensile testing of the materials under study and metrological measurements of surfaces obtained using two 3D-printing technologies. The test results showed a significant influence of the type of technology on the strength of the constructed models and on the quality of the technological surface layer. After analyzing the parameters of the primary profile, roughness and waviness, it can be clearly stated that the quality of the technological surface layer is much better for models manufactured using CFF-technology compared to FDM-technology. In addition, the tensile strength of models made from carbon fiber enriched material is much higher for CFF-models compared to FDM.* 

*Keywords: 3D-printing, carbon fibers, polymers, FDM, CFF, mechanical properties*

*For citation: Chabanenko A. V. Surface texture quality and mechanical properties of materials of additive manufacturing with carbon fiber reinforced FDM-production. Innovacionnoe priborostroenie = Innovative Instrumentation. 2023;2(6):11–16. (In Russ.). DOI: 10.31799/2949-0693-2023-6-11-16.*

# **Введение**

Сегодня модели изготавливаются из различных материалов, таких как PLA (полимолочная кислота), ABS (акрилонитрилбутадиенстирол), нейлон (PA) и множество их модификаций. Таким образом, технология Fused Deposition Modeling (FDM) нашла

широкое применение в различных отраслях промышленности благодаря простоте последующей обработки компонентов, такой как термообработка, химическая обработка, механическая обработка, полировка, покраска или нанесение покрытий [1].

Изменение состава материалов для FDM применяется широко, особенно добавление различных веществ для улучшения механических свойств. Эти добавки могут включать в себя компоненты, которые снижают твердость материала до 30 баллов по шкале Шора, антипирены для применения в авиационной промышленности, а также добавки, повышающие механические свойства, такие как углеродные волокна и стекловолокно. Некоторые добавки обеспечивают электропроводность и обладают магнитными свойствами. Например, добавление стеклянных и углеродных волокон является перспективным, поскольку этот материал требует лишь незначительного увеличения температуры экструдера печатающей головки. Стекло и углеродные волокна широко используются в технологии селективного лазерного спекания (SLS), где их добавление улучшает свойства, повышая прочность и точность и уменьшая анизотропию механических характеристик (особенно при реологических испытаниях), что особенно важно при производстве тонкостенных элементов.

По сравнению с традиционными слоистыми углеродными волокнами, углеродные волокна, изготовленные с использованием технологий 3D-печати FDM, обладают высокой прочностью и сохраняют все преимущества, свойственные углеродным волокнам, благодаря природе 3D-печати и армирующей способности углеродных волокон.

Кроме того, важно отметить, что качество поверхности изделий, созданных с использованием 3D-печати, подвергается внимательному анализу, включая исследование параметров профиля шероховатости и волнистости поверхности. Это имеет особое значение для технологии FDM, где толщина одного слоя может составлять 0.2 мм. Влияние параметров 3D-печати на качество поверхности, включая шероховатость и волнистость, является объектом исследований, и методы анализа включают в себя как традиционные методы измерения, так и современные подходы, основанные на многомасштабном анализе.

Добавление углеродных волокон в материалы на основе PLA оправдано и существенно улучшает их прочностные характеристики. В данной статье рассматривается не только прочность, но и шероховатость поверхности деталей, напечатанных на 3D-принтере из углеродных волокон, полученных из измельченного PLA. Эти волокна изготовлены с помощью двух распространенных технологий - FDM и CFF [2].

Технология FDM является одной из наиболее распространенных в области 3D-печати (рис. 1).

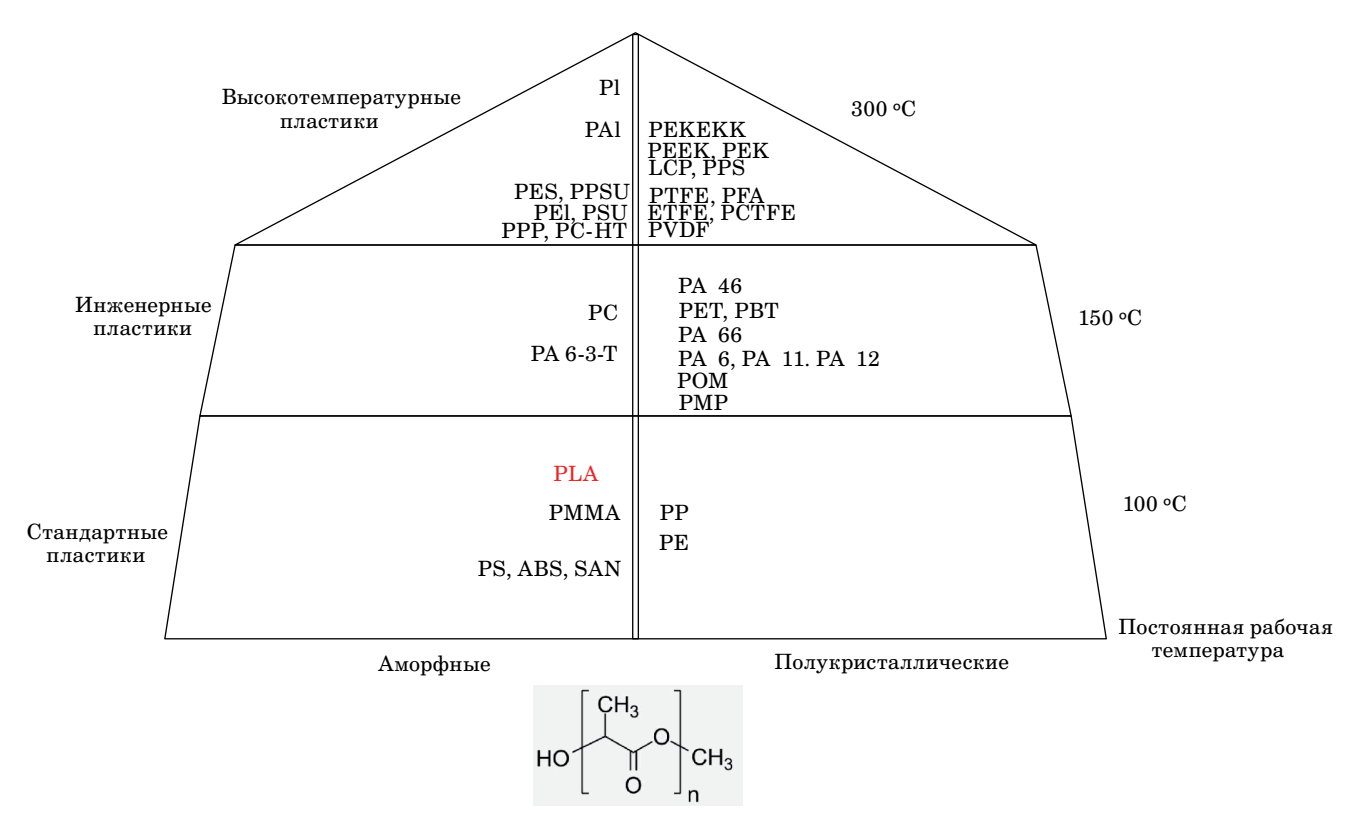

• Рис. 1. Градация полимеров по температурным режимам работы с позиционированием РLA с химической формулой РLА

При использовании этого метода материал на основе пластика нагревается в печатающей головке до температуры немного ниже точки плавления, затем выдавливается через сопло и наносится на текущий слой модели. В этой технологии использовали материалы, такие как PLA, ABS, нейлон, а также материалы с добавками, такие как углеродное волокно.

Continuous Filament Fabrication (CFF) – это усовершенствованная технология, основанная на принципах FDM. Принтер включает в себя печатающую головку с двумя независимыми экструзионными соплами: одно сопло предназначено для печати пластиковых нитей, а другое – для печати армирующего волокна. Эти два сопла работают последовательно: сначала печатается пластиковая нить, затем непрерывное волокно наносится на предыдущий слой пластика, объединяя их. Это позволяет создавать композитные материалы с использованием разных видов армирующих волокон – стекловолокна, углеродного волокна, кевлара и др.

Для армирования материалов аддитивного производства (АП) углеродными волокнами могут использоваться различные формы волокон – короткие, длинные, непрерывные, разветвленные, ориентированные, хаотические и др. [8]. В зависимости от формы волокон, они могут быть введены в материал АП разными способами, такими как:

1) смешивание волокон с матрицей до процесса АП, например, в виде композитной нити или гранул;

2) внедрение волокон в материал во время процесса АП, например, с помощью дополнительного сопла или механизма;

3) наложение волокон на материал после процесса АП, например, с помощью ламинации, обмотки или пропитки.

# **Технология армирования аддитивного материала**

Одним из способов улучшения качества и свойств материалов АП является их армирование различными видами волокон, такими как углеродные, стеклянные, керамические и др. [4]. Волокна увеличивают прочность, жесткость, устойчивость к температуре, износу, коррозии и другим воздействиям, а также уменьшают массу и стоимость изделий. Однако армирование материалов АП также влияет на их процессабельность, распределение, ориентацию и взаимодействие волокон с матрицей, что требует специальных методов исследования и оптимизации (рис. 2).

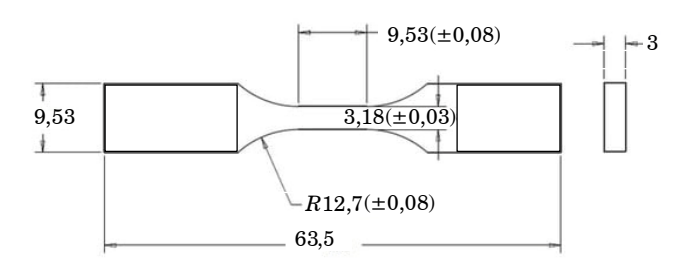

• Рис. 2. Размеры образца, мм

• *Fig. 2. Sample dimensions, mm*

Были созданы 3D-модели полимера с использованием программы SolidWorks. Затем эти модели были аппроксимированы с использованием треугольников для создания файлов в формате STL (рис. 3) [3].

Для обеспечения точной репликации 3D-моделей образцов при сохранении файлов в формате STL были учтены два параметра допуска – линейный допуск в 0,01 мм и угловой допуск в 1°. Полученный образец 3D-модели в формате STL был аппроксимирован с использованием 652 треугольников, как показано на рис. 3. Модели образцов были размещены на строительной платформе с маркировкой метрологически измеренной поверхности, как показано на рис. 4.

Для изготовления образцов с использованием технологии FDM материал PLA с добавкой углеродных волокон был использован при следующих технологических параметрах: толщина слоя – 0,2 мм, температура экструдера – 250 °C, наполнитель – 95 %.

Для подготовки образцов с использованием технологии CFF были выполнены следующие шаги.

1. Создание 3D-модели и преобразование ее в файл (STL), аналогично моделям для FDM [3, 4].

2. Загрузка файла STL в программное обеспечение Eiger cloud slicer, что позволяет произве-

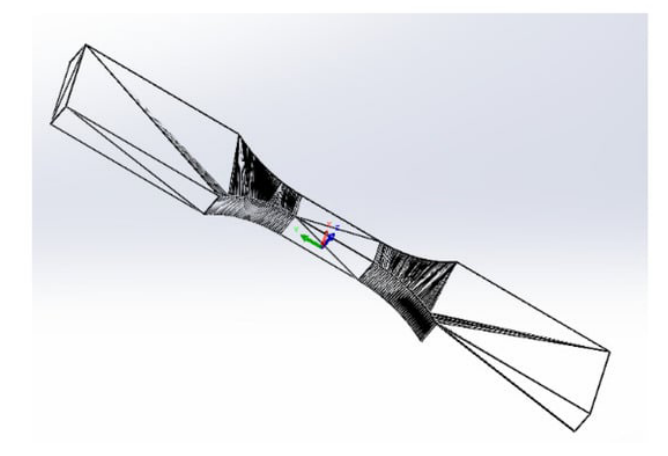

• Рис. 3. Образец модели STL

• *Fig. 3. Sample of the STL-model*

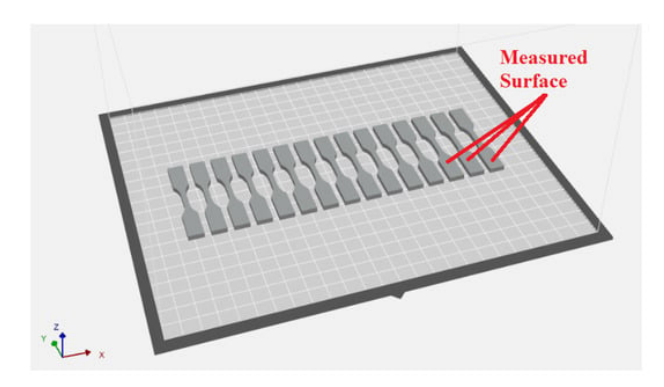

- Рис. 4. Трехмерная модель на строительном лотке
- *Fig. 4. Three-dimensional model on a construction tray*

сти разбивку на слои с учетом композиционного материала. Eiger позволяет контролировать размещение армирующих волокон и настраивать параметры печати, такие как рисунок заливки, плотность заливки, слои крыши, пола и стенок, тип волокна, тип заполнения волокном, количество слоев волокна, ориентация волокна, кольца волокна и многое другое. Все эти параметры влияют на механические свойства конечной детали.

3. Подготовка трех наборов образцов для экспериментальных испытаний, каждый из них содержал десять образцов.

Первый набор образцов (рис. 5, *a*) имел основное заполнение на 100 %, что означает полностью твердую структуру. Эти образцы были изготовлены исключительно из материала Onyx с установкой двух стеновых слоев высотой 0,100 мм и расходом материала Опух в объеме 1,56 см<sup>3</sup> [1].

Второй набор образцов (рис. 5) имел основное заполнение в 37 % чистого Onyx с треугольным рисунком, двумя стеновыми слоями, высотой слоя 0,100 мм и расходом материала Onyx в объеме 1,09 см3.

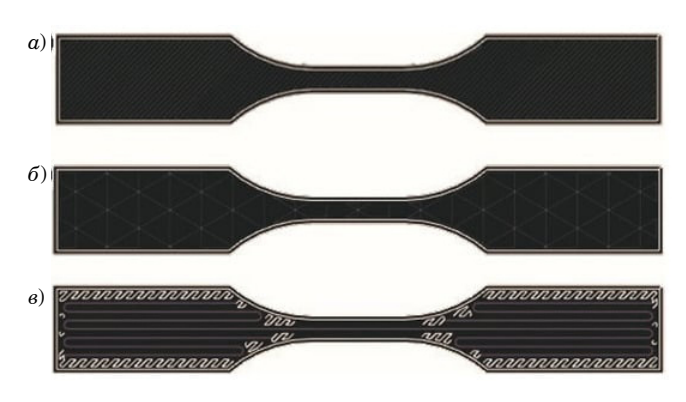

• Рис. 5. Подготовка образца по технологии CFF: а *армирование по краям;*  $\delta$  – армирование сеткой; в – *полное армирование*

Fig. 5. Sample preparation using CFF technology: a *reinforcement* at the edges;  $\sigma$  – *reinforcement with* mesh; *в – full reinforcement*

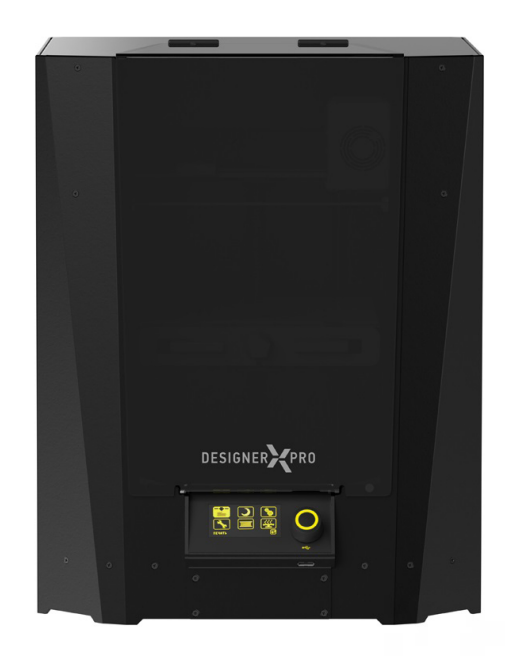

• Рис. 6. Аддитивная установка, использующая три *степени свободы*

• Fig. 6. Additive installation using three degrees of free*dom*

Последний набор образцов был армирован углеродными волокнами. Расположение волокон показано на рис. 5. Волокно укладывалось в слоях 5–8 и 19–22, образуя восемь слоев армированного углеродного волокна. В остальных слоях заполнение пластиковым материалом составляло 37 %, и благодаря армирующему волокну высота слоя была установлена на уровне 0,125 мм, соответствующем рекомендациям Eiger. Расход материала Onyx составил 1,56 см<sup>3</sup>, а углеродного непрерывного волокна - $0.26 \text{ cm}^3$ .

В исследовании образцы, изготовленные с использованием аддитивных технологий на выбранных машинах, были подвергнуты оценке качества текстуры поверхности. Анализ топографии поверхности был проведен на основе анализа исследования первичного профиля, волнистости и шероховатости профилей.

Проведенные эксперименты показывают, что материалы, армированные углеродными волокнами, обладают высокой прочностью и жесткостью. Это подтверждается результатами испытаний на растяжение и анализом модуля Юнга. Материалы CFF и FDM с углеродными волокнами значительно превосходят чистые материалы по механическим свойствам.

*Влияние структуры*: визуальное наблюдение структуры материалов с помощью SEMизображений позволяет лучше понять распределение углеродных волокон внутри материала. Равномерное распределение в FDM и концентрированное присутствие в СҒҒ обуславливают разницу в механических свойствах [3, 4].

Преимущества армирования полимеров: материалы, созданные с использованием технологии СFF, демонстрируют более высокие механические свойства, что может быть обусловлено их особенным способом построения внутренних структур.

Необходимо уделять особое внимание правильному выбору материала и технологии 3D-печати для получения моделей с определенными механическими характеристиками. Подробный анализ и обзор структуры материалов также играют ключевую роль в понимании механических свойств композитов.

Заключение

Статья посвящена исследованию влияния добавления углеродных волокон на характеристики PLA в процессе 3D-печати методом Fused Deposition Modeling.

Влияние углеродных волокон: добавление углеродных волокон в материалы значительно улучшает их механические свойства, включая предел прочности при растяжении и модуль упругости. Образцы, изготовленные с использованием технологии СFF, которая предполагает наличие углеродных слоев, демонстрируют наивысшую прочность.

Микроструктура: SEM-изображения указывают на различия в структуре материалов, особенно в плотности углеродных волокон. Образцы FDM характеризуются равномерным распределением углеродных волокон, тогда как СFF предполагает слоистое распределение. Это оказывает влияние на механические свойства.

Исследование подчеркивает важность выбора как материала, так и технологии 3D-печати, для достижения нужных механических характеристик и текстуры поверхности. Технология СҒҒ и материал на основе полиамида, армированный углеродными волокнами, представляют собой эффективное сочетание для создания высокопрочных моделей с хорошей шероховатостью поверхности.

# СПИСОК ИСТОЧНИКОВ

- 1. Чабаненко А. В. Управление качеством корпусных элементов РЭА // Стандарты и качество. 2018. № 2. С. 90-94.
- 2. Чабаненко А. В. Метрологическое обеспечение изделий аддитивного производства // Метрологическое обеспечение инновационных технологий: сб. ст. V Междунар. форума / под ред. В. В. Окрепилова. СПб.: ГУАП, 2023.  $C. 151 - 152.$
- 3. Комаров Т. И., Пузырева В. С., Чабаненко А. В. Разработка модели совершенствования системы контроля качества частиц порошка красящего пигмента // Известия Самар. науч. центра Рос. акад. наук. 2023. Т. 25, № 3 (113).  $C. 16-25.$
- 4. Рассыхаева М. Д., Чабаненко А. В. Математическое моделирование физически релевантного поведения композиционных материалов // Моделирование и ситуационное управление качеством сложных систем: сб. докл. Четвертой Всерос. науч. конф. СПб., 2023. С. 100-102.

# **REFERENCES**

- 1. Chabanenko A. V. Quality management of housing elements of REA. Standards and quality. 2018:(2):90–94. (In Russ.).
- 2. Chabanenko A. V. Metrological support of additive manufacturing products. Metrological support of innovative technologies: Collection of articles of the V International forum; eds by V. V. Okrepilov. SPb.: SUAI; 2023, pp. 151-152. (In  $R_{1155}$ )
- 3. Komarov T. I., Puzyreva V. S., Chabanenko A. V. Development of a model for improving the quality control system of particles of coloring pigment powder. Proceedings of the Samara Scientific Center of the Russian Academy of Sciences. 2023;25(3(113)):16-25. (In Russ.).
- 4. Rassyhaeva M. D., Chabanenko A. V. Mathematical modeling of the physical relevant behavior of composite materials. Modeling and situational quality management of complex systems: Collection of reports of the Fourth All-Russian scientific conference. SPb.; 2023, pp. 100-102. (In Russ.).

# СВЕДЕНИЯ ОБ АВТОРЕ / INFORMATION ABOUT THE AUTHOR

**Чабаненко Александр Валерьевич**, кандидат технических наук, доцент кафедры инноватики и интегрированных систем качества Санкт-Петербургского государственного университета аэрокосмического приборостроения.

Область научных интересов – аддитивные технологии, интеллектуальные системы управления качеством.

Поступила в редакцию 18.11.2023 Поступила после рецензирования 24.11.2023 Принята к публикации 01.12.2023

**Chabanenko Aleksandr V.**, PhD in Technical Sciences, Associate Professor at the Department of Innovation and Integrated Quality Systems, St. Petersburg State University of Aerospace Instrumentation.

Research interests – additive technologies, intelligent quality management systems.

Received 18.11.2023 Revised 24.11.2023 Accepted 01.12.2023 Научная статья

УДК 65.011.48 DOI: 10.31799/2949-0693-2023-6-17-24

# **Улучшение процессов согласования технической документации в рамках системы менеджмента качества наукоемкого производства**

# **Максим Викторович Иванов<sup>1</sup>**

 $\boxtimes$  umka62@list.ru, SPIN-код: 6209-9122

 $^{-1}$  Санкт-Петербургский государственный университет аэрокосмического приборостроения, Санкт-Петербург, Российская Федерация

*Аннотация. Предлагается подход к улучшению процессов согласования технической документации с учетом ограничений системы менеджмента качества наукоемкого производства. Рассмотрена и проанализирована система технического документооборота с помощью элементов теории искусственных нейронных сетей. Выявлены причины возникновения несоответствий в процессе производства изделий и предложена альтернатива по улучшению процессов технического документооборота в условиях отсутствия цифровой связи цикла разработки с производством. Предложена улучшенная модель маршрута согласования технической документации в среде автоматизированной системы предприятия, не противоречащая требованиям системы менеджмента качества организации и позволяющая улучшить качество процессов согласования технической документации наукоемкого производства.*

*Ключевые слова: система, имитационная модель, искусственная нейронная сеть, технический документооборот, несоответствие, техническая документация, качество, модернизация, улучшение, наукоемкое производство, организация, система менеджмента качества*

*Для цитирования: Иванов М. В. Улучшение процессов согласования технической документации в рамках системы менеджмента качества наукоемкого производства // Инновационное приборостроение. 2023. Т. 2, № 6. С. 17–24. DOI: 10.31799/2949-0693-2023-6-17-24.*

#### Original article

# **Improvement of the engineering documentation approval processes in accordance with the quality management system of high-technology production**

# **Maksim V. Ivanov1**

umka62@list.ru, SPIN-code: 6209-9122

<sup>1</sup> Saint Petersburg State University of Aerospace Instrumentation, St. Petersburg, Russian Federation

*Abstract. An approach is proposed to improve the engineering documentation approval processes, taking into account the limitations of the quality management system of high-technology production. The engineering document flow system is analyzed using elements of the artificial neural networks theory. The causes of nonconformities have been identified in the production process and proposed an alternative to improve engineering document flow processes in the absence of a digital connection between the development cycle and production. An improved model of the route for approving engineering documentation in the environment of an product lifecycle management system is proposed, which does not contradict the requirements of the organization's quality management system and makes it possible to improve the quality of the processes for approving engineering documentation of high-tech production.*

*Keywords: system, simulation model, artificial neural network, engineering document flow, nonconformity, engineering documentation, quality, modernization, improvement, high-technology production, organization, quality management system*

*For citation: Ivanov M. V. Improvement of the engineering documentation approval processes in accordance with the quality management system of high-technology production. Innovacionnoe priborostroenie = Innovative Instrumentation. 2023;2(6):17–24. (In Russ.). DOI: 10.31799/2949-0693-2023-6-17-24.*

## **Введение**

К наукоемким относятся производства, включающие в себя процессы осуществления научно-исследовательских и опытно-конструкторских работ (НИОКР), охватывающие все стадии жизненного цикла продукции [1]. В них существенную роль играют процессы актуализации, обновления, изъятия и передачи в производство технической документации (ТД), образуя систему технического документооборота (ТДО), что делает ее частью системы менеджмента качества (СМК) организации, согласно требованиям ГОСТ Р ИСО 9000 [2] и ГОСТ Р ИСО 9001 [3] к документированию информации (рис. 1).

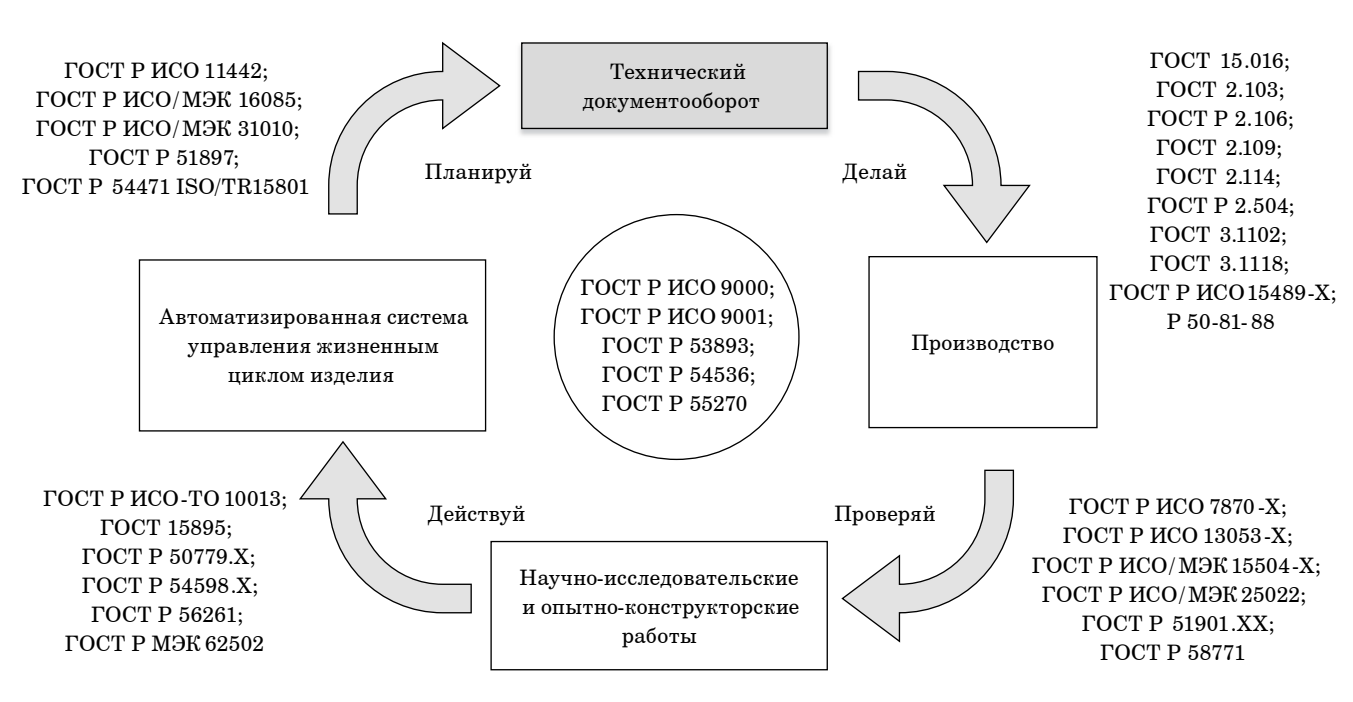

• Рис. 1. Технический документооборот как часть СМК наукоемкого производства

• Fig. 1. Engineering document flow as part of the high-technology production quality management system

Согласно ГОСТ 2.103 [4], в жизненном цикле изделия (рис. 2) ТДО охватывает этапы разработки:

– рабочей технической документации с помощью автоматизированной системы управления жизненным циклом изделия;

– изготовления и испытаний опытных образцов изделий;

– корректировки ТД по результатам испытаний в соответствии с техническим заданием (согласно ГОСТ 15.016) [5] и техническими условиями (согласно ГОСТ 2.114) [6].

ТД представлена конструкторскими спецификациями, чертежами и маршрутными картами технологических процессов, ее передача в про-

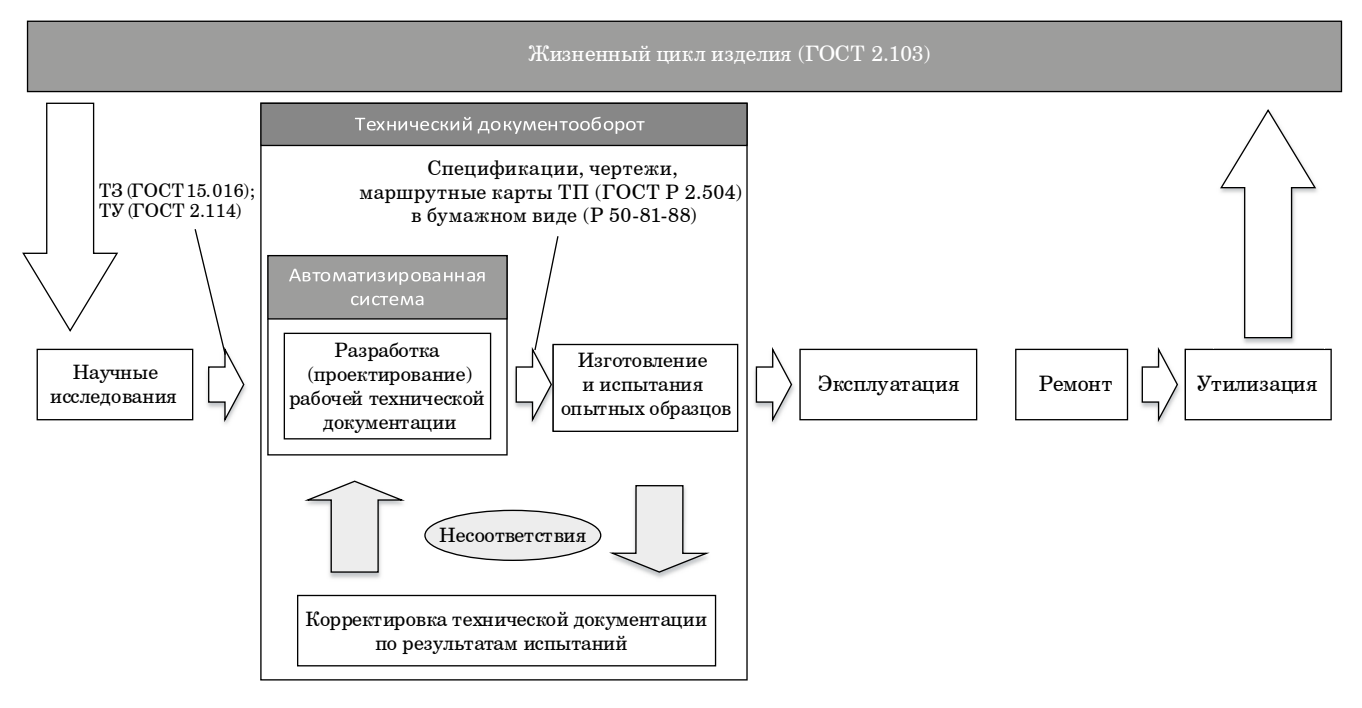

- Рис. 2. Технический документооборот в составе жизненного цикла изделия
- Fig. 2. Engineering document flow as part of the product lifecycle

изводство осуществляется комплектно на бумажном носителе в соответствии с внутренними требованиями по информационной безопасности и контролю ответственности при производстве продукции на основе требований Р 50-81-88 [7]. Корректировка ТД по результатам испытаний опытных образцов осуществляется в соответствии с требованиями ГОСТ Р 2.504 [8] в электронном виде.

Непредвиденные ошибки при проектировании изделия в основном выражаются в отсутствии указанных в ТД материалов и покупных комплектующих изделий, что порождает необходимость оперативной замены комплекта ТД на обновленную версию и увеличивает длительность производства продукции.

Данное обстоятельство имеет решение в виде использования комплекта ТД предыдущих версий, что негативным образом сказывается на качестве продукции, а также увеличивает вероятность возникновения несоответствий, связанных с конструктивными особенностями изделия.

При превышении длительности разработки изделия допускаются отступление от требований внутренних стандартов организации и корректировка документации производственными подразделениями, которые создают дополнительный источник информации об изделии (рис. 3).

В совокупности с комплектной передачей ТД на бумажном носителе в производство (согласно требованиям Р 50-81-88) возникает противоречие в отношении обеспечения единого источника информации об изделии и осуществления непрерывного обмена информацией об изделии (ГОСТ Р ИСО 15489-1) [9] между стадиями проектирования и производства.

# **Улучшение процессов согласования технической документации**

Проведем анализ системы ТДО с помощью элементов теории искусственных нейронных сетей (ИНС) – одного из инструментов реализации цифрового производства в рамках концепции Индустрии 4.0, отличительной особенностью которого является механизм адаптации к изменениям их внешних и внутренних свойств. Элементы теории ИНС применимы в задачах моделирования систем, наряду с подходами функционального и имитационного моделирования [10].

Цель ТДО состоит в преобразовании информации об изделии из одних видов в другие, поэтому задача обучения ИНС-подмоделей сводится к классификации входных данных. Для этих целей в качестве архитектуры ИНС используется

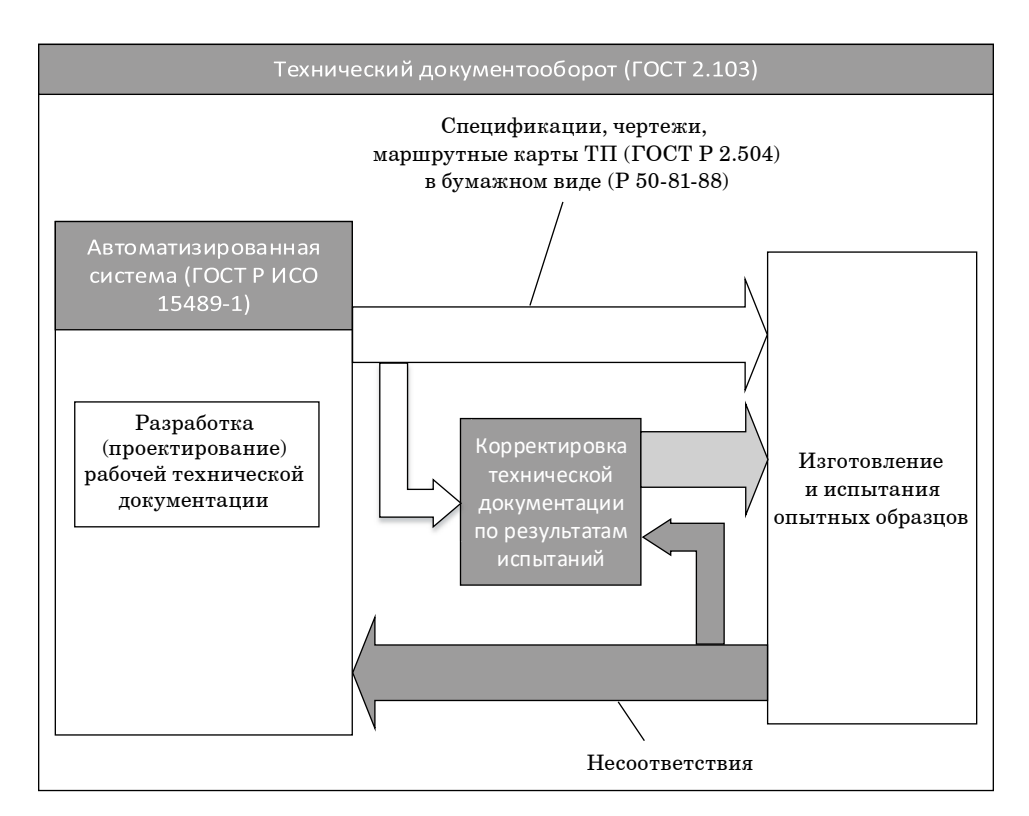

- Рис. 3. Дополнительный источник информации об изделии в процессе разработки ТД
- Fig. 3. An additional source of engineering information of product during the development of engineering documentation

многослойный перцептрон [11]. Обучение осушествляется с помошью алгоритма обратного распространения ошибки [12] для имитации эффекта от постоянного возникновения несоответствий в процессе производства изделий.

Таким образом, создана имитационная модель ТДО наукоемкого производства [13], состоящая из шести независимых подмоделей (рис. 4).

Результаты оценки F-меры свидетельствуют о проблемах обработки данных об изделии на этапе технологической подготовки производства (таблина).

Перспективным решением является цифровизация потоков обмена информацией об изделии между проектным и производственным циклами с их последующей маршрутизацией, что также увеличит их оперативность.

В условиях отсутствия цифровой связи невозможно осуществить маршрутизацию информационных потоков вследствие ряда причин:

- в задачах маршрутизации в качестве архитектуры ИНС используются нейронные сети Хопфилда, реализующие фильтр входящих данных [14], в системе ТДО фильтрация входящих данных не осуществляется;

- решение задачи маршрутизации возможно, если допускаются любые манипуляции над узлами маршрута и связями между ними, в системе ТДО маршрут - жесткая последовательность, определенная требованиями СМК организации;

• Значения F-меры ИНС-подмоделей различных этапов ТДО

• F-measure values of ANN submodels of various stages of engineering document flow

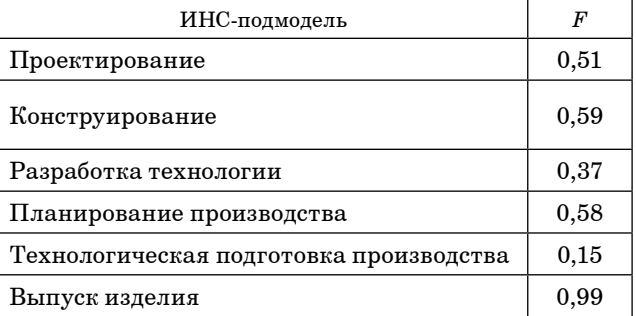

- решение задачи маршрутизации возможно, если узловые точки маршрутов равноценны, в системе ТДО узловые точки - иерархически зависимые [15].

Поэтому альтернативным решением является модернизация процессов согласования при разработке рабочей ТД.

Согласованием является процедура установления степени готовности ТД к передаче в производство лицами, участвующими в ее разработке, с помощью простой электронно-цифровой подписи на различных статусах, которые определяют свойства ТД и доступные над ней действия. Традиционный маршрут согласования ТД в среде автоматизированной системы (АС), показанный

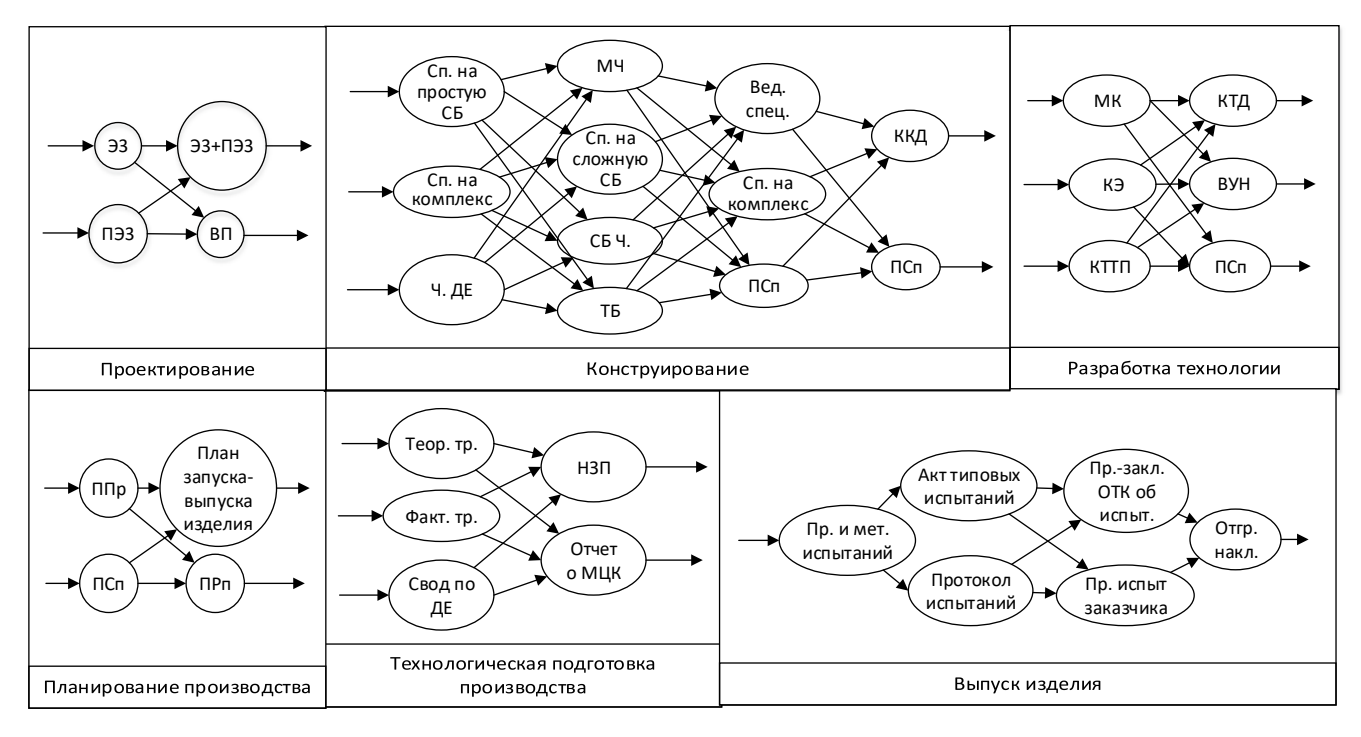

Рис. 4. Шесть независимых ИНС-подмоделей различных этапов ТДО

Fig. 4. Six independent ANN submodels of various stages of engineering document flow

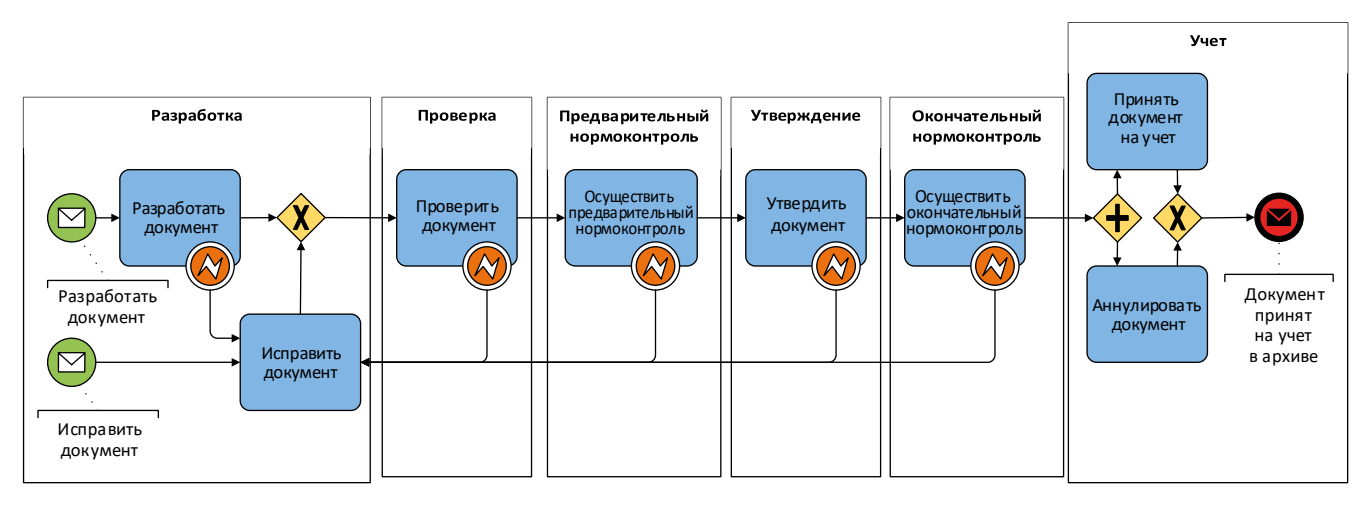

- *Рис.* 5. Традиционный маршрут согласования ТД
- *Fig. 5. Traditional engineering documentation approval route*

на рис. 5, представляет собой цепь следующих друг за другом статусов ТД – от разработки до учета в архиве – и доступных переходов между ними.

Согласно требованиям ГОСТ 14.206 [16], ГОСТ Р 21.1101 [17], процессы проверки, согласования, предварительного и окончательного нормоконтроля, отправки на учет в архив происходят в определенной последовательности. Доработка ТД происходит при возникновении несоответствий на любом из этапов согласования ТД. Возврат ТД на доработку или выпуск новой версии ТД с соответствующими исправлениями отражены в маршруте согласования ТД обратной связью.

С учетом постоянного возникновения несоответствий в процессе производства изделий суммарная средняя длительность согласования ТД по статусам превышает время такта, равное 30 дням, определенное критериями результативности процессов согласования ТД согласно требованиям стандартов организации (рис. 6).

Разработана методика создания структурной модели маршрута согласования ТД с применением элементов теории ИНС, заключающаяся в преобразовании элементов и внутренних связей традиционного маршрута согласования ТД во внутренние связи и элементы замещающей структурной модели соответственно. Ее применение позволило улучшить маршрут, уменьшив количество статусов и предоставив возможность параллельного согласования документации между лицами, участвующими в разработке (рис. 7) [18].

Согласно ГОСТ 2.111 (для конструкторской документации) [19] и ГОСТ 3.1116 (для технологической документации основного и сквозного производства) [20], нормоконтроль ТД осуществляется в два этапа: проверка ТД на соответствие нормам при проектировании и окончательная

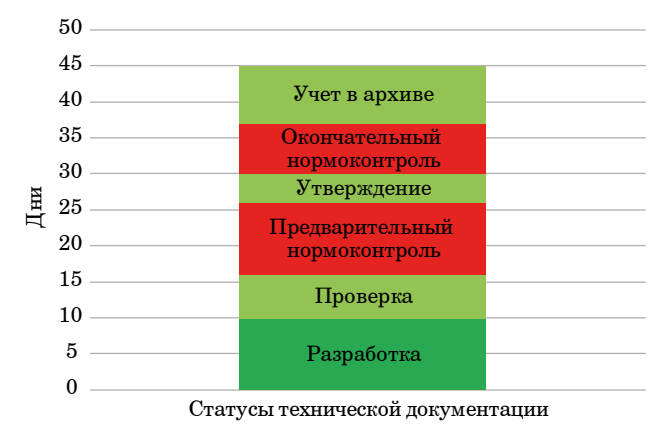

• Рис. 6. Длительность согласования ТД по стату*сам традиционного маршрута* 

• Fig. 6. Duration of traditional engineering documenta*tion approval route statuses*

проверка наличия подписей разработчика и проверяющего.

В среде АС переход ТД на следующий статус невозможен без наличия всех обязательных электронных (цифровых) подписей на определенном статусе ТД, что избавляет разработчиков ТД от необходимости проведения окончательного нормоконтроля. Также в среде АС возможно осуществлять процедуру согласования между проверяющим, утверждающим и нормоконтролером параллельно. Таким образом, возможно объединение процедуры предварительного и окончательного нормоконтроля в одну общую с осуществлением параллельного согласования между разработчиками ТД, что не противоречит требованиям ГОСТ 2.111 и ГОСТ 3.1116.

Суммарная длительность согласования ТД по статусам улучшенного маршрута показывает, что процессы согласования ТД могут быть завершены

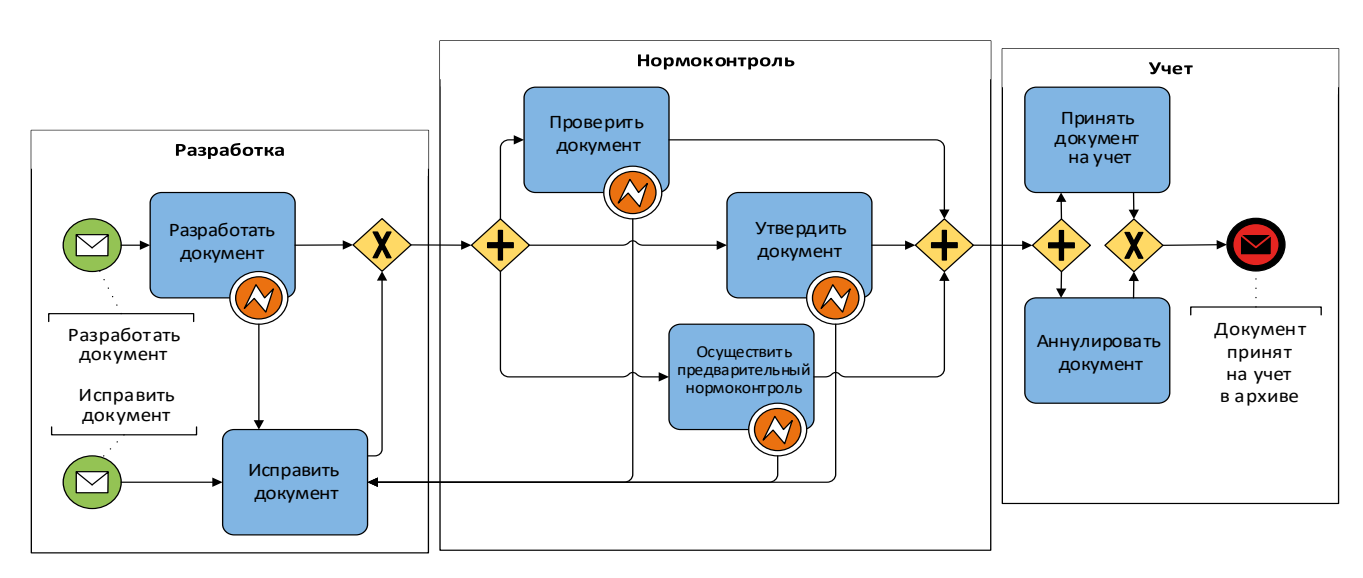

- Рис. 7. Улучшенный маршрут согласования ТД
- *Fig. 7. Improved engineering documentation approval route*

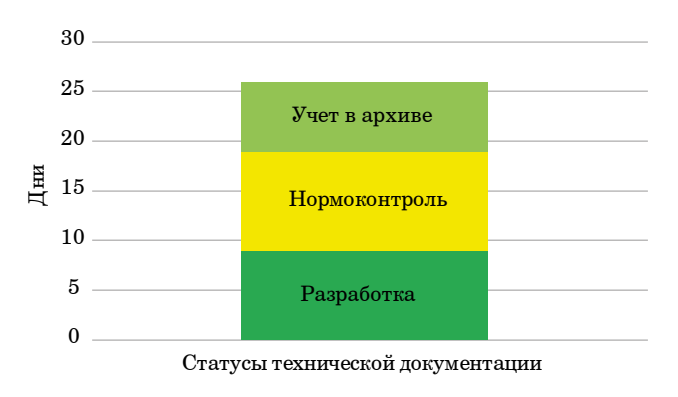

• Рис. 8. Длительность согласования ТД по стату*сам улучшенного маршрута* 

Fig. 8. Duration of *improved engineering documentation approval route statuses*

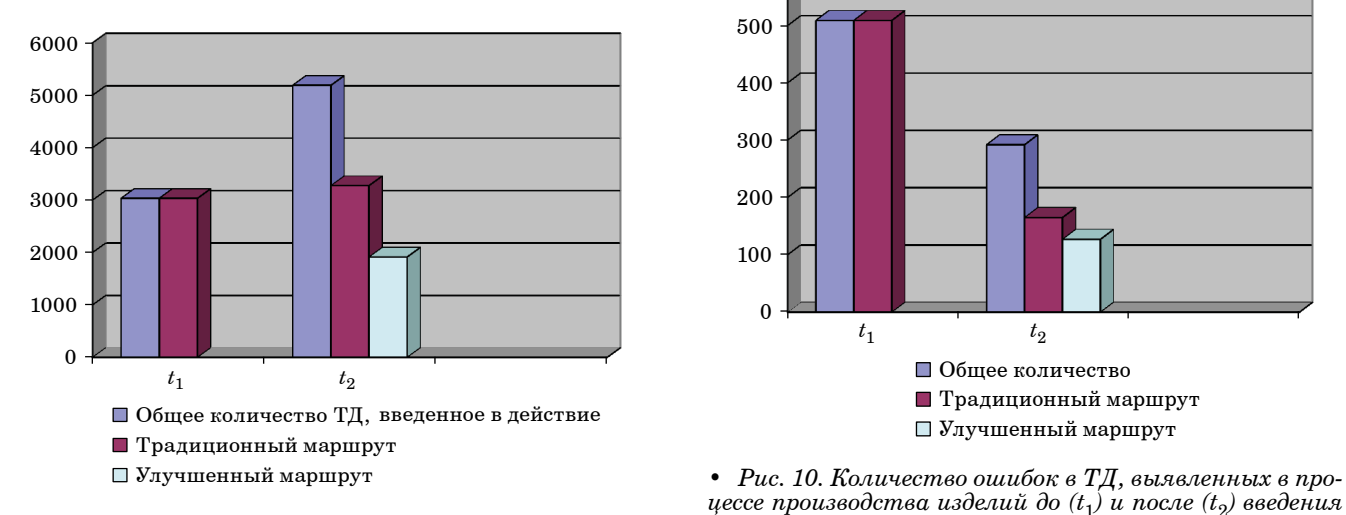

• Рис. 9. Количество ТД, введенное в действие за периоды до (t<sub>1</sub>) и после (t<sub>2</sub>) введения в рабочие процессы улуч*шенного маршрута согласования*

• *Fig. 9. Number of completed engineering documents during the periods before*  $(t_1)$  *and after*  $(t_2)$  *the introduction* of the *improved approval route* into work processes

в требуемый нормативно-справочной документацией организации такт (рис. 8).

Поскольку изменение системы ТДО осуществляется на уровне маршрута согласования ТД, то конкуренция традиционной и обновленной СМК сводится к использованию традиционного и обновленного маршрутов согласования соответственно и их влиянию на количество вводимой в действие ТД (рис. 9) и выявлению ошибок в процессе согласования ТД (рис. 10).

Применение в части процессов ТДО улучшенного маршрута дало возможность уменьшить дли-

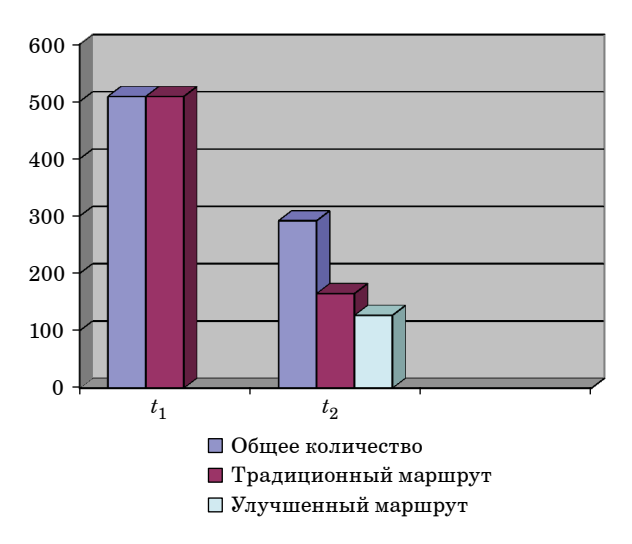

*цессе производства изделий до*  $(t_1)$  *и после*  $(t_2)$  введения в рабочие процессы улучшенного маршрута *согласования*

• Fig. 10. The number of errors in engineering documents *identified during the production of products before*  $(t_1)$  and *after*  $(t_2)$  the introduction of the *improved approval* route *into work processes*

тельность согласования, позволяя оперативно готовить комплект документации к передаче, предупреждая появление несоответствий на стадии производства и снижая количество ошибок в документации, а также позволяя увеличить общее количество вводимой в действие документации на изделия [21].

# **Выводы**

1. Проведен анализ системы ТДО наукоемкого производства с применением элементов теории ИНС. Выявлены причины возникновения несоответствий на стадии технологической подготовки производства. Предложена альтернатива циф-

ровизации процессов обмена информацией об изделии между проектным и производственным циклом путем модернизации процессов согласования и утверждения ТД.

2. Выполнено улучшение маршрута согласования ТД в соответствии с требованиями СМК наукоемкого производства с помощью разработанной методики создания структурной модели с использованием элементов теории ИНС, позволившей выявить элементы традиционного маршрута, требующие улучшения.

3. Ввод в действие модернизированного маршрута ТДО позволило улучшить СМК наукоемкого производства в плане результативности процессов согласования ТД.

# СПИСОК ИСТОЧНИКОВ

- 1. *Моргунов Ю. А., Саушкин Б. П., Шандров Б. В.* Наукоемкость машиностроительного производства и его элементов // Наукоемкие технологии в машиностроении. 2019. № 6 (96). С. 37–44.
- 2. ГОСТ Р ИСО 9000-2015. Системы менеджмента качества. Основные положения и словарь. М., 2020. 54 с.
- 3. ГОСТ Р ИСО 9001-2015. Системы менеджмента качества. Требования. М., 2020. 32 с.
- 4. ГОСТ 2.103-2013. Стадии разработки. М., 2019. 10 с. (Единая система конструкторской документации).
- 5. ГОСТ 15.016-2016. Техническое задание. Требование к содержанию и оформлению. М., 2020. 31 с. (Система разработки и постановки продукции на производство).
- 6. ГОСТ 2.114-2016. Технические условия. М., 2019. 15 с. (Единая система конструкторской документации);
- 7. Р 50-81-88. Рекомендации. Порядок передачи документации. М., 1989. 14 с.
- 8. ГОСТ Р 2.504-2021 Электронная конструкторская документация. Правила внесения изменений. М., 2021, 12 с. (Единая система конструкторской документации).
- 9. ГОСТ Р ИСО 15489-1-2019. Информация и документация. Управление документами. Ч. 1: Понятия и принципы. М., 2019. 23 с. (Система стандартов по информации, библиотечному и издательскому делу).
- 10. *Иванов М. В.* Применение искусственных нейронных сетей в задачах имитационного математического моделирования систем // Наука и бизнес: пути развития. 2019. № 8 (98). C. 57–60.
- 11. *Rosenblatt F.* The perceptron: a probabilistic model for information storage and organization in the brain // Psychological review. 1958. Vol. 65, № 6. Р. 386.
- 12. *Барцев С. И., Охонин В. А.* Адаптивные сети обработки информации. Красноярск: Ин-т физики СО АН СССР. 1986. № 59Б.
- 13. *Иванов М. В.* Разработка концепции обобщенной нейронносетевой модели // Известия Самарского научного центра Российской академии наук. 2019. Т. 21, № 5. C. 11–15.
- 14. *Кононов А. А.* Использование метода нейронных сетей Хопфилда для решения задачи маршрутизации в сети // Москов. эконом. журн. 2019. № 9. С. 74.
- 15. *Иванов М. В.* Исследование структуры документооборота предприятия с помощью искусственных нейронных сетей // Известия Самар. науч. центра Рос. акад. наук. 2019. Т. 21, № 3. C. 41–46.
- 16. ГОСТ 14.206-73. Технологический контроль конструкторской документации. М., 2009. 6 с.
- 17. ГОСТ Р 21.1101-2013. Основные требования к проектной и рабочей документации. М., 2014. 58 с. (Система проектной документации для строительства).
- 18. *Иванов М. В.* Разработка методики модернизации маршрута технического документооборота наукоемкого производства // Известия Самар. науч. центра Рос. акад. наук / под ред. В. П. Шорина. 2023. Т. 25, № 2 (112).
- 19. ГОСТ 2.111-2013. Нормоконтроль. М., 2014. 12 с. (Единая система конструкторской документации).
- 20. ГОСТ 3.1116-2011. Нормоконтроль. М., 2019. 11 с. (Единая система технологической документации).
- 21. *Иванов М. В*. Методика улучшения качества маршрута технического документооборота // Компетентность / Competency (Russia). 2023. № 6.

# **REFERENCES**

- 1. Morgunov Yu. A., Saushkin B. P., Shandrov B. V., Knowledge intensity in engineering production and its elements. Science intensive technologies in mechanical engineering. 2019;6(96):37–44. (In Russ.).
- 2. GOST R ISO 9000-2015. Quality management systems. Fundamentals and vocabulary. Moscow; 2020. 54 p. (In Russ.).
- 3. GOST R ISO 9001-2015. Quality management systems. Requirements. Moscow; 2020. 32 p. (In Russ.).
- 4. GOST 2.103-2013. Stages of designing. Moscow; 2019. 10 p. (Unified system for design documentation). (In Russ.).
- 5. GOST 15.016-2016. Technical assignment. Requirements to contents and form of presentation. Moscow; 2020. 31 p. (System of products development and launching into manufacture). (In Russ.).
- 6. GOST 2.114-2016 Specifications. Moscow; 2019. 15 p. (Unified system for design documentation). (In Russ.).
- 7. R 50-81-88 Recommendations. Procedure for transferring documentation. Moscow; 1989. 14 p. (In Russ.).
- 8. GOST R 2.504-2021. Electronic design documentation. Rules of modification. Moscow; 2021. 12 p. (Unified system for design documentation). (In Russ.).
- 9. GOST R ISO 15489-1-2019. Information and documentation. Records management. Part 1: Concepts and principles. Moscow; 2019; 23 p. (System of standards on information, librarianship and publishing). (In Russ.).
- 10. Ivanov M. V., Application of artificial neural networks in problems of simulation modeling of systems. Science and business: development ways. 2019;8(98):57–60. (In Russ.).
- 11. Rosenblatt F., The perceptron: a probabilistic model for information storage and organization in the brain. Psychological review. 1958;65(6):386.
- 12. Bartsev S. I., Okhonin V. A., Adaptive information processing networks. Krasnoyarsk: Institute of Physics Siberian Branch of the USSR Academy of Sciences. 1986;(59B). (In Russ.).
- 13. Ivanov M. V. Development of the concept of a generalized artificial neural network model. Izvestia of Samara Scientific Center of the Russian Academy of Sciences. 2019;21(5):11–15. (In Russ.).
- 14. Kononov A. A. Using the Hopfield neural network method to solve the network routing problem. Moscow economic journal. 2019;(9):74. (In Russ.).
- 15. Ivanov M. V. The study of the enterprise document flow structure using artificial neural networks. Izvestia of Samara Scientific Center of the Russian Academy of Sciences. 2019;21(3):41–46. (In Russ.).
- 16. GOST 14.206-73. Technological inspection of design documentation. Moscow; 2009. 6 p. (In Russ.).
- 17. GOST R 21.1101-2013. Main requirements for design and working documents. Moscow; 2014. 58 p. (System of design documents for construction). (In Russ.).
- 18. Ivanov M. V. Development of a method for modernization of the route of technical document management in high-tech production. Izvestia of Samara Scientific Center of the Russian Academy of Sciences. 2023;25(2(112)). (In Russ.).
- 19. GOST 2.111-2013. Normocontrol. Moscow; 2014. 12 p. (Unified system for design documentation). (In Russ.).
- 20. GOST 3.1116-2011 Normocontrol. Moscow; 2019. 11 p. (Unified system of technological documentation). (In Russ.).
- 21. Ivanov M. V. Methods of the technical document flow route quality improving. Competency. 2023;(6). (In Russ.).

# СВЕДЕНИЯ ОБ АВТОРЕ / INFORMATION ABOUT THE AUTHOR

**Иванов Максим Викторович,** соискатель кафедры инноватики и интегрированных систем качества Санкт-Петербургского государственного университета аэрокосмического приборостроения.

Область научных интересов – искусственный интеллект, машинное обучение, имитационное моделирование систем, проблемы организации наукоемкого производства.

Поступила в редакцию 19.11.2023 Поступила после рецензирования 24.11.2023 Принята к публикации 01.12.2023

**Ivanov Maksim V.**, Postgraduate Student at the Department of Innovation and Integrated Quality Systems, St. Petersburg State University of Aerospace Instrumentation.

Research interests – artificial intelligence, machine learning, simulation modeling, high-technology organization problems.

Received 19.11.2023 Revised 24.11.2023 Accepted 01.12.2023 Научная статья

УДК 004.942 DOI: 10.31799/2949-0693-2023-6-25-35

# **Разработка концептуальной модели оценки качества бренда**

# **Светлана Вячеславовна Удахина<sup>1</sup>**

[udahina@mail.ru,](mailto:udahina@mail.ru) orcid.org/0000-0002-6838-6486, SPIN-код: 8313-9782

# **Полина Ленаровна Рахматуллина<sup>2</sup>**

 $\boxtimes$  [nataliu.90@mail.ru](mailto:nataliu.90@mail.ru)

1 Санкт-Петербургский государственный университет гражданской авиации, Санкт-Петербург, Российская Федерация

2 Санкт-Петербургский государственный университет аэрокосмического приборостроения, Санкт-Петербург, Российская Федерация

*Аннотация. Рассмотрены основные проблемы влияния бренда на имидж компании. Предложен набор показателей, которые позволят создать модель для оценки и измерения качества бренда.*

*Ключевые слова: бренд, имидж, SERVQUAL*

*Для цитирования: Удахина С. В., Рахматуллина П. Л. Разработка концептуальной модели оценки качества бренда // Инновационное приборостроение. 2023. Т. 2, № 6. С. 25–35. DOI: 10.31799/2949-0693-2023-6-25-35.*

Original article

# **Development of a conceptual model quality assessment of company's brand**

# **Svetlana V. Udakhina<sup>1</sup>**

[udahina@mail.ru,](mailto:udahina@mail.ru) orcid.org/0000-0002-6838-6486, SPIN-code: 8313-9782

# **Polina L. Rakhmatullina2**

 [nataliu.90@mail.ru](mailto:nataliu.90@mail.ru)

1 Saint Petersburg State University of Civil Aviation, St. Petersburg, Russian Federation

<sup>2</sup> Saint Petersburg State University of Aerospace Instrumentation, St. Petersburg, Russian Federation

*Abstract. The article discusses the main problems of brand influence on the company's image. Also proposes a set of indicators that will create a model for assessing and measuring brand quality.*

*Keywords: company's brand, image, SERVQUAL*

*For citation: Udakhina S. V., Rakhmatullina P. L. Development of a conceptual model quality assessment of company's brand. Innovacionnoe priborostroenie = Innovative Instrumentation. 2023;2(6):25–35. (In Russ.). DOI: 10.31799/2949-0693-2023-6-25-35.*

# **Введение**

В настоящее время актуальной проблемой в сфере маркетинга является выбор экономически обоснованных инструментов оценки бренда и повышения его узнаваемости. Сложившаяся ситуация подтверждает необходимость детального научного исследования методического аппарата оценки и формирования узнаваемости в структуре бренда.

Исследованию данной проблемы посвящено немало научных изысканий и прикладных разработок в России и еще больше – за рубежом [1]. Однако до сих пор не выработан единый общепринятый взгляд на содержание понятий «бренд» и «потребительская ценность бренда», не определена его структура и составляющие, а также не

определены маркетинговые инструменты, способные оценить узнаваемость бренда.

В данной статье нами предпринята попытка формализовать понятие «бренд» и создать модель, которая позволит оценивать и измерять качество бренда.

Под брендом будем понимать совокупность свойств, которые делают объект узнаваемым. В качестве примера рассмотрим бренд апарт-комплекса *GV*.

Под имиджем будем понимать совокупность мнений потребителя об объекте, качестве его товара, его репутации. «Имидж» – категория многогранная, поэтому рассматривать будем его через имидж услуги и бизнес-имидж. В работе будем рассматривать имидж рекламного агентства *MEDI*.

Рассмотрим влияние бренда апарт-отеля *GV* на имидж рекламного агентства *MEDI*, которое являлось его разработчиком.

Проанализируем возможные взаимосвязи между брендом и имиджем.

Если бренд влияет на имидж положительно, значит, имидж компании поднимается на уровень выше, тем самым обгоняя конкурентов. Условно, если бренд считается положительным фактором, имидж превосходит конкурентов, он поднимается в рейтинге, повышается денежная оборотная система, клиенты довольны.

1. Если имидж влияет на бренд, то успехом пользуется уже апарт-комплекс, так как с помощью рекламного продвижения о *GV* узнают больше людей, проверяющие инстанции обращают внимание на комплекс и желают удостовериться в реальности показателей апарт-комплекса.

2. Но может быть и другой исход, который предугадать невозможно. Если риск падения бренда не исключен и агентство не может справиться с этим падением, значит, появятся новые минусы у конкретной компании.

## **Выделение основных показателей, влияющих на оценку качества бренда**

Судя по общественному мнению, а для большинства рекламных компаний это очень важно, недостатки компании и минусы могут оттолкнуть реальный приток потребителей.

Поэтому очень важно четко и своевременно собирать статистику влияния бренда на имидж компании и анализировать полученные данные. Рассмотрим проблемы имиджа компании.

В ситуации острой конкуренции между участниками рынка оценка конкурентоспособности является объективной потребностью каждого хозяйствующего субъекта, стремящегося сохранить или улучшить собственную конкурентную позицию и принимать обоснованные управленческие решения.

Конкурентоспособность – это способность данного продукта выдерживать функциональную конкуренцию.

Конкурентоспособность предприятий как звена экономики имеет решающее значение. Для того, чтобы компания была успешной на рынке, она должна участвовать в конкуренции. Конкуренция должна быть такой, чтобы она побуждала производителей товаров улучшать их свойства. Конкурентоспособность компании зависит напрямую от ее имиджа.

Предприятия должны участвовать в конкурентной борьбе, которая побуждает производителей товаров совершенствовать свои производственные процессы, тем самым обновляя свою продукцию, и расширять ее ассортимент.

Существует три степени конкурентоспособности: высокая, средняя и низкая. Конкурентоспособный товар может завоевать долю рынка на данном рынке в течение определенного периода времени.

В маркетинге существует две формы конкуренции:

1) совершенная конкуренция – в этом случае на рынке существует множество фирм, предлагающих однородную продукцию;

2) монополистическая конкуренция – это форма конкуренции, при которой рынок относительно свободен и предлагает широкий диапазон цен.

Конкурентом рекламного агентства *MEDI* является агентство «Пресс-Папье». Команда «Пресс-Папье» реализовала несколько десятков кейсов самой разной сложности – от организации отдельных пресс-мероприятий до абонентского обслуживания крупных клиентов и сопровождения компании в условиях корпоративного конфликта.

Для того, чтобы распределить усилия для решения проблем агентства *MEDI* и выявить основные причины, которые отрицательно влияют на бренд, применим диаграмму Парето. Она наглядно покажет, как действует принцип Парето – 80/20 (например, 80 % ошибок вызвано 20 % всех причин).

Данные для диаграммы были получены методом анкетирования студентов кафедры инноватики и интегрированных систем качества Санкт-Петербургского государственного университета аэрокосмического приборостроения и анализа показателей самой компании *MEDI*.

Из рис. 1 видно, что наиболее часто встречающейся причиной является неузнаваемость бренда. На основании проведенного анализа нами была предложена диаграмма причинно-следственной связи, которая позволит визуализировать возникновение такой проблемы, как «неузнаваемость бренда», для подбора оптимального решения (рис. 2).

Мы проанализировали все выделенные аспекты с помощью таких инструментов, как PEST- (табл. 1) и SWOT-анализ (табл. 2).

Исходя из проведенного PEST-анализа внешней среды рекламного агентства, можно сказать, что сложность внешнего окружения характеризуется числом и вариантностью факторов, на которых организация должна сконцентрировать внимание, и провести анализ положительно действующих на развитие организации факторов, а также провести ряд мероприятий по устранению нежелательных угроз.

## УПРАВЛЕНИЕ КАЧЕСТВОМ ПРОДУКЦИИ. ОРГАНИЗАЦИЯ ПРОИЗВОДСТВА

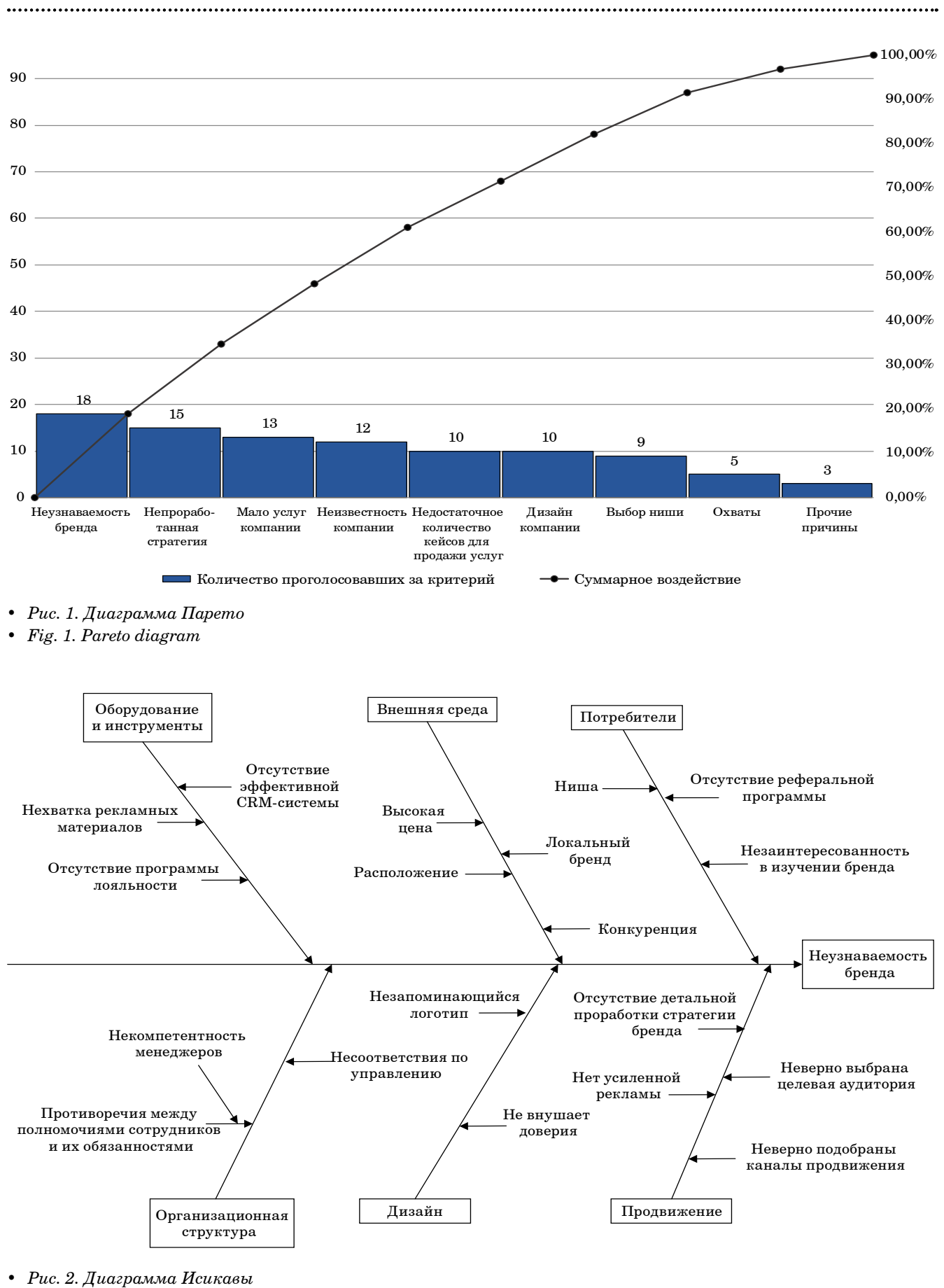

• *Fig. 2. Ishikawa diagram*

- *Таблица 1. PEST-анализ рекламного агентства*
- *Table 1. PEST analysis of an advertising agency*

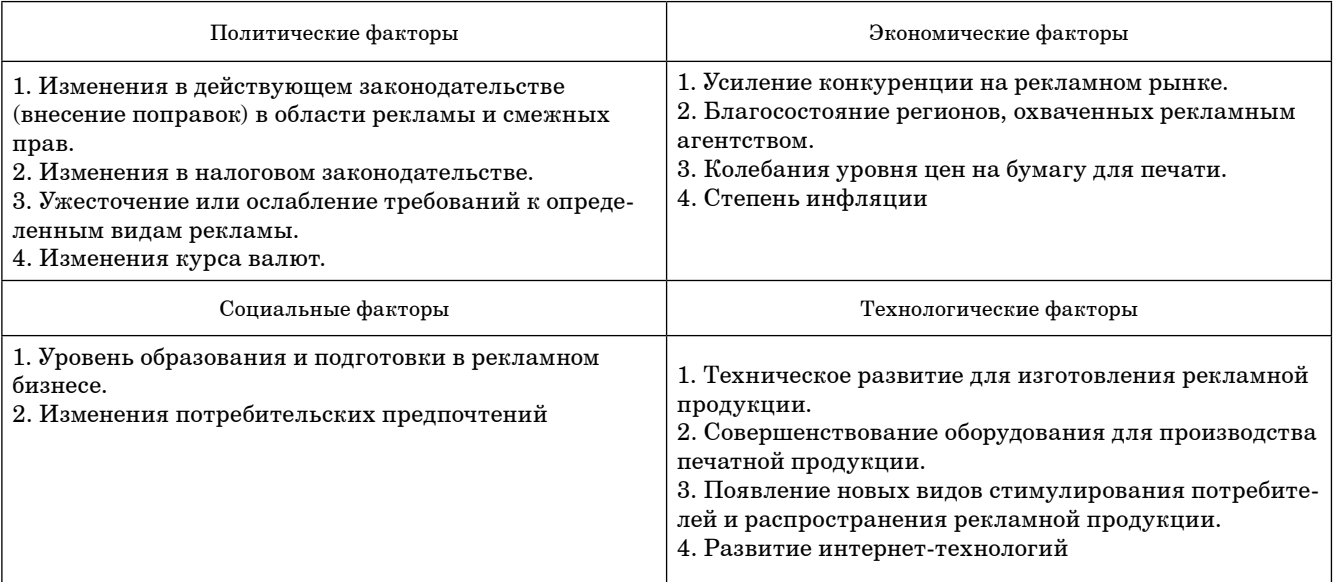

• *Таблица 2. SWOT-анализ рекламного агентства* 

• *Table 2. SWOT analysis of an advertising agency*

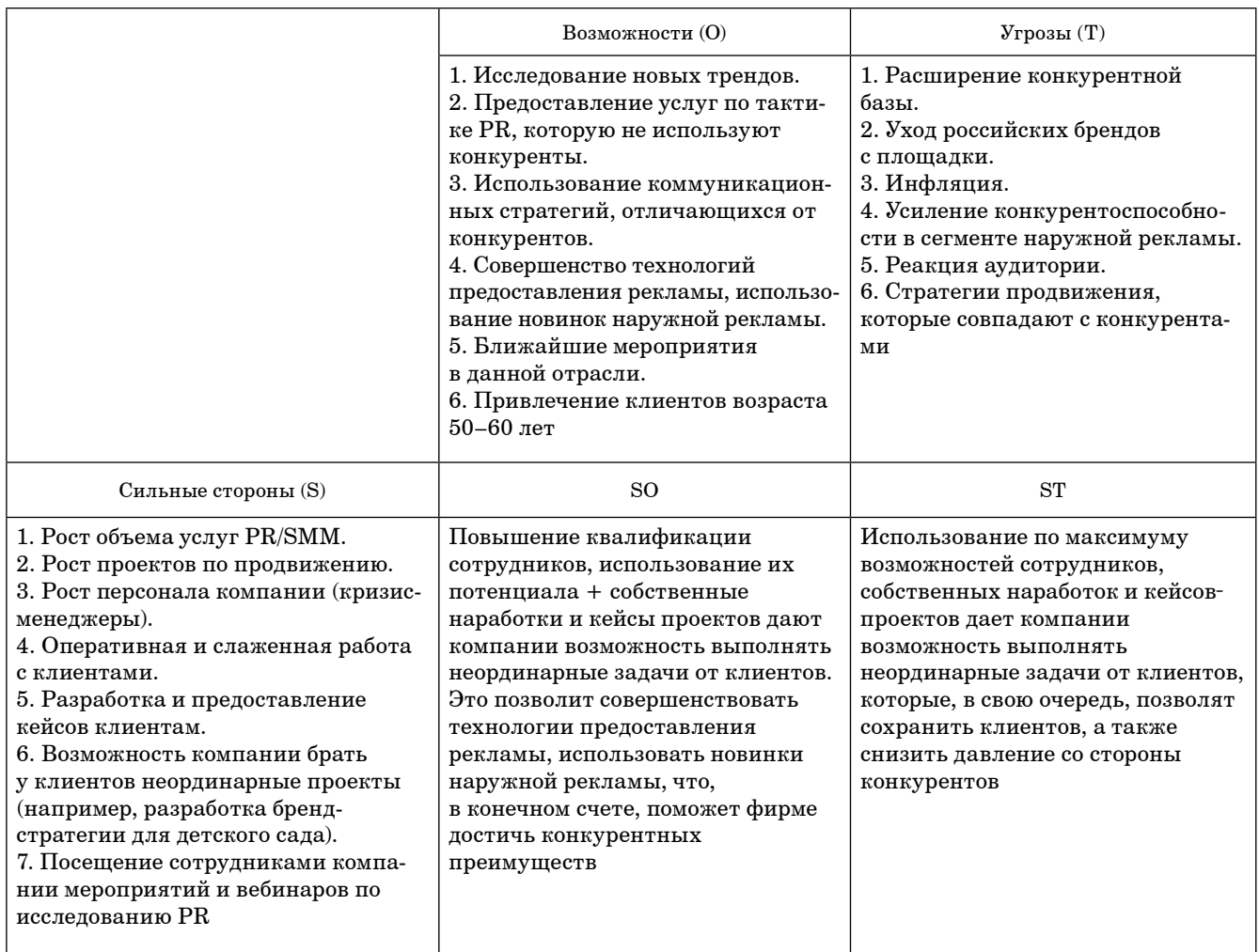

- Окончание табл.  $2$
- End of the table 2

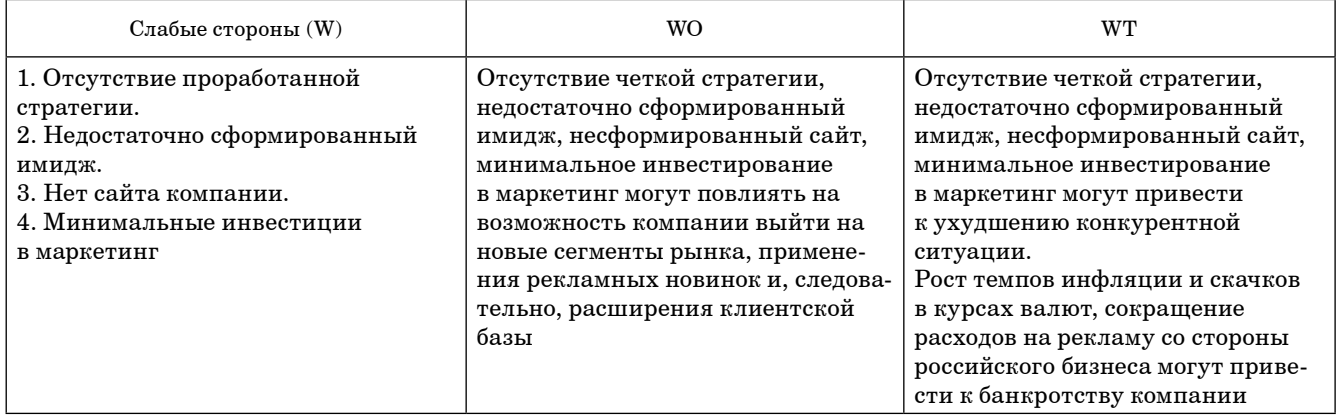

Таким образом, в результате SWOT-анализа была рассмотрена конкурентоспособность организации с внутренней и внешней сторон, обозначены ее сильные и слабые стороны. С помощью сильных сторон и возможностей можно вывести агентство на новый уровень.

В современном мире влияние бренда на реализацию продукта очень велико, потому что на рыночных площадках преобладает повышенная конкурентоспособность. Соответственно, влияние бренда может быть как положительным, так и отрицательным.

Рассмотрим основные причины, связанные с неузнаваемостью компании (табл. 3).

Относительно неузнаваемости бренда, представим следующую ситуацию:

потребитель А – ничего не знает о новом бренде и не хочет приобретать услугу;

- *Таблица 3. Основные причины «неузнаваемости»* компании
- Table 3. The main reasons for the "unrecognizability" of the company

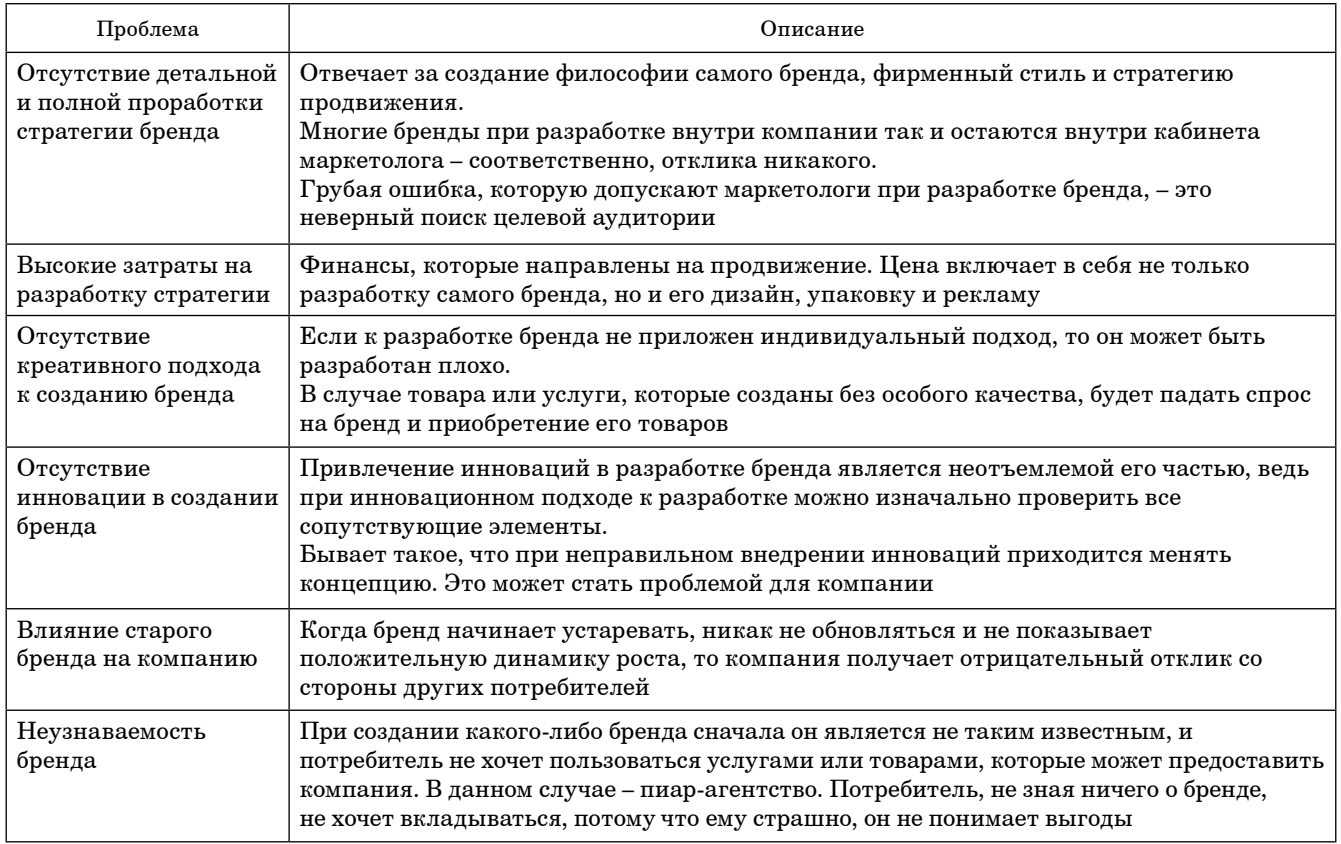

потребитель Б - знакомый, друг, приятель потребителя А. который знает бренд и уже приобрел услугу.

Закономерность здесь простая: из-за большого доверия к потребителю Б потребитель А, не зная ничего про новый (пока не известный) бренд, уже хочет воспользоваться услугами, потому что потребитель А хорошо об этом рассказал и показал свои успехи.

Таким образом, бренд напрямую влияет на спрос компании, именно поэтому его необходимо хорошо и тщательно проработать.

Преимущества успешного бренда показаны на рис. 3, на котором приведена матрица, показывающая основные преимущества узнаваемости бренда. Видно, что влияние бренда на имидж компании позволяет улучшить такие показатели, как:

- рентабельность услуг - за счет эффективности маркетингового продвижения компании;

- доверие клиентов - за счет общественного восприятия, которое влияет на статус бренда и имиджа, важно учитывать при продвижении и оценке то, как видят люди данный бренд/имидж;

- конкурентоспособность - за счет качества предоставляемых услуг - тесно связана с общественным восприятием, можно смело сказать, что это основной показатель при выборе той или иной компании для оказания услуг по продвижению. Стоит учесть важность и влияние этого показателя на бренд - необходимо помнить о том, что бренд и имидж непосредственно взаимосвязаны и оказывают влияние друг на друга.

Концептуально результаты анализа можно записать как:

#### $A \leq q, w, e, y, u, r$

где  $A$  – имидж компании;  $q$  – стоимость продуктов; у - количество произведенных продуктов;

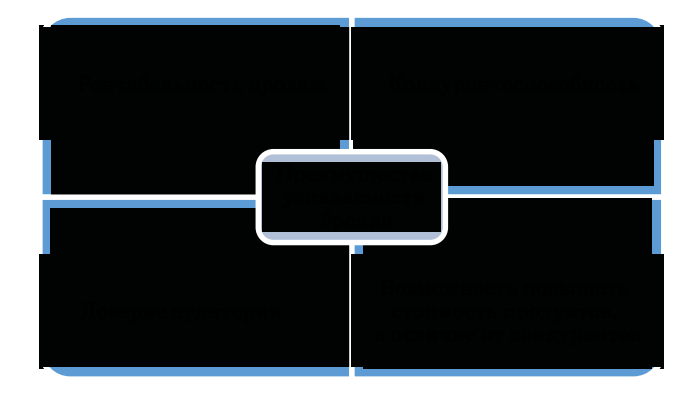

• Рис. 3. Основные преимущества узнаваемости бренда

• Fig. 3. The main advantages of brand awareness

 $w$  - число постоянных клиентов;  $u$  - прирост клиентов в единицу времени, начиная с момента узнаваемости бренда; е - индекс цены, отражающий соотношение цен компании и цен конкурентов на аналогичные продукты;  $r$  - множество, отражающее количество охватов, реакций и подписчиков по социальным сетям.

Обзор известных и популярных компаний, под началом которых находятся бренды. Они представлены в трех разных отраслях. Но между собой стратегии продвижения очень похожи. Хотелось бы обратить внимание на то, что это топовые мировые бренды разных отраслей.

На рис. 4 показана диаграмма сходства продвижения мировых компаний, наряду с компанией *MEDI*.

Можно сделать вывод, что стратегии продвижения у топовых брендов практически ничем не отличаются от выбранной компании. Компании продвигаются по одной и той же системе. Некоторые компании прикладывают больше усилий, чем остальные.

У каждой компании есть своя стратегия продвижения брендов. Например, Kering основывает свое продвижение на устойчивом бизнесе, т. е. компания уважает новаторские бизнес-модели и оригинальное мышление.

Компания Mars не рекламирует свои товары детям до 12 лет, не использует знаменитостей и мультипликационных персонажей. Они размещают суточную норму потребления калорий, предлагают потребителю сделать осознанный выбор. Все это непосредственно связано с серьезной стратегией PR-продвижения.

Компания Toyota разработала собственную рыночную стратегию на разных уровнях - глобальном, региональном и национальном - на основе оценки потребностей клиента. Одним из ключевых факторов для проектирования стратегии сегментации, таргетинга и позиционирования Toyota всегда является анализ состояния рынка, экономики, покупательной способности целевой аудитории и ее потребительских предпочтений.

Сравним существующие методики оценки качества бренда (табл. 4).

Для изучения бренда  $GV$ было выбрано две методики для оценки качества.

1. Net Promoter Score (NPS).

Соответственно, рассчитываем NPS:

$$
\frac{(15-8)}{30}\cdot 100\% = 23\%.
$$

где 15 из них - промоутеры, 8 - детракторы.

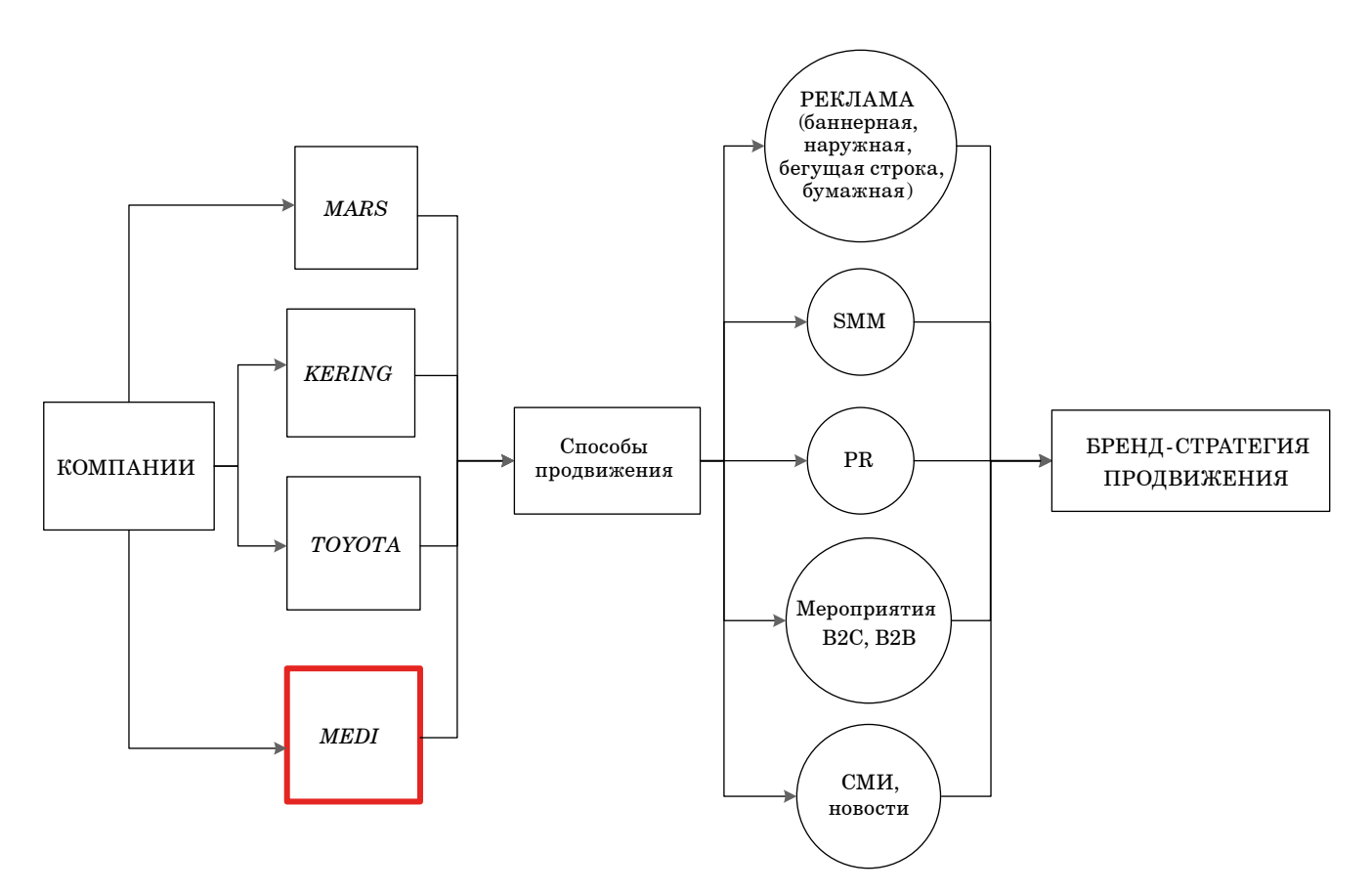

- *Рис. 4. Диаграмма сходства продвижения*
- *Fig. 4. Similarity diagram of advertising promotion*
- *Таблица 4. Методики оценки качества бренда* [2-8]
- Table 4. Brand quality assessment methods  $[2-8]$

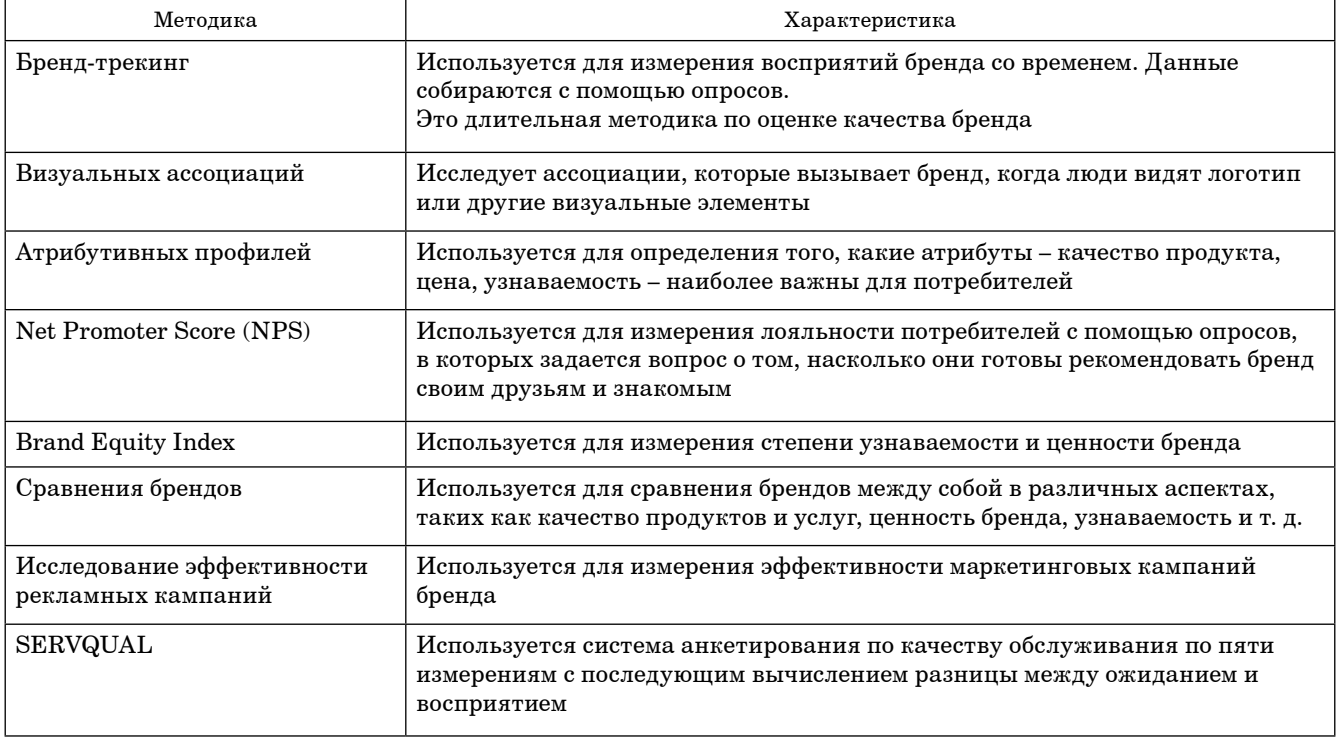

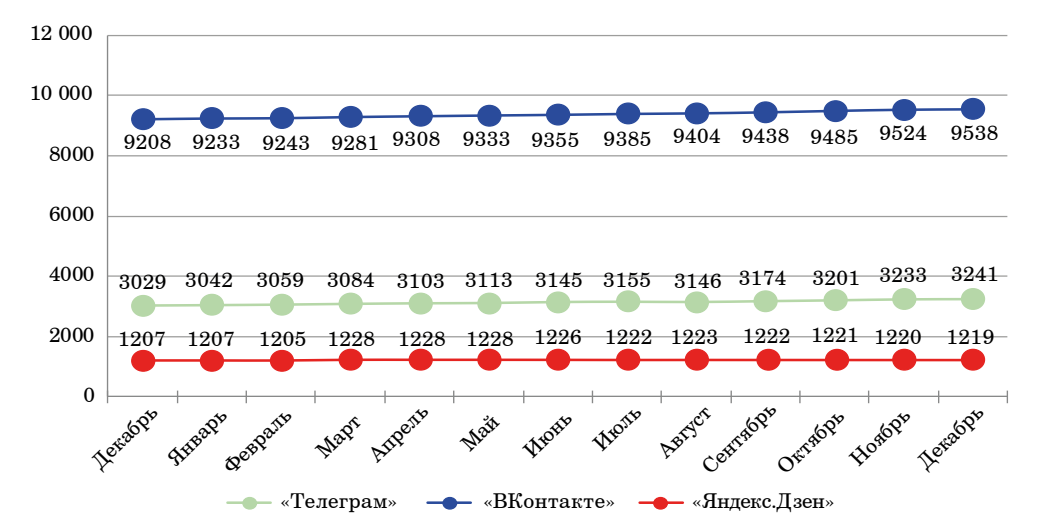

- *Рис.* 5. График прироста подписчиков
- *Fig. 5. Subscriber growth chart*

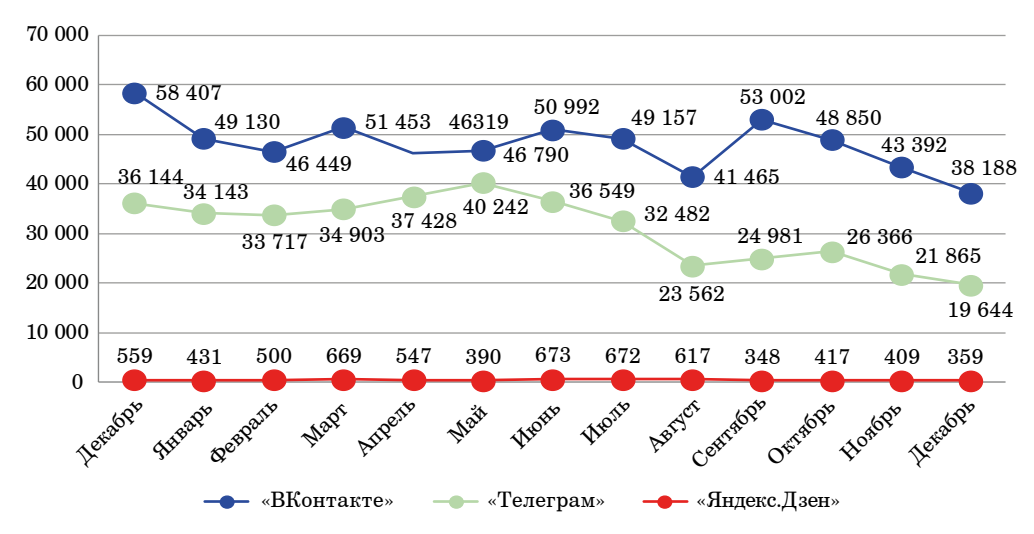

- Рис. 6. График охватов
- *Fig. 6. Coverage schedule*

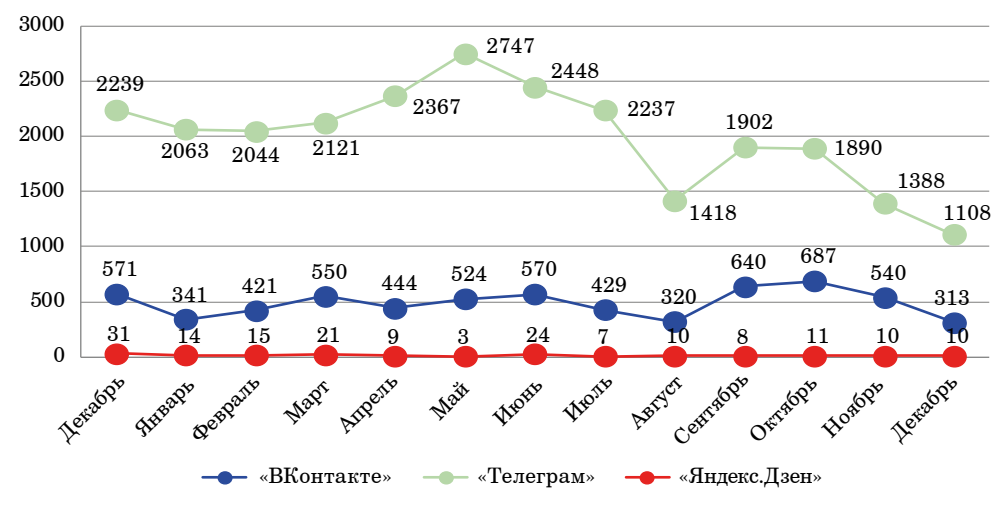

- Рис. 7. График реакций
- *Fig.* 7. *Graph of the number of reactions*

Результаты показали, что оценка отрицательная. так как 23<30 %.

Увеличить индекс потребительской лояльности можно, если постоянно улучшать качество услуг и маркетинга, совершенствовать поддержку потребителей, создать удобное взаимодействие между клиентами и компанией.

2. Исследование эффективности рекламных кампаний. Для исследования эффективности рекламной кампании был проведен анализ охватов, реакций и подписчиков по социальным сетям бренда, таким как «ВКонтакте», «Телеграм», «Янлекс. Дзен».

В результате анализа было сформировано три графика (рис. 5-7).

Согласно приведенным данным, наибольшее количество подписчиков за год приросло к социальной сети «ВКонтакте» (рис. 5); каждые четыре месяца просмотры записей «ВКонтакте» растет, в то время как в «Телеграмм» просмотры начали падать спустя шесть месяцев (рис. 6); наибольшее количество реакций было в мае в социальной сети «ВКонтакте» (рис. 7).

#### Заключение

Благодаря данной методике можно наглядно посмотреть развитие и спад различных критериев для оценки рекламной кампании.

Основная цель - это разработка модели определения качества бренда. Модель существен-

но сократит время для получения результата, по сравнению с метоликой лля оценки качества бренда. Данная модель должна быть реализована с использованием IT-решений. Поэтому стоит прямая задача определить инструменты не только математические, но и программные, с помощью которых можно будет реализовать данную модель.

Модель можно будет применять в различных сферах деятельности, начиная от техники и заканчивая косметикой.

Задачи для реализации такой модели:

1) проанализировать охваты, реакции подписчиков по социальным сетям исследуемого бренда:

2) сформировать систему опроса по SERVQUAL по пяти измерениям в зависимости от области деятельности компании;

3) рассчитать разницу «ожидание - восприятие»:

4) провести анализ продаж.

Таким образом, модель оценки качества бренда можно описать совокупностью следующих MHOWACTR'

R - множество, отражающее количество охватов, реакций и подписчиков по социальным сетям:

S - множество вопросов по пяти измерениям по методике SERVQUAL:

D - множество ответов по пяти измерениям по методике SERVQUAL;

F - множество оценок ответов по пяти измерениям по методике SERVQUAL;

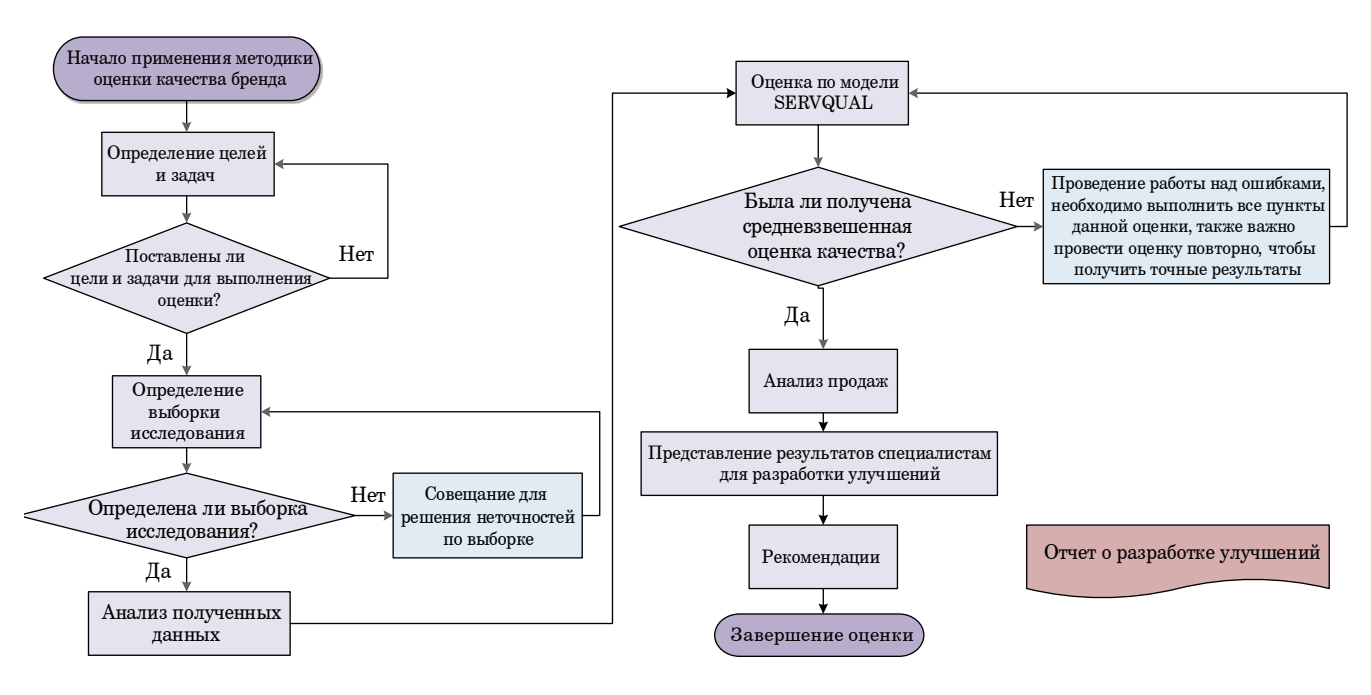

• Рис. 8. Алгоритм методики

• Fig. 8. Algorithm of the methodology

Р - множество объемов продаж за некоторые периолы.

Анализ данных множеств позволит формализовать модель оценки качества бренда с дальнейшей разработкой автоматизированной системы.

Алгоритм методики показан на рис. 8.

Разработанная в данной работе методика состоит из следующих шагов:

1) определение целей и задач оценки качества бренда;

2) определение выборки для исследования;

3) анализ данных;

4) применение модели SERVQUAL:

5) анализ объема продаж;

6) представление результатов специалистам, которые смогут разработать улучшения;

- 7) рекомендации;
- 8) повтор оценки.

Данные результаты помогут формализовать и структурировать их, что позволит:

1) разработать математическую модель определения качества бренда с учетом выявленных критериев и параметров;

2) разработать программное приложение для оценки качества бренда;

3) провести дальнейшее исследование, которое даст возможность оценивать степень влияния бренда на имидж компании.

# СПИСОК ИСТОЧНИКОВ

- 1. Окончательное руководство по повышению осведомленности о бренде. URL: https://blog.hubspot.com/marketing/ brand-awareness (дата обращения: 27.10.2023).
- 2. Бренд-трекинг // Записки маркетолога. Словарь маркетинга. URL: https://www.marketch.ru/marketing dictionary/marketing terms b/brend treking/ (дата обращения: 01.11.2023).
- 3. Ассоциативные методы в маркетинговых исследованиях. URL: https://zg-brand.ru/statiy/marketingovyeissledovaniya/associativnye metody v marketingovyh issledovaniyah/ (дата обращения: 01.11.2023).
- 4. Предпосылки возникновения ИМК. Концепция ИМК. Понятие интеграции, синергии, системы. URL: https:// studfile.net/preview/3195973/page:3/ (дата обращения: 01.11.2023).
- 5. NPS must have в метриках вашей компании. URL: https://texterra.ru/blog/nps-indeks-potrebitelskoy-loyalnostikotoryy-nuzhno-otslezhivat-kazhdoy-kompanii.html (дата обращения: 01.11.2023).
- 6. Brand equity index. URL: https://www.ashokcharan.com/Marketing-Analytics/~be-brand-equity-index.php#gsc.  $tab=0$  (дата обращения: 28.10.2023).
- 7. Григорьев Н. Ю. Основы брендинга: учебник: электрон. текстовые дан. (1 файл pdf: 106 с.). 2023. URL: http:// scipro.ru/conf/branding23.pdf (дата обращения: 25.10.2023).
- 8. Методы оценки эффективности рекламных кампаний организаций. URL: https://cyberleninka.ru/article/n/ metody-otsenki-effektivnosti-reklamnyh-kampaniy-organizatsiy/viewer (дата обращения: 01.11.2023)
- 9. Инструменты управления качеством: метод. пособие / сост. А. В. Чабаненко, С. А. Назаревич. СПб.: ГУАП, 2015. 107 с.: ил.
- 10. Чабаненко А. В., Назаревич С. А. Инструменты управления качеством. СПб.: ГУАП, 2015. 111 с.

# **REFERENCES**

- 1. Final brand awareness guide. Available from: https://blog.hubspot.com/marketing/brand-awareness [Accessed 27 October 20231
- 2. Brand tracking. Marketer's notes. Marketing dictionary. Available from: https://www.marketch.ru/marketing dictionary/marketing terms b/brend treking/ [Accessed 01 November 2023].
- 3. Associative methods in marketing research. Available from: https://zg-brand.ru/statiy/marketingovye-issledovaniya/ associativnye metody v marketingovyh issledovaniyah/[Accessed 01 November 2023].
- 4. Prerequisites for the emergence of IM. Concept of IN. Concept of integration, synergy, system. Available from: https:// studfile.net/preview/3195973/page:3/ [Accessed 01 November 2023].
- 5. NPS must have in your company metrics. Available from: https://texterra.ru/blog/nps-indeks-potrebitelskoy-loyalnosti-kotoryy-nuzhno-otslezhivat-kazhdoy-kompanii.html [Accessed 01 November 2023].
- 6. Brand equity index. Available from: https://www.ashokcharan.com/Marketing-Analytics/~be-brand-equity-index. php#gsc.tab=0 [Accessed 28 October 2023].
- 7. Grigoriev N. Yu. Basics of branding: textbook. Electron. text data. (1 pdf: 106 p.). 2023. (In Russ.). Available from: http://scipro.ru/conf/branding23.pdf [Accessed 25 October 2023].

8. Methods of evaluating the effectiveness of advertising campaigns of organizations. Available from: [https://cyberlenin](https://cyberleninka.ru/article/n/metody-otsenki-effektivnosti-reklamnyh-kampaniy-organizatsiy/viewer)[ka.ru/article/n/metody-otsenki-effektivnosti-reklamnyh-kampaniy-organizatsiy/viewer](https://cyberleninka.ru/article/n/metody-otsenki-effektivnosti-reklamnyh-kampaniy-organizatsiy/viewer) [Accessed 01 November 2023].

9. Quality management tools; comp. A. V. Chabanenko, S. A. Nazarevich. SPb.: SUAI; 2015. 107 p. (In Russ.).

10. Chabanenko A. V., Nazarevich S. A. Quality management tools. SPb.: SUAI; 2015. 111 p. (In Russ.).

# СВЕДЕНИЯ ОБ АВТОРАХ / INFORMATION ABOUT THE AUTHORS

**Удахина Светлана Вячеславовна**, кандидат экономических наук, доцент, доцент кафедры прикладной математики и информатики Санкт-Петербургского государственного университета гражданской авиации.

Область научных интересов – моделирование и обработка информации в экономических системах.

**Рахматуллина Полина Ленаровна**, магистрант направления 09.04.03 – «Прикладная информатика» Санкт-Петербургского государственного университета аэрокосмического приборостроения.

Область научных интересов – эффективность маркетинга, обработка информации в экономических системах.

Поступила в редакцию 21.11.2023 Поступила после рецензирования 24.11.2023 Принята к публикации 01.12.2023

**Svetlana Udakhina V.,** PhD in Economics, Associate Professor, Associate Professor at the Department of Applied Mathematics and Computer Science, St. Petersburg State University of Civil Aviation.

Research interests – modeling and processing of information in economic systems.

**Polina Rakhmatullina L.,** Master Student 09.04.03 – "Applied Informatics", St. Petersburg State University of Aerospace Instrumentation.

Research interests – marketing effectiveness, processing of information in economic systems.

Received 21.11.2023 Revised 24.11.2023 Accepted 01.12.2023
Научная статья

УДК 65.011.46 DOI: 10.31799/2949-0693-2023-6-36-40

# **Анализ необходимости применения методов технического творчества с целью инициации инновационной деятельности**

#### **Александра Иосифовна Верховская<sup>1</sup>**

 [verkhovsky2901@gmail.com,](mailto:verkhovsky2901@gmail.com) orcid.org/0009-0007-0844-8482, SPIN-код: 4801-3022 1 Санкт-Петербургский государственный университет аэрокосмического приборостроения, Санкт-Петербург, Российская Федерация

*Аннотация. Техническое творчество может быть связано как со введением новых технологических решений, так и с их усовершенствованием или переработкой уже существующих. В этом случае мы можем говорить о том, что технические разработки могут включать в себя не только инновационные идеи, но также и эффективное использование известных методов и принципов.*

*Научно-техническая новизна исследований и изысканий заключается в создании новых знаний, которые позволяют внести изменения в области науки и техники. Это могут быть достижение совершенства в определенной области, открытие новых физических явлений или появление новых материалов. Научные исследования часто ведутся на основе теоретических предпосылок, однако результаты этих исследований должны соответствовать проверенным фактам и доказательствам. Связь технического творчества и научно-технической новизны требует отдельного анализа.* 

*Ключевые слова: научно-техническая новизна, техническое творчество, вепольный анализ, типы новизны*

*Для цитирования: Верховская А. И. Анализ необходимости применения методов технического творчества с целью инициации инновационной деятельности // Инновационное приборостроение. 2023. Т. 2, № 6. С. 36–40. DOI: 10.31799/2949- 0693-2023-6-36-40.*

Original article

# **Analysis of the need of applying methods of technical creativity in order to initiate innovative activity**

### **Alexandra I. Verkhovskaya<sup>1</sup>**

 [verkhovsky2901@gmail.com,](mailto:verkhovsky2901@gmail.com) orcid.org/0009-0007-0844-8482, SPIN-code: 4801-3022

<sup>1</sup> Saint Petersburg State University of Aerospace Instrumentation, St. Petersburg, Russian Federation

*Abstract. Technical creativity can be related both to the introduction of new technological solutions and to their improvement or reworking of existing ones. In this case, we can say that technical developments can include not only innovative ideas, but also the effective use of known methods and principles.*

*Scientific and technical novelty, on the other hand, consists in the creation of new knowledge that makes it possible to make changes in the field of science and technology. It may be the achievement of excellence in a particular field, the discovery of new physical phenomena, or the emergence of new materials. Scientific research is often conducted on the basis of theoretical assumptions, but the results of this research must be consistent with verified facts and evidence. The relationship between technical creativity and scientific and technical novelty requires a separate analysis.*

*Keywords: scientific and technical novelty, technical creativity, vepol analysis, types of novelty*

*For citation: Verkhovskaya A. I. Analysis of the need of applying methods of technical creativity in order to initiate innovative activity. Innovacionnoe priborostroenie = Innovative Instrumentation. 2023;2(6):36–40. (In Russ.). DOI: 10.31799/2949-0693-2023-6-36-40.*

#### **Введение**

Анализ темпов развития науки так или иначе обращает исследователя к понятию научно-технической новизны как определенного рода критерию, который является доминирующим в понимании инновационности продукта в силу своей обязательности для инновационного развития любой отрасли.

Следовательно, необходимо определиться с признаками научно-технической новизны; выявить, в какой момент предприятие начинает нуждаться

в конкретном техническом нововведении или организационной инновации и каким образом можно предложить реальное техническое решение (стоит ли подходить к этому с позиции технического творчества).

#### **Материал и методы исследования**

С точки зрения науки новизна предполагаемого проекта обуславливается следующими признаками:

1) поставлена новая научная задача;

2) введены новые научные категории и понятия;

3) применены новые методы, инструменты, аппарат исследования;

4) показано новое применение существующего метода;

5) разработаны и научно обоснованы предложения об обновлении объектов, процессов и технологий:

6) разработано новое устройство или способ;

7) предполагаемый результат должен подлежать правовой охране.

Новизна определяется необходимостью, так как потребность в научном либо техническом обновлении появляется тогда, когда обнаруживаются недостатки в существующих технологиях, т. е. существующие варианты решения технической проблемы не соответствуют требованиям, определенным стандартами, или не отвечают текущему запросу потребителя. Параметры обоснования необходимости обновления технологии, методики, потребности в изобретении - приоритетное направление при разработке и проектировании. Доказательство научно-технической новизны требует фундаментальных исследований. Но этому этапу в любом случае предшествуют столкновение с техническим несоответствием или проблемой и поиск технического решения в дальнейшем [1].

Наука XX в. предложила если не универсальный, то адаптируемый к процессам исследования комплекс методов изобретательства - теорию решения изобретательских задач.

В то же время многие существующие патенты или технические решения не являются в полной мере результатом только технического творчества, так как использование даже достаточно однозначного алгоритма решения нестандартных задач требует более глубокого погружения в лействие самой технологии алгоритма решения нестандартных задач (АРНЗ), и здесь мы видим. что эффективное применение алгоритмов теории решения изобретательских задач (ТРИЗ) - далеко не самая легкодостижимая цель [4].

#### Результаты исследования

Теоретически сама идея существования способов изобретательства является прогрессивной и подкупающей. Но в то же время технология применения этих способов на современном производстве видится достаточно противоречивой в силу трудности восприятия и обучения методам ТРИЗ. Кроме того, нельзя исключать и популярного метода проб и ошибок, который, хоть и является ресурсозатратным, но более понятен и адаптирован к научно-технической реальности.

Тем не менее механизм технического творчества представляется перспективной областью для работы, так как при наличии четкой и обоснованной методологии можно говорить об его универсальности в контексте развития технических отраслей.

Параллельно с этим текущее состояние промышленности, развитие технологий с преобладанием цифровой среды подтверждают, насколько необходимым является объективный анализ результата интеллектуальной деятельности.

В контексте научного исследования, как уже говорилось ранее, серьезной проблемой является доказательство или оценка научно-технической новизны. Научно-техническая новизна предваряет научно-технический уровень и конкурентоспособность, так как следующие этапы анализа базируются на том, что новизна подтверждена и не подлежит сомнению [2].

Е. А. Спиридонова рассматривает следующие виды новизны: планово-хронологическая новизна, экономическая новизна и конструктивная новизна [6].

Планово-хронологическая новизна подразумевает внедрение на уровне компании качественно новой технологии, уже известной рынку в нелом.

Экономическая новизна свидетельствует о минимизации себестоимости производства продукции, которая уже представлена на рынке за счет внедрения процессных инноваций.

Конструктивная новизна включает в себя изменение принципов функционирования, а именно - самой технологии работы различных механизмов, что приводит к появлению новых технико-эксплуатационных параметров на предприятии или их существенному изменению.

Если мы говорим о модификации производственной линии и решении технических проблем. то это, несомненно, касается конструкторской новизны. Именно с конструктивной точки зрения мы можем говорить о разработке каких-либо технических решений.

Каждое предприятие стремится к повышению экономической эффективности, улучшению положения на рынке, поэтому очевидна взаимосвязь конструкторской и экономической новизны. Работа над внедрением конструкторского нововведения определяется экономическим фактором, так как, в конечном итоге, он является определяющим.

На серийном или массовом машиностроительном производстве на станках выполняется конкретный набор повторяющихся операций, технологический процесс на таких предприятиях описан подробно. Однако в области машиностроения распространены предприятия единичного типа своего рода монополисты. Такие производства являются крайне трудоемкими в силу сложившихся обстоятельств производства на них уникальных изделий, в которых есть потребность у заказчика. Потребность в подобных товарах зачастую обусловлена проведением исследований или экспериментов.

Учитывая то, что предприятия единичного типа выпускают множество разнообразной продукции, себестоимость каждого товара высока, а потребность в нем может быть лостаточно узка. В контексте таких предприятий особенно уместно говорить о нестандартных инженерных решениях. Да, надо признать, что единичные производства подпадают под узкий потребительский запрос, и, в силу разнообразия продукции, на таких предприятиях требуются узко- и высококвалифицированные кадры. В свете этого высокая текучесть кадров является острой проблемой таких производств. Причины могут быть различными, но последствия всегда аналогичны: снижение производительности труда из-за затрат на обучение и адаптацию новых сотрудников [5].

При таком подходе предпочтение, оказываемое крупносерийным и массовым производствам, становится очевидным в большинстве отраслей, так как на таких предприятиях проще говорить о легкости в адаптации и унификации производственного процесса.

Эту ситуацию на машиностроительных предприятиях подтверждает общая статистика по продукции наукоемких отраслей (рис. 1). После пика в 2020 г., приходящегося на пандемию COVID-19, наблюдается спад в производстве вы-

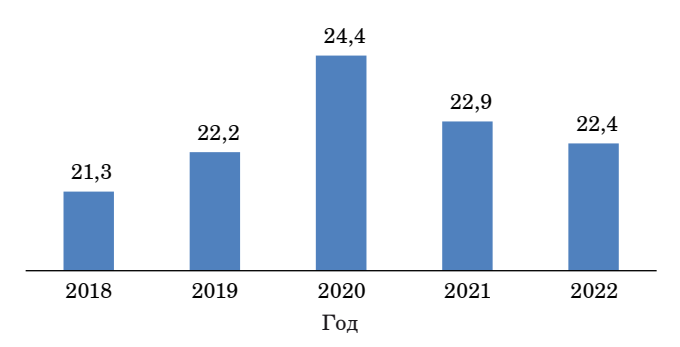

• Рис. 1. Доля продукции высокотехнологичных и наукоемких отраслей в валовом внутреннем продукте Российской Федерации (данные по ОКВЭД-2),  $\phi$ 

Fig. 1. Share of products of high-tech and knowledge-intensive industries in the gross domestic product of the Russian Federation (data by OKVED-2), %

сокотехнологичной продукции, требующей больших производственных и научных затрат.

Несмотря на общую статистику по высокотехнологичной продукции по стране, существует также и статистика, подтверждающая, что процент малых предприятий (в том числе единичных и малосерийных), задействованных в наукоемком производстве растет (рис. 2), следовательно, необходима методика для повышения эффективности производственной деятельности. И в этом контексте можно говорить о частичной унификации производственных процессов на подобных предприятиях.

Из рис. 2 видно, как, благодаря осуществлению инновационной деятельности, вырос удельный вес предприятий, производящих металлические изделия, машины и оборудование различного назначения, автотранспортные средства, даже на примере лет до и сразу после пандемии.

С чем может быть связана подобная статистика? Со спросом на конкретные типы продукции. Или же с тем, что производство вышеописанных типов изделий является настолько проработанной технологической отраслью, что поддается нововведениям на разных этапах производственного процесса? Так или иначе, внедрение инновационной деятельности направлено на увеличение прибыли и минимизацию расходов. Машиностроение как раз и относится к той категории производств, которые нуждаются в постоянном обновлении, так как растет запрос на повышение уровня технической новизны [6].

Среди существующих методологий можно выделить вепольный анализ. Это не самый популярный, но, тем не менее, хорошо проработанный научный аппарат, применяемый в теории решения изобретательских задач, позволяющий представить изучаемый процесс визуально, выявить и указать явные и неявные связи между элементами. «Веполь» - сложносокращенное наименование от «вешество» и «поле», означает минимальную полную модель технической системы, описывающую взаимодействия веществ и входных и выходных потоков энергии, полей сил, связанных с техническим противоречием, конфликтом в технической системе. В веполь включают следующие элементы (части): В1 вещество, которое надо менять, обрабатывать, перемещать, обнаруживать, контролировать и т. п. («изделие»); В2 - «инструмент», осуществляющий необходимое действие и приводящий к возникновению технического противоречия:  $\Pi$  – поле, сила, энергия, обеспечивающее взаимодействие В1 и В2, в результате которого в исходной стадии возникает, а после преобразования веполя разрешается техническое противоречие.

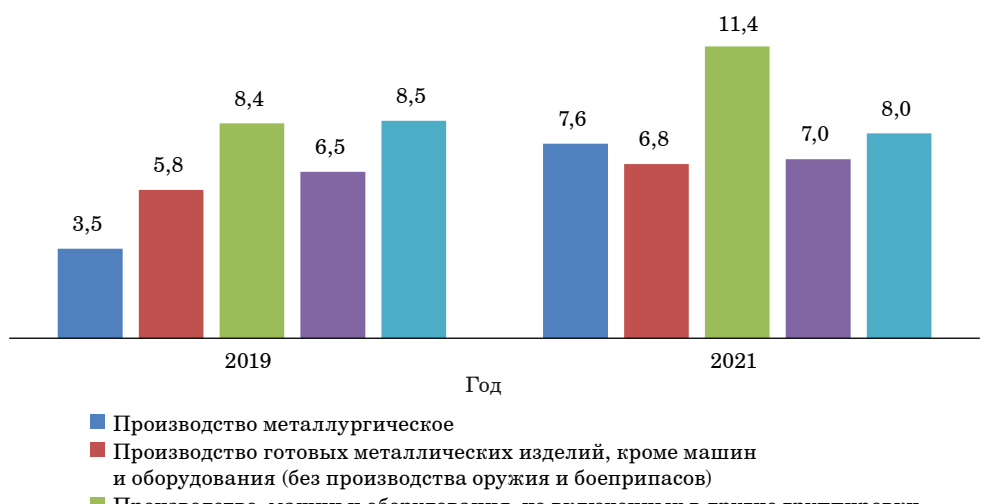

Производство машин и оборудования, не включенных в другие группировки

 $\blacksquare$  Производство автотранспортных средств, прицепов и полуприцепов

Производство прочих транспортных средств и оборудования

Рис. 2. Удельный вес малых предприятий, осуществлявших инновационную деятельность, % к общей доле предприятий, осуществляющих инновационную деятельность

Fig. 2. The share of small enterprises that carried out innovative activities, % of the total share of enterprises engaged in *innovative* activities)

Как правило, эти три компонента необходимы и достаточны для получения требуемого в задаче результата. Под термином «вещество» понимается любой объект, независимо от степени его сложности: лед и ледокол, резец или станок, заготовка или сложное готовое изделие, трос и груз. Взаимодействие веществ - связь явлений. тел, систем, обуславливающая их взаимное изменение. Под термином «поле» понимают пространство, каждой точке которого соответствует некоторая векторная или скалярная величина. Визуализировать связи в производственной системе необходимо, так как иногда полезно абстрагироваться и посмотреть на производственный процесс со стороны. При дальнейшем описании классическими методами получается существенно снизить временные затраты и учесть широкий перечень исходных данных. Исходя из наиболее часто используемого подхода применения вепольного анализа, определение основных элементов разрабатываемой модели и связей между ними осуществляется пошагово, остановка осуществляется по достижении исследователем требуемой детализации [3].

### Заключение

Научные и технические разработки могут иметь широкий спектр применения в различных отраслях производства, таких как автомобилестроение, энергетика, информационные технологии, медицина и др. Они могут включать в себя новые материалы, процессы, оборудование, методы проектирования и контроля качества.

Научно-техническая новизна позволяет компаниям повышать свою конкурентоспособность, снижать затраты, повышать производительность, расширять ассортимент продукции и открывать новые рынки. Она также способствует развитию инноваций и привлечению инвестиций, что стимулирует экономический рост и развитие страны в целом.

Для обеспечения научно-технической новизны в производстве необходимо инвестировать в научноисслеловательские работы, развивать образование и научную базу, поддерживать сотрудничество между научными и производственными организациями, а также создавать условия для коммерциализации и внедрения новых разработок на практике.

# СПИСОК ИСТОЧНИКОВ

- 1. Назаревич С. А. Показатели инновационного поведения для мониторинга состояния готовности организационной системы к проведению изменений // Вестн. Магнитогор. гос. техн. ун-та им. Г. И. Носова. 2023. Т. 21, № 1. C. 126-133.
- 2. Петров В. М., Азалецкий П. Социоинформационные системы: противоречия и законы развития // ТРИЗ в развитии / Межрегиональный пентр инновационных технологий в образовании. 2023.
- 3. *Гурская Т. В.* ТРИЗ в системе практико-ориентированной подготовки инженеров // Инженерное мышление: социальные перспективы: Материалы Междунар. междисциплинар. конф. (Екатеринбург, 12–13 февр. 2020 г.). Екатеринбург: Деловая книга, 2020. С. 88–94.
- 4. *Спиридонова Е. А.* Управление инновациями: учеб. и практикум для вузов. 2-е изд., перераб. и доп. М.: Юрайт, 2023. 314 с. (Высшее образование). URL: https://urait.ru/bcode/533913 (дата обращения: 14.09.2023).
- 5. *Рачков М. Ю.* Автоматизация производства: учеб. для сред. проф. образования. 2-е изд., испр. и доп. М.: Юрайт, 2023. 182 с. (Проф. образование). URL: https://urait.ru/bcode/517704 (дата обращения: 14.09.2023).
- 6. Стратегическое управление бизнес-экосистемами: использование инструментов ТРИЗ / О. Н. Васюков, Н. Н. Масюк, Л. К. Васюкова, М. А. Бушуева // Азимут науч. исслед.: экономика и управление. 2022. Т. 11, № 2 (39). С. 21–25.

# **REFERENCES**

- 1. Nazarevich S. A. Innovation behavior indicators for monitoring the state of readiness of the organizational system to make changes. Bulletin of Magnitogorsk State Technical University named after G. I. Nosov. 2023;21(1):126–133. (In Russ.).
- 2. Petrov V. M., Azaletsky P. Social and information systems: contradictions and laws of development. TRIZ in development; Interregional Center for Innovative Technologies in Education; 2023. (In Russ.).
- 3. Gurskaya T. V. TRIZ in the system of practice-oriented training of engineers. Engineering thinking: social perspectives: Proceedings of the International interdisciplinary conference (Ekaterinburg, February 12–13, 2020). Ekaterinburg: Delovaya kniga; 2020, pp. 88–94. (In Russ.).
- 4. Spiridonova E. A. Innovation management: textbook and practice for universities. 2<sup>nd</sup> ed., rev. and supplement. Moscow: Yurait; 2023. 314 p. (Higher Education). (In Russ.). Available from: https://urait.ru/bcode/533913 [Accessed 14 September 2023].
- 5. Rachkov M. Yu. Automation of production: textbook for secondary vocational education.  $2<sup>nd</sup>$  ed., revised. and ext. Moscow: Yurait; 2023. 182 p. (Professional education). Available from: https://urait.ru/bcode/517704 [Accessed 14 September 2023].
- 6. Vasyukov O. N., Masyuk N. N., Vasyukova L. K., Bushuyeva M. A. Strategic management of business ecosystems: the use of TRIZ tools. Azimut scientific research: economics and management. 2022;11(2(39)):21–25. (In Russ.).

### СВЕДЕНИЯ ОБ АВТОРЕ / INFORMATION ABOUT THE AUTHOR

**Верховская Александра Иосифовна**, аспирант, ассистент кафедры инноватики и интегрированных систем качества Санкт-Петербургского государственного университета аэрокосмического приборостроения.

Область научных интересов – научные основы и совершенствование методов стандартизации и менеджмента качества (контроль, управление, обеспечение, повышение, планирование качества) объектов и услуг на различных стадиях жизненного цикла продукции, научно-практическое развитие инженерных инструментов управления, организация производственных систем и баз знаний.

Поступила в редакцию 24.11.2023 Поступила после рецензирования 29.11.2023 Принята к публикации 01.12.2023

**Verkhovskaya Alexandra I.**, Postgraduate Student, Assistant at the Department of Innovation and Integrated Quality Systems, St. Petersburg State University of Aerospace Instrumentation.

Research interests – scientific bases and improvement of methods of standardisation and quality management (control, management, assurance, improvement, quality planning) of objects and services at different stages of product life cycle, as well as scientific and practical development of engineering management tools, organisation of production systems and knowledge bases.

Received 24.11.2023 Revised 29.11.2023 Accepted 01.12.2023 Научная статья

УДК 004.051 DOI: 10.31799/2949-0693-2023-6-41-45

# **Контроль качества ИТ-продукта через метрики здоровья**

### **Константин Александрович Курицын<sup>1</sup>**

kuritsynk@mail.ru, SPIN-код: 9725-9761

1 Санкт-Петербургский государственный университет аэрокосмического приборостроения, Санкт-Петербург, Российская Федерация

*Аннотация. Рассмотрены характеристики процессов разработки программного обеспечения, влияющие на качество продукта, такие как метрики качества кодовой базы, метрики здоровья процессов разработки и метрики здоровья автоматизации. Указаны основания для применения метрики и приведены правила для ее оценки. Представлен расчет здоровья продукта и оценки его качества на основе метрик.* 

*Ключевые слова: разработка программного обеспечения, качество, процессы, метрики здоровья Для цитирования: Курицын К. А. Контроль качества ИТ-продукта через метрики здоровья // Инновационное приборостроение. 2023. Т. 2, № 6. С. 41–45. DOI: 10.31799/2949-0693-2023-6-41-45.*

Original article

# **Health metric based quality control of IT-product**

### **Konstantin A. Kuritsyn1**

kuritsynk@mail.ru, SPIN-code: 9725-9761

<sup>1</sup> Saint Petersburg State University of Aerospace Instrumentation, St. Petersburg, Russian Federation

*Abstract. The article describes characteristics of software development processes that affect product quality. Metrics of source code health, development and automatization processes are considered. Reasons and rules for applying each health metric are presented. Calculation of product health based on metrics is made and some conclusions on its quality is also made.*

*Keywords: software development, quality, processes, health metrics*

*For citation: Kuritsyn K. A. Health metric based quality control of IT-product. Innovacionnoe priborostroenie = Innovative Instrumentation. 2023;2(6):41–45. (In Russ.). DOI: 10.31799/2949-0693-2023-6-41-45.*

#### **Введение**

Качество продукта в сфере информационных технологий (ИТ) определяет степень соответствия между ожидаемыми характеристиками комплекса программных и аппаратных средств ИТ и характеристиками, которые были сформулированы в качестве функциональных и нефункциональных требований к продукту. В статье рассматривается подход к выработке количественных показателей – метрик здоровья, позволяющих производить своевременную оценку качества программного продукта на этапе его разработки.

#### **Материал и методы исследования**

Жизненный цикл программного обеспечения состоит из ряда стадий и процессов, состав которых может определяться применяемым стандартом [1]. Процессы разработки входят в состав следующих этапов: собственно стадия разработки

продукта и стадия сопровождения. Стадия эксплуатации имеет дело с разработанным продуктом, и ее задачей является обеспечение соответствия эксплуатационных характеристик продукта заявленным. В случае несоответствия характеристик должны быть предприняты действия, обеспечивающие должный уровень предоставляемого сервиса, – набор процессов сопровождения продукта. Это могут быть как внесение изменений в продукт, так и адаптация продукта к измененным условиям эксплуатации. Возможности по внесению контролируемых изменений, быстрой доставки протестированных изменений до конечного потребителя являются важными факторами, определяющими функциональное и эксплуатационное качество и поддерживаемость продукта.

Для измерения качества продукта применяют не только продуктовые метрики, которые определяют удовлетворенность пользователя, соглашение об уровне доступности сервиса и т. п., но и метрики качества процессов разработки, тестирования, эксплуатации, поддержки, автоматизации. Контроль качества, проводимый на ранних сталиях жизненного цикла программного продукта, обеспечивает его устойчивость на этапе эксплуатации. Для применения методов статистического контроля качества необходимо обеспечить возможность получения метрик качества процессов на каждом этапе жизненного цикла продукта. В статье нами будут рассмотрены характеристики продукта и процессов, касающиеся разработки. Для оценки здоровья по метрике будем применять четырехбалльную шкалу, где  $A = 4 -$  «хорошее здоровье»,  $B = 3 -$  «скорее, хорошее здоровье»,  $C = 2 - \kappa c$ корее, плохое здоровье»,  $D = 1 - \alpha$ плохое здоровье».

Одними из базовых метрик программного обеспечения являются метрики здоровья кодовой базы (code health), которые включают в себя формальные метрики сложности, размерно-ориентированные метрики, топологические метрики и т. п. [2]. Информацию об этих метриках можно получить путем проведения анализа кодовой базы (static analysing), а также из результатов проведенного автоматизированного тестирования. Базовый набор метрик здоровья кода приведен в табл. 1. Состав метрик для конкретного

продукта может быть изменен: например, могут поощряться или, наоборот, запрещаться определенные технические решения. В этом случае их наличие/отсутствие в кодовой базе может быть учтено в правилах расчета оценки. Указанные метрики здоровья кода позволяют говорить о базовых качествах разрабатываемого продукта, определять сложность его поддержки и развития.

Второй составляющей здоровья продукта является качество процессов его разработки. Метрики здоровья процессов, приведенные в табл. 2, позволяют получить информацию о том, насколько контролируемый и прогнозируемый результат может быть получен. Отдельно хочется подчеркнуть, что указанный список не является исчерпывающим и содержит верхнеуровневые направления, подлежащие анализу для получения оценки здоровья продукта. Например, для каждого из вида тестирования отдельно могут применяться такие метрики качества тестирования, как уровень покрытия требований, процент автоматизированных сценариев, доля успешных запусков тестов, количество перезапусков успешных тестов и др. [3].

- Таблица 1. Метрики здоровья кодовой базы
- Table 1. Code base health metrics

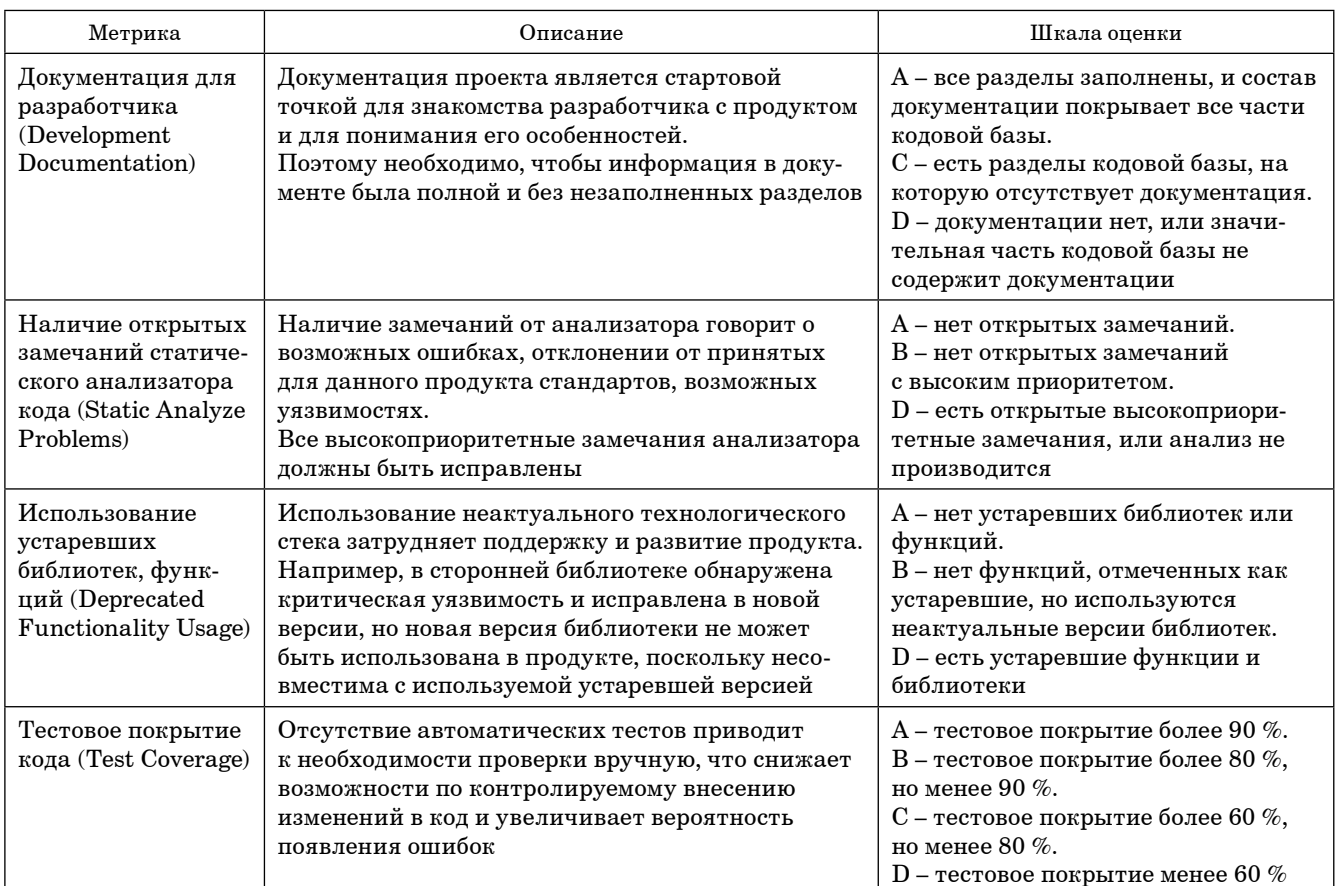

- *Таблица 2. Метрики здоровья процессов разработки*
- *Table 2. Health metrics of development processes*

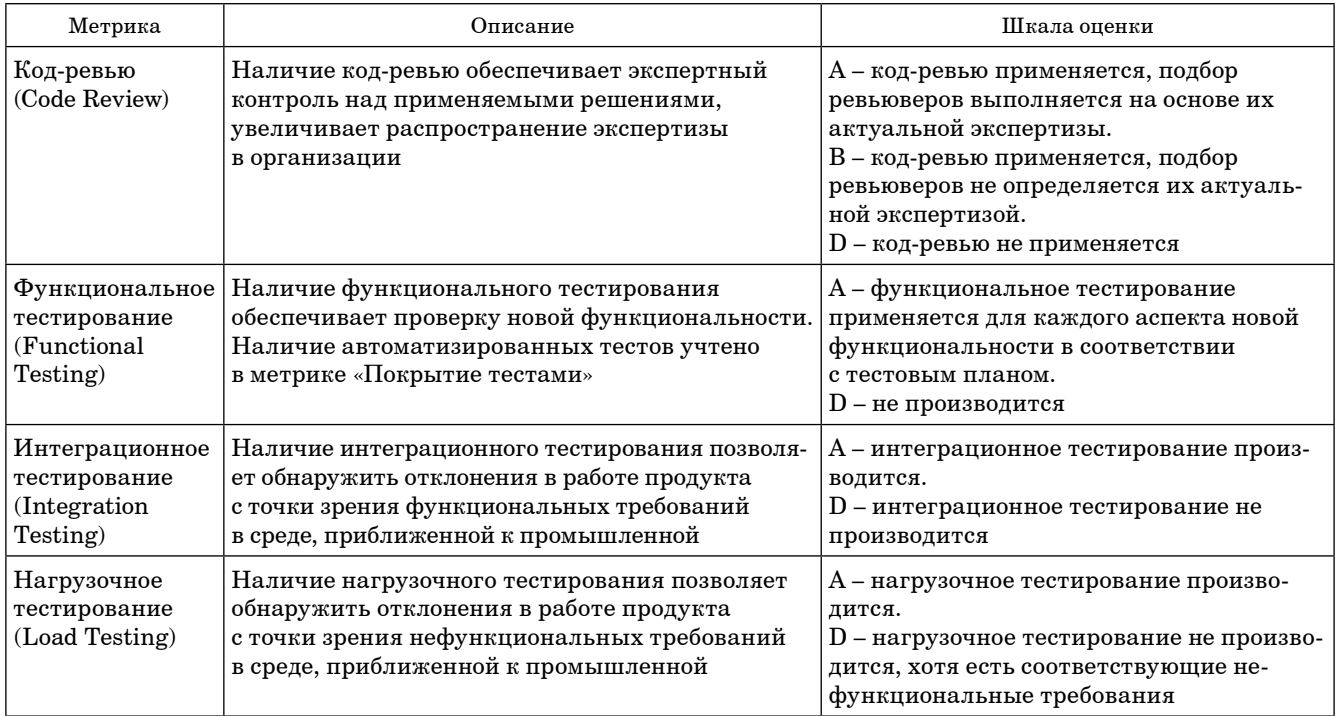

• *Таблица 3. Метрики здоровья процессов автоматизации* 

• *Table 3. DevOps health metrics* 

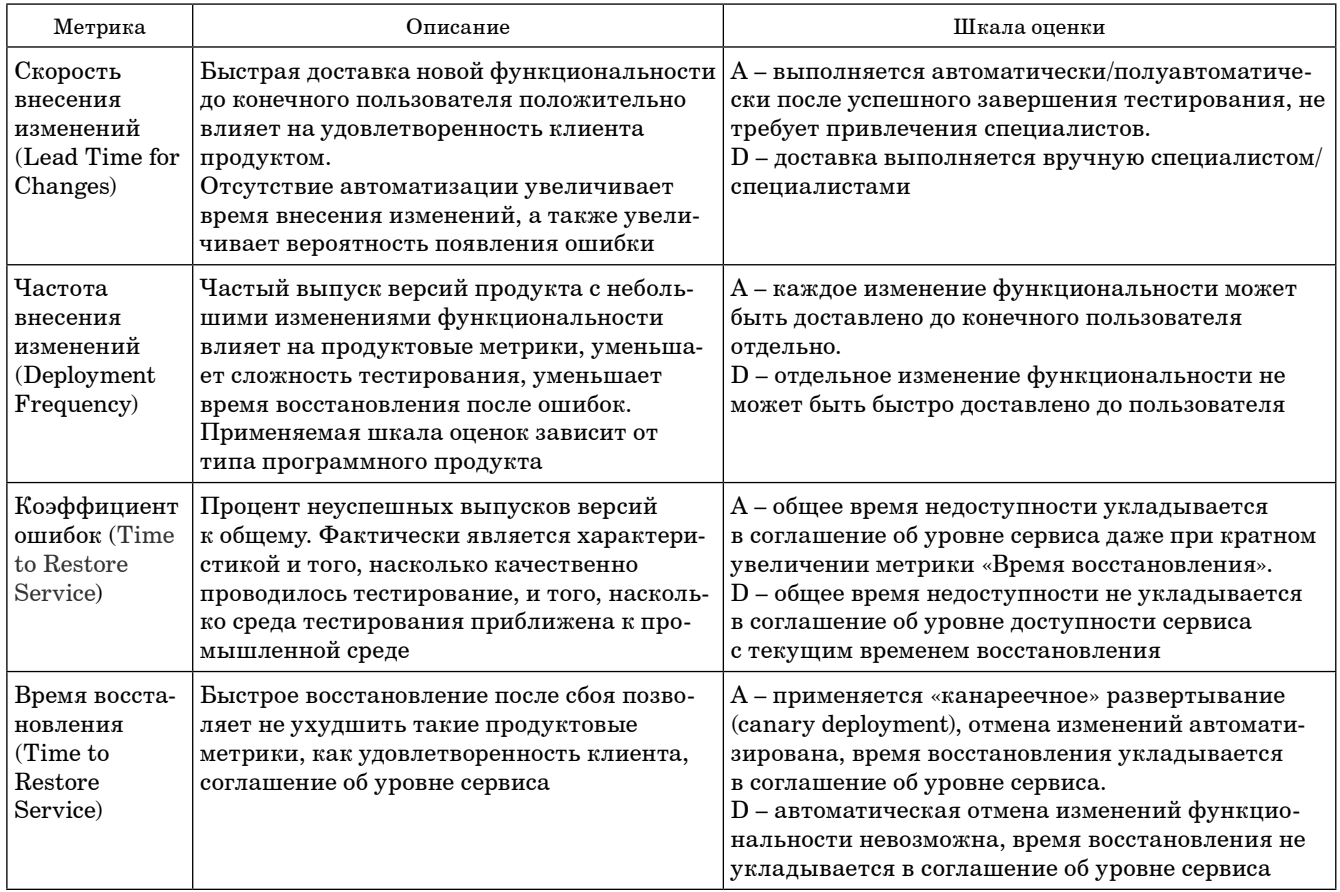

Отдельно следует выделить метрики здоровья продукта с точки зрения автоматизации процессов разработки (DevOps) (табл. 3). Согласно проведенным группой инженеров Google исследованиям [4], выделяются следующие ключевые характеристики процессов автоматизации: скорость внесения изменений, частота внесения изменений, коэффициент ошибок и время восстановления после ошибок.

#### Результаты исследования

Для определения общей оценки здоровья продукта следует вычислить среднее арифметическое значение оценок по всем метрикам, возможно, с весовым коэффициентом. Полученное значение, большее 3,5 (уровень А), говорит о хорошем здоровье продукта с точки зрения кодовой базы и процессов разработки, о высокой степени устойчивости и возможности быстрой адаптации при изменении условий эксплуатации. Значение в диапазоне от 1,5 до 3,5 (уровни В и С) указывает на наличие факторов, которые могут повлиять как на продуктовые, так и на эксплуатационные характеристики. Значение, меньшее 1,5, - уровень D - позволяет классифицировать продукт как продукт с низкой степенью качества разработки, высокими рисками нарушения эксплуатационных и продуктовых характеристик, невыполнения соглашений об уровне оказания сервиса.

Низкая оценка здоровья кодовой базы может быть частично компенсирована поставленными процессами тестирования, но наличие плохо документированного или использование устаревшего кода будет затруднять поддержку и модификацию продукта.

При плохом здоровье процессов тестирования и ревью-кода увеличивается вероятность проявления ошибок на этапе эксплуатации. В сочетании с низкими оценками по другим группам метрик восстановление после ошибок также может быть недопустимо длительным.

Слабая автоматизация процессов означает не только низкую скорость разработки и тестирования, но и невозможность быстрой реакции при обнаружении ошибок или необходимости адаптации.

#### Заключение

Контроль качества ИТ-продукта должен выполняться на всех стадиях жизненного цикла программного обеспечения. Расчет предлагаемых метрик здоровья позволяет на этапе разработки оценивать риски, влияющие на эксплуатационные характеристики продукта, возможности по дальнейшему сопровождению и развитию продукта. Своевременный контроль и принятие мер по улучшению метрик здоровья позволяют создавать надежный и поддерживаемый программный продукт.

## СПИСОК ИСТОЧНИКОВ

- 1. ГОСТ Р ИСО/МЭК 12207-2010. Информационная технология. Системная и программная инженерия. Процессы жизненного цикла программных средств. М.: Стандартинформ, 2012. 99 с.
- 2. Fenton N., Bieman J. Software metrics: a rigorous and practical approach. 3rd ed. CRC Press, 2014. 618 p.
- 3. Ravichandran S. Q. A process, metrics and factors affecting the software quality to enhance the customer satisfaction level // International journal of computer aided engineering and technology. 2012. Vol. 3, Ne 2. P. 667-674.
- 4. Forsgren N., Humble J., Kim G. Accelerate: The science of lean software and DevOps: building and scaling high performing technology organizations. IT revolution press, 2018. 288 p.

### **REFERENCES**

- 1. GOST R ISO/MEK 12207-2010: System engineering. System life cycle processes. Moscow: Standards Publishing House; 2012. 99 p. (In Russ.).
- 2. Fenton N., Bieman J. Software metrics: a rigorous and practical approach. 3<sup>rd</sup> ed. CRC Press; 2014. 618 p.
- 3. Ravichandran S. Q. A process, metrics and factors affecting the software quality to enhance the customer satisfaction level. International journal of computer aided engineering and technology. 2012;3(2):667-674.
- 4. Forsgren N., Humble J., Kim G. Accelerate: The science of lean software and DevOps: building and scaling high performing technology organizations. IT revolution press; 2018. 288 p.

## СВЕДЕНИЯ ОБ АВТОРЕ / INFORMATION ABOUT THE AUTHOR

**Курицын Константин Александрович,** кандидат технических наук, доцент кафедры аэрокосмических компьютерных и программных систем Санкт-Петербургского государственного университета аэрокосмического приборостроения.

Область научных интересов – разработка программного обеспечения, технология программирования.

Поступила в редакцию 24.11.2023 Поступила после рецензирования 29.11.2023 Принята к публикации 01.12.2023

**Kuritsyn Konstantin A.,** PhD in Technical Sciences, Associate Professor at the Department of Aerospace Computer and Software systems, St. Petersburg State University of Aerospace Instrumentation.

Research interests – software development, programming technology.

Received 24.11.2023 Revised 29.11.2023 Accepted 01.12.2023 Научная статья

УДК 658.5 DOI: 10.31799/2949-0693-2023-6-46-51

# **Применение метода fuzzy DEMATEL для выявления оптимальных инициатив использования инструментов бережливого производства на предприятиях**

#### **Кирилл Вячеславович Золотухин<sup>1</sup>**

 $\boxtimes$  zoloto.kv@mail.ru, orcid.org/0009-0001-5164-3204, SPIN-код: 8043-6670

1 Санкт-Петербургский государственный университет аэрокосмического приборостроения, Санкт-Петербург, Российская Федерация

*Аннотация. Приведено описание метода fuzzy DEMATEL, применяемого для приоритизации предложений экспертов по улучшению производственного процесса, с использованием инструментов бережливого производства, а также для выявления взаимосвязи между предлагаемыми инициативами. Представлен пример использования метода fuzzy DEMATEL, описана последовательность выполняемых расчетов, проведен анализ полученных результатов.*

*Ключевые слова: fuzzy DEMATEL, треугольные нечеткие числа, инструменты бережливого производства, бережливое производство*

*Для цитирования: Золотухин К. В. Применение метода fuzzy DEMATEL для выявления оптимальных инициатив исполь-*.<br>зования инструментов бережливого производства на предприятиях // Инновационное приборостроение. 2023. Т. 2, *№ 6. С. 46–51. DOI: 10.31799/2949-0693-2023-6-46-51.*

#### Original article

# **Application of the fuzzy DEMATEL method to identify optimal initiatives for applying lean tools at enterprises**

## **Kirill V. Zolotukhin1**

zoloto.kv@mail.ru, orcid.org/0009-0001-5164-3204, SPIN-code: 8043-6670

1 Saint Petersburg State University of Aerospace Instrumentation, St. Petersburg, Russian Federation

*Abstract. The description of the fuzzy DEMATEL method is given, which is used for prioritisation of experts' proposals for improvement of the production process, using lean tools, as well as for revealing the relationship between the proposed initiatives. An example of using the fuzzy DEMATEL method is presented, the sequence of calculations performed is described, and the results obtained are analysed.*

*Keywords: fuzzy DEMATEL, triangular fuzzy numbers, lean tools, lean manufacturing*

*For citation: Zolotukhin K. V. Application of the fuzzy DEMATEL method to identify optimal initiatives for applying lean tools at enterprises. Innovacionnoe priborostroenie = Innovative Instrumentation. 2023;2(6):46–51. (In Russ.). DOI: 10.31799/2949-0693- 2023-6-46-51.*

#### **Введение**

В современной развивающейся и динамичной бизнес-среде все больше предприятий ориентируются на внедрение инструментов концепции бережливого производства (БП) для повышения эффективности и конкурентоспособности. Однако при принятии решений о внедрении бережливых инструментов могут возникать проблемы, связанные с определением наиболее значимых критериев и оценкой полезности их применения на предприятиях при тех или иных условиях.

В научных исследованиях, а также на практике, преимущественно в зарубежных компаниях, активное применение находят методы мно-

гокритериального анализа и оценки, включая анализ связей и взаимодействий между критериями. Одним из таких методов является fuzzy (нечеткий) DEMATEL (Decision making trial and evaluation laboratory), который позволяет выявлять и квантифицировать (сводить качественные характеристики к количественным) взаимосвязи между критериями и принимать взвешенные решения на основе полученных данных.

### **Обзор метода fuzzy DEMATEL**

Метод DEMATEL был разработан Женевским исследовательским центром Мемориального института Баттеля для визуализации структуры сложных причинно-следственных связей с помошью матриц или орграфов.

В оригинальном методе DEMATEL взаимосвязь факторов принятия решения оценивается по четким значениям, чтобы создать структурную модель. Однако на практике зачастую человеческие суждения могут быть неясны, а точные числовые значения недостаточны для оценки расплывчатых взаимозависимостей между критериями [1].

В области промышленности данный метод позволяет определять взаимосвязи между различными факторами, а также их влияние на конечный результат, благодаря чему можно выявить «узкие» места и возможности для оптимизации процессов. В данном случае применение метода **DEMATEL** подразумевает расстановку приоритетов при использовании инструментов БП, учитывая их взаимосвязи и неопределенные суждения экспертов. Для определения приоритетности предлагаемых инструментов БП используется метод fuzzy DEMATEL на основе нечеткой логики, что обуславливается его способностью преобразовывать взаимосвязи атрибутов в структурированную модель, облегчая их анализ. Нечеткая логика также позволяет преодолевать неопределенные суждения экспертов [2].

Общая последовательность применения метода fuzzy DEMATEL в целях улучшения производственного процесса приведена в виде алгоритма на рис. 1.

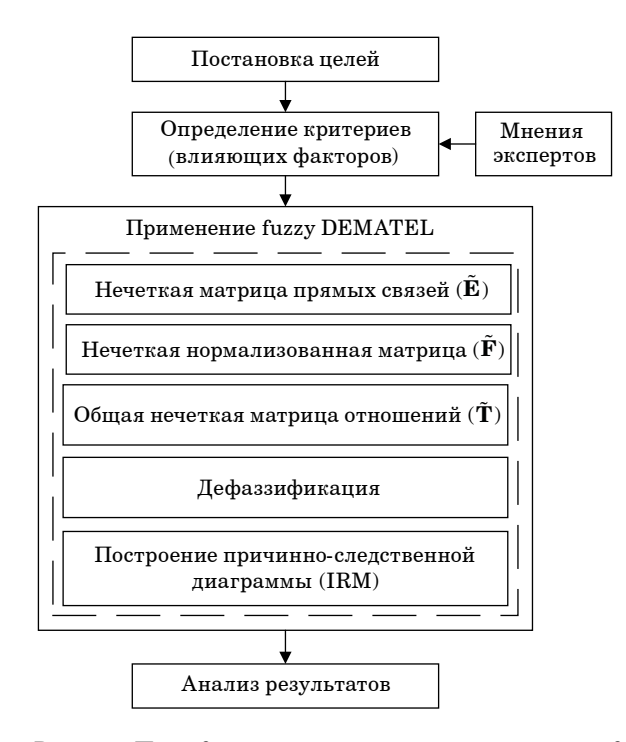

• Рис. 1. Последовательность применения метода fuzzy DEMATEL

• Fig. 1. Sequence of the fuzzy DEMATEL method

Последовательность применения метода fuzzy **DEMATEL** можно представить в виде восьми шагов.

Шаг 1: группа экспертов определяет факторы и выстраивает нечеткую лингвистическую шкалу для проведения оценки причинно-следственных связей между факторами. Лингвистической переменной присваивается соответствующее значение шкалы, а также определяются треугольные нечеткие числа (табл. 1). В данном случае треугольное нечеткое число  $\AA$  определено как тройка  $(l, m, u)$ . Функция принадлежности  $\mu_{\tilde{\Lambda}}$  определяется как [2, 3]:

$$
\mu_{\tilde{A}} = \begin{cases}\n0, & x < l \\
(x - l) / (m - l), & 1 \le x \le m \\
(u - x) / (u - m), & m \le x \le u \\
0 & x \ge u\n\end{cases} (1)
$$

Шаг 2: создание «матрицы прямых связей». Матрица  $(N \times N)$  в форме анкеты заполняется каждым экспертом, где  $N$  - число факторов. Чтобы учесть мнения всех экспертов, строится исходная нечеткая матрица средних значений  $\tilde{\mathbf{E}}$ (матрица прямых связей) согласно выражениям:

$$
\tilde{\mathbf{E}} = \begin{pmatrix} 0 & \dots & \tilde{e}_{1n} \\ \vdots & \ddots & \vdots \\ \tilde{e}_{n1} & \dots & 0 \end{pmatrix},
$$
 (2)

$$
\tilde{e}_{ij} = (l_{ij}, m_{ij}, u_{ij}).\tag{3}
$$

Шаг 3: расчет нечеткой нормализованной матрицы прямых связей путем деления каждого элемента матрицы прямых связей на наибольшую сумму ее строк. Следовательно, расчет проводится с помощью следующих выражений, где  $\tilde{\beta}$ , и  $\gamma$  являются треугольными нечеткими числами:

$$
\tilde{\beta}_i = \sum \tilde{e}_{ij} = \left( \sum_{j=1}^n l_{ij}, \sum_{j=1}^n m_{ij}, \sum_{j=1}^n u_{ij} \right),
$$
 (4)

• Таблица 1. Лингвистические термины и треугольные нечеткие числа [4]

• Table 1. Linguistic terms and triangular fuzzy numbers

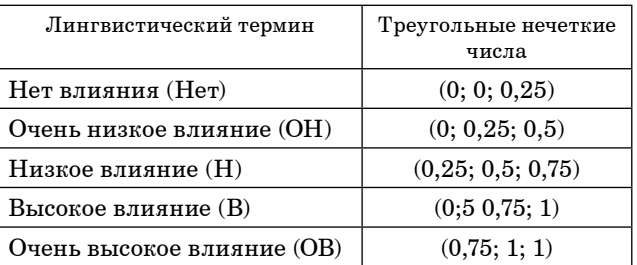

$$
\gamma = \max\left(\sum_{j=1}^{n} u_{ij}\right). \tag{5}
$$

С помощью линейного преобразования шкала критериев переводится в шкалу сопоставимых значений [4, 5]. Нормализованная нечеткая матрица прямых связей определяется выражением:

$$
\tilde{\mathbf{F}} = \begin{pmatrix} \tilde{f}_{11} & \cdots & \tilde{f}_{1n} \\ \vdots & \ddots & \vdots \\ \tilde{f}_{n1} & \cdots & \tilde{f}_{nn} \end{pmatrix},
$$
(6)

 $\sim$  10  $\sim$ 

rge  $\tilde{f}_{ij} = \frac{\tilde{e}_{ij}}{\gamma} = \left(\frac{\tilde{e}_{ij}}{\gamma}, \frac{\tilde{e}_{ij}}{\gamma}, \frac{\tilde{e}_{ij}}{\gamma}\right).$ 

Шаг 4: расчет общей нечеткой матрицы отношений проводится на основании условия  $\lim \tilde{F}^{\omega} = 0$  следующим образом [3, 4]:

$$
\tilde{\mathbf{T}} = \lim_{\omega \to \infty} (\tilde{F} + \tilde{F}^2 + \dots + \tilde{F}^{\omega}) = \tilde{F} (I - \tilde{F})^{-1}, \qquad (7)
$$

$$
\tilde{\mathbf{T}} = \begin{pmatrix} \tilde{t}_{11} & \dots & \tilde{t}_{1n} \\ \vdots & \ddots & \vdots \\ \tilde{t}_{n1} & \dots & \tilde{t}_{nn} \end{pmatrix},
$$
(8)

где  $\tilde{t}_{ij} = (l_{ij}^{"}, m_{ij}^{"}, u_{ij}^{"})$ .

$$
\tilde{\mathbf{T}}_{\mathbf{l}} = \left[ l_{ij}^{\dagger} \right] = \tilde{F}_l (\mathbf{I} - \tilde{F}_l)^{-1}, \tag{9}
$$

$$
\tilde{\mathbf{T}}_{2} = \left[ m_{ij}^{n} \right] = \tilde{F}_{m} (\mathbf{I} - \tilde{F}_{m})^{-1}, \tag{10}
$$

$$
\tilde{\mathbf{T}}_{3} = \left[ u_{ij}^{n} \right] = \tilde{F}_{u} (\mathbf{I} - \tilde{F}_{u})^{-1}, \tag{11}
$$

где I - единичная матрица.

Шаг 5: оценка весовых значений каждого фактора взаимодействия. Проводится расчет суммы строк и столбцов общей нечеткой матрицы отношений  $\tilde{T}$  согласно выражениям (12) и (13) соответственно:

$$
R_i = \sum_{1 \le j \le n} \tilde{t}_{ij},\tag{12}
$$

$$
C_i = \sum_{1 \le j \le n} \tilde{t}_{ij}.
$$
 (13)

Шаг 6: определение значений вектора ( $\mathbf{R}_i$  +  $+C_i$ ), отображающего степень роли фактора в исследуемой системе, и вектора  $(R_i - C_i)$ , показывающего «чистый» эффект, вносимый фактором в систему.

Шаг 7: дефаззификация нечетких значений векторов ( $\bf{R}_i + C_i$ ) и ( $\bf{R}_i - C_i$ ). Для получения уточненных значений производится процесс дефаззификации с помощью метода центра тяжести (Center of Gravity, COG) [5, 6]. Рассчитывается центроид площади по формуле:

$$
y = \frac{x_{\text{max}}}{\int_{x_{\text{max}}}} x \cdot f(x) dx
$$
  

$$
y = \frac{x_{\text{min}}}{\int_{x_{\text{min}}}} f(x) dx
$$
 (14)

где  $y$  – результат дефаззификации;  $x$  – значение, соответствующее выходной лингвистической переменной;  $x_{\text{max}}$  и  $x_{\text{min}}$  – диапазон выходной лингвистической переменной.

Шаг 8: построение и анализ причинно-следственной диаграммы (Influential relation map, IRM), представляющей собой зависимость уточненных (Crisp) численных значений  $(R_i + C_i)$  и  $(\mathbf{R}_i - \mathbf{C}_i).$ 

В качестве примера применения метода нечеткого DEMATEL предположим, что после анализа имеющейся на предприятии проблемы, путем проведения нескольких семинаров, было выдвинуто шесть различных инициатив по улучшению эффективности имеющегося производственного процесса, которые были представлены в виде критериев (М), основанных на мнениях пяти экспертов (табл. 2).

Каждый из пяти экспертов заполняет анкету в виде матрицы, в которой главные диагональные элементы равны нулю, где оценивает влияние выдвинутых инициатив, выставляя оценки, основываясь на своем опыте («Нет»; «ОН»; «Н»;  $(B_*)$ : « $OB^*$ ) в соответствии с лингвистической шкалой, приведенной в табл. 1.

Для рационализации представления данных последующие результаты расчетов и преобразований представлены на основании оценочных значений одного эксперта. Пример заполненной анкеты первым экспертом приведен в табл. 3.

В соответствии с выражениями (2) и (3), на основании мнений всех экспертов, была создана

#### • Таблица 2. Критерии инструментов БП

• Table 2. Criteria for lean tools

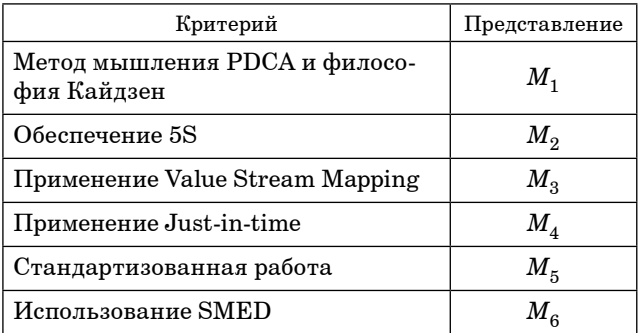

• Таблица 3. Оценки влияния выдвинутых инициатив первым экспертом

|         | $M_1$        | $M_{2}$      | $M_{3}$      | $\,M_4$      | M <sub>5</sub> | $M_{6}$   |
|---------|--------------|--------------|--------------|--------------|----------------|-----------|
| $M_1$   | $\mathbf{0}$ | H            | H            | H            | B              | в         |
| $M_{2}$ | Н            | $\mathbf{0}$ | <b>OH</b>    | <b>OB</b>    | Her            | в         |
| $M_{3}$ | B            | <b>OH</b>    | $\mathbf{0}$ | <b>OB</b>    | B              | Her       |
| $M_4$   | B            | Н            | <b>OB</b>    | $\mathbf{0}$ | <b>OB</b>      | Her       |
| $M_{5}$ | H            | B            | <b>OB</b>    | <b>OB</b>    | $\mathbf{0}$   | <b>OH</b> |
| $M_{6}$ | <b>OH</b>    | Her          | Н            | <b>OH</b>    | <b>OH</b>      | $\bf{0}$  |

Table 3. Assessments of the impact of the initiatives put forward by the first expert

матрица прямых связей. Лингвистические оценки представлены в виде нечетких треугольных чисел. В табл. 4 приведена матрица прямых связей.

Согласно выражениям (4)-(6), оценки критериев, состоящие из треугольных чисел, нормализуются. В табл. 5 представлена нечеткая нормализованная матрица прямых связей.

• Таблица 4. Исходная матрица прямых связей по значениям первого эксперта

• Table 4. Initial fuzzy direct relation matrix by values of the first expert

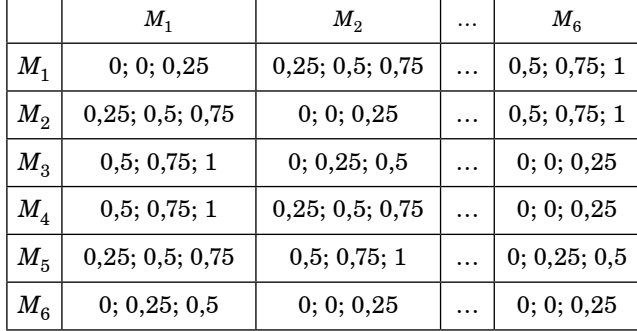

• Таблица 5. Нечеткая нормализованная матрица прямых связей по значениям первого эксперта

Table 5. Normalized fuzzy direct relation matrix by values of the first expert

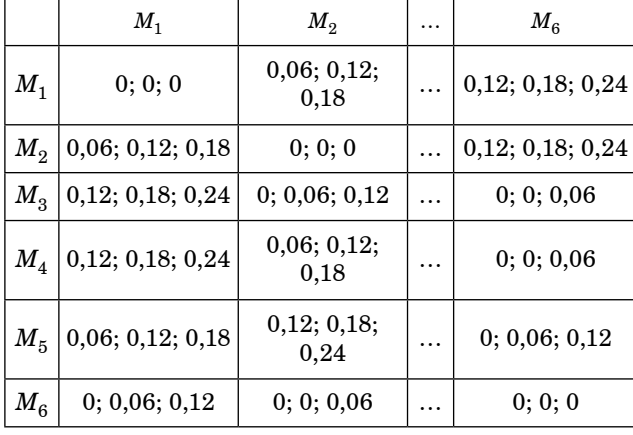

В табл. 6 приведены результаты расчетов обшей нечеткой матрицы отношений согласно выражениям (7)-(11).

Рассчитанные на основе полученной общей нечеткой матрицы отношений нечеткие значения  $R_i$ ,  $C_i$ ,  $R_i + C_i$ ,  $R_i - C_i$ , согласно выражениям (12), (13) и правилам арифметических операций над треугольными нечеткими числами в Excel, представлены в табл. 7.

Результаты дефаззификации, согласно формуле (14), приведены в табл. 8.

На основе значений табл. 8 построена причинно-следственная диаграмма (рис. 2), иллюстрирующая силу влияния и важность предлагаемых инициатив по улучшению, а также чистый эффект, вносимый в общую систему каждой из них.

• Таблица 6. Общая нечеткая матрица отношений по значениям первого эксперта

• Table 6. Total fuzzy relation matrix by values of the first  $expert$ 

|         | $M_1$            | $M_{2}$             | .        | $M_{6}$          |
|---------|------------------|---------------------|----------|------------------|
| $M_{1}$ | 0,05; 0,23; 1,11 | 0,06; 0,24;<br>1,06 | $\cdots$ | 0,08; 0,23; 0,93 |
| $M_{2}$ | 0,12; 0,36; 1,24 | 0,03; 0,17;<br>0,93 |          | 0,09; 0,23; 0,9  |
| $M_{3}$ | 0,21;0,47;1,46   | 0,09; 0,31;<br>1,23 |          | 0,04;0,20;0,98   |
| $M_{4}$ | 0,21;0,49;1,50   | 0,15;0,38;<br>1,29  |          | 0,04;0,20;1      |
| $M_5$   | 0,17; 0,43; 1,43 | 0,15;0,36;<br>1,26  |          | 0,04; 0,18; 0,96 |
| $M_6$   | 0,04; 0,22; 1,02 | 0,01; 0,14;<br>0,85 |          | 0,01; 0,07; 0,63 |

- Таблица 7. Нечеткие значения  $R_i$ ,  $C_i$ ,  $R_i + C_i$ ,  $R_i C_i$
- Table 7. Fuzzy values  $\mathbf{R}_i$ ,  $\mathbf{C}_i$ ,  $\mathbf{R}_i$  +  $\mathbf{C}_i$ ,  $\mathbf{R}_i$   $\mathbf{C}_i$

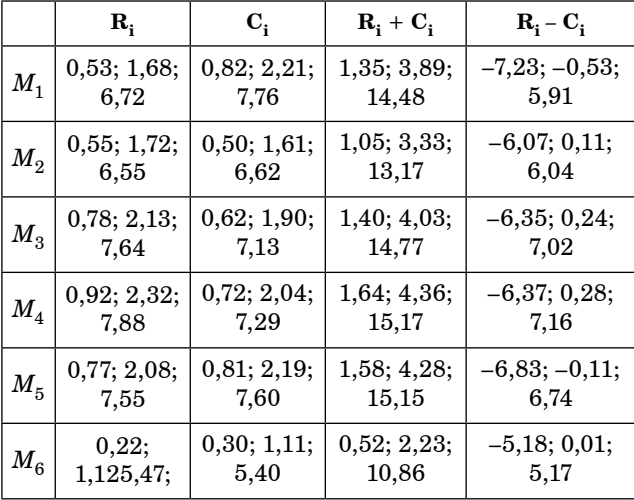

 $\bullet$  *Таблица 8. Уточненные значения*  $\bf{R}_i + \bf{C}_i$ ,  $\bf{R}_i - \bf{C}_i$ • *Table 8. Crisp values*  $\mathbf{R_i} + \mathbf{C_i}$ ,  $\mathbf{R_i} - \mathbf{C_i}$ 

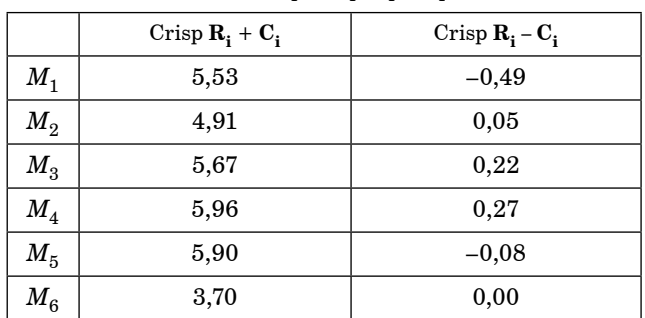

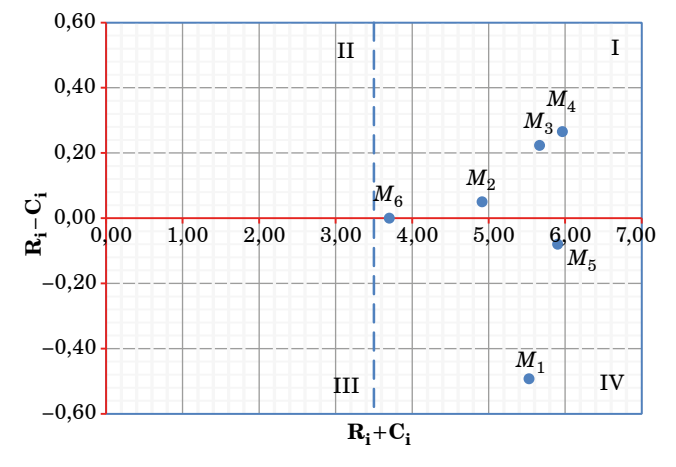

• *Рис. 2. Причинно-следственная диаграмма*

• *Fig. 2. Cause-effect relation diagram*

Факторы в квадранте I на рис. 2 определяются как основные и высоковзаимосвязанные (так называемые «взаимосвязанные дающие»). Факторы в квадранте II идентифицируются как движущие (или «автономные дающие»), поскольку имеют низкую значимость, но высокую степень взаимосвязи. Факторы в III квадранте имеют низкую значимость и связь и относительно оторваны от системы (независимые факторы, или так называемые «автономные получатели»). Факторы в квадранте IV имеют высокую значимость, но низкую взаимосвязь (так называемые импакт-факторы, или «переплетенные получатели»), на которые влияют другие факторы и которые невозможно реализовать напрямую [1, 2].

Из рис. 2 следует, что инициативы  $M_2$  (обеспечение 5S), *М*3 (применение Value Stream Mapping), *М*4 (применение Just-in-time) могут быть идентифицированы как группа причинных факторов, поскольку имеют положительное значение показателя значимости ( $\mathbf{R}_{\mathbf{i}} - \mathbf{C}_{\mathbf{i}}$ ), а также являются наиболее значимыми, на что указывают наивысшие значения степени роли факторов **(Ri + Ci )** и их взаимосвязи. Инициативы *М*1 (метод мышления PDCA и философия Кайдзен),  $M_5$ (стандартизованная работа),  $M_6$  (использование SMED) определяются как факторы следствия и, за исключением  $M_6$ , также имеют высокую значимость, а значит, могут быть рассмотрены к реализации вместе с  $M_2, M_3$  и  $M_4$  в первую очередь.

#### **Заключение**

Таким образом, метод fuzzy DEMATEL, основанный на применении нечеткой логики, позволяет ранжировать и расставлять приоритеты использования инструментов БП, учитывая их взаимосвязи в рамках предлагаемых улучшений текущей ситуации. Анализ причинно-следственной диаграммы позволяет выделить ценную информацию для оптимизации производственных процессов и принятия решений или для внесения корректив в стратегию применения инструментов БП при необходимости.

## СПИСОК ИСТОЧНИКОВ

- 1. DEMATEL technique: a systematic review of the state-of-the-art literature on methodologies and applications / Si Sheng-Li [et al.] // Mathematical problems in engineering. 2018. № 2018. Р. 1–33. Doi: 10.1155/2018/3696457.
- 2. A lean manufacturing road map using fuzzy-DEMATEL with case-based analysis / S. N. Seleem, E.-A. Attia, A. Karam, A. El-Assal // International journal of lean six sigma. 2020. Vol. 11, № 5. Р. 903–928. Doi: https://doi.org/10.1108/ IJLSS-12-2017-0147.
- 3. *Muhammad M. N., Cavus N.* Fuzzy DEMATEL method for identifying LMS evaluation criteria // Procedia computer science. 2017. № 120. Р. 742–749. Doi: https://doi.org/10.1016/j.procs.2017.11.304.
- 4. *Tac U.* Fuzzy DEMATEL approach to assess factors leading to navigational equipment defect // Transactions on maritime science. 2022. Vol. 11, № 1. Р. 16–27. Doi: 10.7225/toms.v11.n01.w06.
- 5. *Леоненков А. В*. Нечеткое моделирование в среде MATLAB и fuzzyTECH. СПб.: БХВ Петербург, 2005. 736 с.
- 6. LabVIEW PID and fuzzy logic toolkit API reference. URL: https://www.ni.com/docs/en-US/bundle/labview-pid-andfuzzy-logic-toolkit-api-ref/page/lvpidmain/center\_of\_area.html (дата обращения: 15.11.2023).

# **REFERENCES**

- 1. Sheng-Li S., Xiao-Yue Y., Hu-Chen L., Ping Zh. DEMATEL technique: a systematic review of the state-of-the-art literature on methodologies and applications. Mathematical problems in engineering. 2018;(2018):1–33. Doi: 10.1155/ 2018/3696457.
- 2. Seleem S. N., Attia E.-A., Karam A., El-Assal A. A lean manufacturing road map using fuzzy-DEMATEL with casebased analysis. International journal of lean six sigma. 2020;11(5):903–928. Doi: https://doi.org/10.1108/ IJLSS-12-2017-0147.
- 3. Muhammad M. N., Cavus N*.* Fuzzy DEMATEL method for identifying LMS evaluation criteria. Procedia computer science. 2017;(120):742–749. Doi: https://doi.org/10.1016/j.procs.2017.11.304
- 4. Tac U. Fuzzy DEMATEL approach to assess factors leading to navigational equipment defect. Transactions on maritime science. 2022;11(1):16–27. Doi: 10.7225/toms.v11.n01.w06.
- 5. Leonenkov A. V. Fuzzy simulation in Matlab and FuzzyTECH. SPb.: BHV Petersburg; 2005. 736 p. (In Russ.).
- 6. LabVIEW PID and fuzzy logic toolkit API reference. Availablr from: https://www.ni.com/docs/en-US/bundle/labviewpid-and-fuzzy-logic-toolkit-api-ref/page/lvpidmain/center\_of\_area.html [Accessed 15 November 2023].

## СВЕДЕНИЯ ОБ АВТОРЕ / INFORMATION ABOUT THE AUTHOR

**Золотухин Кирилл Вячеславович**, аспирант, ассистент кафедры метрологического обеспечения инновационных технологий и промышленной безопасности Санкт-Петербургского государственного университета аэрокосмического приборостроения.

Область научных интересов – автоматизация производственных систем, реинжиниринг технологических процессов, управление изменениями производственных систем.

Поступила в редакцию 25.11.2023 Поступила после рецензирования 29.11.2023 Принята к публикации 01.12.2023

**Zolotukhin Kirill V**., Postgraduate Student, Assistant at the Department of Metrological Support of Innovative Technologies and Industrial Safety, St. Petersburg State University of Aerospace Instrumentation.

Research interests – automation of production systems, process re-engineering, change management of production systems.

Received 25.11.2023 Revised 29.11.2023 Accepted 01.12.2023 Научная статья

УДК 004.925.3 DOI: 10.31799/2949-0693-2023-6-52-57

# **Методика визуализации комплексного показателя качества с использованием свободного программного обеспечения**

#### **Владимир Александрович Тушавин<sup>1</sup>**

 $\boxtimes$  tushavin@gmail.com, orcid.org/0000-0003-4989-7456, SPIN-код: 8747-4876

#### **Елена Александровна Фролова<sup>1</sup>**

frolovaelena@mail.ru, orcid.org/0000-0001-9512-3879, SPIN-код: 9285-1102

## **Альбина Сергеевна Тур<sup>1</sup>**

liona1996@yandex.ru, SPIN-код: 7504-7880

<sup>1</sup> Санкт-Петербургский государственный университет аэрокосмического приборостроения, Санкт-Петербург, Российская Федерация

*Аннотация. Рассматривается методика построения древовидной структуры комплексного показателя качества с иcпользованием свободного программного обеспечения (LibreOffice и graphviz). Предлагается новация по визуализации узлов доминирующих и компенсируемых показателей.*

*Ключевые слова: комплексный показатель качества, доминирующие показатели, компенсируемые показатели, граф, дерево*

*Для цитирования: Тушавин В. А., Фролова Е. А., Тур А. С. Методика визуализации комплексного показателя качества с использованием свободного программного обеспечения // Инновационное приборостроение. 2023. Т. 2, № 6. С. 52–57. DOI: 10.31799/2949-0693-2023-6-52-57.*

Original article

# **Visualization technique for complex quality indicator using free software**

## **Vladimir A. Tushavin1**

 $\boxtimes$  tushavin@gmail.com, orcid.org/0000-0003-4989-7456, SPIN-code: 8747-4876

### **Elena A. Frolova1**

frolovaelena@mail.ru, orcid.org/0000-0001-9512-3879, SPIN-code: 9285-1102

#### **Albina S. Tur1**

liona1996@yandex.ru, SPIN-code: 7504-7880

<sup>1</sup> Saint Petersburg State University of Aerospace Instrumentation, St. Petersburg, Russian Federation

*Abstract. The methodology of drawing a tree structure of a complex quality indicator using free software (LibreOffice and graphviz) is considered. An innovation of visualization of nodes of dominant and compensated indicators is proposed.*

*Keywords: complex quality indicator, dominant indicators, compensated indicators, graph, tree*

*For citation: Tushavin V. A., Frolova E. A., Tur A. S. Visualization technique for complex quality indicator using free software. Innovacionnoe priborostroenie = Innovative Instrumentation. 2023;2(6):52–57. (In Russ.). DOI: 10.31799/2949-0693-2023-6-52-57.*

#### **Введение**

В менеджменте качества визуализация играет не последнюю роль, в чем нетрудно убедиться, вспомнив семь базовых (Q7) и семь новых (N7) инструментов управления качеством. Не является исключением и задача визуализации декомпозиции комплексного показателя качества, которая может быть решена посредством ее представления как в древовидной иерархической форме, так и в форме направленного графа. Древовидную диаграмму можно построить с использованием любого графического пакета, как коммерческого, например, Microsoft Visio, так и свободного программного обеспечения (СПО), например, Draw.io, LibreOffice Draw, Inkscape, DIA и др. В то же время, как показывает опыт, значительная часть времени при работе в любом из перечисленных пакетов тратится на увязку взаимного размещения графических объектов на плоскости. В случае же, если необходимо внести изменения в полученную схему, то часто эта задача становится нетривиальной. В данной статье будет рассмотрена методика построения графической модели

комплексного показателя качества с использованием концепции доминирующих и компенсируемых (компенсирующих) показателей качества.

Под доминирующими показателями в данном контексте понимаются главные характеристики процесса, а под компенсируемыми - такие показатели, нулевая оценка любого из которых не влечет за собой нулевую оценку комплексного показателя качества, при этом нулевая или низкая оценка такого показателя может быть компенсирована другими оценками [1]. Для дальнейшего расчета комплексного показателя качества  $Q$ , например, можно использовать следующие формулы:

$$
Q_d = \prod_{j=1}^n \left[ X^{(j)} \right]^{\alpha_j};
$$
  
\n
$$
Q_k = \sum_{i=1}^m \beta_i X^{(i)};
$$
  
\n
$$
Q = \sqrt{Q_k Q_d},
$$

где  $Q_d$  – доминирующий показатель качества;  $Q_k$  – компенсируемый показатель качества;  $\alpha$  и  $\beta$  – весовые коэффициенты [2].

#### Обоснование выбора инструментария

Поскольку конечным результатом декомпозинии комплексного показателя качества является некий ориентированный или неориентированный граф, наиболее логичным в данном случае будет использовать СПО Graphviz, разработанное специально для решения такого рода задач [3]. Graphviz в качестве входных данный использует файл, содержащий описание графа на языке разметки DOT. Структура и содержание файла на этом языке интуитивно понятны, а сам язык DOT требует достаточно мало времени для его освоения, так как является языком описания разметки, а не языком программирования. Кроме того, возможно непосредственное описание требуемых графов на этом языке, без использования дополнительного программного обеспечения. Учитывая тот факт, что промежуточной стадией декомпозиции и так является табличное представление, считаем обоснованным при решении задачи такого рода предусмотреть некий механизм конвертирования табличного представления комплексного показателя в граф, описанный на языке DOT. Для этого можно использовать как языки высокого уровня, например, Perl, Python, R, так и встроенный функционал электронных таблиц. Например, Power Query и VBA в Microsoft Excel. В силу того, что данное решение диктует повышенные требования к компетенциям в области программирования, рациональным будет предусмотреть методику, не предъявляющую такие повышенные требования к исполнителям. Исходя из изложенного, рассмотрим методику визуализации комплексного показателя качества, используя Graphviz и стандартный функционал электронной таблицы LibreOffice Calc [4].

#### Описание методики

Рассмотрим решение задачи визуализации комплексного показателя качества на следующем примере. Пусть имеется некоторое условное изделие, состоящее из трех деталей (сборочных единиц), качество которых определяется показателями надежности, помехоустойчивости, мощности, чувствительности и быстродействия. Часть из них является доминирующими, часть - компенсируемыми показателями. Понятно, что в реальной практической деятельности число показателей и уровней декомпозиции будет значительно больше, но для изложения общих принципов этого вполне достаточно. Представим это в табличном виде, используя LibreOffice Calc (рис. 1).

В данной таблице столбцы «Уровень 0», «Уровень 1» и «Уровень 2» соответствуют уровням декомпозиции. Колонки «Код» с соответствующими номерами содержат краткий буквенноцифровой код для создания уникального идентификатора вершин графа посредством их конкатенации. Колонки «Связь 0-1», «Связь 1-2» и «Связь 2-3» содержат дескриптор вида связи: доминирующий  $(I)$  или компенсируемый  $(K)$ . В языке DOT имеется описание вершин и ребер. Сперва необходимо описать вершины, потом связи между ними. В этой задаче мы имеем дело с тремя типами вершин, как это показано на рис. 2.

На языке DOT эта схема выглядит следующим образом:

```
digraph G {
         [label="Изделие",
                                 shape="box",
     Mfixedsize=TRUE; width=2];
     ИД [label="x", shape="circle"];
     MK [label="+", shape="circle"];
     \rightarrow
```
Для того, чтобы добавить связи между вершинами, необходимо перед закрывающей фигурной скобкой в коде добавить строки

И->ИД; И->ИК;

что дает результат, показанный на рис. 3.

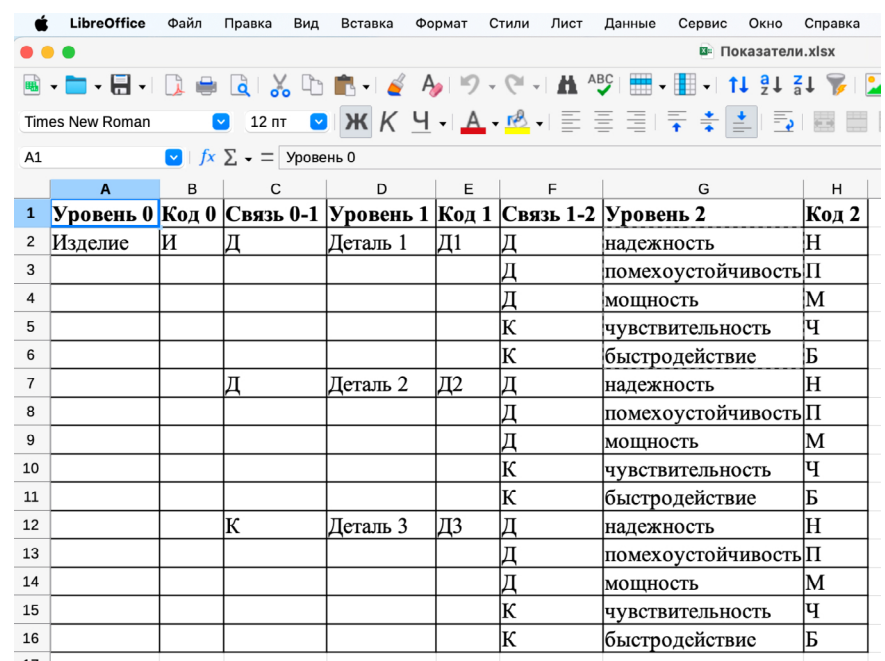

• Рис. 1. Табличное представление комплексного показателя качества

• Fig. 1. Tabular representation of a complex quality indicator

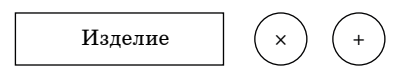

• Рис. 2. Основные виды вершин (слева направо): уровень декомпозиции, узел доминирующих показателей, узел компенсируемых показателей

Fig. 2. Main types of nodes (from left to right): decomposition level, node of dominant indicators, node of compensated indicators

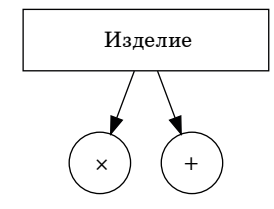

• Рис. 3. Минимальный набор вершин и ребер, используемых для визуализации комплексного показателя качества

• Fig. 3. Minimum set of nodes and edges used for visualization of the complex quality index

Исходя из изложенного, не представляет труда автоматизировать заполнение<sup>1</sup>.

На первом этапе собираем название вершин графа, используя оператор конкатенации строк « $&\&$ », как это показано на рис. 4.

На втором этапе описываем вершины на языке DOT, как это показано на рис. 5.

На третьем этапе определяем связи между вершинами (рис. 6).

На четвертом этапе полученный на втором и третьем этапах код на языке DOT копируем на сайт https://dreampuf.github.io/GraphvizOnline/, реализующий онлайн-исполнение кода на языке **DOT**, дополнив его преамбулой

```
digraph G {
rankdir=LR:
```
и добавив в конце кода закрывающую фигурную скобку. Результат выглядит следующим образом:

```
digraph G \{rankdir=LR;
  И [label="Изделие", shape="box", fixeds
ize=TRUE; width=2];
  ИД [label="x", shape="circle"];
  ИДД1 [label="Деталь 1", shape="box", fix
edsize=TRUE; width=2];
  ИДД1Д [label="x", shape="circle"];
  ИДД1ДН [label="надежность", shape="box
",fixedsize=TRUE;width=2];
  ИДД1ДП [label="помехоустойчивость", sh
ape="box",fixedsize=TRUE;width=2];
  ИДД1ДМ [label="мощность", shape="box",
fixedsize=TRUE; width=2];
```
<sup>1</sup> Для удобства читателя файл рассматриваемого примера доступен по ссылке: https://tushavin.ru/<br>pokazateli/.

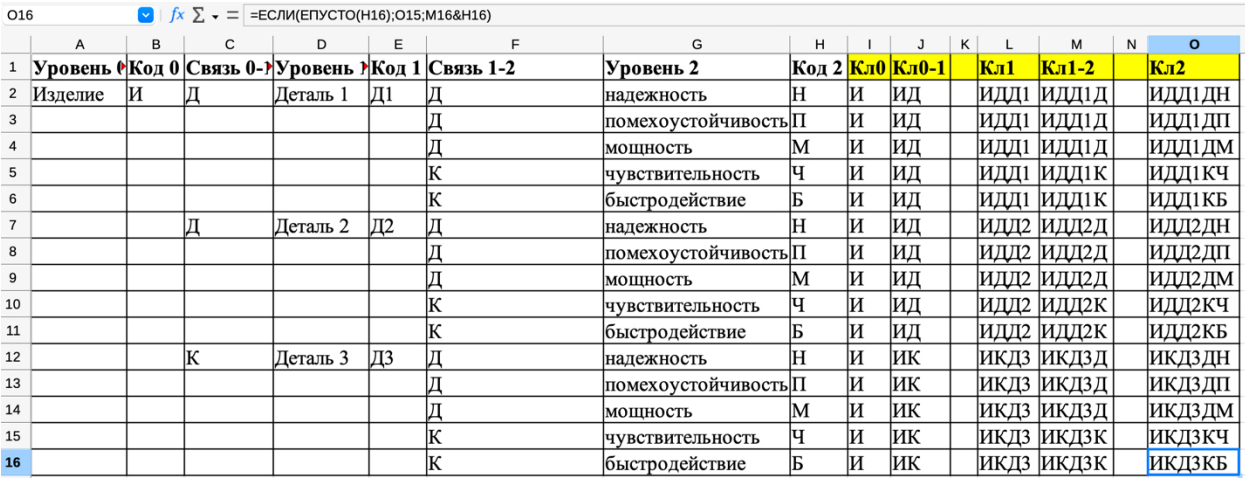

• *Рис. 4. Определение названий вершин*

• *Fig. 4. Definition of nodes names*

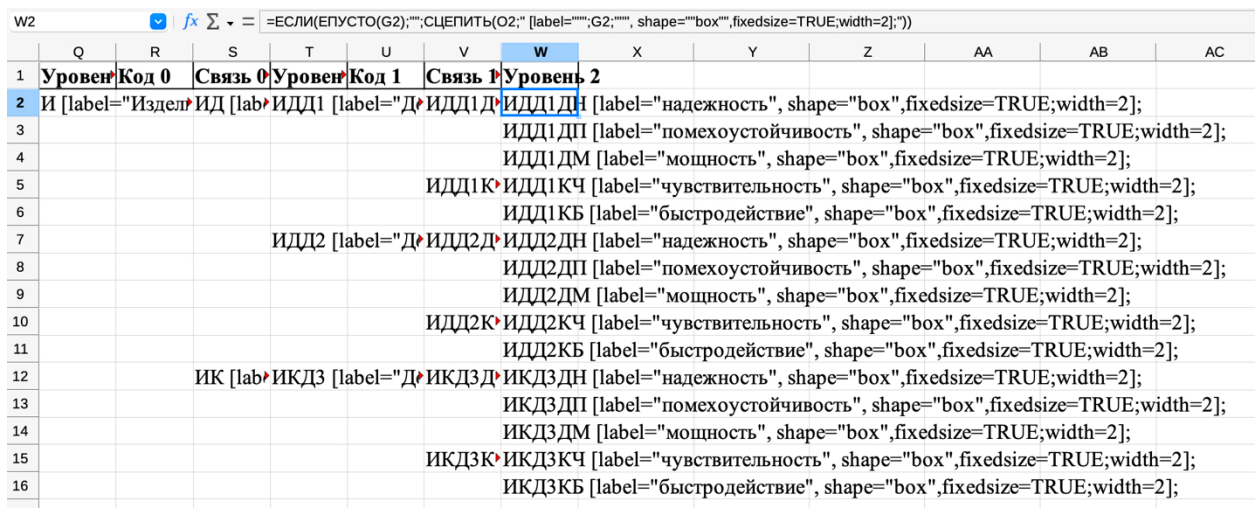

• *Рис.* 5. Определение названий вершин на языке DOT с помощью встроенных функций Excel

• Fig. 5. Definition of nodes names in DOT language using built-in Excel functions

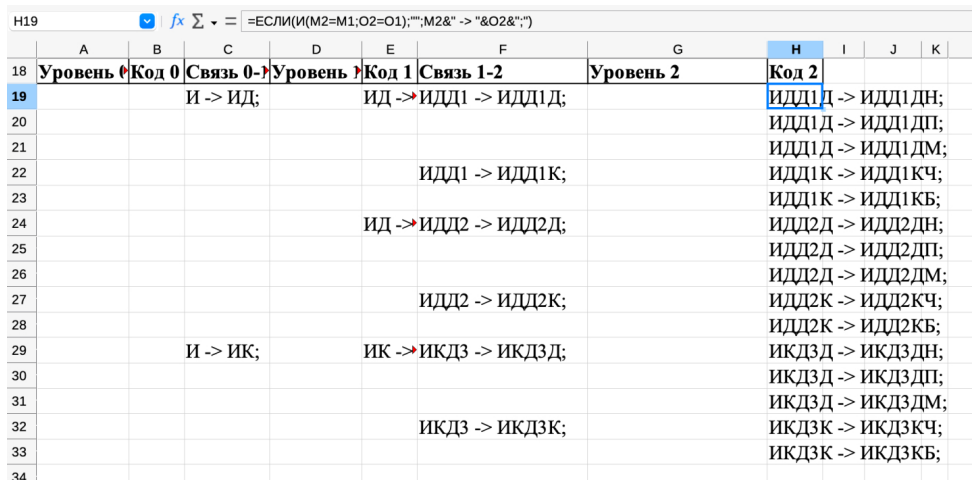

• Рис. 6. Определение связей между вершинами

• *Fig. 6. Definition of connection between nodes*

ИДД1К [label="+", shape="circle"]; ИДД1КЧ [label="чувствительность", shape= "box",fixedsize=TRUE;width=2];

ИДД1КБ [label="быстродействие", shape= "box",fixedsize=TRUE;width=2];

ИДД2 [label="Деталь 2", shape="<br>x",fixedsize=TRUE;width=2]; ИДД2Д box",fixedsize=TRUE;width=2]; ИДД2Д<br>[label="x", shape="circle"]; ИДД2ДН shape="circle"]; [label="надежность", shape="box",fixedsiz e=TRUE;width=2];

ИДД2ДП [label="помехоустойчивость", sh ape="box",fixedsize=TRUE;width=2];

ИДД2ДМ [label="мощность", shape="box",

fixedsize=TRUE;width=2];<br>ИДД2К [label="+", ИДД2К [label="+", shape="circle"]; ИДД2КЧ [label="чувствительность", shape= "box",fixedsize=TRUE;width=2];

ИДД2КБ [label="быстродействие", shape= "box",fixedsize=TRUE;width=2];

ИК [label="+", shape="circle"]; ИКД3 [label="Деталь 3", shape="box",fixedsize= TRUE;width=2]; ИКДЗД [label="x", shape=<br>"circle"]; ИКДЗДН [label="надежность", "circle"]; ИКД3ДН [label="надежность", shape="box",fixedsize=TRUE;width=2];

ИКДЗДП [label="помехоустойчивость", shape="box",fixedsize=TRUE;width=2];

ИКД3ДМ [label="мощность", shape="box", fixedsize=TRUE;width=2];<br>MKI3K [label="+",

shape="circle"]; ИКД3КЧ [label="чувствительность", shape= "box",fixedsize=TRUE;width=2];

ИКД3КБ [label="быстродействие", shape= "box",fixedsize=TRUE;width=2];

И -> ИД; ИД -> ИДД1; ИДД1 -> ИДД1Д; ИДД1Д -> ИДД1ДН;

ИДД1Д -> ИДД1ДП; ИДД1Д -> ИДД1ДМ;

ИДД1 -> ИДД1К; ИДД1К -> ИДД1КЧ; ИДД1К -> ИДД1КБ;

ИД -> ИДД2; ИДД2 -> ИДД2Д; ИДД2Д -> ИДД2ДН;

ИДД2Д -> ИДД2ДП; ИДД2Д -> ИДД2ДМ;

ИДД2 -> ИДД2К; ИДД2К -> ИДД2КЧ; ИДД2К -> ИДД2КБ;

И -> ИК; ИК -> ИКД3; ИКД3 -> ИКД3Д; ИКД3Д -> ИКД3ДН;

ИКД3Д -> ИКД3ДП; ИКД3Д -> ИКД3ДМ;

ИКД3 -> ИКД3К; ИКД3К -> ИКД3КЧ; ИКД3К -> ИКД3КБ; }

Результат вычислений показан на рис. 7.

Как нетрудно увидеть, описанная методика легко масштабируется для большего числа показателей. Показанная на рис. 7 схема содержит новацию в виде отображения доминирующих и компенсируемых узлов, что позволяет легко вы-

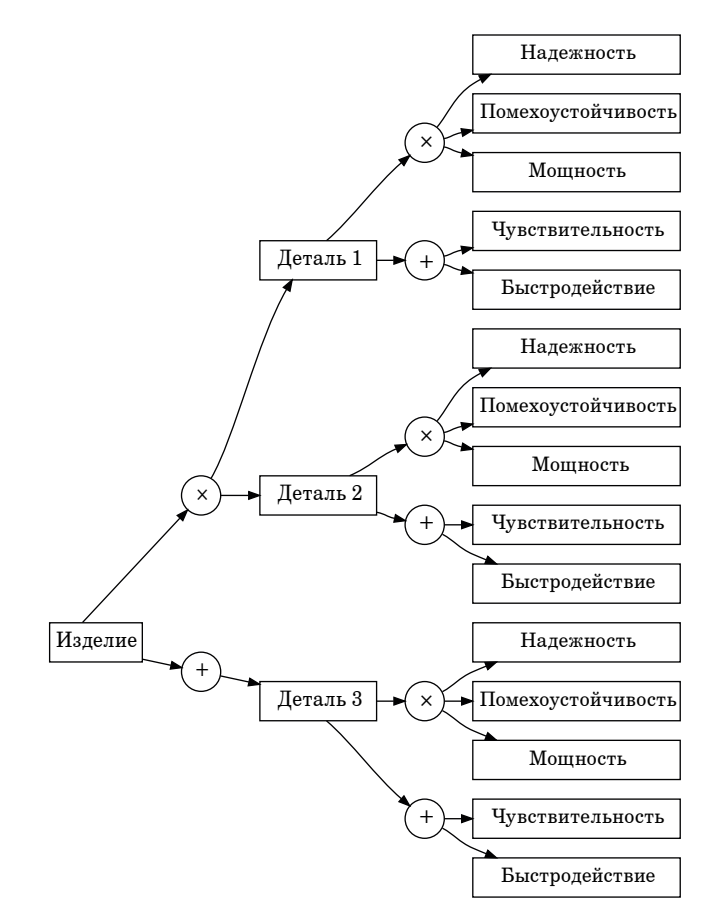

• Рис. 7. Результирующая декомпозиция показателей *качества*

• *Fig. 7. Resulting decomposition of quality indicators*

делить критические к уровню качества ветви. В частности, надежность детали 1, как видно из схемы, является критической для уровня качества в целом.

#### **Заключение**

Описанная в статье методика не только позволяет визуализировать комплексные показатели качества, но также пригодна для решения множества аналогичных задач. При необходимости она легко расширяется для решения задач визуализации критических ветвей качества цветовым оформлением, добавлением атрибутов и т. п.

Использование в совокупности таких методов, как визуализация комплексного показателя качества, разделение показателей на доминирующие и компенсируемые, выделение критических для качества продукта ветвей, является новым и позволяет предоставить лицу, принимающему решение, более объективную, достоверную и полную информацию, чем при традиционных подходах.

Результаты данной работы могут быть полезны исследователям, занимающимся проблемами, связанными с совершенствованием бизнес-процессов предприятия, а также имеют практиче-

скую направленность и ориентированы на широкий круг менеджеров, связанных с менеджментом качества на предприятии.

## СПИСОК ИСТОЧНИКОВ

- 1. *Тушавин В. А.* Развитие квалиметрии услуг на основе метода стохастического доминирования // Вопросы радиоэлектроники. 2015. № 1 (1). С. 53–60.
- 2. Создание и развитие теории квалиметрии металлургии / Г. С. Гун [и др.] // Вестн. Магнитогор. гос. техн. ун-та им. Г. И. Носова. 2003. № 5. С. 67.
- 3. Graphviz. URL: https://graphviz.org (дата обращения: 25.11.2023).

# REFERENСES

- 1. Tushavin V. A. Razvitie kvalimetrii uslug na osnove metoda stohasticheskogo dominirovanija. Voprosy radiojelektroniki. 2015;(1(1)):53–60. (In Russ.).
- 2. Gun G. S., Rubin G. Sh., Chukin V. M., Gun I. G., Mezin I. Ju., Korchunov A. G. Sozdanie i razvitie teorii kvalimetrii metallurgii. Vestnik Magnitogorskogo gosudarstvennogo tehnicheskogo universiteta im. G. I. Nosova. 2003;(5):67. (In Russ.).
- 3. Graphviz. Available from:<https://graphviz.org>[Accessed 25 November 2023].

## СВЕДЕНИЯ ОБ АВТОРАХ / INFORMATION ABOUT THE AUTHORS

**Тушавин Владимир Александрович**, доктор технических наук, профессор кафедры инноватики и интегрированных систем качества Санкт-Петербургского государственного университета аэрокосмического приборостроения.

Область научных интересов – управление качеством процессов информационного обеспечения наукоемкого производства.

**Фролова Елена Александровна**, доктор технических наук, доцент, заведующая кафедрой инноватики и интегрированных систем качества Санкт-Петербургского государственного университета аэрокосмического приборостроения.

Область научных интересов – методы управления качеством сложных технических систем.

**Тур Альбина Сергеевна**, старший преподаватель кафедры инноватики и интегрированных систем качества Санкт-Петербургского государственного университета аэрокосмического приборостроения.

Область научных интересов – управление качеством производства электронных компонентов.

Поступила в редакцию 25.11.2023 Поступила после рецензирования 29.11.2023 Принята к публикации 01.12.2023

**Tushavin Vladimir A.,** D. Sc. in Technical Sciences, Professor at the Department of Innovation and Integrated Quality Systems, St. Petersburg State University of Aerospace Instrumentation.

Research interests – quality management of information support processes of knowledge-intensive production.

**Frolova Elena A**., D. Sc. in Technical Sciences, Associate Professor, Head at the Department of Innovation and Integrated Quality Systems, St. Petersburg State University of Aerospace Instrumentation.

Research interests – methods of quality management of complex technical systems.

**Tur Albina S**., Senior Lecturer at the Department of Innovation and Integrated Quality Systems, St. Petersburg State University of Aerospace Instrumentation.

Research interests – quality management of electronic components production.

Received 25.11.2023 Revised 29.11.2023 Accepted 01.12.2023 Научная статья

УДК 62-1/-9 DOI: 10.31799/2949-0693-2023-6-58-62

# **Влияние радиуса матрицы на процесс выворота труб в холодном состоянии**

#### **Наталья Владимировна Сакова<sup>1</sup>**

[nat.sakova@mail.ru](mailto:nat.sakova@mail.ru), orcid.org/0009-0002-1672-7637, SPIN-код: 2177-4133

<sup>1</sup> Санкт-Петербургский государственный университет аэрокосмического приборостроения, Санкт-Петербург, Российская Федерация

*Аннотация. Рассматривается влияние геометрических характеристик штамповой оснастки на возможность проведения операции выворота трубчатых заготовок в холодном состоянии. На основе использования модели течения материала в очаге деформации предложена зависимость по определению максимальных сжимающих напряжений и сил, а также приведены результаты экспериментальных данных, полученных при вывороте труб.*

*Ключевые слова: выворот труб, очаг деформации, радиус матрицы, сжимающие напряжения*

*Для цитирования: Сакова Н. В. Влияние радиуса матрицы на процесс выворота труб в холодном состоянии // Инновационное приборостроение. 2023. Т. 2, № 6. С. 58–62. DOI: 10.31799/2949-0693-2023-6-58-62.*

Original article

# **Influence of the matrix radius on the tube eversion process in the cold state**

## **Natalya V. Sakova1**

 [nat.sakova@mail.ru](mailto:nat.sakova@mail.ru), orcid.org/0009-0002-1672-7637, SPIN-code: 2177-4133 <sup>1</sup> Saint Petersburg State University of Aerospace Instrumentation, St. Petersburg, Russian Federation

*Abstract. The paper examines the influence of geometrical characteristics of stamping tooling on the feasibility of tube billets eversion in cold state. Based on the model of the flow of material in the focal point of deformation, the author proposes the function for determining the maximum compressive loads and forces, and presents the experimental data obtained during the tube eversion process. Keywords: tube eversion, focal point of deformation, matrix radius, compressive loads*

*For citation: Sakova N. V. Influence of the matrix radius on the tube eversion process in the cold state. Innovacionnoe priborostroenie = Innovative Instrumentation. 2023;2(6):58–62. (In Russ.). DOI: 10.31799/2949-0693-2023-6-58-62.*

### **Введение**

Операции листовой штамповки находят широкое применение в технологии производства деталей машин, различных типов двигателей и приборов. Несмотря на широкое развитие и применение аддитивных технологий в машиностроении и приборостроении, в настоящее время невозможно отказаться от применения операций холодной и горячей штамповки в производстве большого спектра деталей, работающих при повышенных нагрузках. В качестве примера можно привести детали авиационных двигателей, которые работают при значительных механических и термических нагрузках. Данные детали изготавливаются из дорогостоящих труднообрабатываемых материалов, и к их эксплуатационным свойствам предъявляются жесткие требования, которых не всегда удается достичь при использовании аддитивных технологий. Среди операций листовой штамповки наибольшее распространение получили вытяжка, вырубка, гибка, формовка и другие, при которых используются плоские листовые заготовки. К операциям листовой штамповки относят также процессы формообразования трубчатых заготовок. Одним из таких процессов является операция выворота труб, заключающаяся в образовании тороидальной поверхности из трубчатой заготовки. Схема проведения операции выворота труб показана на рис. 1. Данная операция является одной из самых малоизученных и, соответственно, сложно применимых на практике, несмотря на запросы и потребности производства. Так, например, при изготовлении полых осесимметричных деталей с тороидальными поверхностями из листовых заготовок на 40–50 % повышается расход металла, и значительно увеличиваются трудоемкость и стоимость изготовления детали. Недостаточная изученность данной операции отражается также в отсутствии единого термина для обозначения

данного процесса: в научной литературе можно встретить термины «выворот труб», «отбортовка труб», «формовка» и т. д.

Основными проблемами, которые ограничивают применение данной операции на практике, являются потеря устойчивости трубы с образованием волн, гофр и складок, а также разрывы тороидальной поверхности при деформировании. В данной работе предложены подходы к решению второй проблемы, т. е. определению возможности проведения процесса выворота труб без разрыва тороидальной поверхности трубчатой заготовки.

#### **Результаты исследования**

В научной и технической литературе анализ операции выворота труб встречается достаточно редко. Наиболее полный анализ данной операции дан в работе [1], однако в этой работе рассмотрены процессы гидроштамповки трубчатых заготовок, в которых имеет место иное напряженно-деформированное состояние в очаге деформации. Данные процессы автор описывает в виде блочной модели на различных участках очага деформации.

Возможность проведения процесса выворота труб зависит от сочетания различных факторов, таких как диаметр и толщина стенок трубчатой заготовки, марка и качество материала, условия и схема проведения процесса деформирования и др. Одним из важных факторов, влияющих на процесс формообразования, является радиус матрицы  $R_M$  (рис. 1), так как с этим параметром связаны многие ограничения по проведению операций листовой штамповки. Для анализа берется относительный радиус матрицы, который определяется по отношению к толщине материала заготовки (толщина стенки трубы). Общепринятые представления о возможности проведения любого процесса листовой штамповки говорят о том, что увеличение радиуса матрицы приводит к снижению напряжений в очаге деформации и расширению возможности проведения формообразования заготовки [2–5]. Однако эксперименты, поставленные при проведении гибки и вытяжки, показывают существование оптимального значения радиуса матрицы, при котором напряжения будут минимальными [6]. Причем этот оптимальный радиус находится в районе около трех величин толщин заготовки, а не в области более высоких значений. Эксперименты по вывороту труб также показывают существование данного оптимального значения радиуса матрицы. Соответственно, проводя процесс с использованием матрицы, радиус которой приближен к оптимальным размерам, мы с большей вероят-

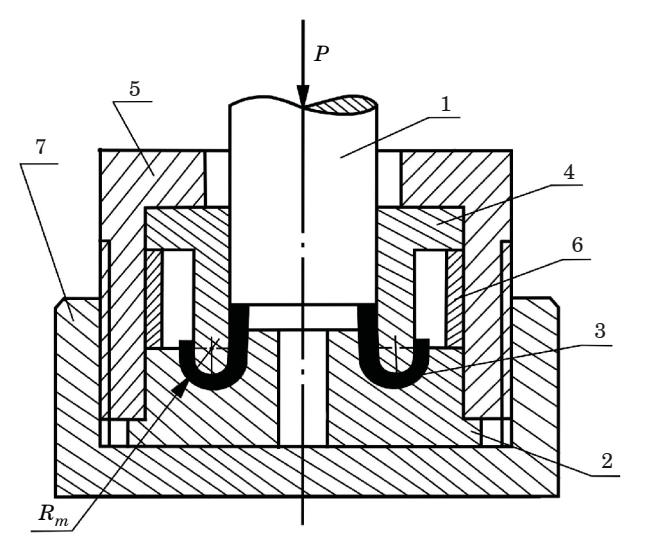

• Рис. 1. Схема проведения операции «выворот труб»: 1 – пуансон; 2 – матрица; 3 – деформируемая заготов- $\kappa a$ ;  $\check{4}$  – направляющая;  $\check{5}$  – верхняя плита;  $\check{6}$  – кольцо; *7 – нижняя плита*

• Fig. 1. Schematic diagram of the tube eversion opera $tion: I-punch; 2-matrix; 3-deformable \, bullet; 4-slide;$ *5 – top plate; 6 – ring; 7 – bottom plate*

ностью получим качественную деталь без разрушения деформированной части.

При разработке практических рекомендаций по проведению процесса выворота труб большинство авторов принимают допущение о том, что в очаге деформации имеет место плоское напряженно-деформированное состояние. Именно этот подход приводит к расхождению с данными эксперимента, так как не учитывает множество важных факторов, влияющих на процесс деформирования. Большинство авторов [2–5] исходят из того, что в очаге деформации при вывороте имеет место именно плоское напряженное состояние, которое не показывает распределение напряжений по сечению заготовки и их оптимальных значений. Таким образом, возникает необходимость дальнейших исследований операции выворота труб в холодном состоянии.

Для исследования напряженно-деформированного состояния проводили моделирование процессов на полимерных образцах с нанесением координатных делительных сеток. Моделирование показало, что линии тока в меридиональных сечениях не являются окружностями, а смещаются в сторону внешней тороидальной поверхности [6]. Для описания процессов деформирования возникла необходимость учета данных особенностей течения материала. Основой анализа стало положение о наличии в очаге деформации объемного напряженно-деформированного состояния. За основу была взята теория течения материла с аналитическим описанием линий тока различными кривыми второго порядка. Наибольшую сходимость с экспериментом получила модель с описанием линий тока уравнениями эллипсов, которая в дальнейшем и была взята за основу для определения максимальных напряжений.

Очаг деформации при вывороте может быть разделен на два участка - I и II (рис. 2). В каждом участке рассматривается деформированное состояние. Для определения напряжений используется метод баланса мощностей.

Для анализа деформирования материала в тороидальных участках применена модель течения материала с описанием линий тока уравнениями эллипсов с центром в точке, соответствующей центру тороидальной поверхности, и большой полуосью, наклоненной под углом  $\pi/4$  к оси штампуемой трубчатой заготовки. Данная модель удовлетворяет гипотезе плоских сечений и кинематическим граничным условиям. Течение материала в тороидальных участках I и II считаем установившимся, не изменяющимся во времени. Скорости течения материальных точек были получены дифференцированием уравнений линий тока по времени.

На основе разработанной модели было получено выражение для определения сжимающего напряжения о.

$$
\sigma_{z} = \frac{\dot{W}_{iI}}{2\pi R_{s}s_{0}v_{n}} + \frac{\dot{W}_{iII}}{2\pi R_{s}s_{0}v_{n}} + \n+ \frac{\text{tg}\alpha_{\text{max}}\sigma_{T}}{2\sqrt{3}} + \frac{\text{tg}2\alpha_{\text{max}}\sigma_{s4}}{2\sqrt{3}} + \n+ \frac{\text{tg}\alpha_{\text{max}}\sigma_{s7}}{2\sqrt{3}} + \frac{\dot{W}_{\text{II2}}}{2\pi R_{s}s_{0}v_{n}} + \frac{\dot{W}_{\text{II5}}}{2\pi R_{s}s_{0}v_{n}},
$$
\n(1)

где  $W_{iI}$  и  $W_{iII}$  – внутренняя мощность пластической деформации в участках I и II соответственно [1];  $W_{\Pi2}$  и  $W_{\Pi5}$  - мощности, расходуемые на преодоление сил трения по матрице на поверхностях П2 и П5 [6];  $v_n$  - скорость движения пуансона;  $\alpha_{\text{max}}$  – максимальный угол между трансверсальной компонентой вектора скорости перемещения материальных точек  $\vec{v}_{\theta}$  и вектором скорости  $\vec{v}$ ;  $\sigma_T$  – предел текучести материала;  $\sigma_{s4}$ ,  $\sigma_{s7}$  – напряжение текучести на поверхностях П4 и П7.

Для определения напряжений текучести  $\sigma$ . использована степенная аппроксимация кривой упрочнения в координатах  $\sigma_s = f(\delta)$ :

$$
\sigma_s = \sigma_B e^{\delta_{\rm m}} \left( \frac{\delta}{\delta_{\rm m}} \right)^{\delta_{\rm m}}, \tag{2}
$$

где  $\delta_{\rm m}$  – логарифмическая деформация, соответствующая началу образования шейки;  $\sigma_R$  – предел прочности материала при растяжении.

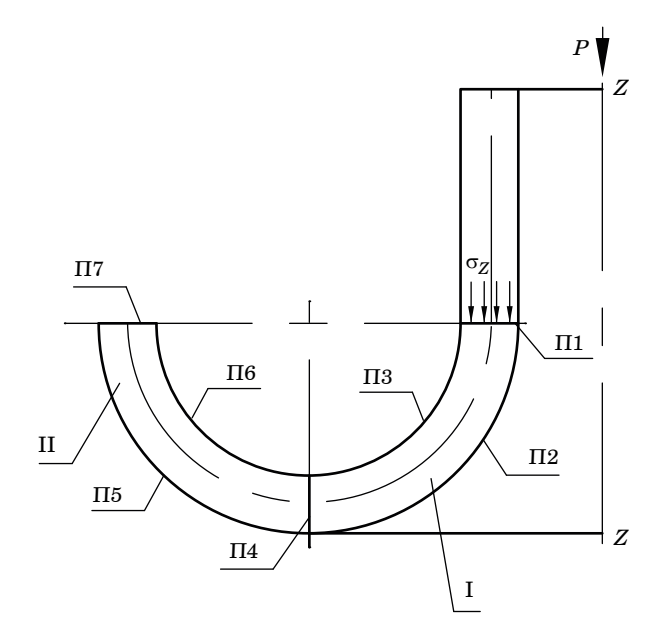

• Рис. 2. Схема к определению напряжений

• Fig. 2. Diagram for determining the loads

Деформирующую силу определяли как

$$
P = \sigma s_{0z \text{max}}.
$$
 (3)

Используя выражение (1), можно найти значение максимального сжимающего напряжения  $\sigma_{z \text{ max}}$  для различных условий деформирования: для материалов с различными пластическими свойствами, различных типов смазки, применяемой при вывороте труб, различных размеров заготовок. На рис. 3 показаны зависимости относительных напряжений от относительного радиуса матрицы. Кривая 1 представляет собой полное напряжение  $\sigma_z$ , определяемое по формуле (1). Кривые 2 и 3 – составляющие напряжения  $\sigma$ . от пластического деформирования в участках II и I соответственно. Кривые 4 и  $5$  – составляющие полного напряжения от трения на поверхностях П2 и П5. Кривая  $6$  – составляющая от сдвиговых деформаций на поверхностях П1, П4, П7.

С ростом величины радиуса матрицы (рис. 3) величина сдвиговых составляющих напряжения уменьшается, а составляющих от трения - увеличивается. Составляющие полного напряжения от пластического деформирования (кривые 2 и 3) при определенных значениях радиусов матриц имеют минимум, причем величина этих радиусов для участков I и II различна.

Сумма всех составляющих определяет вид графической зависимости полного относительного напряжения от относительного радиуса матрицы (кривая 1). Как видно из рис. 3, существуют оптимальные значения радиусов матриц, при которых значения напряжений будут минимальными.

В данном случае для трубы ∅60×1 мм оптимальной будет величина радиуса матрицы ≈3,5 мм.

Для исследования процесса выворота труб в холодном состоянии были проведены эксперименты на трубах 12Х18Н10Т одной плавки с размерами ∅60×1; ∅60×0,8; ∅25×1; ∅25×0,8 мм ( $\sigma_T$  = 400 МПа,  $\sigma_B$  = 550 МПа,  $\psi_{\textit{\text{m}}}$  = 29 %). Схема штампа для выворота труб приведена на рис. 1. Рабочие детали штампа изготовлены из стали марки У8А (HRc = 56...58). Зазор для выворота между матрицей и направляющей составил 1 мм для труб с толщиной стенки 0,8 мм и 1,25 мм – с толщиной стенки 1 мм. Выворот осуществлялся на гидравлическом прессе. В качестве смазки использовали минеральное масло, а заготовки перед деформированием покрывали слоем лака КО-815. В процессе эксперимента происходила запись деформирующей силы, по которой в дальнейшем определяли значения максимальных напряжений. Полученные значения напряжений сравнивали с расчетными по предложенной методике и значениями, полученными по общепринятым методикам, изложенным в [3] и широко применяемым до настоящего времени.

На рис. 4 показаны зависимости деформирующих сил от радиуса матрицы для труб ∅60×1 и

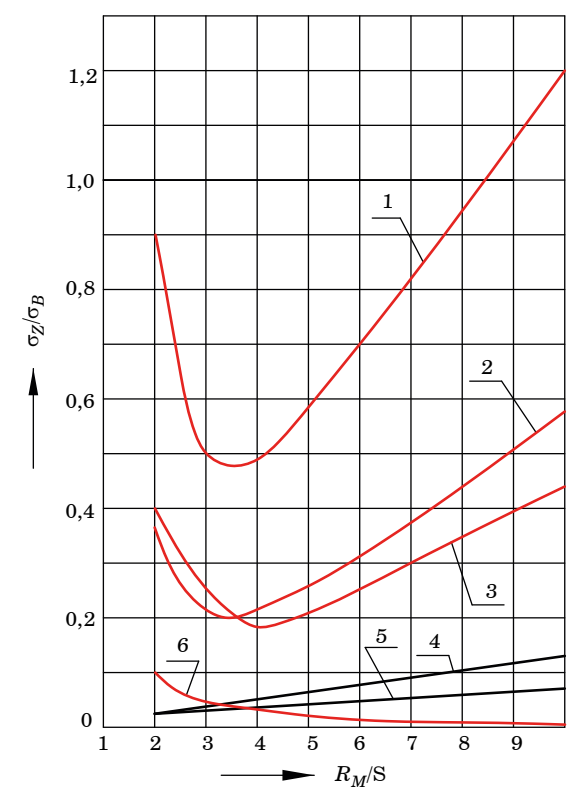

Рис. 3. Зависимость относительных напряжений **от** относительного радиуса матрицы. Пояснения *даны в тексте*

• *Fig. 3. Dependence of relative loads on relative matrix*  radius. Explanations are given in the text

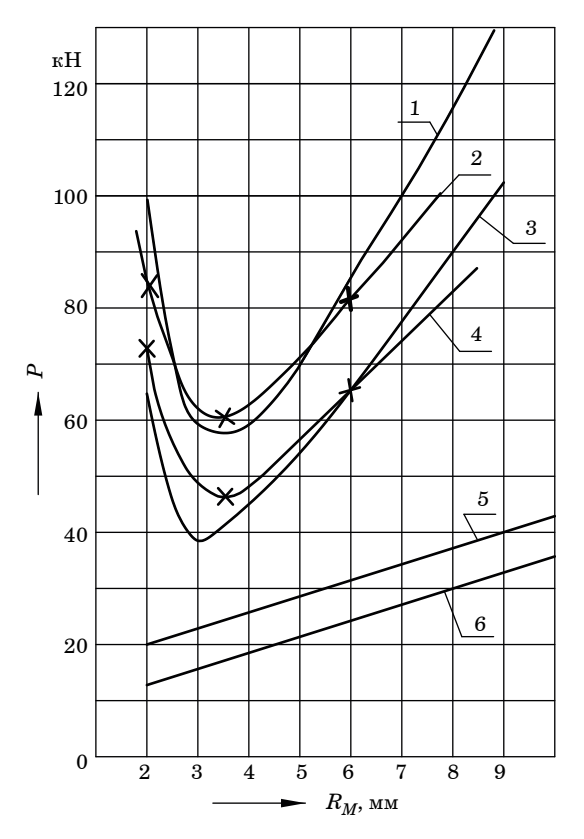

• Рис. 4. Зависимость деформирующей силы Р от ра- $\partial u$ уса матрицы  $R_M$ . Пояснения  $\partial a$ ны в тексте Fig. 4. Dependence of deformation force P on the matrix *radius*  $R_M$ . Explanations are given in the text

∅60×0,8 мм. Кривые *1* и *3* построены на основе расчетов по формулам авторов [1] и [13]; кривые *2* и *4* – на основе экспериментальных данных. Кривые *5* и *6* построены на основе расчетов по формуле М. Н. Горбунова [2]. Анализ графиков показывает, что лучшую сходимость с экспериментом имеют решения, полученные на основе расчетов по нашим формулам. Значения сил, рассчитанные по формуле М. Н. Горбунова, являются сильно заниженными для выворота труб в холодном состоянии.

#### **Заключение**

Таким образом, в работе на основе выполненных исследований для операции выворота труб была разработана модель течения материала с непрерывным распределением скоростей, линии тока которой описываются уравнениями эллипсов. Полученная модель удовлетворяет гипотезе плоских сечений и кинематическим граничным условиям.

Данная модель позволяет проводить определение сил и напряжений, действующих по границам характерных участков деформируемой заготовки. Полученные результаты позволяют оценивать напряженное и деформированное состояния материала в участках двойной кривизны при формообразовании полых осесимметричных деталей:

− оценить возможность проведения процесса формообразования без разрушения заготовки;

− установить в участках двойной кривизны (по сечению) зоны с различными схемами деформированного состояния и оценить затраты мощности пластической деформации в них;

− анализировать влияние параметров деформирования на напряженно-деформированное состояние материала в очаге пластической деформации;

− определять оптимальные размеры штамповой оснастки;

− констатировать, что решения задач по определению напряженно-деформированного состояний, полученные на основе различных моделей по плоскому деформированию, некорректно переносить на решение задач для операции выворота труб.

Данная модель применима для описания других операций листовой штамповки, в которых имеет место образование тороидальных участков в процессе деформирования, а также может быть использована для описания операций объемной штамповки при наличии геометрически схожих очагов пластической деформации.

# СПИСОК ИСТОЧНИКОВ

- 1. *Матвеев А. С.* Технологическое обеспечение процессов гидроштамповки трубных заготовок: учеб. пособие. СПб.: Лань, 2022. 376 с. URL: https://e.lanbook.com/book/209987 (дата обращения: 14.10.2023).
- 2. *Горбунов М. Н.* Штамповка деталей из трубчатых заготовок. М.: Машгиз, 1960. 190 с.
- 3. *Ершов В. И., Глазков М. И., Каширин М. Ф.* Совершенствование формоизменяющих операций листовой штамповки. М.: Машиностроение, 1990. 312 с.: ил.
- 4. *Каюшин В. А., Ренне И. П.* Выворот концов труб с последующей отбортовкой // Кузнечно-штамповочное производство. 1983. № 4. С. 22–25.
- 5. *Попов Е. А.* Основы теории листовой штамповки. М.: Машиностроение, 1977. 278 с.: ил.
- 6. *Антонов Е. А.* Разработка теории, процессов и оборудования для холодного формирования оболочек сложных форм в поле высокого гидростатического давления: автореф. дис. … д-ра техн. наук. М., 1984. 32 с.

## **REFERENCES**

- 1. Matveev A. S. Technological support of tube billet hydrostamping processes. SPb.: Lan'; 2022, 376 p. (In Russ.).
- 2. Gorbunov M. N. Stamping of parts from tubular billets. Moscow: Mashgiz; 1960. 190 p. (In Russ.).
- 3. Ershov V. I., Glazkov M. I., Kashirin M. F. Improvement of form-modifying operations of sheet forging. Moscow: Mashinostroenie; 1990. 312 p. (In Russ.).
- 4. Kayushin V. A., Renne I. P. Turning out pipe ends with subsequent flanging. Kuznechno-shtampovochnoe proizvodstvo. 1983;(4):22–25. (In Russ.).
- 5. Popov E. A. Fundamentals of sheet metal stamping theory. Moscow: Mashinostroenie; 1977. 278 p. (In Russ.).
- 6. Antonov E. A. Development of theory, processes and equipment for cold forming of shells of complex shapes in the field of high hydrostatic pressure: abstract of Doctor's degree dissertation. Moscow; 1984. 32 p. (In Russ.).

## СВЕДЕНИЯ ОБ АВТОРЕ / INFORMATION ABOUT THE AUTHOR

**Сакова Наталья Владимировна**, кандидат технических наук, доцент, доцент кафедры инноватики и интегрированных систем качества Санкт-Петербургского государственного университета аэрокосмического приборостроения.

Область научных интересов – технологические процессы листовой штамповки, безопасность труда, безопасность окружающей среды.

Поступила в редакцию 09.11.2023 Поступила после рецензирования 17.11.2023 Принята к публикации 01.12.2023

**Sakova Natalya V**., PhD in Technical Sciences, Associate Professor, Associate Professor at the Department of Innovation and Integrated Quality Systems, St. Petersburg State University of Aerospace Instrumentation.

Research interests – technological processes of sheet forging, labour safety, environmental safety.

Received 09.11.2023 Revised 17.11.2023 Accepted 01.12.2023 Научная статья

УДК 535.4 DOI: 10.31799/2949-0693-2023-6-63-69

# **К вопросу о контроле движения объекта экспериментальной голографической установкой**

#### **Евгений Евгеньевич Майоров<sup>1</sup>**

[majorov\\_ee@mail.ru](mailto:Majorov_ee@mail.ru), orcid.org/0000-0002-7634-1771, SPIN-код: 8599-8975

#### **Александр Владимирович Арефьев<sup>1</sup>**

[aaref@yandex.ru](mailto:aaref@yandex.ru), orcid.org/0000-0002-2860-790X, SPIN-код: 6717-1819

#### **Ольга Владимировна Афанасьева<sup>1</sup>**

[Ovaf72@gmail.com](mailto:Ovaf72@gmail.com), orcid.org/0000-0003-3169-4781, SPIN-код: 1251-1423

<sup>1</sup> Санкт-Петербургский государственный университет аэрокосмического приборостроения,

Санкт-Петербург, Российская Федерация

*Аннотация. Работа посвящена исследованию движения объекта методом голографической интерферометрии по схеме проходящего лазерного пучка. Оптические измерения занимают одно из ведущих мест в авиационном приборостроении, машиностроении, а также в различных научных практиках, так как являются высокоинформативным, достоверным и высокоточным инструментом контроля объектов и сред разного агрегатного состояния, поэтому данная работа актуальна и перспективна. Приведены внешний вид, оптическая схема и технические параметры экспериментальной голографической интерференционной установки. Показаны интерференционные поля для различных видов движений, а также схема воспроизведения голограммы после записанных перемещений объекта. Получены результаты перемещений изображения объекта по оси 0X на 100 мкм и по оси 0Z на 150 мкм и определена относительная погрешность определения dx и dz, которая не превышает 5 %.*

*Ключевые слова: голограмма, фотографические высокоразрешающие пластинки, фокальная плоскость линзы, относительная погрешность, интерференционная полоса*

*Для цитирования: Майоров Е. Е., Арефьев А. В., Афанасьева О. В. К вопросу о контроле движения объекта экспериментальной голографической установкой // Инновационное приборостроение. 2023. Т. 2, № 6. С. 63–69. DOI: 10.31799/2949- 0693-2023-6-63-69.*

Original article

# **On the issue of controlling the movement of an object by an experimental holographic installation**

### **Evgeny E. Maiorov1**

[majorov\\_ee@mail.ru](mailto:Majorov_ee@mail.ru), orcid.org/0000-0002-7634-1771, SPIN-code: 8599-8975

#### **Alexander V. Arefyev1**

[aaref@yandex.ru](mailto:aaref@yandex.ru), orcid.org/0000-0002-2860-790X, SPIN-code: 6717-1819

#### **Olga V. Afanaseva1**

[Ovaf72@gmail.com](mailto:Ovaf72@gmail.com), orcid.org/0000-0003-3169-4781, SPIN-code: 1251-1423

1 Saint Petersburg State University of Aerospace Instrumentation, St. Petersburg, Russian Federation

*Abstract. The work to the study of the motion of an object by the method of holographic interferometry according to the scheme of a passing laser beam is devoted. Optical measurements occupy one of the leading places in aviation instrumentation, mechanical engineering, as well as in various scientific practices, as they are a highly informative, reliable and high-precision instrument for monitoring objects and media of different aggregate state, therefore this work is relevant and promising. The appearance, optical scheme and technical parameters of an experimental holographic interference installation are given. Interference fields for various types of movements are shown, as well as a scheme for reproducing a hologram after recorded object movements. The results of moving the object image along the 0X axis by 100 µm and along the 0Z axis by 150 µm were obtained and the relative error of determining dx and dz, which does not exceed 5 %, was determined.* 

*Keywords: hologram, photographic high-resolution plates, focal plane of the lens, relative error, interference fringe*

*For citation: Maiorov E. E., Arefyev A. V., Afanaseva O. V. On the issue of controlling the movement of an object by an experimental holographic installation. Innovacionnoe priborostroenie = Innovative Instrumentation. 2023;2(6):63–69. (In Russ.). DOI: 10.31799/2949-0693-2023-6-63-69.*

METHODS AND DEVICES OF CONTROL AND DIAGNOSTICS OF MATERIALS, PRODUCTS, SUBSTANCES AND NATURAL ENVIRONMENT 

#### **Введение**

Оптические и оптико-электронные приборы и комплексы постоянно совершенствуются, что обуславливает развитие методов и технических средств производственной и научной базы высокоточных измерений [1, 2]. Мировой научно-технический прогресс побуждает российскую науку создавать современные методы и технические средства измерений. Руководство страны уделяет огромное внимание развитию высокотехнологичных способов производства, научно-исследовательским средствам измерений и старается максимально поддержать эти жизненно важные направления [3, 4]. Существует широкий класс методов и технических средств контроля, диагностики исследуемых объектов и сред. Одно из ведущих мест занимают оптические методы и средства измерений.

От того, на каком этапе развития находятся методы и средства измерений (точность, чувствительность, диапазон измерений), зависят достоверность результатов эксперимента, а также естественность представления окружающего мира [5, 6]. Из всех существующих методов измерений одними из самых точных являются оптические и оптико-электронные методы и средства, а именно – методы когерентной оптики.

Анализ научных литературных источников показал, что чувствительность и точность измерений у этих методов находятся на уровне длины волны излучения и имеют диапазон от 1500 до 0,1 мкм [7, 8]. Среди методов когерентной оптики важное место занимают методы голографической интерферометрии, которые являются высокоинформативным и высокоточным инструментом получения информации.

Методы голографической интерферометрии позволяют исследовать статистические и динамические процессы, сравнивать волновые процессы в разные моменты времени, получать данные о процессе в количественной и качественной интерпретации, позволяют воспроизводить трехмерную видеокопию [9, 10].

С развитием электроники и компьютерных технологий у оптических и оптико-электронных приборов и комплексов появилась возможность увеличить точность и чувствительность измерений в несколько десятков раз [11, 12]. Важность таких приборов и комплексов заключается в том, что они дают наглядность, надежность и убедительность измерениям. Поэтому эти приборы и комплексы применяются в большинстве естественно-научных и научно-технических областей, в технической, медицинской и биологической практике.

Поэтому представляет интерес изучение метрологических возможностей голографической интерференционной установки для исследования интерферограмм.

Цель работы состояла в исследовании записанных интерферограмм для определения движения объекта голографической интерференционной установкой.

#### **Постановка задачи**

Необходимо записать интерферограммы на пластинках высокого разрешения при движении объекта вдоль оси 0*X* и вдоль оси 0*Z*. Провести анализ воспроизведенного интерференционного поля для плоскости *XZ*.

#### **Объекты и метод исследования**

В качестве объекта исследования использовали фрагмент матового отражателя на основе селенида цинка (ZnSe) с размерами записывающей плоскости  $40\times40$  мм<sup>2</sup>. Для получения интерферограмм применяли пластинки фотографические высокоразрешающие ПФГ-03Ц с размерами  $102\times102$  мм<sup>2</sup>.

Голографическая интерференционная установка применяется для записи и воспроизведения изображений объектов лазерным лучом. Внешний вид установки показан на рис. 1. Интерференционные полосы определяются методом подсчета интерференционных полос [13–15].

На рис. 2 показана оптическая схема записи на фоторегистрирующую среду по схеме проходя-

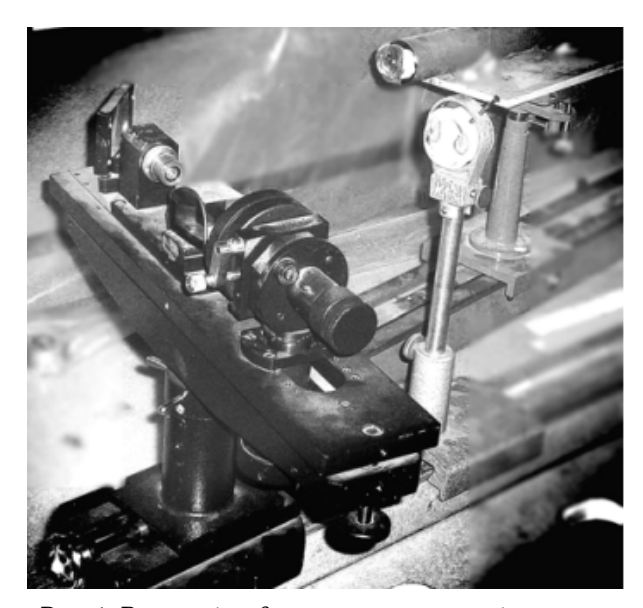

• Рис. 1. Внешний вид экспериментальной установки • *Fig. 1. Appearance of the experimental setup*

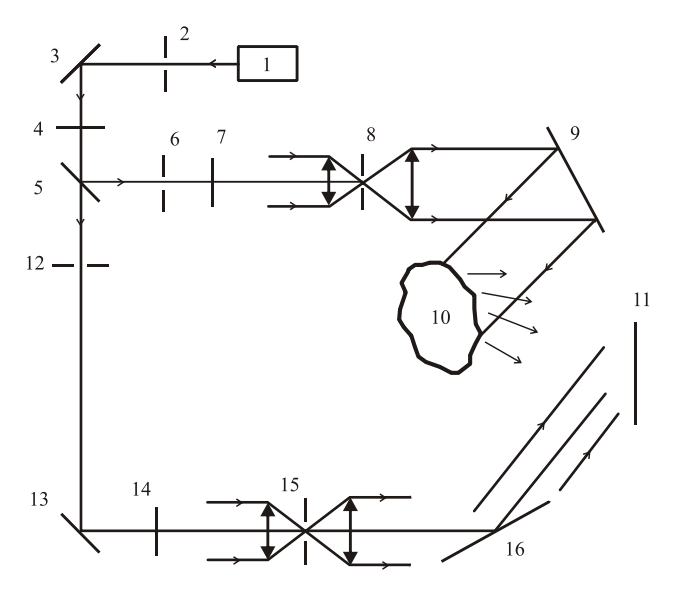

• Рис. 2. Оптическая схема экспериментальной уста*новки: 1 – источник излучения; 2, 6, 12 – оптические затворы; 3, 9, 13, 16 – зеркала; 4, 7, 14 – полуволновые пластины; 5 – поляризационный светоделитель; 8,*  15 – коллиматоры; 10 – исследуемый объект; 11 – ПФГ-*03Ц* 

Fig. 2. Optical scheme of the experimental setup:  $1 - ra$ *diation source;* 2, 6, 12 – *optical shutters;* 3, 9, 13, 16 – mir*rors;* 4, 7, 14 – *half-wave plates;* 5 – *polarization beam splitter;* 8, 15 – *collimators;*  $10$  – *the object under study;*  $11$  – *PFG-03С*

щего лазерного пучка. В эксперименте интенсивности в объектной и опорной ветвях были в соотношении 1:4, и измерения проводили по поляризационному признаку.

Высококогерентный световой пучок от лазера (ЛГ-79-1) *1*, пройдя затвор *2* и попадая на зеркало *3*, направляется на поляризационный светоделитель *5*. Светоделитель *5* делит световой пучок на объектный и опорный каналы, где пучки через полуволновые пластины *7* и *14* попадают в коллиматоры каналов измерений *8* и *15*. В объектном канале световой пучок, попадая на зеркало *9* и отражаясь от него, освещает исследуемый объект и регистрирует его на фотопластинку *11* (ПФГ-03Ц). В опорном канале световой пучок направ-

- *Технические параметры*
- *Technical parameters*

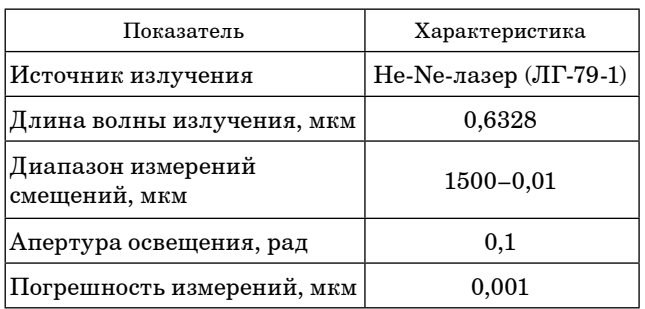

ляется на зеркало *16*, отражаясь от него, попадает на фотопластинку *11* (ПФГ-03Ц).

Технические параметры экспериментальной установки приведены в таблице.

#### **Результаты исследования**

В процессе эксперимента были записаны голограммы на ПФГ-03Ц исследуемого объекта, где объект передвигался вдоль оси 0*X* и вдоль оси 0*Z*. Указанные виды движения показаны на рис. 3.

Перемещения объекта осуществляли посредством устройства с микрометрическими подвижками. При записи объект освещали по нормали к поверхности. Записанное интерференционное поле анализировали для плоскости *ХZ*. Интерференционная картина для такого вида движения локализуется и наблюдается в фокальной плоскости линзы с фокусом *f*.

Рассмотрим движение исследуемого объекта вдоль оси 0*X*. В этом случае  $d_z = d_y = 0$ , тогда

$$
\phi = \frac{2\pi}{\lambda} d_x r_{\text{H}x} - \phi_0, \qquad (1)
$$

где  $\lambda$  – длина волны излучения;  $d_x$  – величина смещения объекта вдоль оси 0X;  $r_{\text{H}x}$  – величина, характеризующая направление наблюдения вдоль оси 0*X*; φ – фазовый сдвиг, обусловленный направлением освещения объекта;  $φ$ <sup>0</sup> – начальная фаза.

С учетом (1), для направления наблюдения (рис. 4), характеризуемого углом  $\alpha = \alpha_1$ , имеем:

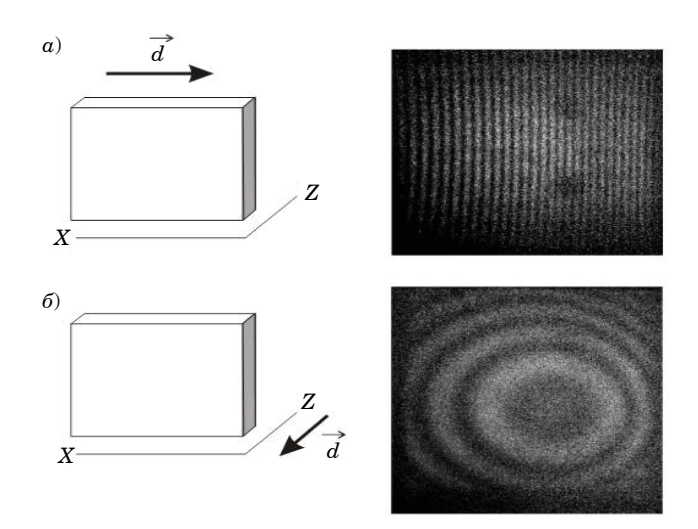

• Рис. 3. Интерференционные поля для различных видов движений: а – движение объекта вдоль оси 0X на *100 мкм; б – движение объекта вдоль оси 0Z на 150 мкм* • *Fig.* 3. Interference fields for various types of movements:  $a$  – the movement of an object along the  $0X$  axis by 100  $\mu$ m;  $\delta$  – the movement of an object along the 0Z axis by 150  $\mu$ m

METHODS AND DEVICES OF CONTROL AND DIAGNOSTICS OF MATERIALS, PRODUCTS, SUBSTANCES AND NATURAL ENVIRONMENT 

$$
\phi_1 = \frac{2\pi}{\lambda} d_x \sin \alpha_1 - \phi_0
$$

где угол α отсчитывается от нормали к вектору смещения.

В соответствии с рис. 4,

$$
\phi_2 = \frac{2\pi}{\lambda} d_x \sin \alpha_2 - \phi_0.
$$

Если изображение перемещается на одну интерференционную полосу:

$$
\Delta \phi = \phi_2 - \phi_1 = 2\pi, \quad d_x = \frac{\lambda}{\sin \alpha_2 - \sin \alpha_1},
$$

и для малых α

$$
\sin \alpha_2 - \sin \alpha_1 \approx \alpha_2 - \alpha_1 = \frac{X_i}{f},
$$

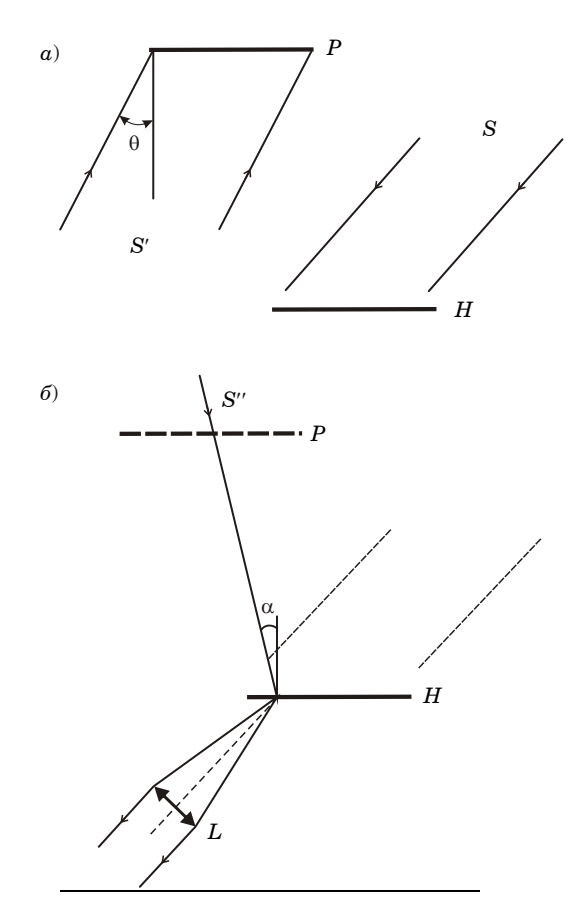

• Рис. 4. Схема записи (а) и воспроизведения (б) изображения с голограммы:  $S$  – освещающий пучок;  $S'$  – опор-<br>ный пучок;  $S'$  – восстанавливающий луч;  $P$  – записанное изображение; Н - ПФГ-03Ц; L - собирающая линза  $\bullet$  Fig. 4. Scheme for recording (a) and reproducing (6) images from a hologram: S - illuminating beam; S' - reference beam; S' - restoring beam; P - recorded image; H - где  $X_i$  – расстояние между интерференционными полосами:  $f$  – фокусное расстояние линзы. Тогла

$$
d_x = \frac{\lambda f}{X_i}.\tag{2}
$$

При перемещении изображения объекта по нормали для обоих направлений:

$$
\phi_1 = \frac{2\pi}{\lambda} d_z \cos \alpha_1 - \phi_0 ,
$$
  

$$
\phi_2 = \frac{2\pi}{\lambda} d_z \cos \alpha_2 - \phi_0 .
$$

Если изображение перемещается на одну интерференционную полосу, то

$$
d_z = \frac{\lambda}{\cos \alpha_2 - \cos \alpha_1}.
$$

Итак, при  $\alpha_2$ , соответствующему направлению на центр первого кольца интерференционной картины, и малом α получаем:

$$
d_z=\frac{2\lambda}{\alpha_2^2}.
$$

Данную формулу можно представить через радиус первого кольца голограммы  $(r_1)$ , наблюдаемой в фокальной плоскости линзы с фокусом  $f$ :

$$
\alpha_2 = \frac{r_1}{f}
$$

 $\overline{u}$ 

$$
r_1 = f \left(\frac{2\lambda}{d_z}\right)^{1/2}.
$$
 (3)

На практике для измерения перемещений используют пять интерференционных полос или колеп и для расчета перемешений применяют следующие:

$$
d_x = \frac{5\lambda f}{\Delta_x},\tag{4}
$$

$$
d_z = f^2 \frac{10\lambda}{r_5^2},\tag{5}
$$

где  $\Delta_x$  - линейное перемещение в фокальной плоскости линзы.

В эксперименте в качестве независимого метода измерений применяли датчик линейных перемещений 1МИГ с ценой деления шкалы 1 мкм.

Полученные результаты перемещений изображения объекта по оси 0Х на 100 мкм и по оси

 $PFG-03C; L-collecting Iens$ 

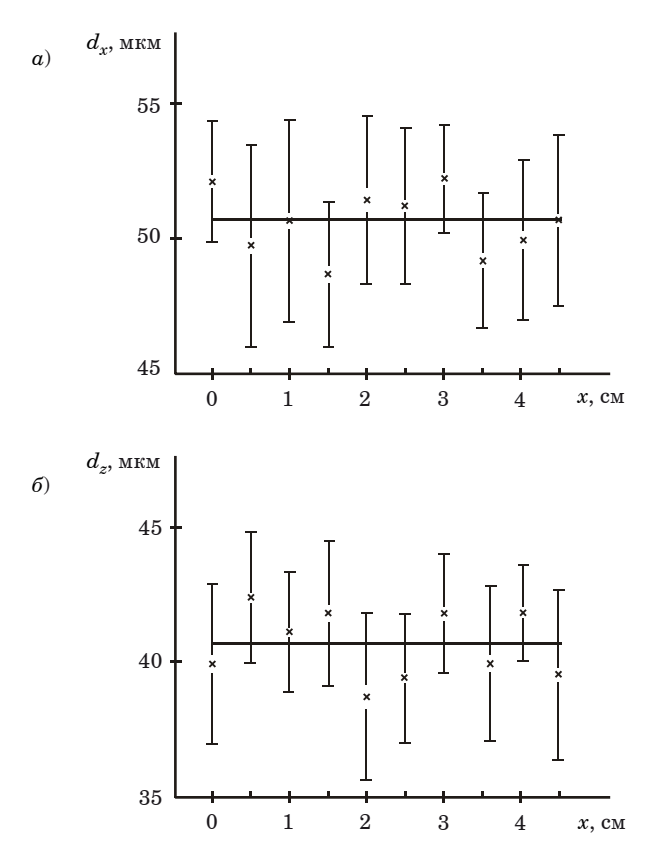

• Рис. 5. Экспериментальные результаты перемещений по осям:  $a$  – перемещение вдоль оси 0X на 100 мкм; *б – перемещение вдоль оси 0Z на 150 мкм*

Fig. 5. Experimental results of displacements along the  $axes: a - moving along the 0X axis by 100 \mu m; 6 - moving$ *along the*  $0Z$  *axis* by  $150 \mu m$ 

0*Z* на 150 мкм показаны на рис. 5. Измерения проводили поточечно, посредством перемещения голограммы в своей плоскости.

Исследование показало, что величины погрешностей  $\delta_x$  и  $\delta_z$  зависят от неточности счета полос δ*N*. Поэтому, согласно (4) и (5), получим:

$$
\delta_x = \frac{f\lambda}{\Delta_x} \delta N, \quad \delta_z = \frac{2f^2\lambda}{r_5^2} \delta N. \tag{6}
$$

Если *N=*5 и погрешности δ*N*=0,25, из (4), (5) и (6) следует, что относительная погрешность определения  $d_x$  и  $d_z$  была 7 %.

Если *N=*5 и погрешности δ*N*=0,25, то относительная погрешность определения  $d_x$  и  $d_z$  была 7 %.

#### **Заключение**

С появлением голографической интерферометрии в научной практике были достигнуты большие успехи в записи, воспроизведении и оптической обработке голограмм. В работе получены экспериментальные результаты перемещений изображения объекта по оси 0*X* на 100 мкм и по оси 0Z на 150 мкм. Определен параметр, который вносит основной вклад в погрешность измерений перемещений. Дана количественная интерпретация интерференционного поля, воспроизведенного лазерным лучом с фотографической высокоразрешающей пластинки ПФГ-03Ц.

### СПИСОК ИСТОЧНИКОВ

- 1. *Борн М., Вольф Э*. Основы оптики. М.: Наука, 1970. 855 с.
- 2. *Креопалова Г. В., Лазарева Н. Л., Пуряев Д. Т.* Оптические измерения. М.: Машиностроение, 1987. 264 с.
- 3. *Франсон М., Сланский С*. Когерентность в оптике / пер. с фр. под ред. К. С. Шифрина. М.: Наука, 1967. 80 с.
- 4. *Ландсберг Г. С.* Оптика. М.: Наука, 1976. 926 с.
- 5. *Малакара Д.* Оптический производственный контроль / пер. с англ. под ред. А. Н. Соснова. М.: Машиностроение, 1985. 340 с.
- 6. *Афанасьев В. А.* Оптические измерения. М.: Недра, 1968. 263 с.
- 7. *Коломийцев Ю. В.* Интерферометры. Л.: Машиностроение, 1976. 296 с.
- 8. *Ахманов С. А., Дьяков Ю. Е., Чиркин А. С.* Введение в статистическую радиофизику и оптику. М., 1981. 640 с.
- 9. Исследование геометрии освещения в двухлучевых интерферометрах / Е. Е. Майоров [и др.] // Известия Тульского гос. ун-та. Техн. науки. 2022. Вып. 8. С. 75–80.
- 10. *Майоров Е. Е.* Исследование выходного интерференционного сигнала в фазоизмерительной системе // Моделирование и ситуационное управление качеством сложных систем: Четвертая Всерос. науч. конф. (СПб., 18–22 апр. 2023 г.): сб. докл. СПб.: ГУАП, 2023. C. 56–60.
- 11. Математическое моделирование интерференционного сигнала на выходе интерферометра для оценки погрешности измерений / Е. Е. Майоров [и др.] // Известия Тульского гос. ун-та. Техн. науки. 2022. Вып. 12. С. 230–235.
- 12. *Майоров Е. Е.* К вопросу о погрешности измерений в сдвиговой интерферометрии // Моделирование и ситуационное управление качеством сложных систем: Четвертая Всерос. науч. конф. (СПб., 18–22 апр. 2023 г.): сб. докл. СПб.: ГУАП, 2023. C. 61–64.
- 13. Математическое моделирование выходного сигнала при разной геометрии апертур фотоприемников интерференционной системы анализа интерферограмм / Е. Е. Майоров [и др.] // Изв. вузов. Приборостроение. 2023. Т. 66, № 4. С. 313–319.
- 14. *Майоров Е. Е., Черняк Т. А., Костин Г. А.* Применение высокочувствительных фотоматериалов на основе галогенидов серебра для исследования влияния отклонений подложек спеклограмм на результаты измерений // Приборы. 2023. № 5. (275). С. 51–54.
- 15. Пространственное микросканирование поверхности плоскопараллельных стеклянных пластинок интерференционным методом / Е. Е. Майоров [и др.] // Изв. вузов. Приборостроение. 2023. Т. 66, № 8. С. 688–695.

# **REFERENCES**

- 1. Born M., Wolf E. Fundamentals of optics. Moscow: Nauka; 1970. 855 p. (In Russ.).
- 2. Kreopalova G. V., Lazareva N. L., Puryaev D. T. Optical measurements. Moscow: Mechanical engineering; 1987. 264 p. (In Russ.).
- 3. Franson M., Slansky S. Coherence in optics; trans. from French eds by K. S. Shifrina. Moscow: Nauka; 1967. 80 p. (In Russ.).
- 4. Landsberg G. S. Optics. Moscow: Nauka; 1976. 926 p. (In Russ.).
- 5. Malakara D. Optical production control; trans. from English eds by A. N. Sosnova. Moscow: Mechanical engineering; 1985. 340 p. (In Russ.).
- 6. Afanasyev V. A. Optical measurements. Moscow: Nedra; 1968. 263 p. (In Russ.).
- 7. Kolomiytsev Yu. V. Interferometers. Leningrad: Mechanical engineering; 1976. 296 p. (In Russ.).
- 8. Akhmanov S. A., Dyakov Yu. E., Chirkin A. S. Introduction to statistical radiophysics and optics. Moscow; 1981. 640 p. (In Russ.).
- 9. Maiorov E. E., Fedorenko A. G., Chabanenko A. V., Khokhlova M. V., Guliyev R. B., Dagaev A. V. Investigation of the geometry of illumination in two-beam interferometers. Izvestiya Tula State University. Technical sciences. 2022;(8):75– 80. (In Russ.).
- 10. Maiorov E. E. Investigation of the output interference signal in a phase measuring system. Modeling and situational quality management of complex systems: Collection of reports of the III All-Russian scientific conference. SPb.: SUAI; 2023, pp. 56–60. (In Russ.).
- 11. Maiorov E. E., Pushkina V. P., Arefyev A. V., Borodyansky Yu. M., Dagaev A. V., Guliyev R. B. Mathematical modeling of an interference signal at the output of an interferometer for estimating measurement error. Proceedings of Tula State University. Technical sciences. 2022;(12):230–235. (In Russ.).
- 12. Maiorov E. E. On the issue of measurement error in shear interferometry. Modeling and situational quality management of complex systems: Collection of reports of the III All-Russian scientific conference. SPb.: SUAI; 2023, pp. 61–64.  $(In$  Russ. $)$ .
- 13. Maiorov E. E., Arefyev A. V., Borodyansky Y. M., Guliyev R. B., Dagaev A. V., Pushkina V. P. Mathematical modeling of the output signal with different geometry of the apertures of photodetectors of the interference system of interferogram analysis. Izv. vuzov. Instrumentation. 2023;66(4):313–319. (In Russ.).
- 14. Maiorov E. E., Chernyak T. A., Kostin G. A. The use of highly sensitive photographic materials based on silver halides to study the effect of deviations of specklogram substrates on measurement results. Instruments. 2023;5(275):51–54. (In Russ.).
- 15. Maiorov E. E., Borodyansky Yu. M., Kurlov V. V., Tayurskaya I. S., Pushkina V. P., Guliyev R. B. Spatial microscanning of the surface of plane-parallel glass plates by the interference method. Izv. vuzov. Instrumentation. 2023;66(8):688–695. (In Russ.).

## СВЕДЕНИЯ ОБ АВТОРАХ / INFORMATION ABOUT THE AUTHORS

**Майоров Евгений Евгеньевич**, кандидат технических наук, доцент, доцент кафедры прикладной математики Санкт-Петербургского государственного университета аэрокосмического приборостроения.

Область научных интересов – физическая оптика, оптическое приборостроение.

**Maiorov Evgeny E.,** PhD in Technical Sciences, Associate Professor, Associate Professor at the Department of Applied Mathematics, St. Petersburg State University of Aerospace Instrumentation.

Research interests – physical optics, optical instrumentation.

**Арефьев Александр Владимирович**, кандидат физико-математических наук, доцент кафедры прикладной математики Санкт-Петербургского государственного университета аэрокосмического приборостроения.

Область научных интересов – системный анализ и управление, математическое моделирование нелинейных процессов.

**Афанасьева Ольга Владимировна**, кандидат технических наук, доцент, доцент кафедры высшей математики и механики Санкт-Петербургского государственного университета аэрокосмического приборостроения.

Область научных интересов – диагностика и контроль состояния сложных технических объектов.

Поступила в редакцию 07.11.2023 Поступила после рецензирования 17.11.2023 Принята к публикации 01.12.2023

**Arefyev Alexander V.**, PhD in Physics and Mathematics, Associate Professor at the Department of Applied Mathematics, St. Petersburg State University of Aerospace Instrumentation.

Research interests – system analysis and management, mathematical modeling of nonlinear processes.

**Afanaseva Olga V.**, PhD in Technical Sciences, Associate Professor, Associate Professor at the Department Higher Mathematics and Mechanics, St. Petersburg State University of Aerospace Instrumentation.

Research interests – diagnostics and control of the condition of complex technical objects.

Received 07.11.2023 Revised 17.11.2023 Accepted 01.12.2023 Научная статья

УДК 62-533.7 DOI: 10.31799/2949-0693-2023-6-70-75

# **Применение нечеткого регулятора для улучшения качества переходного процесса автомата тяги**

#### **Михаил Евгеньевич Иванов<sup>1</sup>**

 $\boxtimes$  sindbad1995@list.ru, orcid.org/0000-0002-7584-6946, SPIN-код: 6972-6135

<sup>1</sup> Санкт-Петербургский государственный университет аэрокосмического приборостроения, Санкт-Петербург, Российская Федерация

*Аннотация. Рассмотрен принцип построения систем управления с нечеткими регуляторами на примере системы управления (САУ, ACS, Automatic Control System) путевой скорости летательного аппарата – автомата тяги. В рамках исследования рассматривается линеаризованная (безынерционная) модель САУ, в которой использованы линейные алгоритмы управления и упрощенные математические модели звеньев передаточных функций блоков задания параметров и динамической обратной связи, усилителей и возмущающих воздействий, а также не учитываются внешние случайные помехи. Исследование является демонстрацией преимущества использования нечеткого регулятора (контроллера) по сравнению со звеном динамической обратной связи для поддержания устойчивости системы. Нечеткий регулятор построен на основе одного из методов искусственного интеллекта – нечеткой логике. Моделирование работы всех систем произведено с помощью пакетов MatLab – Simulink и Fuzzy Logic Toolbox.*

*Ключевые слова: автомат тяги, путевая скорость, безынерционная система, искусственный интеллект, система автоматического управления, нечеткий регулятор, переходный процесс*

*Для цитирования: Иванов М. Е. Применение нечеткого регулятора для улучшения качества переходного процесса автомата тяги // Инновационное приборостроение. 2023. Т. 2, № 6. С. 70–75. DOI: 10.31799/2949-0693-2023-6-70-75.*

Original article

# **Use of the fuzzy controller to improve the quality of the transient process of the traction maschine**

## **Mikhail E. Ivanov1**

 $\boxtimes$  sindbad1995@list.ru, orcid.org/0000-0002-7584-6946, SPIN-code: 6972-6135 <sup>1</sup> Saint Petersburg State University of Aerospace Instrumentation, St. Petersburg, Russian Federation

*Abstract. The principle of construction of control systems with fuzzy controllers is considered on the example of the control system (ACS) of the ground speed of an aircraft – traction machine. The study considers a linearized (inertia-free) ACS model, which uses linear control algorithms and simplified mathematical models of links: transfer functions of parameter setting blocks and dynamic feedback, amplifiers and disturbing influences, and also does not take into account external random noise. This research is a demonstration of the advantages of using a fuzzy controller in comparison with a dynamic feedback link to maintain the stability of the system. The fuzzy controller is based on one of the methods of artificial intelligence – fuzzy logic. Simulation of the operation of all systems was performed using MatLab Simulink and Fuzzy Logic Toolbox packages.*

*Keywords: traction machine, ground speed, inertia-free system, artificial intelligence, automatic control system, fuzzy controller, transient process*

*For citation: Ivanov M. E. Use of the fuzzy controller to improve the quality of the transient process of the traction maschine. Innovacionnoe priborostroenie = Innovative Instrumentation. 2023;2(6):70–75. (In Russ.). DOI: 10.31799/2949-0693-2023-6-70-75.*

Современная авиационная техника должна соответствовать изменяющимся требованиям к качеству, надежности и безопасности полета. С каждым годом растут количество и качество разрабатываемых материалов и программного обеспечения, которые повышают качество работы систем управления. В данной статье проведен сравнительный анализ качества работы линеаризованной системы автоматического управления (САУ) путевой скорости низколетящего аппарата, устойчивость которой достигается двумя способами – при помощи классических методов (применения звена динамической обратной связи, оптимизации коэффициентов передаточной функции системы) и при помощи настройки нечеткого регулятора.

В отличие от систем управления углами крена, тангажа и рысканья летательного аппарата, исполнительными органами которых являются относительно простые элероны, рули высоты и рули направления, система управления путевой скорости (автомат тяги) представляет собой более

сложный комплекс, состоящий из рычагов управления двигателем, которые образуют единый агрегат – автомат тяги. Согласно второму закону Ньютона, путевая скорость *V* летательного аппарата находится из условия [1]:

$$
m\frac{dV}{dt} = P\cos\alpha - X,\tag{1}
$$

где α – угол атаки; *P* – тяга двигателя; *X* – возникающая при текущей тяге сила лобового сопротивления. На основе формулы (1) можно составить общую математическую модель управления по каналу путевой скорости:

$$
(s+n_1)V = n_{p,\Pi} \delta_{p,\Pi} + sV_X, \qquad (2)
$$

где *n*1 и *n*р.п – безразмерные коэффициенты рулевого привода;  $V_X$  – скорость ветра. Если пренебречь влиянием ветра и возмущающими моментами, закон управления для астатического безынерционного автомата тяги запишется следующим образом:

$$
\delta_{\mathbf{p}.\mathbf{n}} = -\frac{1}{\tau s + 1} \left( \frac{K_V (V - V_s) + K_V V s}{s} \right),\tag{3}
$$

где  $K_V$ и  $K_V$  – коэффициенты по величинам скорости и ускорения, подлежащие оптимизации; *V*з – заданное значение путевой скорости; *V* – реальное значение путевой скорости с учетом запаздывания сигнала, идущего от управляющей аппаратуры к рычагу управления двигателем.

На рис. 1 изображена линеаризованная схема автомата тяги в среде MatLab Simulink, которая не учитывает внешние помехи и внутренние возмущающие воздействия, а также использует упрощенные (линейные) законы управления. На вход системы подается единичное ступенчатое воздействие *V*з, на выходе можно наблюдать переходный процесс по измеряемому параметру *V*. Параметры, связанные с летательным аппаратом, задаются в блоке Transfer Fcn2, параметры двигателя – в Transfer Fcn3. В блоке Transfer Fcn1 можно задать как параметры летательного аппарата, так и параметры двигателя: данный блок является корректирующим и играет роль регулятора системы. Transfer Fcn4 является наиболее важным звеном обратной связи, которое обеспечивает результирующую устойчивость системы: без него система будет неустойчивой при любых значениях параметров других звеньев.

В рамках данной статьи нами предлагается усовершенствовать исследуемую систему управления путевой скорости следующим образом. Вместо звена совместного задания параметров Transfer Fcn1 и звена обратной связи Transfer Fcn4 возможно использование специального регулятора, настраиваемого с использованием одного из методов искусственного интеллекта – нечеткой логики [2]. Такая система управления имеет вид, показанный на рис. 2. Блок усиления (Gain) является тем же функциональным звеном, что и *k*1 = 7 в классической схеме управления, однако с учетом преобразования схемы оно примет значение  $k_2 = 20$ .

Блок Saturation отвечает за корректную работу нечеткого контроллера и имеет стандартный интервал нижнего и верхнего уровней сигналов  $[-0.5; 0.5]$ .

Регулирование блока Fuzzy Logic Controller производится согласно алгоритму [3, 4]:

1) задаются входные лингвистические переменные α (term), для каждой из которых составляются функции принадлежности  $\mu_N(x)$  треугольного типа (trimf) в количестве *N* штук на универсальном множестве [–1; 1];

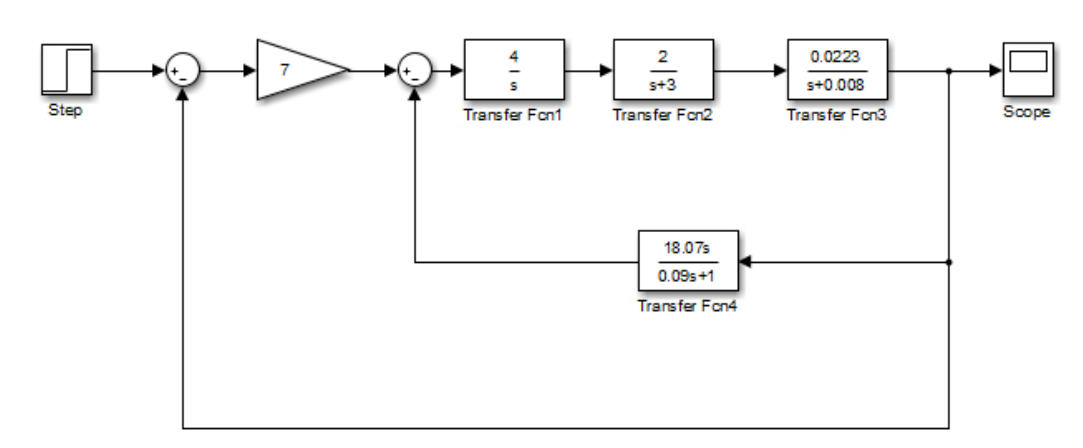

- *Рис. 1. Модель безынерционной классической системы управления путевой скорости V в среде MatLab Simulink*
- Fig. 1. The model of the inertia-free classical ground speed V control system in the MatLab Simulink
METHODS AND DEVICES OF CONTROL AND DIAGNOSTICS OF MATERIALS, PRODUCTS, SUBSTANCES AND NATURAL ENVIRONMENT 

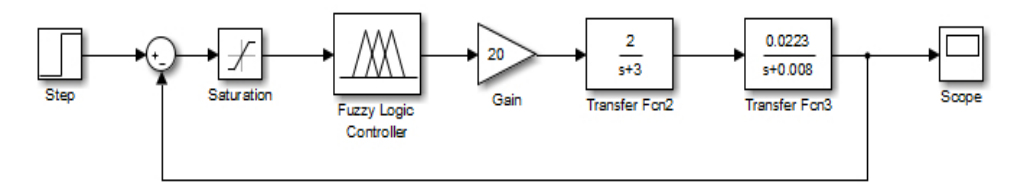

- Рис. 2. Преобразованная САУ путевой скорости с нечетким регулятором
- Fig. 2. Modified ground speed ACS with fuzzy controller

2) задаются выходные лингвистические переменные  $\tilde{\beta}$  с  $M$  треугольными (trimf) функциями принадлежности  $\mu_M(y)$ ;

3) перед дефаззификацией входных лингвистических переменных на выходе в центральном блоке нечеткой системы записываются правила (Rules) вида «if < input 1 is i > then < output 1 is j > »;

4) анализируется полученная статическая характеристика output1=f(input1) синтезированной нечеткой системы.

Заданные с помощью алгоритма параметры нечеткой системы имеют следующие особенности. Во-первых, увеличено число функций принадлежности входных термов вследствие уменьшения интервалов между вершинами оснований треугольников по сравнению с выходными функциями принадлежности. Так, на универсальном множестве [-1; 1] для входных лингвистических переменных mf1, mf2, ..., mf21 функции принадлежности  $\mu_N(x)$  определены на следующих интервалах: mf1  $\in$  [-1,1 -1 -0,9], mf2  $\in$  [-1 -0,9]  $-0.8$ ], mf3  $\in$  [ $-0.9 - 0.8 - 0.7$ ], mf4  $\in$  [ $-0.8 - 0.7 - 0.6$ ], mf5  $\in$  [-0,7 -0,6 -0,5], mf6  $\in$  [-0,6 -0,5 -0,4],  $mf7 \in [-0.5 -0.4 -0.3], mf8 \in [-0.4 -0.3 -0.2],$ mf9  $\in$  [-0,3 -0,2 -0,1], mf10  $\in$  [-0,2 -0,1 0], mf11  $\in$  [-0,1 0 0,1], mf12  $\in$  [0 0,1 0,2], mf13  $\in$  [0,1 0,2 0,3], mf14  $\in$  [0,2 0,3 0,4], mf15  $\in$  [0,3 0,4 0,5], mf16  $\in$  [0,4 0,5 0,6], mf17  $\in$  [0,5 0,6 0,7], mf18  $\in$  [0,6 0,7 0,8], mf19  $\in$  [0,7 0,8 0,9], mf20  $\in$  [0,8 0,9 1],  $mf21 \in [0, 9 1 1, 1].$ 

Вместе с тем функции принадлежности  $\mu_M(y)$  для выходных термов взяты с такими же интервалами, что и для нечеткой системы в случае интеллектуальной САУ. При этом число функций принадлежности, как и самих лингвистических переменных, вместо  $M_{\gamma} = 9$  стало  $M_V = 11$ , при этом для устойчивости САУ путевой скорости необходимо изменить функцию принадлежности mf5 с mf5  $\in$  [-0,2 0 0,2] на mf5 ∈ [-0,5 0 0,5]. Таким образом, набор функций принадлежности  $\mu_{11}(y)$  для выходных термов  $\beta$  имеет вид: mf0  $\in$  [-1,2 -1 -0.8], mf1  $\in$  [-1  $-0.8 - 0.6$ ], mf2  $\in$  [ $-0.8 - 0.6 - 0.4$ ], mf3  $\in$  [ $-0.6 - 0.4$ ]  $-0,2$ , mf4  $\in$   $[-0,4 -0,2 0]$ , mf5  $\in$   $[-0,5 0 0,5]$ , mf6  $\in$  $[0\;0.2\;0.4]$ , mf7  $\in$   $[0.2\;0.4\;0.6]$ , mf8  $\in$   $[0.4\;0.6\;0.8]$ ,  $mf9 \in [0,6 0,8 1], mf10 \in [0,8 1 1,2].$ 

Составленная выше математическая модель с нечеткой логикой реализуется в среде MatLab Fuzzy Logic Toolbox (рис. 3). Исходя из нее, формируется таблица с решающими правилами, которые заносятся в базу правил нечеткой системы Rule Editor (таблина).

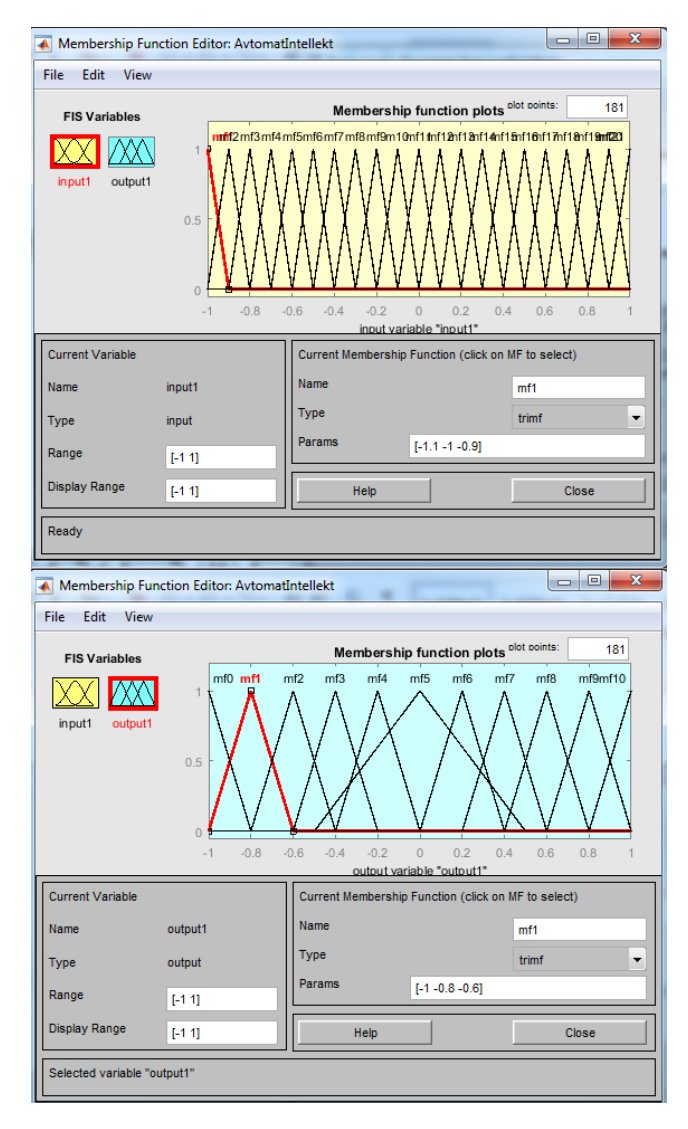

Рис. 3. Функции принадлежности для входных и выходных лингвистических переменных для САУ путевой скорости V

• Fig. 3. Membership functions for input and output linguistic variables for ground speed ACS

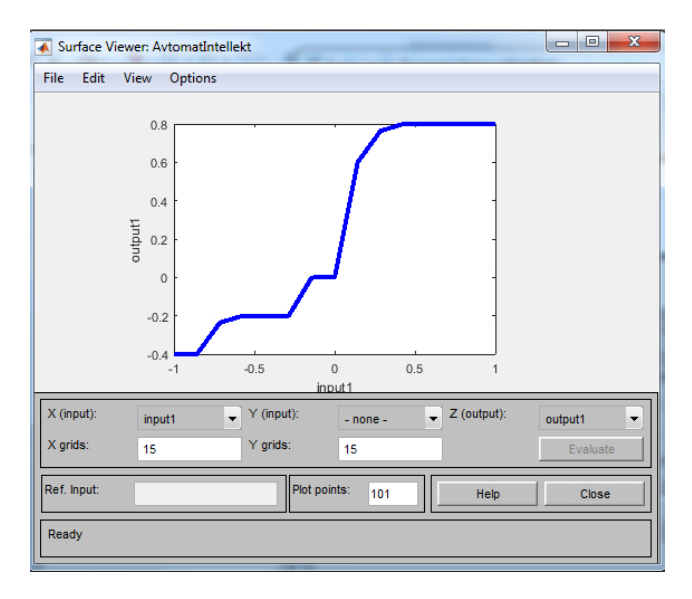

• Рис. 4. Статическая характеристика нечеткой си*стемы контроллера интеллектуальной САУ путевой скорости V*

• Fig. 4. Static characteristic of the fuzzy controller system *of the intelligent ground speed ACS* 

Готовая нечеткая система, встраиваемая в регулятор, имеет статическую характеристику, изображенную на рис. 4.

Для того, чтобы сравнить качество переходного процесса классического и интеллектуального автоматов тяги, обе системы необходимо подключить параллельно к одному генератору импульсов Step и осциллографу Scope (рис. 5).

На рис. 6 показаны результаты моделирования совместной работы систем – переходные характеристики. Исходя из графиков, были сделаны следующие выводы.

1. Несмотря на в целом высокое качество работы, которое демонстрирует классическая САУ

- *База правил для нечеткой системы регулятора*
- The rule base for the fuzzy controller system

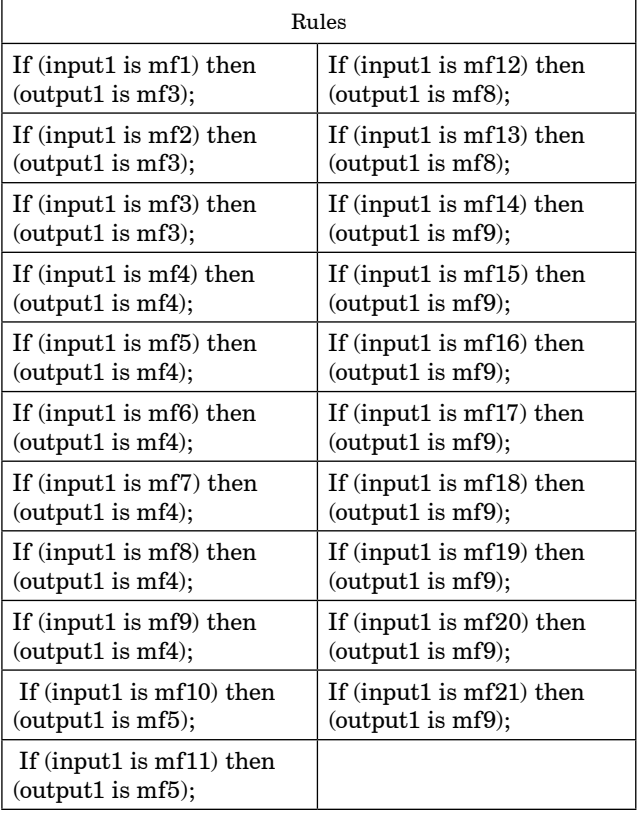

путевой скорости *V* (с точки зрения как времени переходного процесса, так и характера колебательности), интеллектуальный нечеткий регулятор позволяет получить еще более быстродействующую САУ с меньшим временем окончания переходного процесса.

2. Время переходного процесса классической САУ (klassikSAU) составило  $t$ <sub>П</sub> ≈ 8,5 с, для интел-

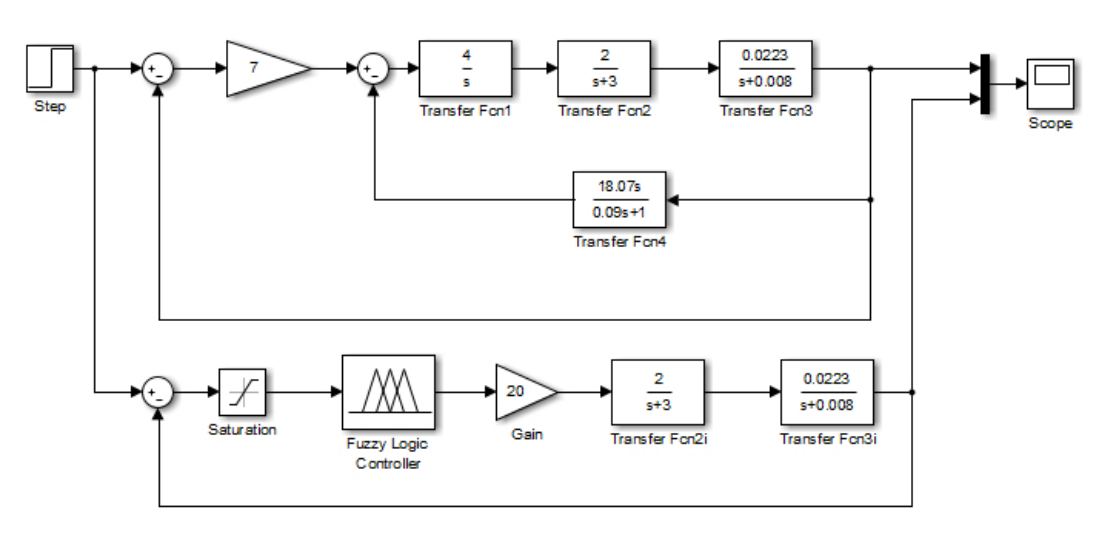

- Рис. 5. Параллельное соединение классической и интеллектуальной САУ путевой скорости V
- *Fig. 5. Parallel connection of classical and intelligent ground speed ACS's*

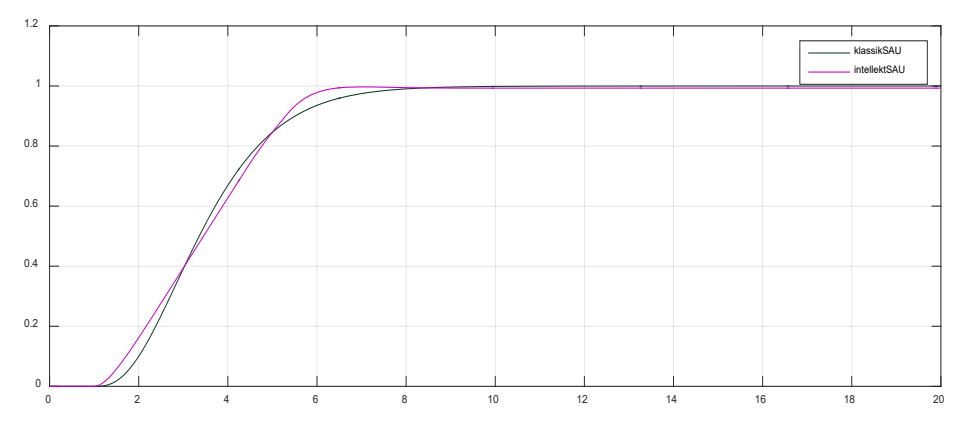

- Рис. 6. Переходные процессы классической и интеллектуальной систем управления путевой скорости V
- Fig. 6. Transient processes of the classical and intelligent ground speed V control systems

лектуальной САУ (intellektSAU) этот показатель  $t_{\text{II}} \approx 6.5$  с, следовательно, применение нечеткого регулятора в САУ управления путевой скорости *V* позволило добиться значительного увеличения качества переходного процесса и, вместе с этим, улучшения показателя устойчивости интеллектуальной САУ по сравнению с классической.

В заключение стоит отметить целесообразность применения [5] не только нечеткого регулятора, но и других элементов искусственного интеллекта в контуре системы управления путевой скорости *V* (автомате тяги), что имеет важное значение во время полетов, например, на небольших высотах. Быстродействие автомата тяги, имеющего в схеме элемент искусственного интеллекта, заметно снижает вероятность возникновения во всех случаях нежелательной сложной полетной ситуации на исследуемом летательном аппарате.

# СПИСОК ИСТОЧНИКОВ

- 1. *Воробьёв В. В., Киселёв А. М., Поляков В. В.* Системы управления летательных аппаратов. М.: Изд-во ВВИА им. проф. Жуковского, 2008. 203 с.
- 2. *Андрейчиков А. В., Андрейчикова О. Н.* Интеллектуальные информационные системы и методы искусственного интеллекта. М.: НИЦ ИНФРА-М, 2021. 530 с.
- 3. *Андриевская Н. В., Билоус О. А., Семёнов С. С.* Методика проектирования нечеткого регулятора на базе ПИрегулятора в среде Matlab // Вестн. Перм. нац. исслед. политехн. ун-та. Электротехника, информ. технологии, системы управления. 2012. № 6. С. 282–287.
- 4. *Бураков М. В., Коновалов А. С*. Синтез нечетких логических регуляторов // Информационно-управляющие системы. 2011. № 1. С. 22–27.
- 5. *Иванов М. Е., Езерский В. В.* Применение нечеткого регулятора для устранения флуктуаций переходного процесса возмущенной системы автоматического управления углом тангажа летательного аппарата // Информационно-управляющие системы. 2023. № 3 (124). С. 51–58. Doi: 10.31799/1684-8853-2023-3-51-58. EDN DACXFO.

# **REFERENCES**

- 1. Vorobyov V. V., Kiselyov A. M., Polyakov V. V. Sistemy upravleniya letatel`nyx apparatov (Aircraft control systems). Moscow: VVIA Publishing House named after prof. Zhukovsky; 2008. 203 p. (In Russ.).
- 2. Andreychikov A. V., Andreychikova O. N. Intelligent information systems and artificial intelligence methods. Moscow: INFRA-M Academic Publishing LLC; 2023. 530 p. (In Russ.).
- 3. Andrievskaya N. V., Bilous O. A., Semenov S. V. Methodology of designing a fuzzy controller based on a PI controller in the MATLAB environment. Bulletin of the Perm National Research Polytechnic University. Electrical engineering, information technology, control systems. 2012;(6):282–287. (In Russ.). EDN: PWNZBX
- 4. Burakov M. V., Konovalov A. S. Synthesis of fuzzy logic controllers. Information and control systems. 2011;(1):22–27. (In Russ.).
- 5. Ivanov M. E., Yezerskiy V. V. The use of the intelligent fuzzy controller for the elimination of fluctuations in the transient process of the perturbed automatic pitch angle control system of an aircraft. Information and control systems. 2023;(3(124)):51–58. (In Russ.). Doi: 10.31799/1684-8853-2023-3-51-58. EDN: DACXFO.

# СВЕДЕНИЯ ОБ АВТОРЕ / INFORMATION ABOUT THE AUTHOR

**Иванов Михаил Евгеньевич**, аспирант, ассистент кафедры эксплуатации и управления в аэрокосмических системах Санкт-Петербургского государственного университета аэрокосмического приборостроения.

Область научных интересов – космонавтика, моделирование аэрокосмических систем управления, методы искусственного интеллекта.

Поступила в редакцию 07.11.2023 Поступила после рецензирования 17.11.2023 Принята к публикации 01.12.2023

**Ivanov Mikhail E.**, Postgraduate Student, Assistant at the Department of Operation and Control in Aerospace Systems, St. Petersburg State University of Aerospace Instrumentation.

Research interests – astronautics, modeling of aerospace control systems, artificial intelligence methods.

Received 07.11.2023 Revised 17.11.2023 Accepted 01.12.2023 Научная статья

УДК 622.502 DOI: 10.31799/2949-0693-2023-6-76-84

# **Концептуальные аспекты категорирования промышленных предприятий по уровню аэротехногенной опасности**

## **Елена Николаевна Киприянова<sup>1</sup>**

[kipr53@ya.ru](mailto:kipr53@ya.ru), SPIN-код: 9616-2294

## **Надежда Никифоровна Крупина<sup>2</sup>**

[n17@mail.ru,](mailto:n17@mail.ru) orcid.org/0000-0002-7983-8 45X, SPIN-код: 9014-0100

<sup>1</sup> Санкт-Петербургский государственный университет аэрокосмического приборостроения,

Санкт-Петербург, Российская Федерация

2 Санкт-Петербургский государственный аграрный университет, Санкт-Петербург,

Российская Федерация

*Аннотация. Кратко охарактеризованы концепции категорирования промышленных предприятий, основанные на многообразных регламентированных и иных показателях загрязнения приземного слоя атмосферы. Представлены понятия, цели, задачи, приоритеты и дискуссионные аспекты действующих регламентов категорирования. В качестве доступного рабочего информационно-аналитического инструмента предложен прием построения карты распределения источников выбросов, позволяющей повысить осведомленность специалистов о риске аварийных ситуаций и первоочередных мерах их профилактики.*

*Ключевые слова: атмосфера, воздухоохранные регламенты, источник выброса, зона влияния, предельно допустимые концентрации, нормативно допустимые выбросы, категория опасности, аэротехногенный риск, ущерб*

*Для цитирования: Киприянова Е. Н., Крупина Н. Н. Концептуальные аспекты категорирования промышленных предприятий по уровню аэротехногенной опасности // Инновационное приборостроение. 2023. Т. 2, № 6. С. 76–84. DOI: 10.31799/2949-0693-2023-6-76-84.*

## Original article

# **Conceptual acpects of categoring industrial enterprises by the level of aerotechnogenic hazard**

# **Elena N. Kipriyanova1**

[kipr53@ya.ru](mailto:kipr53@ya.ru), SPIN-code: 9616-2294

# **Nadezhda N. Krupina2**

[n17@mail.ru,](mailto:n17@mail.ru) orcid.org/0000-0002-7983-8 45X, SPIN-code: 9014-0100

<sup>1</sup> Saint Petersburg State University of Aerospace Instrumentation, St. Petersburg, Russian Federation

<sup>2</sup> Saint Petersburg State Agrarian University, St. Petersburg, Russian Federation

*Abstract. The concepts of categorization of industrial enterprises based on a variety of regulated and other indicators of pollution of the surface layer of the atmosphere are briefly characterized. The concepts, goals, objectives, priorities and debatable aspects of the current categorization regulations are presented. As an accessible working information and analytical tool, a technique for constructing a map of the distribution of emission sources is proposed, which makes it possible to increase the awareness of specialists about the risk of accidents and priority measures for their prevention.*

*Keywords: atmosphere, air protection regulations, source of release, zone of influence, emission limit, hazard category, aerotechnogenic risk, damage*

*For citation: Kipriyanova E. N., Krupina N. N. Conceptual acpects of categoring industrial enterprises by the level of aerotechnogenic hazard. Innovacionnoe priborostroenie = Innovative Instrumentation. 2023;2(6):76–84. (In Russ.). DOI: 10.31799/2949-0693-2023- 6-76-84.*

## **Введение**

Основополагающим принципом устойчивой производственно-хозяйственной деятельности организации является принцип техногенной безопасности, прежде всего, *аэротехногенной.* Воздушная среда есть трансграничное единое

подвижное пространство, поэтому примеси обнаруживаются в любой части городской и пригородной территорий. В зависимости от «времени жизни», фоновой концентрации и иных условий рассеивания, в радиусе 20–30 км от источника эмиссии формируется стойкое качество зоны техногенного влияния. Негативные последствия

загрязнения воздуха наиболее масштабно проявляются в зоне дыхания, или приземном транзитном слое, через который вредные вещества активно мигрируют, рассеиваются и ассимилируют в почве, воде, продуктах питания, жилье. Если воздействие превышает самоочищающую способность экосистем, то их состояние и, как следствие, условия жизнедеятельности людей резко ухудшаются, снижаются плодородие почв и урожайность сельскохозяйственных культур, разрушаются объекты инфраструктуры, растут заболеваемость населения и размер ущерба.

Решение стратегических задач развития Российской Федерации предусматривает реализацию национальных и федеральных проектов «Экология», «Чистая вода», «Чистый воздух» [1–3]. Эти проекты приняты в 2021 г. и включают в себя приоритетные задачи по достижению ключевых социально значимых результатов, таких как повышение продолжительности жизни, в том числе продолжительности здоровой жизни населения, снижение заболеваний, обусловленных влиянием факторов среды обитания человека.

К основным факторам, определяющим уровень нагрузки и формирующим состояние здоровья населения, относится комплексная химическая нагрузка (химическое загрязнение продуктов питания, питьевой воды, атмосферного воздуха и почвы), воздействию которой подвержено население численностью 79,4 млн человек в 42 субъектах Российской Федерации (54,6 % населения) [4].

В целом *аэротехногенная опасность промышленного предприятия* есть условная характеристика объективно существующей возможности его совокупного негативного химического, биологического и физического воздействия на воздушную среду и причинения ущерба, размеры которого определяются мощностью выброса, вредностью и условиями рассеивания поступающих в атмосферу примесей, а также установленными регламентами измерения и количественной оценки допустимой эмиссии примесей.

Глобальные климатические изменения, ориентация экономики на низкоэмиссионное «зеленое» производство, основанное на наилучших доступных технологиях, актуализируют вопрос о выборе критериев категорирования промышленных предприятий по уровню аэротехногенной опасности. Для принятия решений по капиталоемким и некоммерческим процессам мониторинга и воздухоохраны необходимо, чтобы принимаемая во внимание техническая и эколого-экономическая информация была доступной, качественной, оперативной и надежной.

В научной среде, в практике предприятий и административных органов сохраняются дублирующие друг друга регламенты и многообразные, часто дискуссионные, критерии оценки уровня аэротехногенной опасности производственных объектов.

Цель исследования – осмыслить известные концептуальные аспекты, подходы, действующие регламенты, накопленный опыт в решении задачи категорирования предприятий по уровню аэротехногенной опасности, обосновать направления совершенствования и развития информационно-аналитического инструментария управления аэротехногенной безопасностью на предприятии.

# **Результаты исследования**

Категорирование предприятий – это административная мера обеспечения безаварийной работы производственного объекта и некоторого заданного уровня защищенности жизнедеятельности общества и интересов природы от тяжелых аварий и их последствий. Регулятор понуждает предпринимателей к переходу на наилучшие доступные технологии, обосновывает критерии опасности и устанавливает, в каких случаях концентрации примесей в приземном слое атмосферы достигают определенных критических значений при нормальном режиме работы предприятия и насколько последние могут быть превышены в иных условиях (неблагоприятные метеоусловия, аварии, залповые выбросы). Общими критериями выступают:

– уровни или объемы воздействия;

– классы опасности веществ, содержащихся в выбросах, сбросах, отходах;

– объемы производства продукции.

В основе категорирования промышленных предприятий лежит санитарно-гигиеническая концепция нормирования выбросов, ключевые аспекты которой охватывают:

а) санитарный класс объекта (размер санитарно-защитной зоны (СЗЗ));

б) категорию опасности предприятия (периодичность контроля);

в) опасность выбрасываемого вещества;

г) комбинацию «источник – вещество» (контроль нормативно допустимых выбросов (НДВ)).

Оценку степени воздействия предприятия на загрязнение атмосферного воздуха и классификацию источников выброса рекомендуется проводить по параметрам П и Ф. Первый характеризует потребность производства в чистом воздухе для разбавления и рассеивания примеси с учетом геометрических и иных параметров источника (форма сечения и диаметра устья, высота, концентрация вещества в устье, эффект суммации действия примесей). Для группы источников выбирается максимальное значение параметра П, которое и принимается за окончательный результат для предприятия. Если для расчета величины П недостаточно обоснованных данных, то используют значение параметра Ф.

Применяются и иные методологии - учет комплексного воздействия (выбросы, сбросы, отходы); предупреждение аварийных ситуаций и их последствий; оценка риска; контроль обращения отхолов.

Опасными признаются объекты, на которых «получаются, используются, образуются, перерабатываются, хранятся, транспортируются, уничтожаются опасные вещества (воспламеняющиеся, взрывчатые, окисляющие, горючие, токсичные и высокотоксичные)» [5]. Закон определяет необходимость учета «предельных количеств опасных веществ», но не регламентирует порядок их оценки. Промышленные объекты разделены на четыре группы, при этом наибольшую опасность представляют объекты первого и второго классов санитарной опасности. Эти организации, эксплуатирующие опасные производственные объекты, обязаны создать системы управления промышленной безопасностью и обеспечивать их функционирование [5].

Категорирование промышленных предприятий позволяет акцентировать внимание и выделить влияние отраслевых технико-технологических особенностей производства, включить соответствующую специфику в механизм формирования масштабов и уровня аэротехногенного воздействия. Эмиссия примесей в атмосферу, опосредующая зону устойчивого техногенного влияния, порождает экологический след и определенный масштаб социально-экономического ущерба.

Нормирование атмосферных примесей ведется по концентрации вещества, а степень загрязнения оценивается по отклонению ее фактического значения от установленной предельно допустимой концентрации (ПДК). Применяют показатели средней или максимальной приземной концентрации, а также повторяемости приземных концентраций выше ПДК, 5ПДК или 10ПДК (в долях или процентах). Величина ПДК устанавливается в зависимости от класса опасности вещества. Введены понятия гигиенического и экологического нормативов качества атмосферного воздуха. Комплексным показателем качества воздушной среды населенных мест является индекс загрязнения атмосферы (ИЗА), рассчитываемый за длительный период как сумма скорректированных определенным образом отношений концентраций примесей к их ПДК. Определяют

четыре уровня загрязнения: неопасный, рискованный, кризисный и катастрофический.

Приоритетами современной концепции нормирования являются:

- предельный уровень воздействия (устанавливаются нормативы нормативно допустимого или временно согласованного выброса (НДВ, временно согласованные выбросы (BCB));

- обязательный контроль и аудит приоритетных примесей (произволственный, на источниках и на постах) и маркерных веществ:

- минимизация эмиссии парниковых газов (секвестрация углерода);

- осуществление производственно-хозяйственной деятельности на основе комплексного экологического разрешения;

- оценка риска здоровью населения;

- защита населения и природных систем фиксированным барьерным расстоянием между объектом (источником) и селитебной зоной (буферные зоны, защитные полосы, санитарно-защитные зоны).

Предусматривается выделение из общей совокупности «приоритетных веществ» (маркеров), которые реально формируют угрозу поражения экосистем и невозможность их восстановления. Введен показатель «категория опасности вещества» (КОВ) [6], который характеризует условный объем воздуха, позволяющий рассеивать примесь до безопасных концентраций. С его помощью рассчитывают категорию опасности предприятия (КОП) как сумму КОВ приоритетных примесей. Это объем воздуха, необходимый для разбавления выброса до уровня ПДК над территорией предприятия. Прием категорирования на основе КОП прост, доступен, одновременно учитывает количество и токсичность примесей, может быть применен для оценки передвижных источников выбросов. Так, например, выбросы особо опасных объектов 1-го класса имеют  $K$ OII> $10^6$ , так как содержат преимущественно вещества 1-го и 11-го класса опасности и созлают значительные зоны загрязнения, а практически безопасные объекты 1V-го класса имеют более низкое значение КОП<10<sup>3</sup>. Этот прием реализует принцип взаимообусловленности источника и вещества, определяет главенство вещества над источником и открывает возможность оценки вклада конкретного объекта в общую массу загрязнения воздушного бассейна урбанизированной территории и последующего определения категории опасности города (района, промышленного узла).

Для жителей урбанизированных территорий важно знать, насколько опасен воздух для их здоровья и жизнедеятельности их детей в будущем. Если сумма КОП на этой территории равна  $1.1 \cdot 10^7$  м<sup>3</sup>/с, то коэффициент опасности города как совокупного источника весьма высокий. Для разбавления выбросов ежедневно требуется 110 млн  $M^3$ чистого воздуха, в случае малоопасного объекта – этот объем в 30 тысяч раз меньше [7]. В зависимости от климатических условий рассеивания примесей, качество атмосферы может меняться от «условно чистого» до «экологического бедствия».

В мегаполисах при плотной застройке важно определять степень социальной ответственности бизнеса, в том числе и через вклад предприятия в общее атмосферное загрязнение. Есть общеизвестная точка зрения о разделении примесей на основные, второстепенные и не учитываемые с последующим надежным определением степени опасности объекта по пяти коэффициентам: валовые выбросы и платежи; доли ПДК на границе предприятия; длины изолиний ПДК в границах СЗЗ; размер СЗЗ и ПДК за ее границами; размеры и мощности источников.

Состав применяемых методик оценки экологических рисков промышленных предприятия с отличающимися друг от друга основополагающими показателями приведен в работе [8]. На примере нефтегазовой отрасли указаны значимые проблемы – трудность определения вероятности возникновения производственного риска, сложность технологических действий для его обнаружения и учета влияния климатических условий. Допускаем, что отмеченные аспекты присущи и другим видам экономической деятельности. По итогам литературного анализа, нами систематизированы и обобщены известные регламенты в области категорирования производственных объектов (рис. 1).

Соглашаемся, во-первых, с тем, что известные подходы констатируют относительные значения величины различных видов техногенного воздействия, не давая возможности для более точного анализа причин деградации экосистем и поиска эффективных путей их защиты от антропогенного разрушения [9]; во-вторых, с тем, что приоритетными в природоохранном регламентировании должны признаваться «наихудшие источники», которые не оснащены газоочистным оборудованием, обладают наибольшими максимально разовыми выбросами, вносят значительные вклады в загрязнение воздуха на ближайших границах жилой застройки [10].

Сформулируем дискуссионные и пока не учитываемые аспекты, которые могут повысить достоверность и надежность оценок уровня воздействия:

– ситуации рассеивания выбросов при взаимном перекрывании полей загрязнения от разных источников или объектов;

– передвижные источники, типичные для городов и мегаполисов;

– кратность превышения величин ПДК [11];

– критерии нормативов предельно допустимого загрязнения воздуха для зеленых насаждений [12];

– фоновая концентрация, эффекты кумуляции (постепенного накопления), суммации или синергии (взаимного усиления токсичности) действия примесей;

– комбинированное действие химического загрязнения и физического воздействия на атмосферу (шум, вибрация, избыточное тепло, излучение, микробиологическое загрязнение) также сохраняет вероятность ошибочности заключения об уровне опасности объекта;

– влияние застройки на рассеивание примесей (не учитываются высотные здания и сооружения, очень протяженные объекты, плотность застройки, особенности размещения и характер взаимного влияния соседних высоких зданий), что приводит к исключению из оценки образующихся при штиле застойных «грязных» зон [13–15];

– ближайшие и отдаленные биологические эффекты воздействия токсикантов (мутагенные, канцерогенные, аллергенные);

– недостаточность экологических нормативов качества воздуха для защиты и сохранения природных живых систем, более чувствительных к примесям.

Сегодня происходят ужесточение экологических требований и смена приоритетов природоохранной деятельности в сторону социальной значимости экономической деятельности. Усиливается внимание к рискам социального характера – общественной обстановке в регионе, ослаблению трудовой мотивации населения, росту заболеваемости и смертности, снижению уровня благосостояния общества.

Если невозможно полностью устранить негативное воздействие объекта, то следует обеспечить минимизацию его последствий. В этой связи заключаем, что категорирование промышленных предприятий по уровню *аэротехногенной опасности* определяется существованием устойчивых и неодолимых причинно-следственных связей: «отраслевая технология → источник выделения  $\rightarrow$  загрязняющее вещество (примесь)  $\rightarrow$ система газоочистки  $\rightarrow$  источник выброса  $\rightarrow$  зона активного загрязнения  $\rightarrow$  рассеивание  $\rightarrow$  зона влияния  $\rightarrow$  ущерб».

Современные информационно-коммуникационные технологии на базе искусственного интеллекта определяют необходимость совершенствования состава и структуры воздухоохранной информации на локальном (производственном)

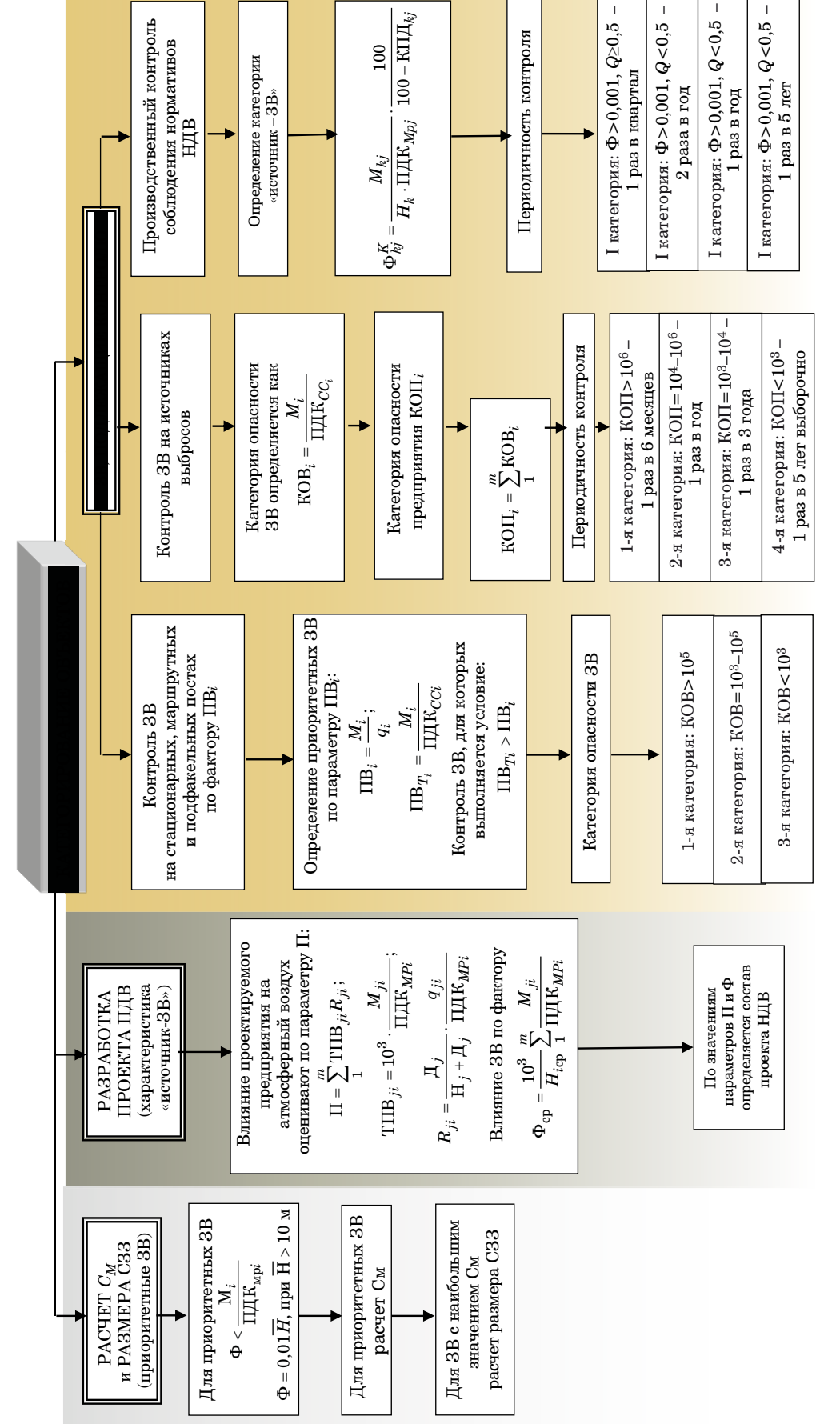

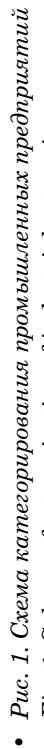

•

•

Fig. 1. Scheme of categorization of industrial enterprises *Fig. 1. Scheme of categorization of industrial enterprises*

METHODS AND DEVICES OF CONTROL AND DIAGNOSTICS OF MATERIALS, PRODUCTS, SUBSTANCES AND NATURAL ENVIRONMENT

и региональном уровнях. Формируемые расширенные банки данных должны включать в себя, с одной стороны, общую справочную и нормативно-правовую документацию, сведения об экологических нормативах, с другой стороны – данные регионального экологического мониторинга.

В целях повышения эффективности производственного контроля предлагаем представлять подобную информацию и строить контрольную карту, группируя источники эмиссии загрязняющих веществ на конкретных промышленных площадках – предприятия, промузлы и промзоны (рис. 2).

Предложенный рабочий инструмент в формате карты распределения источников выбросов позволяет обосновать первоочередные меры снижения уровня аэротехногенной опасности конкретных производственных операций, рабочих мест и участков предприятия.

При низкой вероятности аварийной ситуации целесообразно ограничиться пониженной величиной ожидаемого ущерба, рационально контрольно-профилактические меры дополнить процедурой страхования риска.

При высокой степени вероятности риска в целях прогнозирования и моделирования возможных техногенных аварий предприятие вынуждено проводить комплекс мер с привлечением технического и информационно-аналитического потенциала прогрессивных облачных технологий и сервисов, включая создание цифровых двойников критических источников выбросов. При любых ситуациях требуются подготовка, обучение и тренинг персонала.

Представленный прием оценки экологической опасности промышленных предприятий позволяет доступным и наглядным образом оценить и

ранжировать источники выбросов, факторы вероятности и ущерба от аварийных ситуаций, выявить критические точки операционного цикла и своевременно принять организационно-технические и финансовые меры.

В соответствии с действующим законом № 68- ФЗ «О защите населения и территорий от чрезвычайных ситуаций природного и техногенного характера», Правительство России приняло ряд правил, которые нацеливают на расширение методического инструментария процедур оценки критически важных объектов и поиск конкретных показателей с количественными и качественными характеристиками таких объектов [17]. При этом необходимо четко выделить критерии оценки принадлежности конкретных отраслевых предприятий к организациям, представляющим высокую степень потенциальной опасности возникновения чрезвычайных ситуаций. В этой связи требуется расширить объем сведений, дополняя корпоративные базы данных упускаемыми аспектами деловой аналитики и отчетности в части социальной значимости и ответственности:

– биоразнообразие и стабильность экологоэкономических систем;

– результаты работы по поступательному экологическому улучшению посредством инвестиций в конкретные технико-организационные природоохранные проекты;

– данные сопоставительной оценки результатов с заданными значениями нормативов; с показателями других регионов; с показателями прошлых лет; с издержками и выгодами (снижение заболеваемости и травматизма, текучести кадров, отходности производства, рост производительности труда).

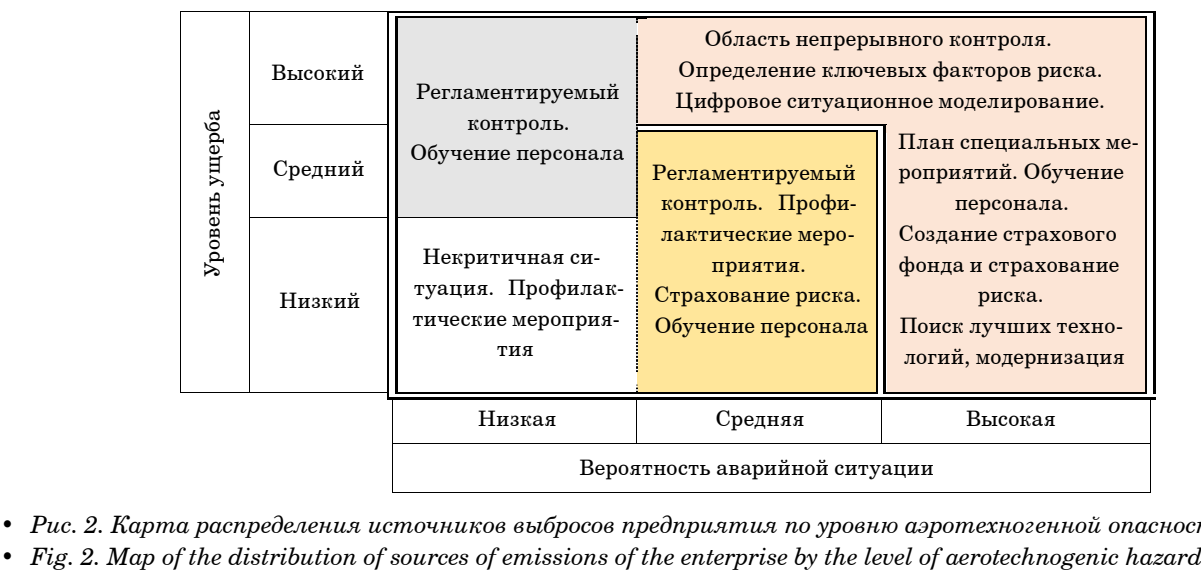

• *Рис.* 2. Карта распределения источников выбросов предприятия по уровню аэротехногенной опасности

## **Заключение**

Таким образом, дальнейшее совершенствование информационно-аналитического обеспечения процедуры категорирования производственных объектов актуально, востребовано и ориентировано на поиск новых методологических подходов, учитывающих присущие конкретным предприятиям уникальные особенности и факторы формирования аэротехногенного риска.

Новизна авторского подхода состоит в представлении перспективных направлений развития аналитического инструментария при категорировании предприятий. Также обоснованы возможные информационные эффекты, позволяющие в дальнейшем выявлять меры минимизации риска и способствовать проведению эффективной природоохранной деятельности.

# СПИСОК ИСТОЧНИКОВ

- 1. Экологическая доктрина Российской Федерации. Одобрено распоряжением Правительства РФ от 31 августа 2002 г. № 1225-р. URL: <https://legalacts.ru/doc/rasporjazhenie-pravitelstva-rf-ot-31082002-n-1225-r/>(дата обращения: 29.11.2023).
- 2. Паспорт национального проекта «Экология». Утвержден президиумом Совета при Президента РФ по стратегическому развитию и национальным проектам (протокол от 24 дек. 2018 г. № 16). URL: [https://legalacts.ru/doc/](https://legalacts.ru/doc/pasport-natsionalnogo-proekta-ekologija-utv-prezidiumom-soveta-pri-prezidente/) [pasport-natsionalnogo-proekta-ekologija-utv-prezidiumom-soveta-pri-prezidente/](https://legalacts.ru/doc/pasport-natsionalnogo-proekta-ekologija-utv-prezidiumom-soveta-pri-prezidente/) (дата обращения: 29.11.2023).
- 3. Паспорт федерального проекта «Чистый воздух». Приложение к протоколу заседания проектного комитета по национальному проекту «Экология» от 21 декабря 2018 г. № 3. URL: [https://legalacts.ru/doc/pasport-natsionalnogo](https://legalacts.ru/doc/pasport-natsionalnogo-proekta-ekologija-utv-prezidiumom-soveta-pri-prezidente/)[proekta-ekologija-utv-prezidiumom-soveta-pri-prezidente/](https://legalacts.ru/doc/pasport-natsionalnogo-proekta-ekologija-utv-prezidiumom-soveta-pri-prezidente/) (дата обращения: 29.11.2023).
- 4. О состоянии санитарно-эпидемиологического благополучия населения в Российской Федерации в 2021 году: государственный доклад. М.: Федеральная служба по надзору в сфере защиты прав потребителей и благополучия человека, 2022. 340 с. URL: [https://www.rospotrebnadzor.ru/upload/iblock/594/sqywwl4tg5arqff6xvl5dss0l7v](https://www.rospotrebnadzor.ru/upload/iblock/594/sqywwl4tg5arqff6xvl5dss0l7vvuank/Gosudarstvennyy-doklad.-O-sostoyanii-sanitarno_epidemiologicheskogo-blagopoluchiya-naseleniya-v-Rossiyskoy-Federatsii-v-2021-godu.pdf) [vuank/Gosudarstvennyy-doklad.-O-sostoyanii-sanitarno\\_epidemiologicheskogo-blagopoluchiya-naseleniya-v-](https://www.rospotrebnadzor.ru/upload/iblock/594/sqywwl4tg5arqff6xvl5dss0l7vvuank/Gosudarstvennyy-doklad.-O-sostoyanii-sanitarno_epidemiologicheskogo-blagopoluchiya-naseleniya-v-Rossiyskoy-Federatsii-v-2021-godu.pdf)[Rossiyskoy-Federatsii-v-2021-godu.pdf](https://www.rospotrebnadzor.ru/upload/iblock/594/sqywwl4tg5arqff6xvl5dss0l7vvuank/Gosudarstvennyy-doklad.-O-sostoyanii-sanitarno_epidemiologicheskogo-blagopoluchiya-naseleniya-v-Rossiyskoy-Federatsii-v-2021-godu.pdf) (дата обращения: 29.11.2023).
- 5. Федеральный закон «О промышленной безопасности опасных производственных объектов» от 21.07.1997 г. № 116-ФЗ (с изм. и доп.). URL: <https://legalacts.ru/doc/federalnyi-zakon-ot-21071997-n-116-fz-o/>(дата обращения: 29.11.2023).
- 6. Руководство по контролю источников загрязнения атмосферы. ОНД-90. Ч. 1, 2. СПб., 1992. 98 с. URL: [https://](https://files.stroyinf.ru/Data2/1/4293851/4293851768.htm) [files.stroyinf.ru/Data2/1/4293851/4293851768.htm](https://files.stroyinf.ru/Data2/1/4293851/4293851768.htm) (дата обращения: 29.11.2023).
- 7. *Коротков М. В., Байтелова А. И.* Оценка экологической опасности промышленного района города как совокупного источника выбросов вредных веществ в атмосферу (на примере г. Оренбурга) // Эколог. системы и приборы. 2008. № 5. С. 41–45.
- 8. *Колесникова Л. А., Новиков А. С*. Анализ существующих методик оценки экологических рисков промышленных предприятий // Уголь. 2019. № 4. С. 97–100.
- 9. *Галченко Ю. П.* Методические подходы к оценке техногенного воздействия через изменение компонентов экосистем // Эколог. системы и приборы. 2003. № 1. С. 29–34.
- 10. *Перхуткин В. П.* Расчет эффективности мероприятий по сокращению выбросов загрязняющих веществ в составе проектов санитарно-защитных зон предприятий (промышленных узлов) // Экология и пром-ть России. 2006. № 2. С. 42–45.
- 11. *Кофф Г. Я., Гусев А. А., Воробьев Ю. Л.* Оценка последствий чрезвычайных ситуаций. М.: ИПК «РЭФИА», 1997. 364 с.
- 12. *Волкодаева М. В., Киселев А. В.* О развитии системы экологического мониторинга качества атмосферного воздуха // Записки Гор. ин-та. 2017. Т. 227. С. 589–596.
- 13. Полосин И. И., Гаршенов К. В., Плотников А. В. Применение теории вентиляционных струй к расчету концентрации в приземном слое атмосферы // Экология и пром-ть России. 2014. № 2. С. 30–34.
- 14. *Паращук Е. М., Коваль В. Н., Прокопенко Н. М.* Результаты моделирования распространения выбросов автотранспорта на ограниченной территории города // Эколог. системы и приборы. 2007. № 3. С. 56–59.
- 15. *Горюнкова А. А.* О методологии мониторинга и прогнозирования загрязнения атмосферы при аварийных выбросах опасных химических веществ // Технологии техносфер. безопасности: интернет-журнал. 2011. Вып. № 4 (38). С. 1–4.
- 16. *Порфирьев Б. Н., Тулупов А. С.* Оценка экологической опасности и прогноз экономического ущерба от аварийных ситуаций на промышленных предприятиях // Проблемы прогнозирования. 2017. № 6 (165). С. 37–46.

17. *Глебов В. Ю., Назаренко Е. К.* О методических подходах по формированию критериев отнесения объектов к критически важным // Технологии граждан. безопасности. 2022. Т. 19, № 1 (71). С. 78–81.

# **REFERENCES**

- 1. Environmental doctrine of the Russian Federation. Approved by the Decree of the Government of the Russian Federation no. 1225-r. August 31, 2002. Available from: [https://legalacts.ru/doc/rasporjazhenie-pravitelstva-rf-ot-31082002](https://legalacts.ru/doc/rasporjazhenie-pravitelstva-rf-ot-31082002-n-1225-r/) [n-1225-r/](https://legalacts.ru/doc/rasporjazhenie-pravitelstva-rf-ot-31082002-n-1225-r/) [Accessed 29 October 2023].
- 2. Passport of the national project "Ecology". Approved by the Presidium of the Council under the President of the Russian Federation for Strategic Development and National Projects (Protocol no. 16 dated December 24, 2018). Available from: <https://legalacts.ru/doc/pasport-natsionalnogo-proekta-ekologija-utv-prezidiumom-soveta-pri-prezidente/> [Accessed 29 October 2023].
- 3. Passport of the federal project "Clean Air". Appendix to the minutes of the meeting of the project committee on the national project "Ecology". December 21, 2018. No. 3. Available from: [https://legalacts.ru/doc/pasport-natsionalno](https://legalacts.ru/doc/pasport-natsionalnogo-proekta-ekologija-utv-prezidiumom-soveta-pri-prezidente/)[go-proekta-ekologija-utv-prezidiumom-soveta-pri-prezidente/](https://legalacts.ru/doc/pasport-natsionalnogo-proekta-ekologija-utv-prezidiumom-soveta-pri-prezidente/) [Accessed 29 October 2023].
- 4. On the state of sanitary and epidemiological welfare of the population in the Russian Federation in 2021: state report. Moscow: Federal Service for Supervision of Consumer Rights Protection and Human Well-being; 2022. 340 p. (In Russ.). Available from [https://www.rospotrebnadzor.ru/upload/iblock/594/sqywwl4tg5arqff6xvl5dss0l7vvuank/Gosu](https://www.rospotrebnadzor.ru/upload/iblock/594/sqywwl4tg5arqff6xvl5dss0l7vvuank/Gosudarstvennyy-doklad.-O-sostoyanii-sanitarno_epidemiologicheskogo-blagopoluchiya-naseleniya-v-Rossiyskoy-Federatsii-v-2021-godu.pdf)[darstvennyy-doklad.-O-sostoyanii-sanitarno\\_epidemiologicheskogo-blagopoluchiya-naseleniya-v-Rossiyskoy-Federat](https://www.rospotrebnadzor.ru/upload/iblock/594/sqywwl4tg5arqff6xvl5dss0l7vvuank/Gosudarstvennyy-doklad.-O-sostoyanii-sanitarno_epidemiologicheskogo-blagopoluchiya-naseleniya-v-Rossiyskoy-Federatsii-v-2021-godu.pdf)[sii-v-2021-godu.pdf](https://www.rospotrebnadzor.ru/upload/iblock/594/sqywwl4tg5arqff6xvl5dss0l7vvuank/Gosudarstvennyy-doklad.-O-sostoyanii-sanitarno_epidemiologicheskogo-blagopoluchiya-naseleniya-v-Rossiyskoy-Federatsii-v-2021-godu.pdf) [Accessed 29 October 2023].
- 5. Federal law no. 116-FZ "On Industrial Safety of Hazardous Production Facilities" dated 21.07.1997 (with amendments and additions). Available from: <https://legalacts.ru/doc/federalnyi-zakon-ot-21071997-n-116-fz-o/>[Accessed 29 October 2023].
- 6. Guidelines for the control of sources of atmospheric pollution. OND-90. Part 1, 2. SPb.; 1992. 98 p. (In Russ.). Available from:<https://files.stroyinf.ru/Data2/1/4293851/4293851768.htm> [Accessed 29 October 2023].
- 7. Korotkov M. V., Baytelova A. I. Assessment of the environmental hazard of the industrial area of the city as a cumulative source of emissions of harmful substances into the atmosphere (on the example of Orenburg). Ecological systems and devices. 2008;(5):41–45. (In Russ.).
- 8. Kolesnikova L. A., Novikov A. S. Analysis of existing methods for assessing environmental risks of industrial enterprises. Coal. 2019;(4):97–100. (In Russ.).
- 9. Galchenko Yu. P. Methodological approaches to the assessment of technogenic impact through changes in ecosystem components. Ecological systems and devices. 2003;(1):29–34. (In Russ.).
- 10. Perkhutkin V. P. Calculation of the effectiveness of measures to reduce emissions of pollutants as part of projects of sanitary protection zones of enterprises (industrial units). Ecology and industry of Russia. 2006;(2):42–45. (In Russ.).
- 11. Koff G. Ya., Gusev A. A., Vorobyev Yu. L. Assessment of the consequences of emergency situations. Moscow: REFIA; 1997. 364 p. (In Russ.).
- 12. Volkodaeva M. V., Kiselev A. V. On the development of the system of environmental monitoring of atmospheric air quality. Notes of the Mining Institute. 2017;227:589–596. (In Russ.).
- 13. Polosin I. I., Garshenov K. V., Plotnikov A. V. Application of the theory of ventilation jets to the calculation of concentration in the surface layer of the atmosphere. Ecology and industry of Russia. 2014;(2):30–34. (In Russ.).
- 14. Paraschuk E. M., Koval V. N., Prokopenko N. M. Results of modeling the spread of vehicle emissions in a limited area of the city. Ecological systems and devices. 2007;(3):56–59. (In Russ.).
- 15. Goryunkova A. A. On the methodology of monitoring and forecasting of atmospheric pollution in case of accidental releases of hazardous chemicals. Technosphere security technologies: online magazine. 2011;(4(38)):1–4. (In Russ.).
- 16. Porfiriev B. N., Tulupov A. S. Environmental hazard assessment and forecast of economic damage from emergency situations at industrial enterprises. Problems of forecasting.  $2017(6(165))$ : 37-46. (In Russ.).
- 17. Glebov V., Nazarenko E. On Methodological approaches to the formation of criteria for classifying objects as critically important. Civil security technology. 2022;19(1(71)):78–81. (In Russ.).

METHODS AND DEVICES OF CONTROL AND DIAGNOSTICS OF MATERIALS, PRODUCTS, SUBSTANCES AND NATURAL ENVIRONMENT 

# СВЕДЕНИЯ ОБ АВТОРАХ / INFORMATION ABOUT THE AUTHORS

**Киприянова Елена Николаевна**, кандидат технических наук, старший научный сотрудник, доцент кафедры инноватики и интегрированных систем качества Санкт-Петербургского государственного университета аэрокосмического приборостроения.

Область научных интересов – техносферная безопасность, экологический мониторинг, физико-химические методы анализа объектов окружающей среды.

**Крупина Надежда Никифоровна**, доктор экономических наук, профессор кафедры технологий управления и сервиса Санкт-Петербургского государственного аграрного университета.

Область научных интересов – техносферная безопасность, экономика природопользования, инновационные технологии охраны окружающей среды.

Поступила в редакцию 21.11.2023 Поступила после рецензирования 24.11.2023 Принята к публикации 01.12.2023

**Kipriyanova Elena N.**, PhD in Technical Sciences, Senior Researcher, Associate Professor at the Department of Innovation and Integrated Quality Systems, St. Petersburg State University of Aerospace Instrumentation.

Research interests – technosphere safety, environmental monitoring, physico-chemical methods of analysis of environmental objects.

**Krupina Nadezhda N.**, D. Sc. in Economics, Professor at the Department of Management and Service Technologies, St. Petersburg State Agrarian University.

Research interests – technosphere safety, environmental economics, innovative technologies of environmental protection.

Received 21.11.2023 Revised 24.11.2023 Accepted 01.12.2023

Научная статья

УДК 621.314.1 DOI: 10.31799/2949-0693-2023-6-85-89

# **Устранение искажений на изображениях, получаемых системой технического зрения**

### **Сергей Дмитриевич Филимонов<sup>1</sup>**

 $\boxtimes$  serg.filimonoff@yandex.ru, orcid.org/0009-0000-5666-7822, SPIN-код: 7754-6366

#### **Виталий Владимирович Булатов<sup>1</sup>**

bulatov-vitaly@yandex.ru, orcid.org/0009-0004-1851-8454, SPIN-код: 4173-0539

<sup>1</sup> Санкт-Петербургский государственный университет аэрокосмического приборостроения, Санкт-Петербург, Российская Федерация

*Аннотация. Смоделирован процесс коррекции изображения системы технического зрения, содержащего смазы на отдельных участках. Разработана экспериментальная установка, предназначенная для получения изображений движущихся объектов. Разработан и реализован алгоритм коррекции смазов в программной среде Spyder. Проведен анализ результатов обработки изображений.*

*Ключевые слова: системы технического зрения, смаз, коррекция изображений, контроль качества*

*Для цитирования: Филимонов С. Д., Булатов В. В. Устранение искажений на изображениях, получаемых системой технического зрения // Инновационное приборостроение. 2023. Т. 2, № 6. С. 85–89. Doi: 10.31799/2949-0693-2023-6-85-89.* 

Original article

# **Eliminating distortions in images obtained by a technical vision systems**

## **Sergey D. Filimonov1**

 $\boxtimes$  serg.filimonoff@yandex.ru, orcid.org/0009-0000-5666-7822, SPIN-code: 7754-6366

# **Vitaly V. Bulatov1**

bulatov-vitaly@yandex.ru, orcid.org/0009-0004-1851-8454, SPIN-code: 4173-0539

1 Saint Petersburg State University of Aerospace Instrumentation, St. Petersburg, Russian Federation

*Abstract. The article simulates the process of correcting an image of a technical vision system containing blur in certain areas. An experimental setup has been developed for obtaining images of moving objects. An algorithm for correcting smears has been developed and implemented in the Spyder software environment. The results of image processing were analyzed.*

*Keywords: technical vision systems, lubrication, image correction, quality control*

*For citation: Filimonov S. D., Bulatov V. V. Eliminating distortions in images obtained by a technical vision systems. Innovacionnoe priborostroenie = Innovative Instrumentation. 2023;2(6):85–89. (In Russ.). Doi: 10.31799/2949-0693-2023-6-85-89.*

#### **Введение**

Во многих современных системах технического зрения на сегодняшний день существует проблема, связанная с размытием отдельных участков изображения или всего изображения. Подобные проблемы часто присущи системам технического зрения, используемым для получения изображений движущихся объектов.

Контроль качества объекта – это основная задача, выполняемая системами технического зрения на промышленных объектах. На сегодняшний день системы, производящие контроль качества посредством технического зрения, являются одними из самых востребованных на рынке систем машинного зрения [1].

Позиционирование объекта, как правило, происходит в стандартной декартовой системе координат относительно отдельного помещения, в котором происходит процесс получения изображения. Альтернативой локальной системе координат может выступить мировая система координат, относительно которой также может производиться позиционирование объекта [2].

Следующей задачей, входящей в процедуру контроля качества, является идентификация объектов. Системы технического зрения, имеющие доступ к общей базе данных изображений используемых объектов, способны производить распознавание отдельных элементов изделий или изделий, состоящих из отдельных элементов, при выполнении контроля качества на производстве.

## **Проведение процедуры коррекции изображения со смазами**

Целью данного исследования является разработка лабораторного стенда и программы для коррекции смазов на изображениях.

Согласно проводимым ранее исследованиям по определению критериев оценки изображений, методы оценки качества изображения подразделяются на количественную оценку с помощью использования математических методов и субъективную оценку на основе экспертных оценок [3]. Субъективная оценка при этом не представляет собой полноценный анализ результата на основе общепринятых стандартов, поэтому не может быть применима при комплексном анализе изображения. На примере исследований [4] коррекция изображения производилась методом наложения двух и более изображений с искажениями. В данной статье представлен процесс коррекции одного изображения, полученного при помощи системы технического зрения (СТЗ).

Для проведения испытаний с последующей коррекцией изображений была разработана экспериментальная установка, показанная на рис. 1. Объект контроля – переключатель Schneider, перемещается по конвейерной ленте (*3*). Камера OMRON (*2*), закрепленная на металлическом каркасе (*1*), производит захват изображения. Из-за разности в скорости съемки камеры и скорости перемещения объекта по конвейеру создаются смазы на изображении.

Изображение, полученное камерой на стенде, показано на рис. 2. Полученное изображение не дает возможности анализа и распознавания исследуемого объекта из-за размытия контуров объекта.

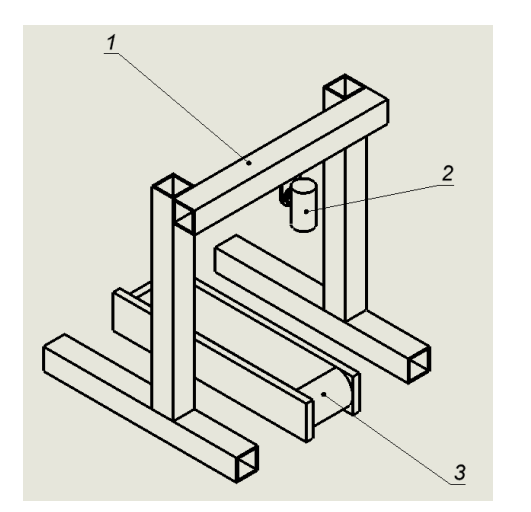

• Рис. 1. Схема устройства СТЗ. Пояснения даны *в тексте* 

Fig. 1. Diagram of the STZ device. Explanations are *given in the text*

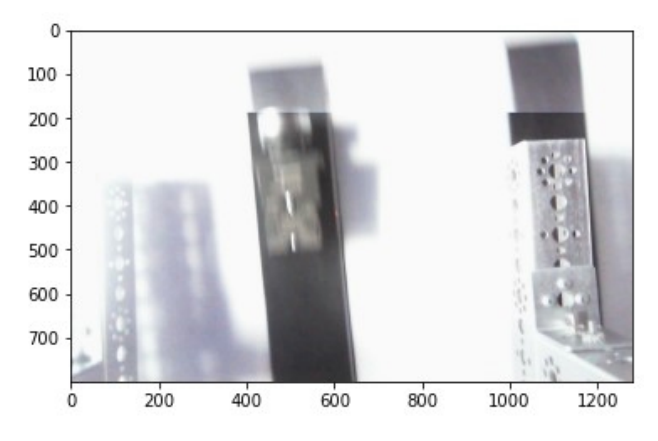

• Рис. 2. Изображение, полученное камерой техниче*ского зрения* 

• *Fig. 2. Image captured by a vision camera*

Коррекция изображения выполняется на основе алгоритма, приведенного на рис. 3.

При проведении данного эксперимента необходимо было выделить контур искомого объекта для использования подобного изображения в последующих аналитических операциях. Для детектирования границ контура было принято решение воспользоваться фильтром Лапласа.

Для реализации алгоритма в программной среде использовали функции библиотеки OpenCV.

Изображение, поступающее с камеры, необходимо конвертировать из исходной цветовой палитры BGR в палитру RGB во избежание ошибок коррекции, способных возникнуть из-за некорректных яркостных параметров. При помощи подпрограммы cv2.COLOR\_BGR2RGB, записанной внутри функции cv2.cvtColor, происходит конвертация из палитры BGR в палитру RGB. Результат конвертации показан на рис. 4.

Наиболее эффективным способом коррекции размытых участков изображения является применение фильтра Гаусса (гауссово размытие). Для использования фильтра Гаусса воспользуемся функцией cv2.GaussianBlur, записанной в коде. Установим в ksize размер гауссова ядра, формирующего область обработки изображения. Результаты применения фильтра Гаусса приведены на рис. 5.

Для коррекции оставшихся поврежденных участков изображения необходимо воспользоваться функцией erode. Данная функция отвечает за устранение зернистости на изображении, которая может вызывать затруднения в устранении смазов [5].

Для получения более четкого изображения из полученного при помощи камеры технического зрения применим функцию filter2D. Данная функция способна накладывать на изображение

#### СИСТЕМНЫЙ АНАЛИЗ, УПРАВЛЕНИЕ И ОБРАБОТКА ИНФОРМАЦИИ

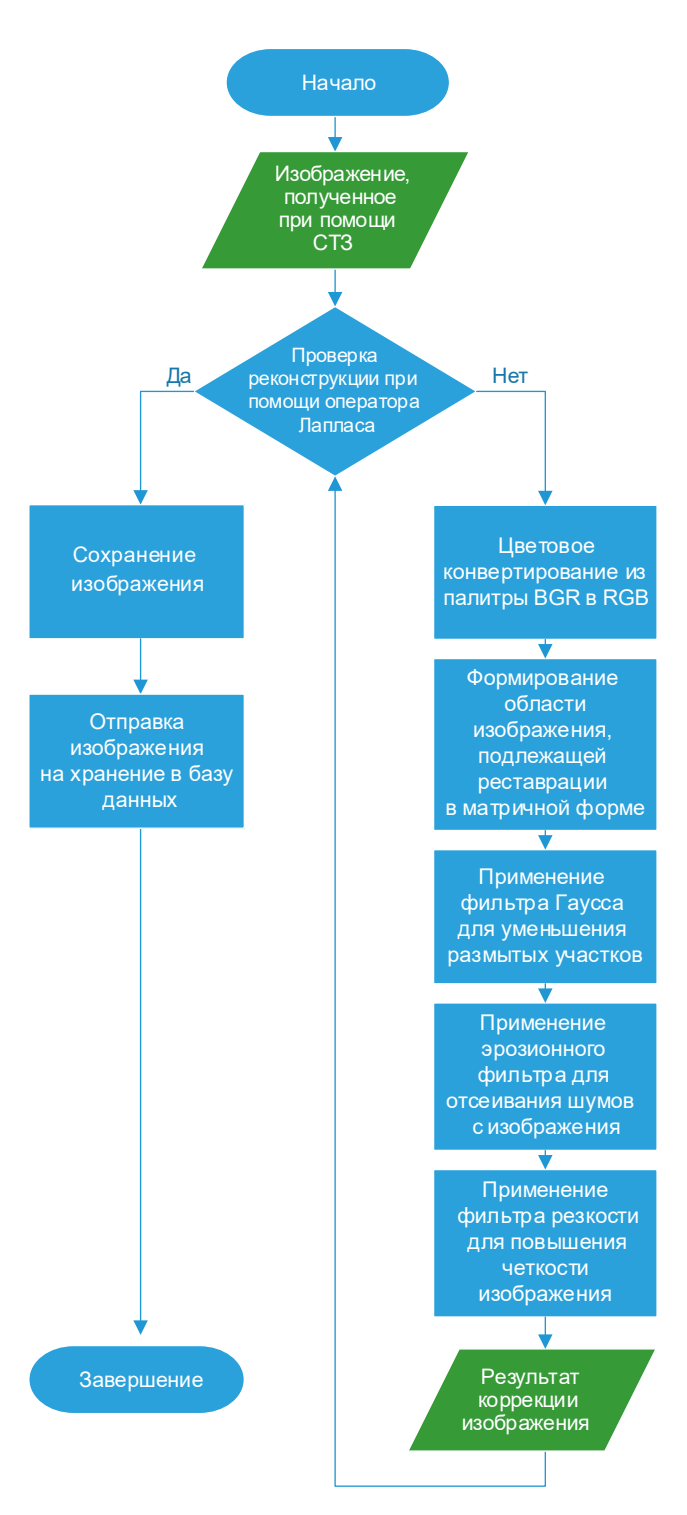

- Рис. 3. Алгоритм коррекции изображения
- *Fig. 3. Image correction algorithm*

любые фильтры, не входящие в основной список визуальных математических фильтров библиотеки Open-CV. Функция filter2D в данном случае производит процесс свертки изображения, представляющий собой поэлементарное умножение ядра и некоторой части исходного изображения для получения новой отдельной точки данных,

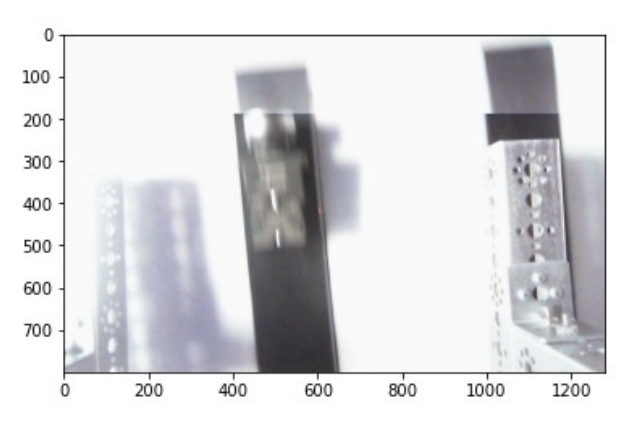

• Рис. 4. Изображение, полученное после применения *цветокоррекции* 

• *Fig. 4. Image obtained after applying color correction*

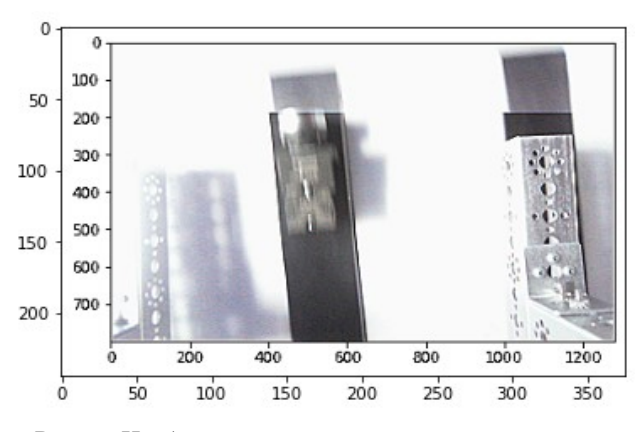

• Рис. 5. Изображение, полученное после применения *фильтра Гаусса* 

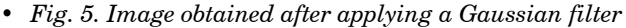

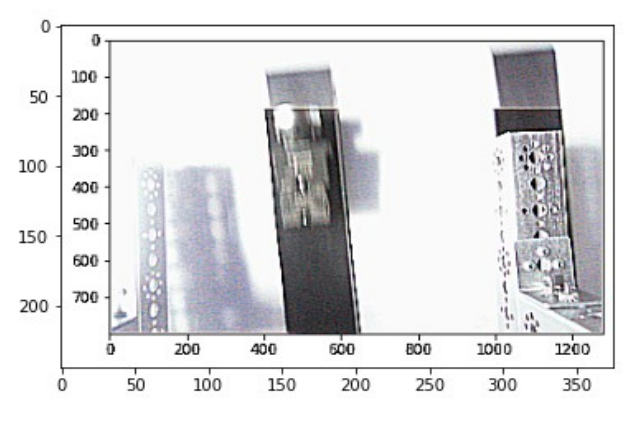

• Рис. 6. Изображение, полученное после процедуры *коррекции* 

• Fig. 6. Image obtained after the correction procedure

представляемой затем в виде пикселей нового изображения. При помощи матрицы значений np.array([[–1, –1, –1], [–1, 9, –1], [–1, –1, –1]]), влияющих на область охвата пикселей и значение каждого пикселя, применим фильтр увеличения резкости. Результат показан на рис. 6.

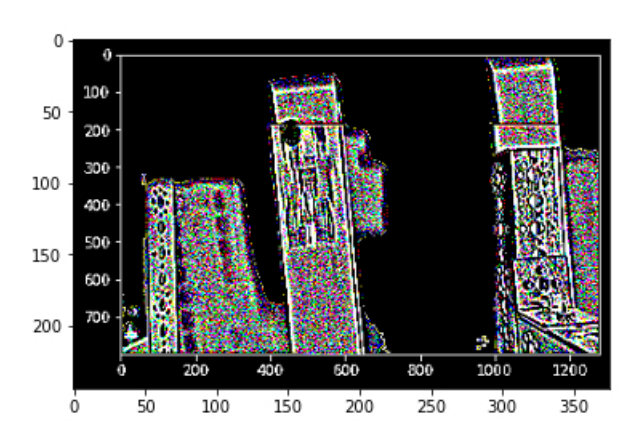

• Рис. 7. Изображение до коррекции, обработанное фильтром Лапласа

Fig. 7. Image before correction, processed with a Laplace filter

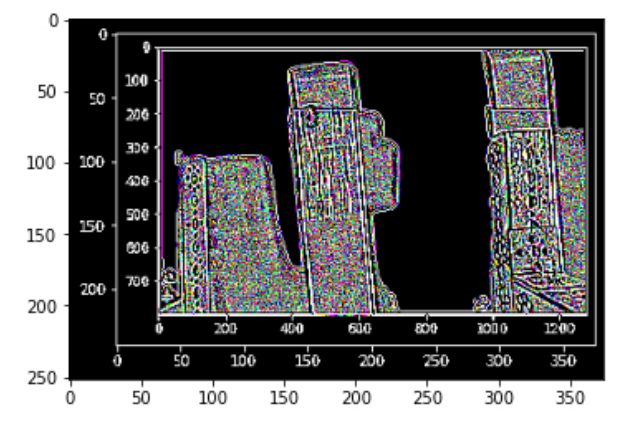

• Рис. 8. Изображение после коррекции, обработанное фильтром Лапласа

• Fig. 8. Image after correction, processed by Laplace filter

Полученное изображение заметно отличается от исходного большей четкостью и резкостью. Применение нескольких фильтров для поэтапной обработки изображения показало наибольшую эффективность при использовании фильтра Гаусса и эрозионного фильтра. Заключительной

• Сравнение коэффициентов quality для разных изображений

Comparison of quality coefficients for different images

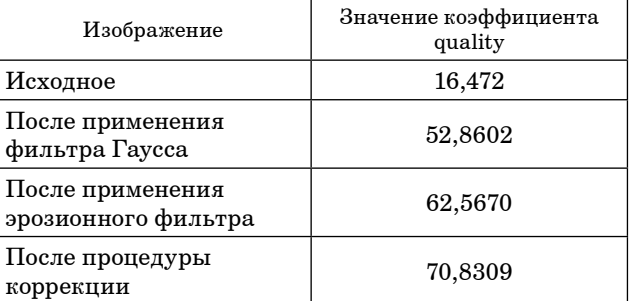

операцией является повышение резкости изображения.

С помощью проверки изображений при помощи фильтра Лапласа можно увидеть улучшение границ контура необходимого объекта. Для проведения качественного анализа результата коррекции воспользуемся методом экземпляра (MSE) [6]. Данный метод основан на применении функции cv2.quality для получения численного коэффициента, показывающего количество изменений на обработанном изображении. Анализ качества изображения с результатами сравнения использованных фильтров с исходным изображением приведен в таблице.

Результаты сравнения изображений (до коррекции и после) с фильтром Лапласа показаны на рис. 7.

### Заключение

По результатам проведенных исследований получен алгоритм, дающий возможность в значительной степени повысить качество изображения и удалить 60 % смазов на изображении. После процедуры коррекции объект имеет различимый контур, позволяющий детектировать объект на изображении и провести последующий анализ.

# СПИСОК ИСТОЧНИКОВ

- 1. Шапиро Л., Стокман Дж. Компьютерное зрение. М.: Бином. Лаборатория знаний, 2018. 725 с.
- 2. Pham D. T., Alcock R. J. Smart inspection systems: techniques and applications of intelligent vision. Academic Press, 2020. 240 p.
- 3. Булатов В. В., Статкевич А. В. Обзор критериев оценки яркостных признаков изображения для системы технического зрения // Механика и машиностроение. Наука и практика / СПб ФНИЦ МС. СПб., 2019. 350 с.
- 4. Крапчатова Т. В., Филиппов М. В. Метод восстановления смазанных изображений по двум кадрам // Инженер. журн.: наука и инновации. 2013. Вып. 6. С. 21.
- 5. Головастов А. Машинное зрение и цифровая обработка изображений: обзор // Аппаратные средства. М.: СТА-ПРЕСС, 2019. 120 с.
- 6. Восстановление расфокусированных и смазанных изображений. URL: https://habr.com/ru/articles/136853/ (дата обрашения: 16.05.2023).

# **REFERENCES**

- 1. Shapiro L., Stockman J. Computer vision. Moscow: Binom. Knowledge Laboratory; 2018. 725 p. (In Russ.).
- 2. Pham D. T., Alcock R. J. Smart inspection systems: techniques and applications of intelligent vision. Academic Press; 2020. 240 p. (In Russ.).
- 3. Bulatov V. V., Statkevich A. V. Review of criteria for assessing image brightness features for a technical vision system. Mechanics and mechanical engineering. Science and practice; St. Petersburg Scientific Research Center for MS. SPb.: 2019. 350 p. (In Russ.)
- 4. Krapchatova T. V., Filippov M. V. A method for restoring blurred images from two frames. Engineering journal: science and innovation. 2013;(6)21. (In Russ.)
- 5. Golovastov A. Machine vision and digital image processing. Hardware. Moscow: STA-PRESS; 2019. 120 p. (In Russ.)
- 6. Restoring defocused and blurry images. Available from: https://habr.com/ru/articles/136853/ [Accessed 16 May 2023].

# СВЕДЕНИЯ ОБ АВТОРАХ / INFORMATION ABOUT THE AUTHORS

**Филимонов Сергей Дмитриевич,** студент кафедры электромеханики и робототехники Санкт-Петербургского государственного университета аэрокосмического приборостроения.

Область научных интересов – системы технического зрения, автоматизация.

**Булатов Виталий Владимирович,** кандидат технических наук, доцент, доцент кафедры электромеханики и робототехники Санкт-Петербургского государственного университета аэрокосмического приборостроения.

Область научных интересов – системы технического зрения, автоматизация.

Поступила в редакцию 24.11.2023 Поступила после рецензирования 29.11.2023 Принята к публикации 01.12.2023

**Filimonov Sergey D.**, Student of the Department of Electromechanics and Robotics, St. Petersburg State University of Aerospace Instrumentation.

Research interests – technical vision systems, automation.

**Bulatov Vitaly V.**, PhD in Technical Sciences, Associate Professor, Associate Professor at the Department of Electromechanics and Robotics, St. Petersburg State University of Aerospace Instrumentation.

Research interests – technical vision systems, automation.

Received 24.11.2023 Revised 29.11.2023 Accepted 01.12.2023 Научная статья

УДК 612.822.3, 57.087.1 DOI: 10.31799/2949-0693-2023-6-90-97

# **Применение искусственного интеллекта в анализе сосудистых патологий мозга**

## **Вадим Евгеньевич Титов<sup>1</sup>**

 [titovvadim82@gmail.com](mailto:titovvadim82@gmail.com), orcid.org/0000-0002-2700-7152, SPIN-код: 2415-4578

**Ольга Евгеньевна Дик1**

dick@infran.ru, orcid.org/0000-0001-5056-1779, SPIN-код: 5302-5278

### **Александр Владимирович Арефьев<sup>1</sup>**

[aaref@yandex.ru](mailto:aaref@yandex.ru), orcid.org/0000-0002-2860-790X, SPIN-код: 6717-1819

### **Алла Олеговна Власова<sup>1</sup>**

[allavlasova2004@gmail.com,](mailto:allavlasova2004@gmail.com) orcid.org/0009-0000-4420-4003

 $1$  Санкт-Петербургский государственный университет аэрокосмического приборостроения,

Санкт-Петербург, Российская Федерация

*Аннотация. Рассматривается применение искусственного интеллекта для анализа синхронизации вейвлетных спектров сверхмедленных ритмов электроэнцефалограмм и электрокардиограмм у пациентов с различными сосудистыми патологиями мозга. Актуальность работы обусловлена необходимостью разработки современных методов анализа сосудистых патологий мозга и эффективного мониторинга состояния здоровья пациентов. Предложенный в работе индекс сходства позволяет выделить временные интервалы синхронизации между биоэлектрической активностью мозга и сердечно-сосудистой системой и получить визуальные характеристики частотного спектра.* 

*Ключевые слова: искусственный интеллект, индекс сходства, электроэнцефалограмма, вариабельность сердечного ритма, непрерывное вейвлет-преобразование*

*Благодарности. Работа выполнена при финансовой поддержке Министерства науки и высшего образования Российской Федерации, соглашение № FSRF-2023-0003.*

*Для цитирования: Титов В. Е., Дик О. Е., Арефьев А. В., Власова А. О. Применение искусственного интеллекта в анализе сосудистых патологий мозга // Инновационное приборостроение. 2023. Т. 2, № 6. С. 90–97. DOI: 10.31799/2949-0693-2023- 6-90-97.*

Original article

# **Application of artificial intelligence in the analysis of cerebral vascular pathologies**

## **Vadim E. Titov1**

 $\boxtimes$  [titovvadim82@gmail.com](mailto:titovvadim82@gmail.com), orcid.org/0000-0002-2700-7152, SPIN-code: 2415-4578 **Olga E. Dick1**

dick@infran.ru, orcid.org/0000-0001-5056-1779, SPIN-code: 5302-5278

# **Alexander V. Arefyev1**

[aaref@yandex.ru](mailto:aaref@yandex.ru), orcid.org/0000-0002-2860-790X, SPIN-code: 6717-1819

## **Alla O. Vlasova1**

[allavlasova2004@gmail.com,](mailto:allavlasova2004@gmail.com) orcid.org/0009-0000-4420-4003

1 Saint Petersburg State University of Aerospace Instrumentation, St. Petersburg, Russian Federation

*Abstract. This paper deals with the application of artificial intelligence to analyze the synchronization of wavelet spectra of ultra-slow rhythms of electroencephalogram and electrocardiogram in patients with different degrees of cerebral vascular pathology. The actuality of the work is determined by the need to develop modern methods of analyzing cerebral vascular pathology and effective monitoring of patients' health status. The similarity index proposed in the work allows us to identify time intervals of synchronization between bioelectrical activity of the brain and cardiovascular system.*

*Keywords: artificial intelligence, similarity index, electroencephalogram, heart rate variability, continuous wavelet transform*

*Acknowledgements. This work was financially supported by the Ministry of Science and Higher Education of the Russian Federation, Agreement no. FSRF-2023-0003.*

*For citation: Titov V. E., Dick O. E., Arefyev A. V., Vlasova A. O. Application of artificial intelligence in the analysis of cerebral vascular pathologies. Innovacionnoe priborostroenie = Innovative Instrumentation. 2023;2(6):90–97. (In Russ.). DOI: 10.31799/2949-0693- 2023-6-90-97.*

### **Введение**

Современные достижения в области искусственного интеллекта, особенно в разработке нейронных сетей, играют ключевую роль в трансформации медицинской практики. Использование нейронных сетей в медицине становится все более важным направлением исследований и приложений, открывая новые перспективы в диагностике, лечении и выявлении заболеваний. Этот подход обогащает возможности врачебного сообщества, предоставляя мощные инструменты для обработки сложных медицинских данных и принятия информированных решений [1].

При диагностике нарушений функционального состояния мозга, связанного с сосудистой патологией, обычно применяют анализ биоэлектрической активности мозга в виде электроэнцефалограммы (ЭЭГ). Сосудистая патология мозга связана с медленно прогрессирующей недостаточностью кровоснабжения головного мозга, приводящей к нарастающим диффузным структурным изменениям и нарушениям когнитивных функций мозга [2–7].

Важность ранней диагностики таких нарушений обуславливает необходимость поиска нейрофизиологических коррелят сосудистых патологий головного мозга разной степени тяжести [3, 7]. При этом отмечается важность изучения сверхмедленных колебаний ЭЭГ, поскольку предполагается, что эти колебания, в отличие от более высокочастотных составляющих ЭЭГ, связаны с регуляцией ритмов дыхания и сердца [8]. В связи с этим одновременный анализ биоэлектрической активности мозга в условиях форсированного дыхания (функциональной нагрузки в виде гипервентиляционной пробы) и электрокардиограммы (ЭКГ) сердца c последующим анализом динамики частот может способствовать поискам маркеров сосудистой патологии мозга.

Различие в частотных диапазонах ЭЭГ и ЭКГ приводит к необходимости использовать предварительное выделение единого диапазона в этих сигналах. При этом нестационарность ЭЭГ и ЭКГ приводит к тому, что применение спектрального анализа Фурье может повлечь ошибки и не отражать картину течения болезни в целом.

Разумнее использовать метод расчета мгновенных частот на основе вейвлет-преобразования сигнала [9, 10]. Этот метод широко используется для выявления синхронизации между ритмами сердечно-сосудистой и дыхательной систем [11– 16]. В работах [17–19] показано значение оценки степени синхронизации для изучения функционального состояния вегетативной регуляции кро-

вообращения для лиц с сердечно-сосудистыми заболеваниями, оценки персонального сердечнососудистого риска и оптимизации медикаментозной терапии.

В отличие от дыхательной системы, биоэлектрическая активность мозга, регистрируемая с поверхности головы в виде ЭЭГ, как правило, сильно зашумлена. Для повышения эффективности извлечения мгновенной частоты и фазы из экспериментальных данных с высоким уровнем шума лучше применять метод непрерывного вейвлет-преобразования.

В исследовании [20] обнаружено, что анализ мгновенных частот в низкочастотных компонентах ЭЭГ и последовательности RR-интервалов, извлеченных из ЭКГ, до и после гипервентиляционной нагрузки у двух групп испытуемых с различной степенью сосудистой патологии указывает на связь между уровнем сосудистой патологии головного мозга и временем появления корреляции. Чем более выражена сосудистая патология, тем быстрее проявляется корреляция между мгновенными частотами в диапазоне сверхмедленных ритмов ЭЭГ и вариабельностью сердечного ритма.

В данной работе полученные визуализированные характеристики сигналов в исследовании [20] будут проанализированы специально обученной нейронной сетью с целью выявления наличия или отсутствия фазовой синхронизации.

Целью работы является применение нейронных сетей для оценки фазовой синхронизации между вейвлетными спектрами сигналов ЭЭГ и вариабельностью сердечного ритма (ВСР) с целью улучшения диагностики и мониторинга сосудистых патологий мозга.

## **Экспериментальные данные и методы их анализа**

Проанализированы записи ЭЭГ и ЭКГ, полученные от 9 здоровых испытуемых (женщин в возрасте от 31 до 43 лет) и 15 пациентов (женщин в возрасте от 56 до 65 лет) с сосудистой патологией, ассоциированной с вегетососудистой дистонией (группа I, состоящая из 8 человек) и связанной с вертебрально-базилярной недостаточностью, развившейся в результате шейного остеохондроза (II группа, состоящая из 7 человек).

Данные предоставлены Санкт-Петербургской неврологической клиникой, исследование одобрено местным комитетом по этике.

Сигналы ЭЭГ и ЭКГ записывали одновременно в состоянии покоя и при воздействии функциональной нагрузки (гипервентиляции) на 21-канальном электроэнцефалографе фирмы «Мицар-ЭЭГ» (Россия, Санкт-Петербург). Гипервентиляционная нагрузка состояла в применении спонтанного усиленного дыхания во время регистрации ЭЭГ в течение 3 мин. Глубина вдоха и выдоха в ходе исследования – максимально возможная для данного пациента, частота – около 20 дыхательных движений в минуту.

Длительность каждой записи составляла 6 мин. Для чистоты эксперимента записи повторяли три раза в разные дни.

Частота дискретизации равна 512 Гц. Артефакты, вызванные морганием глаз или моторными движениями, были предварительно удалены врачом-нейрофизиологом. Математического преобразования сигналов с использованием метода независимых компонентов не проводили.

Для анализа ЭЭГ были использованы данные в затылочных долях мозга (O<sub>1</sub>-, O<sub>2</sub>- и O<sub>2</sub>отведениях), где зафиксирована наивысшая биоэлектрическая активность мозга, выраженная во всех записях.

Для анализа частот диапазона сверхмедленных ритмов исходные записи ЭЭГ отфильтровывали с полосой пропускания [0,04–0,45] Гц. Выбор данной полосы пропускания обусловлен тем, что именно в этом диапазоне существует возможность сравнения с вариабельностью сердечного ритма.

Далее необходимо построить вейвлетный спектр. В контексте анализа биологических сигналов вейвлетный спектр отражает, какие частоты преобладают в сигнале в различные моменты времени. Для получения вейвлетных спектров сигналов ЭЭГ и ВСР мы использовали вейвлет Морле.

В математике вейвлет Морле представляет собой косинусоиду, модулированную гауссовым окном. Выглядит вейвлет Морле  $\Psi(t)$  следующим образом:

$$
\Psi(t) = \frac{\pi^{-1/4}}{\sqrt{2}} \left( e^{i\omega_0 t} - e^{-\frac{\omega_0^2}{2}} \right) e^{-\frac{t^2}{2}}.
$$

Непрерывное вейвлет-преобразование (continuous wavelet transform, CWT) сигнала *s*(*t*) для вейвлетной функции ψ(*t*) определяется формулой:

$$
W_s(a, b) = \frac{1}{a} \int_{-\infty}^{+\infty} s(t) \overline{\psi} \left( \frac{t-b}{a} \right) dt,
$$

где *a* и *b* – переменные масштаба и временного сдвига; ψ((*t*–*b*)/*a*) – вейвлетная функция, полученная из материнского вейвлета ψ(*t*) путем масштабирования и сдвига по времени; символ  $\overline{v}$  означает комплексное сопряжение [9].

Для получения вейвлетных спектров можно воспользоваться пакетом MatLab со встроенной функцией CWT (Continuous Wavelet Transform), позволяющей выполнять непрерывное вейвлетпреобразование.

Воспользовавшись пакетом MatLab, мы получим две вейвлетные поверхности для ЭЭГ и для ЭКГ соответственно, которые будут относиться к одному и тому же человеку. Следующим действием спроецируем эти поверхности на частотно-временную плоскость и получим два вейвлетных спектра. Вейвлетный спектр представляет собой изображение энергии или амплитуды сигнала в зависимости от частоты и времени. В этом представлении можно выявить как статические, так и динамические характеристики сигнала. Он позволяет анализировать, как различные частоты взаимодействуют с сигналом в разные моменты времени.

Разработка нейронной сети и обучение требуют входных размеченных данных, на которых можно было бы обучить модель. Нами рассматривается модель распознавания изображений на основе искусственной нейронной сети. Применение вейвлет-преобразования как предварительной обработки перед входом в нейронную сеть помогает выделить ключевые особенности визуализированной информации. Архитектура данной нейронной сети состоит из слоев сверточной нейронной сети (Convolutional neural network, CNN).

Следует подробнее описать, как применяются сверточные нейронные сети для сравнения вейвлетных спектров. Мы использовали данный тип нейронных сетей, потому что они специально разработаны для обработки и анализа данных, имеющих структуру сетки, таких как изображения. То есть CNN эффективны в анализе изображений, так как они могут автоматически извлекать важные признаки из данных. В случае вейвлетных спектров нейронные сети могут «обучиться» распознавать уникальные паттерны, которые характеризуют фазовую синхронизацию [1].

Модель CNN состоит из нескольких слоев свертки, позволяющих обнаружить локальные паттерны на изображении. Затем слои подвыборки уменьшают размерность данных, что дает возможность модели фокусироваться на более важных признаках.

Модель обучали на тренировочных данных, где ей предоставляли вейвлетные спектры и соответствующие метки классов (например, есть фазовая синхронизация, или ее нет). В процессе

обучения CNN корректирует свои веса, чтобы лучше отражать связи между признаками и классами.

После обучения модели ее использовали для сравнения двух вейвлетных спектров. Входные изображения (вейвлетные спектры ЭЭГ и ВСР) подаются на вход обученной сети, которая затем генерирует оценки, которые можно интерпретировать как меру схожести или различия между вейвлетными спектрами. В контексте сравнения вейвлетных спектров коэффициент корреляции не всегда может быть лучшим выбором. Вейвлетные спектры могут иметь сложные структуры, и их визуальные аспекты не всегда точно отражают степень схожести сигналов. Вместо коэффициента корреляции для визуальных изображений мы выбрали метод машинного обучения для оценки схожести, учитывающий структурные особенности и частотные компоненты и дающий количественную оценку [21]. В различных версиях это было числовое значение (от 0,00 до 1,00, или от 0 до 100 %) или классификация («синхронизированы» или «не синхронизирова- $H<sub>PI</sub>$ »).

#### Результаты исследования

В связи с тем, что для всех испытуемых не было обнаружено достоверных различий для правого и левого отведений  $O_1$  и  $O_2$ , в настоящей работе будут представлены результаты, полученные только для центрального отведения  $O_{\cdot}$ .

Из рис. 1 видно, что проекция вейвлетной поверхности  $(t, f, |W_s(f, t)|^2)$  на плоскость  $(t, f)$ , полученная методом CWT для ЭЭГ пациента А из группы I, имеет полосы частот, не совпадающие с полосой на проекции вейвлетной поверхности для ВСР.

На рис. 2 показано, что, в отличие от отсутствия взаимосвязей между мгновенными частотами диапазона сверхмедленных ритмов в фоновой ЭЭГ и ВСР для пациента А, во время гипервентиляционной нагрузки между мгновенными частотами ЭЭГ и ВСР возникают корреляции. Проекции вейвлетных поверхностей  $(t, f, |W_s(f, t)|^2)$ на плоскость  $(t, f)$  для ЭЭГ и для ВСР имеют полосы, совпадающие вблизи частоты 0,4 Гц.

Для пациента Б из группы II также характерно наличие взаимосвязей между мгновенными частотами диапазона сверхмедленных ритмов в ЭЭГ и ВСР во время гипервентиляционной нагрузки (рис. 3). Совпадение полос в проекциях вейвлетных поверхностей  $(t, f, |W_s(f, t)|^2)$  на плоскость  $(t, f)$  для ЭЭГ и для ВСР происходит вблизи частоты 0.28 Гц.

На основании полученных данных можно утверждать, что нейронная сеть после глубокого обучения способна улавливать фазовую синхронизацию между вейвлетными спектрами и прелоставлять количественную оценку в виле индекса сходства, который близок к единице, если спектры синхронизированы.

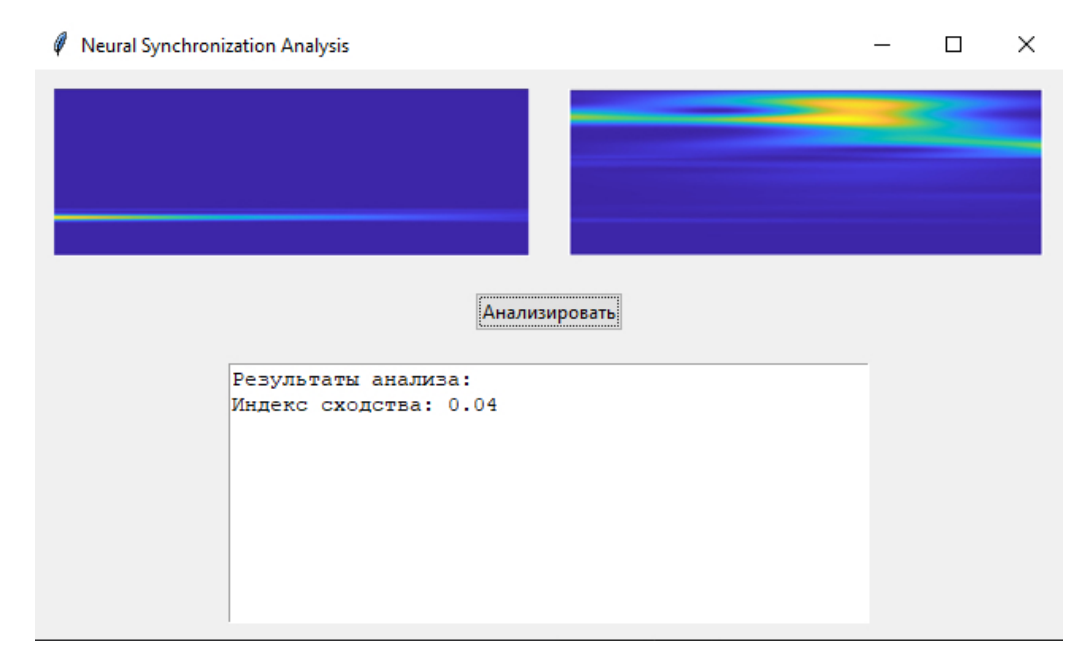

• Рис. 1. Сравнение двух вейвлетных спектров нейронной сетью для пациента А из группы I до гипервентиляции: слева – вейвлетный спектр для ЭЭГ; справа – для ВСР

Fig. 1. Comparison of two wavelet spectra by neural network for patient A from group I before hyperventilation: on the left is the wavelet spectrum for EEG; on the right - for HRV

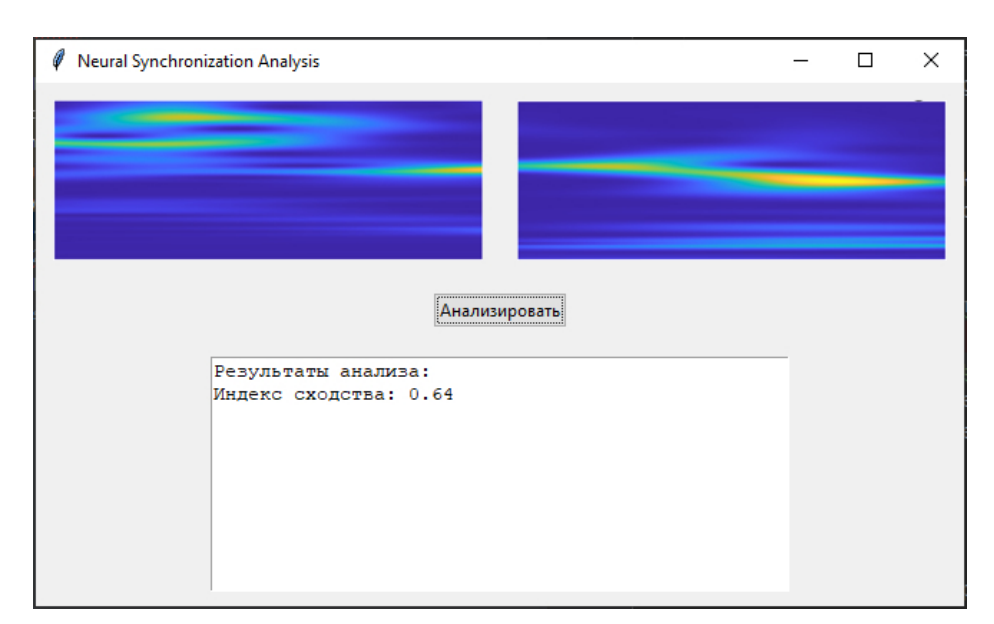

• Рис. 2. Сравнение двух вейвлетных спектров нейронной сетью для пациента А из группы I во время гипервентиляции: слева – вейвлетный спектр для ЭЭГ; справа – для ВСР

Fig. 2. Comparison of two wavelet spectra by neural network for patient A from group I during hyperventilation: on the left is the wavelet spectrum for EEG; on the right - for HRV

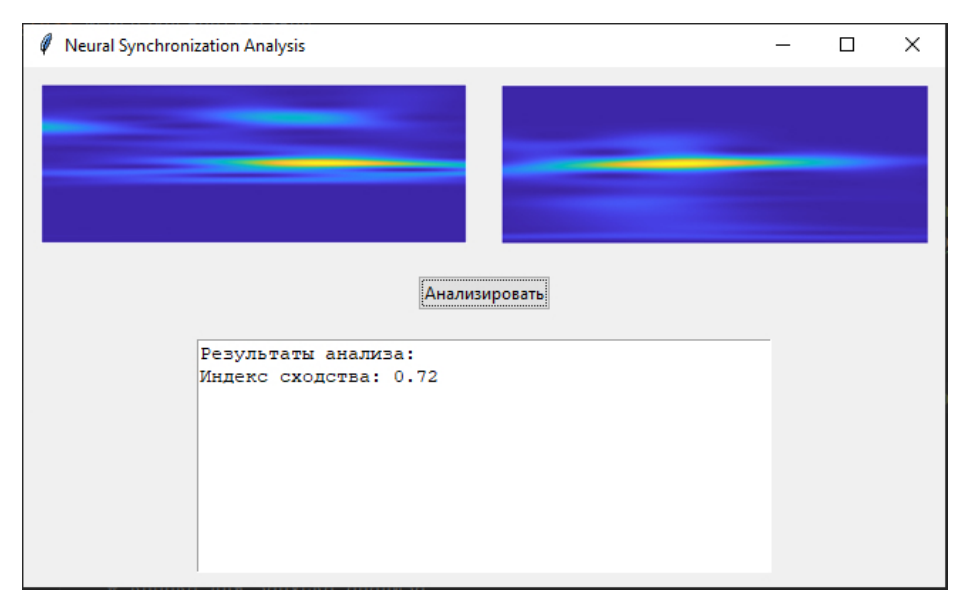

• Рис. 3. Сравнение двух вейвлетных спектров нейронной сетью для пациента Б из группы II во время гипервенти-<br>ляции: слева – вейвлетный спектр для ЭЭГ; справа – для ВСР

Fig. 3. Comparison of two wavelet spectra by neural network for patient *B* from group II during hyperventilation: on the left is the wavelet spectrum for EEG; on the right – for HRV

## Заключение

В данном исследовании мы представили инновационный подход к сравнению двух важных биологических сигналов - ЭЭГ и ВСР, используя непрерывное вейвлет-преобразование и нейронные сети.

Полученные результаты свидетельствуют о потенциале данного метода для выявления фазовой синхронизации между ритмами мозга и сердца, что критически важно для диагностики

сосудистых патологий мозга. Использование нейронных сетей в качестве инструмента для сравнения вейвлетных спектров дает возможность автоматической интерпретации и количественной оценки степени схожести сигналов, что упрощает процесс анализа для врачей и исследователей.

Данная разработка позволяет не только улучшить качество диагностики, но и, при дальнейшем обучении нейросети, полностью автоматизировать процесс диагностики сосудистых патологий мозга.

# СПИСОК ИСТОЧНИКОВ

- 1. *Smith N. B., Webb A*. Introduction to medical imaging: physics, engineering and clinical spplications. Cambridge University Press, 2010. 283 p.
- 2. *Tadic M., Cuspidi C., Hering D.* Hypertension and cognitive dysfunction in elderly: blood pressure management for this global burden // BMC cardiovasc disorders. 2016. Vol. 16, № 1. Р. 208–217. Doi: 10.1186/s12872-016-0386-0.
- 3. *Iadecola C., Gottesman R. F.* Neurovascular and cognitive dysfunction in hypertension. Circulation research. 2019. Vol. 124, № 7. *Р*. 1025–1044. Doi: 10.1161/CIRCRESAHA.118.313260.
- 4. Association of midlife to late-life blood pressure patterns with incident dementia / K. A. Walker, A. R. Sharrett, A. Wu, A. L. Schneider // JAMA. 2019. Vol. 322, № 6. Р. 535–545. Doi: 10.1001/jama.2019.10575.
- 5. The effect of blood pressure on cognitive performance an 8-year follow-up of the tromso study, comprising people aged 45–74 years / K. Hestad, K. Engedal, H. Schirmer, B. H. Strand // Frontiers in psychology. 2020. № 11. Р. 607–615. Doi: 10.3389/fpsyg.2020.00607.
- 6. Global disparities of hypertension prevalence and control: a systematic analysis of population-based studies from 90 countries / K. T. Mills, J. Bundy, T. N. Kelly, J. Reed // Circulation. 2016. Vol. 134, № 6. Р. 441–450. Doi: 10.1161/ CIRCULATIONAHA.115.018912.
- 7. Hypertension-induced cognitive impairment: from pathophysiology to public health / Z. Ungvari [et al.] // Nature reviews. Nephrology. 2021. Vol. 17, № 10. Р. 639–654. Doi: 10.1038/s41581-021-00430-6.
- 8. *Knyazev G. G.* EEG delta oscillations as a correlate of basic homeostatic and motivational processes // Neuroscience and biobehavioral reviews. 2012. Vol. 36, № 1. Р. 677–695. Doi: 10.1016/j.neubiorev.2011.10.002.
- 9. Wavelets in neuroscience / A. E. Hramov [et al.] // Springer series in synergetics. Berlin: Springer; 2015; 314 p.
- 10. *Tary J. B., Herrera R. H., van der Baan M.* Analysis of time-varying signals using continuous wavelet and synchrosqueezed transforms // Philosophical transactions of The Royal Society A. Mathematical physical and engineering sciences A. 2018. Vol. 376, № 2126. *С*. 20170254. Doi: 10.1098/rsta.2017.0254.
- 11. Synchronization between main rhythmic processes in the human cardiovascular system / M. D. Prokhorov [et al.] // Physical review E: Statistical, nonlinear and soft matter physics. 2003. Vol. 68, № 4. Р. 885–893. Doi: 10.1103/ PhysRevE.68.041913.
- 12. *Koronovskii A. A., Khramov A. E.* Wavelet transform analysis of the chaotic synchronization of dynamical systems // JETP letters. 2004. Vol. 79, № 7. Р. 316–319. Doi: 10.1134/1.1765173.
- 13. Deriving main rhythms of the human cardiovascular system from the heartbeat time series and detecting their synchronization / V. I. Ponomarenko, M. D. Prokhorov, A. B. Bespyatov, M. B. Bodrov // Chaos, solitons and fractals. 2005. Vol. 23, № 4. Р. 1429–1438. Doi: 10.1016/j.chaos.2004.06.041.
- 14. Detecting synchronization of self-sustained oscillators by external driving with varying frequency / A. E. Hramov, A. A. Koronovskii, V. I. Ponomarenko, M. D. Prokhorov // Physical review E. 2006. Vol. 73, № 2. Р. 1–9. Doi: 10.1103/ PhysRevE.73.026208.
- 15. Detection of synchronization from univariate data using wavelet transform / A. E. Hramov, A. A. Koronovskii, V. I. Ponomarenko, M. D. Prokhorov // Physical review E. 2007. Vol. 75, № 5. Doi: 10.1103/PhysRevE.75.056207.
- 16. Estimate of the degree of synchronization in the intermittent phase synchronization regime from a time series (model systems and neurophysiological data) / O. I. Moskalenko, A. A. Koronovskii, A. E. Hramov, M. O. Zhuravlev // Letters to Journal of experimental and theoretical physics. 2016. Vol. 103, № 8. Р. 606–610. Doi :10.1134/ S0021364016080105.
- 17. Assessment of the 5-year risk of death and the development of cardiovascular events in patients with acute myocardial infarction based on the synchronization of 0.1 Hz rhythms in the cardiovascular system / A. R. Kiselev [et al.] // Annals of noninvasive electrocardiology. 2010. Vol. 17, № 3. Р. 204–213. Doi: 10.1111/j.1542-474X.2012.00514.x.
- 18. Персонализация подхода к назначению гипотензивной терапии у больных артериальной гипертензией на основе индивидуальных особенностей вегетативной дисфункции сердечно-сосудистой системы / А. Р. Киселев [и др.] // Артериальная гипертензия. 2011. Т. 17, № 4. С. 354–360.
- 19. Optimizing estimates of instantaneous heart rate from pulse wave signals with the synchrosqueezing transform / H. T. Wu [et al.] // Methods of information in medicine. 2016. Vol. 55, № 5. Р. 463–472. Doi: 10.3414/ME16-01- 0026.
- 20. *Титов В. Е., Дик О. Е.* Частотный анализ на основе синхросжатого вейвлет-преобразования ритмов мозга и сердца при сосудистой патологии мозга // Информационно-управляющие системы. 2022. № 2. C. 53–61.
- 21. Medical Image Analysis / F. Ritter, T. Boskamp, A. Homeyer, H. Laue // IEEE Pulse. 2011. Vol. 2, № 6. Р. 60–70.

# **REFERENCES**

- 1. Smith N. B., Webb A. Introduction to medical imaging: physics, engineering and clinical spplications. Cambridge University Press; 2010. 283 p.
- 2. Tadic M., Cuspidi C., Hering D. Hypertension and cognitive dysfunction in elderly: blood pressure management for this global burden. BMC cardiovasc disorders. 2016;16(1):208–217. Doi: 10.1186/s12872-016-0386-0.
- 3. Iadecola C., Gottesman R. F. Neurovascular and cognitive dysfunction in hypertension. Circulation research. 2019;124(7):1025–1044. Doi: 10.1161/CIRCRESAHA.118.313260.
- 4. Walker K. A., Sharrett A. R., Wu A., Schneider A. L. Association of midlife to late-life blood pressure patterns with incident dementia. JAMA. 2019;322(6):535–545. Doi: 10.1001/jama.2019.10575.
- 5. Hestad K., Engedal K., Schirmer H., Strand B. H. The effect of blood pressure on cognitive performance an 8-year follow-up of the tromso study, comprising people aged 45–74 years. Frontiers in psychology. 2020;(11):607–615. Doi: 10.3389/fpsyg.2020.00607.
- 6. Mills K. T., Bundy J., Kelly T. N., Reed J. Global Disparities of hypertension prevalence and control: a systematic analysis of population-based studies from 90 countries. Circulation. 2016;134(6):441–450. Doi: 10.1161/CIRCULATIONA-HA.115.018912.
- 7. Ungvari Z., Toth P., Tarantini S., Prodan C. I., Sorond F., Merkely B., Csiszar A. Hypertension-induced cognitive impairment: from pathophysiology to public health. Nature reviews. Nephrology. 2021;17(10):639–654. Doi: 10.1038/ s41581-021-00430-6.
- 8. Knyazev G. G. EEG delta oscillations as a correlate of basic homeostatic and motivational processes. Neuroscience and biobehavioral reviews. 2012;36(1):677–695. Doi: 10.1016/j.neubiorev.2011.10.002.
- 9. Hramov A. E., Koronovsky A. A., Makarov V. A., Pavlov A. N., Sitnikova E. Wavelets in neuroscience. Springer series in synergetics. Berlin: Springer; 2015. 314 p.
- 10. Tary J. B., Herrera R. H., van der Baan M. Analysis of time-varying signals using continuous wavelet and synchrosqueezed transforms. Philosophical transactions of The Royal Society A. Mathematical physical and engineering sciences A. 2018;376(2126):20170254. Doi: 10.1098/rsta.2017.0254.
- 11. Prokhorov M. D., Ponomarenko V. I., Gridnev V. I., Bodrov M. B., Bespyatov A. B. Synchronization between main rhythmic processes in the human cardiovascular system. Physical review E. Statistical, nonlinear and soft matter physics. 2003;68(4):885–893. Doi: 10.1103/PhysRevE.68.041913.
- 12. Koronovskii A. A., Khramov A. E. Wavelet transform analysis of the chaotic synchronization of dynamical systems. JETP letters. 2004;79(7):316–319. Doi: 10.1134/1.1765173.
- 13. Ponomarenko V. I., Prokhorov M. D., Bespyatov A. B., Bodrov M. B. Deriving main rhythms of the human cardiovascular system from the heartbeat time series and detecting their synchronization. Chaos, solitons and fractals. 2005;23(4): 1429–1438. Doi: 10.1016/j.chaos.2004.06.041.
- 14. Hramov A. E., Koronovskii A. A., Ponomarenko V. I., Prokhorov M. D. Detecting synchronization of self-sustained oscillators by external driving with varying frequency. Physical review E. 2006;73(2):1–9. Doi: 10.1103/Phys-RevE.73.026208.
- 15. Hramov A. E., Koronovskii A. A., Ponomarenko V. I., Prokhorov M. D. Detection of synchronization from univariate data using wavelet transform. Physical review E. 2007;75(5). Doi: 10.1103/PhysRevE.75.056207.
- 16. Moskalenko O. I., Koronovskii A. A., Hramov A. E., Zhuravlev M. O. Estimate of the degree of synchronization in the intermittent phase synchronization regime from a time series (model systems and neurophysiological data). Letters to Journal of experimental and theoretical physics. 2016;103(8):606–610. Doi: 10.1134/S0021364016080105.
- 17. Kiselev A. R., Gridnev V. I., Karavaev A. S. et al. Assessment of the 5-year risk of death and the development of cardiovascular events in patients with acute myocardial infarction based on the synchronization of 0.1 Hz rhythms in the cardiovascular system. Annals of noninvasive electrocardiology. 2010;17(3):204–213. Doi: 10.1111/j.1542-474X.2012. 00514.x.
- 18. Kiselev A. R., Gridnev V. I., Karavaev A. S. et al. Personalization of the approach to prescribing antihypertensive therapy in patients with arterial hypertension based on individual characteristics of autonomic dysfunction of the cardiovascular system. Arterial hypertension. 2011;17(4):354–360. (In Russ.).
- 19. Wu H. T., Lewis G. F., Davila M. I., Daubechies I., Porges S. W. Optimizing estimates of instantaneous heart rate from pulse wave signals with the synchrosqueezing transform. Methods of information in medicine. 2016;55(5):463–472. Doi: 10.3414/ME16-01-0026.
- 20. Titov V. E., Dick O. E. Frequency analysis based on synchrosqueezed wavelet transforms of brain and heart rhythms in cases of cerebral vascular pathology. Information and control systems. 2022;(2):53–61. (In Russ.).
- 21. Ritter F., Boskamp T., Homeyer A., Laue H. Medical Image Analysis. IEEE Pulse. 2011;2(6):60–70.

# СВЕДЕНИЯ ОБ АВТОРАХ / INFORMATION ABOUT THE AUTHORS

**Титов Вадим Евгеньевич**, аспирант кафедры высшей математики и механики Санкт-Петербургского государственного университета аэрокосмического приборостроения.

Область научных интересов – использование методов нелинейной динамики для обработки сигналов.

**Дик Ольга Евгеньевна**, доктор биологических наук, доцент кафедры высшей математики и механики Санкт-Петербургского государственного университета аэрокосмического приборостроения.

Область научных интересов – использование методов нелинейной динамики для обработки сигналов.

**Арефьев Александр Владимирович**, кандидат физико-математических наук, доцент кафедры прикладной математики Санкт-Петербургского государственного университета аэрокосмического приборостроения.

Область научных интересов – системный анализ, математическое моделирование сложных систем.

**Власова Алла Олеговна**, студентка кафедры электромеханики и робототехники Санкт-Петербургского государственного университета аэрокосмического приборостроения.

Область научных интересов – нейронные сети и искусственный интеллект.

Поступила в редакцию 17.11.2023 Поступила после рецензирования 24.11.2023 Принята к публикации 01.12.2023

**Titov Vadim E.**, Postgraduate Student at the Department of Higher Mathematics and Mechanics, St. Petersburg State University of Aerospace Instrumentation.

Research interests – the use of nonlinear dynamics methods for signal processing.

**Dick Olga E.**, D. Sc. in Biological Sciences, Associate Professor at the Department of Higher Mathematics and Mechanics, St. Petersburg State University of Aerospace Instrumentation.

Research interests – the use of nonlinear dynamics methods for signal processing.

**Arefyev Alexander V.**, PhD in Physics and Mathematics, Associate Professor at the Department of Applied Mathematics, St. Petersburg State University of Aerospace Instrumentation.

Research interests – system analysis, mathematical modeling of complex systems.

**Vlasova Alla O.**, Student at the Department of Electromechanics and Robotics, St. Petersburg State University of Aerospace Instrumentation.

Research interests – neural networks and artificial intelligence.

Received 17.11.2023 Revised 24.11.2023 Accepted 01.12.2023

Научная статья

УДК 330.131.7 DOI: 10.31799/2949-0693-2023-6-98-101

# **Построение гибких образовательных процессов в высших учебных заведениях**

## **Юлия Анатольевна Антохина<sup>1</sup>**

 $\boxtimes$  antoxina.j@yandex.ru, orcid.org/0000-0001-9438-3062, SPIN-код: 2477-4948 <sup>1</sup> Санкт-Петербургский государственный университет аэрокосмического приборостроения, Санкт-Петербург, Российская Федерация

*Аннотация. Рассматривается технология использования гибкой методологии управления для разработки и построения курсов и смысловых связей дисциплин высшего образования для подготовки специалистов инженерных направлений. Ключевые слова: образовательная деятельность, системный подход, качество обучения, гибкое управление*

*Для цитирования: Антохина Ю. А. Построение гибких образовательных процессов в высших учебных заведениях // Инновационное приборостроение. 2023. Т. 2, № 6. С. 98–101. DOI: 10.31799/2949-0693-2023-6-98-101.*

Original article

# **Building flexible educational processes in higher education institutions**

# **Yulia A. Antokhina1**

 $\boxtimes$  antoxina.j@yandex.ru, orcid.org/0000-0001-9438-3062, SPIN-code: 2477-4948 <sup>1</sup> Saint Petersburg State University of Aerospace Instrumentation, St. Petersburg, Russian Federation

*Abstract. The article deals with the technology of using flexible management methodology for the development and construction of courses and semantic links of higher education disciplines for training specialists in engineering fields. Keywords: educational activities, systemic approach, quality of learning, flexible management For citation: Antokhina Yu. A. Building flexible educational processes in higher education institutions. Innovacionnoe priborostroenie = Innovative Instrumentation. 2023;2(6):98–101. (In Russ.). DOI: 10.31799/2949-0693-2023-6-98-101.*

Подготовка специалистов технических направлений, обладающих навыками работы в области информационных технологий, требует формирования образовательных программ и курсов с использованием современных технологий, языков программирования, библиотек и фреймворков. Однако стремительный рост и изменение тенденций в отрасли информационных технологий (ИТ), которые обладают ускоренным жизненным циклом, делают невозможным создание такой программы даже для бакалавриата. То есть даже если в начале образовательного цикла программа была составлена с учетом наиболее актуальных подходов и тем, то к моменту выпуска дипломированных выпускников заложенный на этапе разработки перечень знаний, умений и навыков устаревает. Чтобы понять необходимость адаптации к таким изменениям, стоит оценить частоту обновления стандартов языков программирования – релизов, которые составляют одинтри года для Java, три года для C++ и от полугода до трех лет для C#. И даже более того, новые библиотеки и фреймворки для программирования выходят практически каждый месяц.

Для того, чтобы помочь выпускникам и образовательным организациям в адаптации их материалов и образовательных программ, возможно внедрить адаптивный подход, основанный на методологии гибкого управления. Такой подход должен способствовать развитию ИТ-навыков будущих специалистов технических направлений подготовки, помогать обучающимся быстро осваивать новый материал и быть гибкими на быстро меняющемся рынке продуктов ИТиндустрии.

Если рассматривать процесс подготовки специалиста в высшем учебном заведении с точки зрения управления проектами, а самого специалиста – как уникальный продукт, то к подготовке можно подойти с позиций проектного управления и применить к этому процессу все современные и успешные методологии управления проектами. Благодаря успеху подхода гибкого управления в промышленности [1], разработке программного

обеспечения, маркетинге и бизнесе, эксперты в области образования попытались применить аналогичные принципы к сфере образования, сформировав тем самым основы гибкого управления:

– люди и взаимодействие важнее процессов и инструментов;

– значимые знания важнее обучения;

- сотрудничество с заинтересованными сторонами важнее сложных переговоров;

- готовность к изменениям важнее, чем следование первоначальному плану.

Также были сформированы 12 принципов, адаптированных к реализации в сфере высшего образования:

1) получение результатов образования за счет непрерывного изучения дисциплины;

2) разделение больших блоков учебного материала на более мелкие и выполнимые задачи для более быстрого выполнения и более легкого овладения необходимыми навыками;

3) соблюдение установленных сроков сдачи выполненных заданий и домашних работ;

4) сотрудничество обучающихся и преподавателя и уверенность в том, что обучение идет в правильном направлении;

5) создание благоприятной атмосферы для мотивации обучающихся и поощрения их к выполнению работы:

6) предпочтение личного общения другим метолам:

7) знание теоретического и практического материала - основное мерило успеваемости;

8) поддержка постоянного темпа обучения;

9) поддержка качества обучения, с пристальным вниманием к техническим деталям;

10) сохранение простоты;

11) способствование самоорганизации коллектива:

12) регулярный анализ результатов своей работы для постоянного совершенствования.

Учитывая стремительные изменения на рынке информационных технологий и тенденции изменения спроса на языки программирования, предлагается новая гибкая методология построения образовательных программ в высших учебных заведениях. Данная методология построена в соответствии с концепцией разветвленной схемы, основанной на принципах гибкой методологии [2].

Отличие данного подхода от классической каскадной схемы обучения заключается в отказе от привычного перехода от предыдущей работы к следующей путем разбиения каждой темы на дифференцированные задания. Это позволяет обучающимся выполнять задания, четко осоз-

навая «степень погружения» в тему. Так, часть «надо сделать» - это прямое задание в соответствии с пройденным материалом по конкретной теме; часть «следует сделать» - сложный уровень задания, обеспечивающий дополнительные условия функциональности программы в рамках пройденной темы непосредственной работы и предыдущей работы; последняя часть - «можно сделать» - задание, направленное на активное использование часов, отвеленных на самостоятельную работу.

Для выполнения сложной задачи формируются группы от трех до пяти человек, которые распределяют роли в группе. В данном контексте преподавателю отводится роль консультантакоординатора, который определяет требования к функциональности комплексной работы, направляет студенческие группы на поиск информации и способствует развитию навыков взаимодействия, взаимопомощи и взаимообучения членов группы.

В табл. 1 приведен фрагмент рабочей программы дисциплины «Основы проектной деятельности».

Согласно методологии гибкого управления, этот тематический план может быть представлен в виде требований к продукту и целей спринта (табл. 2). После разработки плана обучающиеся приступают к работе над целями и требованиями к продукту, которая заключается в разбиении сложной работы на небольшие задачи, которые распределяются между членами группы. Обучающиеся определяют степень «готовности» каждой задачи, т. е. какое ее состояние считается удовлетворяющим целям группы и может быть определено как удовлетворительное для интеграции в продукт.

• Таблица 1. Фрагмент рабочей программы дисциплины «Основы проектной деятельности»

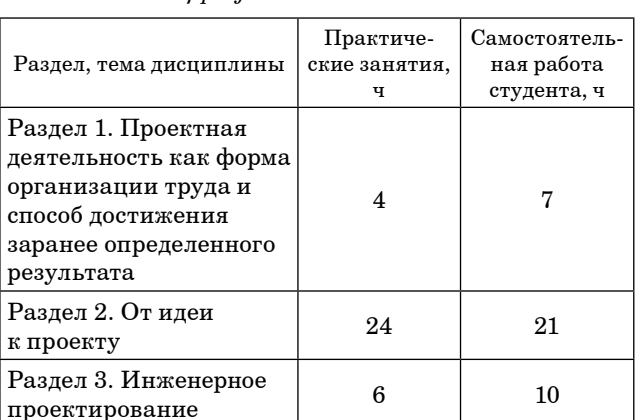

 $34$ 

• Table 1. Fragment of the work program of the discipline "Fundamentals of project activities

Итого в семестре

38

*Table 2. Sprint for the discipline "Fundamentals of project activities"* 

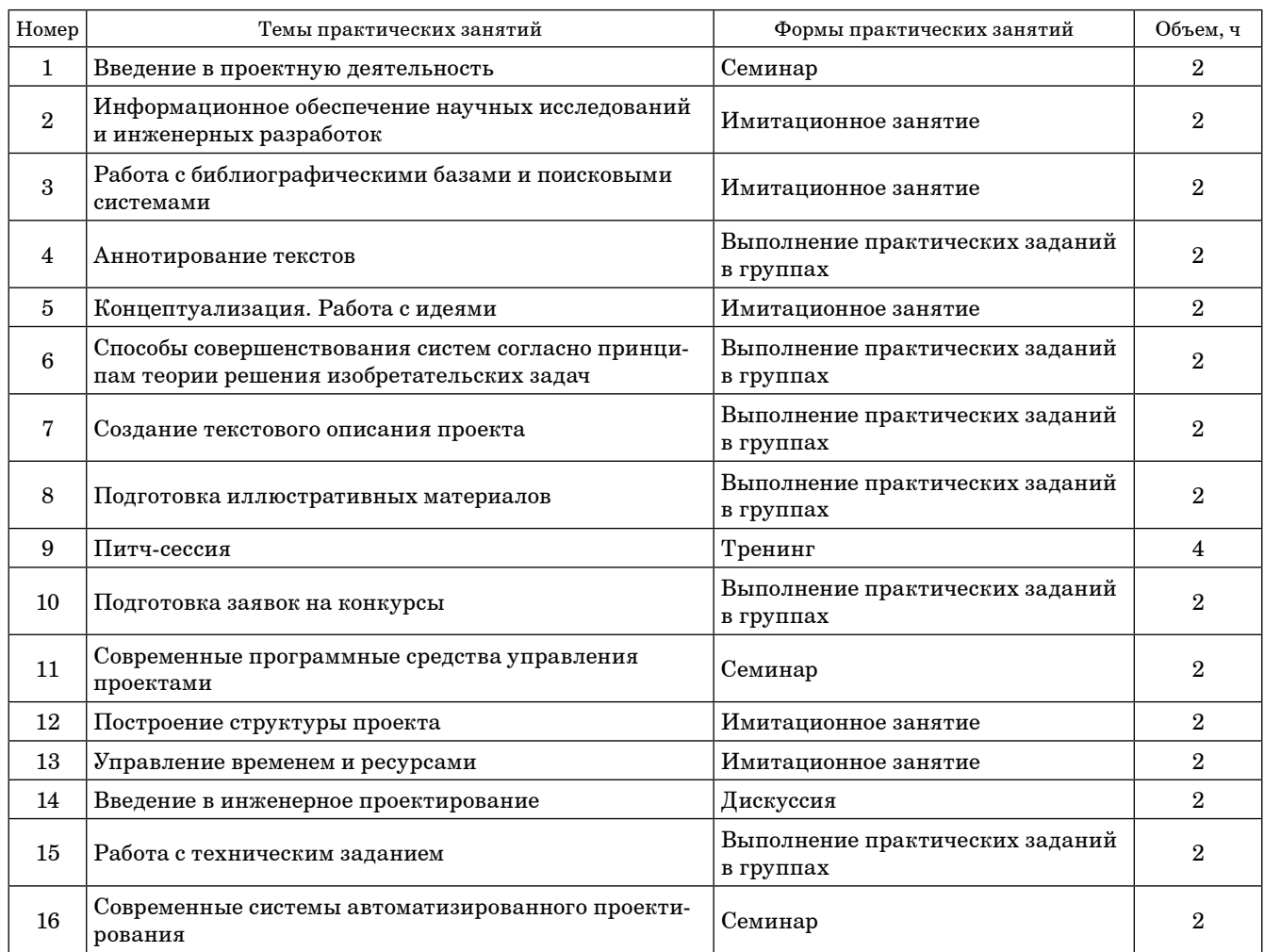

Внедрение гибких методологий в учебный процесс оптимизирует подходы к подготовке будущих специалистов. Внедрение гибкой методологии в процесс разработки учебно-методического обеспечения и предложенные подходы в преподавании в высшей школе способствуют лучшему пониманию обучающимися теоретического материала и усвоению практического учебного материала.

Такой подход также помогает обучающимся понять производственные процессы в проектах по профилю получаемого образования, настроить себя на работу, дает начальное представление о сложности задачи, обязательных и дополнительных требованиях к продукту – свои знания по дисциплине. Методология гибкого управления проектами позволяет разработать и внедрить современную, адаптированную к требованиям рынка труда программу подготовки специалистов и помогает развить навыки поиска необходимой информации и взаимодействия с коллегами,

что также будет способствовать дальнейшему обучению и совершенствованию их «мягких навыков». Внедрение гибкого управления в учебный процесс кардинально меняет отношение обучающихся к обучению и стимулирует их систематическую учебную работу, что, в свою очередь, сказывается на качестве работы и соблюдении сроков. Это позволяет более объективно и дифференцированно оценивать работу обучающихся и развивает возможности личностно-ориентированного подхода к обучению. Внедрение гибких методик в образовательный процесс подготовки обучающихся технических специальностей должно стать неотъемлемой частью преобразования высшего образования.

Кроме того, предложенный подход более удачно сочетается с элементами дистанционного обучения, которое становится востребованным при формировании сетевой формы взаимодействия образовательных организаций, имеющих территориальную удаленность.

<sup>•</sup> *Таблица 2. Спринты по дисциплине* «Основы проектной деятельности»

# СПИСОК ИСТОЧНИКОВ

- 1. Evaluating agile principles in active and cooperative learning / J. Stewart [et al.] // Student-faculty research day / The Center for Strategic and International Studies. Pace University, 2019. P. B3.
- 2. *Salza P., Musmarra P., Ferrucci F.* Agile methodologies in education: a review // Agile and lean concepts for teaching and learning. Springer, 2019. P. 25–45.

# **REFERENCES**

- 1. Stewart J., DeCusatis C., Kidder K., Massi J., Anne K. Evaluating agile principles in active and cooperative learning. Student-faculty research day; The Center for Strategic and International Studies. Pace University; 2019. P. B3.
- 2. Salza P., Musmarra P., Ferrucci F. Agile methodologies in education: a review // Agile and lean concepts for teaching and learning. Springer; 2019, pp. 25–45.

# СВЕДЕНИЯ ОБ АВТОРЕ / INFORMATION ABOUT THE AUTHOR

**Антохина Юлия Анатольевна**, доктор экономических наук, профессор, ректор Санкт-Петербургского государственного университета аэрокосмического приборостроения.

Область научных интересов – ситуационное управление качеством проектов технического университета.

Поступила в редакцию 26.11.2023 Поступила после рецензирования 29.11.2023 Принята к публикации 01.12.2023

**Antokhina Yulia A**., D. Sc. in Economics, Full Professor, Rector, St. Petersburg State University of Aerospace Instrumentation.

Research interests – situational quality management of technical university projects.

Received 26.11.2023 Revised 29.11.2023 Accepted 01.12.2023

Научная статья

УДК 517.957 DOI: 10.31799/2949-0693-2023-6-102-111

# **Метод построения конечнозонных эллиптических потенциалов оператора Дирака**

### **Александр Олегович Смирнов**<sup>1</sup>

 $\boxtimes$  alsmir@guap.ru, orcid.org/0000-0002-6781-2105, SPIN-код: 7228-3916

<sup>1</sup> Санкт-Петербургский государственный университет аэрокосмического приборостроения, Санкт-Петербург, Российская Федерация

*Аннотация. Предлагается метод построения эллиптических конечнозонных потенциалов оператора Дирака, выражающихся через собственные функции оператора Шредингера с эллиптическим конечнозонным потенциалом. Показано, что по каждому g-зонному эллиптическому потенциалу оператора Шредингера можно построить 2g+1 различных (2g–1) зонных эллиптических потенциалов оператора Дирака.*

*Ключевые слова: оператор Шредингера, оператор Дирака, спектральная кривая, конечнозонное решение, матрица монодромии, эллиптический потенциал*

*Благодарности. Работа выполнена при поддержке Российского научного фонда, грант 22-11-00196 (https://rscf.ru/ project/22-11-00196/).*

*Для цитирования: Смирнов А. О. Метод построения конечнозонных эллиптических потенциалов оператора Дирака // Инновационное приборостроение. 2023. Т. 2, № 6. С. 102–111. DOI: 10.31799/2949-0693-2023-6-102-111.*

### Original article

# **A method for constructing finite-gap elliptic potentials of the Dirac operator**

## **Aleksandr O. Smirnov**<sup>1</sup>

 $\boxtimes$  alsmir@guap.ru, orcid.org/0000-0002-6781-2105, SPIN-code: 7228-3916

1 Saint Petersburg State University of Aerospace Instrumentation, St. Petersburg, Russian Federation

*Abstract. The paper proposes a method for constructing elliptic finite-gap potentials of the Dirac operator expressed in terms of eigenfunctions of the Schrödinger operator with an elliptic finite-gap potential. It is shown that for each g-gap elliptic potential of the Schrödinger operator, it is possible to construct 2g+1 different (2g–1)-gap elliptic potentials of the Dirac operator.*

*Keywords: Schrödinger operator, Dirac operator, spectral curve, finite-gap solution, monodromy matrix, elliptic potential* 

*Acknowledgements. The research was supported by the Russian Science Foundation, grant 22-11-00196 (https://rscf.ru/ project/22-11-00196/).*

*For citation: Smirnov A. O. A method for constructing finite-gap elliptic potentials of the Dirac operator. Innovacionnoe priborostroenie = Innovative Instrumentation. 2023;2(6):102–111. (In Russ.). DOI: 10.31799/2949-0693-2023-6-102-111.*

### **Введение**

Дифференциальные операторы с эллиптическими потенциалами с давних пор привлекают внимание (см., например, [1–3]). Особое место в них занимает оператор Шредингера

$$
-\psi_{xx} + u(x)\psi = E\psi
$$
 (1)

с потенциалом следующего вида (см., например,  $[1-3]$ :

$$
u(x) = m_0(m_0 + 1)\wp(x) +
$$
  
+  $\sum_{j=1}^{3} m_j(m_j + 1)\wp(x - \omega_j), m_k \in \mathbb{Z}$ , (2)

где  $\wp(x)$  – эллиптическая функция Вейерштрасса, удовлетворяющая следующим соотношениям [4, 5]:

$$
[\wp'(x)]^2 = 4\wp^3(x) - g_2\wp(x) - g_3 = 4\prod_{j=1}^3 (\wp(x) - e_j),
$$
  
 
$$
\wp(x - 2\omega_j) = \wp(x), \quad \wp(\omega_j) = e_j.
$$

Внимание к потенциалам вида (2) обусловлено тем, что в этом случае собственные функции оператора (1) могут быть найдены явно [1]. Первоначально уравнение (1), (2) появилось при исследованиях поверхностей, и уже тогда был указан метод построения его решений.

Затем это уравнение появилось при описании различных физических задач с нелинейным взаимодействием, а его свойства заново открыли также французские математики Вердье и Трейбич [6–8]. Именно поэтому потенциалы такого вида сначала называли потенциалами Трейбича – Вердье, а впоследствии – Дарбу – Трейбича – Вердье (ДТВ). Потом к исследованиям этих уравнений присоединились и другие математики и физики [9–15]. Термин «конечнозонные» означает, что при данном потенциале количество значений спектрального параметра *E*, при котором собственные функции оператора (1) являются линейно зависимыми, равно некоторому конечному натуральному числу *N*=2*g*+1, где *g* есть род соответствующей спектральной кривой. В дальнейшем делались попытки получить более продвинутые модели, либо добавляя новые слагаемые к потенциалу [12, 16–18], либо изменяя сам дифференциальный оператор [19–23]. К сожалению, содержание большинства работ, посвященных оператору Дирака с эллиптическим потенциалом, носит неконструктивный характер. В настоящей работе мы приводим метод построения эллиптических конечнозонных потенциалов оператора Дирака, основанный на использовании эллиптических конечнозонных потенциалов оператора Шредингера (1).

Основной текст статьи состоит их трех разделов. В первом разделе мы напоминаем об основных свойствах спектра оператора Шредингера с потенциалом Дарбу – Трейбича – Вердье. Во втором разделе мы описываем свойства спектра оператора Дирака и указываем процедуру построения его конечнозонных эллиптических потенциалов. В третьем разделе приводятся примеры конечнозонных эллиптических потенциалов оператора Дирака и их спектральных кривых. В заключительных замечаниях обсуждается возможность построения других операторов с эллиптическими конечнозонными потенциалами.

#### **1. Спектральные кривые потенциалов ДТВ**

Еще Дарбу в своей работе [1] предложил строить решения уравнения (1) с помощью произведения его решений  $\Psi = \psi_1 \psi_2$ , которое удовлетворяет уравнению Аппеля [1, 24]:

$$
\Psi_{xxx} + 4(E - u)\Psi_x - 2u_x \Psi = 0.
$$
 (3)

Зная произведение решений Ψ, сами решения уравнения (1) могут быть найдены по формуле:

$$
\Psi_{1,2}(x,E) = \sqrt{\Psi(x,E)} \exp\left\{\pm i\omega(E) \int \frac{dx}{\Psi(x,E)}\right\},\qquad(4)
$$

где  $w(E)$  есть вронскиан решений  $\psi_1$  и  $\psi_2$ . Подставляя (4) в (1) и упрощая, получаем следующее уравнение, которому удовлетворяет вронскиан *w*(*E*):

$$
w^{2}(E) = (E - u)\Psi^{2} + \frac{1}{2}\Psi\Psi_{xx} - \frac{1}{4}(\Psi_{x})^{2}.
$$
 (5)

Хорошо известно, что, если потенциал *u*(*x*) *g*-зонный, то произведение Ψ(*x*, *E*) является многочленом от *E* степени *g* (см., например, [25]):

$$
\Psi(x,E) = E^{\mathcal{E}} + \sum_{j=1}^{\mathcal{E}} \gamma_j(x) E^{\mathcal{E} - j}.
$$
 (6)

Коэффициенты многочлена (6) находим из уравнения (3). Подставляя затем (6) в (5) и упрощая, находим уравнение спектральной кривой в следующем виде:

$$
w^{2}(E) = \prod_{k=1}^{2g+1} (E - E_{k}).
$$
 (7)

Из уравнения (7) следует, что число *g* равно роду спектральной кривой (7).

В случае потенциала (2), полагая, что коэффициенты  $m_k$  удовлетворяют условиям  $m_k≥0$ , находим значение рода *g* спектральной кривой (7) по следующим формулам [14]:

$$
g = \max \left\{ \max_{0 \le i \le 3} m_i, \frac{N}{2} - \min_{0 \le i \le 3} m_i \right\}
$$
  
\n
$$
\max \left\{ \max_{0 \le i \le 3} m_i, \frac{N+1}{2} \right\}
$$
  
\n
$$
\max \left\{ \max_{0 \le i \le 3} m_i, \frac{N+1}{2} \right\}
$$
  
\n
$$
\max \left\{ \max N, \right\}
$$
\n(8)

где  $N = m_0 + m_1 + m_2 + m_3$ .

Нетрудно видеть, что, подставляя точку ветвления *Ej* кривой (7) в равенство (4), получаем, что функция

$$
\widetilde{\psi}(x,0) = \psi(x,E_j) = \sqrt{\Psi(x,E_j)}
$$

является решением уравнения

$$
-\widetilde{\Psi}_{xx} + \widetilde{u}(x)\widetilde{\Psi} = 0, \tag{9}
$$

где  $\tilde{u}(x) = u(x) - E_j$ . Полагая, что функция  $\widetilde{\psi}(x,E)$ удовлетворяет уравнению

$$
-\widetilde{\psi}_{xx}+\widetilde{u}(x)\widetilde{\psi}=E\widetilde{\psi}
$$

или

$$
-\widetilde{\psi}_{xx}+u(x)\widetilde{\psi}=(E+E_j)\widetilde{\psi},
$$

получаем, что для функций  $\psi_{1,2}(x,E)$  является верной следующая формула:

$$
\widetilde{\psi}_{1,2}(x,E) = \sqrt{\Psi(x,E+E_j)} \exp\left\{\pm i\widetilde{\omega}(E) \int \frac{dx}{\Psi(x,E+E_j)}\right\},\,
$$

где  $\widetilde{w}(E)$  удовлетворяет уравнению

$$
\widetilde{\omega}^2(E) = \prod_{k=1}^{2g+1} (E+E_j - E_k)
$$

 $\sim$   $\sim$ 

Заметим, что в случае потенциала ДТВ функция  $\psi(x,0)$  имеет следующий вид [14, 26]:

$$
\widetilde{\psi}(x,0) = P_n(\wp(x)) \prod_{k=1}^3 (\wp(x) - e_k)^{-\widetilde{m}_k/2}
$$

где  $P_n(z)$  есть некоторый многочлен от  $z$  степени  $n$ ,

$$
n=\frac{1}{2}\sum_{k=0}^3\widetilde{m}_k,\ \widetilde{m}_k\in\{m_k,-m_k-1\}.
$$

При этом квадрат функции  $\widetilde{\psi}(x,0)$  является многочленом от  $\mathcal{O}(x)$ .

### 2. Оператор Дирака с конечнозонным потенциалом

#### 2.1. Преобразование Миуры

Рассмотрим оператор Дирака в следующем виде [27]:

$$
\Phi_x = U\Phi, \tag{10}
$$

где

$$
\mathbf{U} = \lambda \mathbf{J} + \mathbf{Q}, \ \mathbf{J} = \begin{pmatrix} -i & 0 \\ 0 & i \end{pmatrix}, \ \mathbf{Q} = \begin{pmatrix} 0 & v(x) \\ v(x) & 0 \end{pmatrix},
$$

$$
\Phi = (\phi_1, \phi_2)^t, \quad i^2 = -1, \quad v(x) \in \mathbb{R}.
$$

Из уравнения (10) следует, что функции

$$
\psi^{\pm} = \phi_1 \pm \phi_2
$$

удовлетворяют уравнениям

$$
\psi_{xx}^{\pm} + (\lambda^2 - v^2 \mp v_x) \psi^{\pm} = 0
$$

 $\mathbf{u}$ ли

$$
-\psi_{xx}^{\pm} + u^{\pm}\psi^{\pm} = E\psi^{\pm}, \qquad (11)
$$

rge  $u^{\pm} = v^2 \pm v_x$ ,  $E = \lambda^2$ .

Сделав в уравнении Риккати  $u^+ = v^2 + v$  замену  $v = \partial_x \ln \widehat{\psi}$ , после упрощения получаем:

$$
\widehat{\psi}_{xx} = u^+ \widehat{\psi}.
$$

Сравнивая данное уравнение с уравнением  $(11)$ , имеем:

$$
\hat{\psi}(x) = \psi^+(x,0)
$$

и, соответственно,

$$
v(x) = \partial_x \ln \psi^+(x,0). \tag{12}
$$

Вычисляя  $u(x)$  по  $v(x)$ , получаем:

$$
u^{-} = v^{2} - v_{x} = 2v^{2} - u^{+} = u^{+} - 2\partial_{x}^{2} \ln \psi^{+}(x, 0).
$$

То есть потенциалы  $u^-$  и  $u^+$  связаны преобразованием Дарбу [28]. Следовательно, они имеют одни и те же точки ветвления спектральных кривых (см., например, [26]). Зная  $u^+$  и  $u^-$ , по формулам (3) и (4) находим  $\psi^+$  и  $\psi^-$ , а зная  $\psi^+$  и  $\psi^-$ , можно найти ф<sub>1</sub> и ф<sub>2</sub>:

$$
\phi_{1,2}(x,\lambda) = \frac{1}{2} \Big( \psi^+(x,\lambda^2) \pm \psi^-(x,\lambda^2) \Big). \tag{13}
$$

Значения функций  $\psi^+$  и  $\psi^-$  выбираются из условия согласования их асимптотик в окрестностях бесконечно удаленных точек спектральной кривой.

#### 2.2. Матрица монодромии

Уравнение спектральной кривой оператора (10) с матричным конечнозонным потенциалом U является характеристическим уравнением

$$
\det(\mathbf{M} - i\mu \mathbf{I}) = 0 \tag{14}
$$

матрицы монодромии М, которая определяется следующим равенством [27]:

$$
\mathbf{M} = \mathbf{V}_{2g-1} + \sum_{k=1}^{2g-2} c_k \mathbf{V}_{2g-k} + c_{2g-1} \mathbf{U} + c_{2g} \mathbf{J},
$$

где

$$
\mathbf{V}_1 = \lambda \mathbf{U} + \mathbf{V}_1^0, \quad \mathbf{V}_{k+1} = \lambda \mathbf{V}_k + \mathbf{V}_{k+1}^0, \quad k \ge 1.
$$

Элементы матриц

$$
\mathbf{V}_k^0 = \begin{pmatrix} F_k & H_k \\ G_k & -F_k \end{pmatrix}
$$

связаны между собой следующими рекуррентными соотношениями:

$$
H_1 = \frac{i}{2}v_x, \ G_1 = -\frac{i}{2}v_x,
$$

$$
\partial_x F_k = (G_k - H_k)v,
$$
  
\n
$$
H_{k+1} = \frac{i}{2} \partial_x H_k + ivF_k,
$$
  
\n
$$
G_{k+1} = -\frac{i}{2} \partial_x G_k + ivF_k.
$$

Из данных рекуррентных соотношений вытекают следующие свойства симметрии, которым удовлетворяют элементы матриц  $V_k$ :

$$
H_{2k} = G_{2k}, F_{2k} = 0,
$$
  

$$
H_{2k+1} = -G_{2k+1} = \frac{i}{2} \partial_x H_{2k}
$$

В частности, первые элементы матриц  $V_{k}$  имеют следующий вид:

$$
F_1 = -\frac{1}{2}v^2,
$$
  
\n
$$
H_2 = G_2 = \frac{1}{2}v^3 - \frac{1}{4}v_{xx},
$$
  
\n
$$
H_3 = -G_3 = \frac{3i}{4}v^2v_x - \frac{i}{8}v_{xxx},
$$
  
\n
$$
F_3 = -\frac{3i}{8}v^4 - \frac{i}{8}v_x^2 + \frac{i}{4}vv_{xx},
$$
  
\n
$$
H_4 = G_4 = \frac{3}{8}v^5 - \frac{5}{8}vv_x^2 - \frac{5}{8}v^2v_{xx} + \frac{1}{16}v_{xxxx}.
$$

В случае конечнозонного матричного потенциала U элементы матриц  $V_{k}$  удовлетворяют следующим стационарным уравнениям [27]:

$$
H_{2g} + \sum_{k=1}^{2g-1} c_k H_{2g-k} + c_{2g} v = 0,
$$
  
\n
$$
G_{2g} + \sum_{k=1}^{2g-1} c_k G_{2g-k} + c_{2g} v = 0.
$$
 (15)

Из уравнений (15) следует, что в стационарных уравнениях все коэффициенты с нечетными индексами равны нулю. В результате из двух стационарных уравнений получается только одно уравнение следующего вида:

$$
H_{2g} + \sum_{k=1}^{g-1} c_{2k} H_{2g-2k} + c_{2g} v = 0.
$$
 (16)

Из уравнения (16) находятся коэффициенты  $c_{2h}$ , что позволяет полностью определить значение матрицы монодромии М, задающейся в данном случае уравнением

$$
\mathbf{M} = \mathbf{V}_{2g-1} + \sum_{k=1}^{g-1} c_{2k} \mathbf{V}_{2g-1-2k} + c_{2g} \mathbf{J}.
$$

Из равенства (14) следует, что уравнение спектральной кривой в случае конечнозонного матричного потенциала U имеет вид:

$$
\mu^2(\lambda) = \det(\mathbf{M}),
$$

или

$$
\mu^2(\lambda)=\lambda^{4g}+\sum_{k=1}^{2g}f_k\lambda^{4g-2k}
$$

### 2.3. Процедура построения эллиптических конечнозонных потенциалов оператора Дирака

Возьмем эллиптический конечнозонный потенциал (2). Вычислим его род по формуле (8) и составим по формуле (6) многочлен  $\Psi$  от  $E$  степени g с неизвестными функциональными коэффициентами  $\gamma_k(x)$ . Далее найдем из уравнения Аппеля (3) коэффициенты  $\gamma_k(x)$ , а из уравнения (7) - уравнение спектральной кривой и точки ее ветвления  $E_k$ . Поскольку род кривой равен  $g$ , то она имеет  $2g+1$  конечную точку ветвления.

Затем по одной из точек ветвления  $E_j$  построим потенциал  $u(x) = u(x) - E_i$  и функцию  $\widetilde{\Psi}(x,E) = \Psi(x,E+E_i)$ . Далее, используя формулу (12), получим следующее выражение для эллиптической функции  $v(x)$ :

$$
v(x) = \partial_x \ln \widehat{\psi}(x) = \partial_x \ln \sqrt{\widetilde{\Psi}(x,0)} = \frac{1}{2} \partial_x \ln \widetilde{\Psi}(x,0),
$$

или

$$
v(x) = \wp'(x) \left( \frac{P_n'(\wp(x))}{P_n(\wp(x))} - \frac{1}{2} \sum_{k=1}^3 \frac{\widetilde{m}_k}{\wp(x) - e_k} \right). \tag{17}
$$

Соответственно, по одному эллиптическому конечнозонному потенциалу  $u(x)$  оператора Шредингера можно построить 2g+1 эллиптический конечнозонный потенциал оператора Лирака.

Затем по функции  $v(x)$ , задающейся уравнением (17), находим элементы матрицы монодромии М, матрицу монодромии и уравнение спектральной кривой для конечнозонного матричного потенциала U.

Для построения собственных функций оператора (10) с конечнозонным эллиптическим потенциалом U находим потенциал  $u^{-}(x)$   $(u^{+}(x) = u(x))$ , многочлены  $\Psi^+(x, E)$  и  $\Psi^-(x, E)$  и собственные функции оператора Шредингера  $\psi_{1,2}^{\pm}(x,E).$ И уже по собственным функциям оператора Шредингера по формулам (13) находим собственные функции оператора Дирака.

#### 3. Примеры

3.1. Однозонный эллиптический потенциал Рассмотрим следующий потенциал оператора Шредингера:

$$
u(x) = 2\wp(x). \tag{18}
$$

Нетрудно видеть, что этот потенциал получается из формулы (2) при  $m_0=1$ ,  $m_k=0$ ,  $k \in \{1,2,3\}$ . Следовательно, N=1 и род спектральной кривой равен  $g=1$ . Соответственно, многочлен  $\Psi(x, E)$ имеет вид:

$$
\Psi(x,E) = E + \gamma_1(x).
$$

Вычисляя  $\gamma_1(x)$ , имеем:

$$
\Psi(x,E)=E+\wp(x).
$$

Спектральная кривая, соответствующая данной функции  $\Psi(x,E)$ , задается уравнением

$$
w^{2}(E) = (E + e_{1})(E + e_{2})(E + e_{3}). \tag{19}
$$

Таким образом, по потенциалу (18) можно построить три эллиптические функции  $v(x)$ .

Пусть  $E_i = -e_1$ , т. е. пусть

$$
u(x) = 2\wp(x) + e_1.
$$

В этом случае

$$
\Psi(x,E) = E + \wp(x) - e_1
$$

 $\overline{M}$ 

$$
\widehat{\psi}(x) = \sqrt{\wp(x) - e_1}.
$$

Соответственно,

$$
v(x) = \partial_x \ln \widehat{\psi}(x) = \frac{\wp'(x)}{2(\wp(x) - e_1)}.
$$
 (20)

Нетрудно видеть, что функция (20) соответствует формуле (17) при

$$
\widetilde{m}_0 = 1, \ \widetilde{m}_1 = -1, \ \widetilde{m}_2 = \widetilde{m}_3 = 0 \text{ in } n = 0.
$$

Вычисления по функции (20) элементов матрицы монодромии дают следующий результат:

$$
H_1 = -G_1 = \frac{i}{2} \wp(x) - \frac{i}{2} e_1 - \frac{i(e_1 - e_3)(e_1 - e_2)}{2(\wp(x) - e_1)}
$$

$$
F_1 = -\frac{i}{2} \wp(x) - ie_1 - \frac{i(e_1 - e_3)(e_1 - e_2)}{2(\wp(x) - e_1)},
$$

$$
H_2 = G_2 = \frac{3e_1\wp'(x)}{4(\wp(x) - e_1)}.
$$

Из стационарного уравнения

$$
H_2 + c_2 v(x) = 0
$$

получаем:  $c_2 = -3e_1/2$ . Следовательно, матрица монодромии задается формулой

$$
\mathbf{M} = \mathbf{V}_1 - \frac{3e_1}{2} \mathbf{J}.
$$

Вычисляя уравнение спектральной кривой потенциала U с функцией  $v(x)$ , задающейся равенством (20), получаем:

$$
\mu^{2}(\lambda) = (\lambda^{2} + e_{2} - e_{1})(\lambda^{2} + e_{3} - e_{1}).
$$
 (21)

Нетрудно видеть, что спектральные кривые  $(19)$  и  $(21)$  связаны соотношением

$$
w(\lambda^2 - e_1) = \widetilde{w}(\lambda^2) = \lambda \mu(\lambda).
$$

Полагая  $u^+(x) = u(x) = 2\wp(x) + e_1$ , имеем:

$$
u^{-}(x) = u^{+}(x) - 2\partial_{x}^{2} \ln \widehat{\psi}(x) = \frac{2(e_{1} - e_{2})(e_{1} - e_{3})}{\wp(x) - e_{1}} + 3e_{1},
$$

или

$$
u^{-}(x) = 2\wp(x - \omega_1) + e_1 = u^{+}(x - \omega_1)
$$

Соответственно,

$$
\Psi^+(x, E) = \widetilde{\Psi}(x, E) = E + \wp(x) - e_1,
$$
  

$$
\Psi^-(x, E) = \Psi^+(x - \omega_1, E) = E + \wp(x - \omega_1) - e_1 =
$$
  

$$
= E + \frac{(e_1 - e_2)(e_1 - e_3)}{\wp(x) - e_1}.
$$

Следовательно.

$$
\psi_{1,2}^{+}(x,\lambda^2) = \sqrt{\Psi^{+}(x,\lambda^2)} \exp\left\{\pm i\lambda\mu(\lambda)\int \frac{dx}{\Psi^{+}(x,\lambda^2)}\right\}
$$

 $\overline{u}$ 

$$
\psi_{1,2}^-(x,\lambda^2) = \sqrt{\Psi^-(x,\lambda^2)} \exp\left\{\pm i\lambda\mu(\lambda)\int \frac{dx}{\Psi^-(x,\lambda^2)}\right\}
$$

Далее по формуле (13) можно найти собственные функции оператора Дирака с однозонным эллиптическим потенциалом, зависящим от функции (20).

#### 3.2. Двухзонный потенциал Ламе. І

Рассмотрим двухзонный потенциал Ламе

$$
u(x) = 6\wp(x). \tag{22}
$$

Этот потенциал может быть получен из формулы (2) при  $m_0=2$ ,  $m_k=0$ ,  $k \in \{1,2,3\}$ . Поэтому  $N=2$  и род спектральной кривой равен  $g=2$ . Следовательно, многочлен  $\Psi(x,E)$  имеет вид:

$$
\Psi(x,E) = E^2 + \gamma_1(x)E + \gamma_2(x).
$$

Вычисляя  $\gamma_1(x)$  и  $\gamma_2(x)$ , имеем:

$$
\Psi(x,E) = E^2 + 3\wp(x)E + \frac{9}{2}\left(2\wp^2(x) - e_1^2 - e_2^2 - e_3^2\right).
$$

Спектральная кривая, соответствующая данной функции  $\Psi(x, E)$ , задается уравнением

$$
w^{2}(E) = (E - 3e_{1})(E - 3e_{2}) \times
$$
  
× (E - 3e\_{3})(E<sup>2</sup> - 6e<sub>1</sub><sup>2</sup> - 6e<sub>2</sub><sup>2</sup> - 6e<sub>3</sub><sup>2</sup>). (23)

Таким образом, по потенциалу (22) можно построить пять эллиптических функций  $v(x)$ .

Пусть  $E_i = 3e_1$ , т. е. пусть  $u(x) = 6\wp(x) - 3e_1$ . В этом случае

$$
\widetilde{\Psi}(x,E) = E^2 + 3(\wp(x) + 2e_1)E + 9(\wp(x) - e_2)(\wp(x) - e_3)
$$

 $\overline{\mathbf{M}}$ 

$$
\widehat{\psi}(x) = 3\sqrt{(\wp(x) - e_2)(\wp(x) - e_3)}.
$$

Соответственно,

$$
v(x) = \partial_x \ln \widehat{\psi}(x) = \frac{(2\wp(x) + e_1)\wp'(x)}{2(\wp(x) - e_2)(\wp(x) - e_3)}.
$$
 (24)

Легко убедиться, что функция (24) соответствует формуле (17) при  $m_0 = 2$ ,  $m_1 = 0$ ,  $m_2 = m_3 = -1$  $n = 0$ .

Вычисления по функции (24) элементов матрицы монодромии дают следующий результат:

$$
H_1 = -G_1 = \frac{i}{2}(2\wp(x) + e_1) - \frac{i(e_3 - e_1)(e_3 - e_2)}{2(\wp(x) - e_3)} - \frac{i(e_2 - e_1)(e_2 - e_3)}{2(\wp(x) - e_2)},
$$
  

$$
F_1 = -\frac{i}{2}\frac{(\wp(x) - e_1)(2\wp(x) + e_1)^2}{(\wp(x) - e_2)(\wp(x) - e_3)},
$$

$$
H_2=G_2=\frac{3}{2}\wp'(x)-\frac{3(e_1-2e_3)\wp'(x)}{4(\wp(x)-e_3)}-\frac{3(e_1-2e_2)\wp'(x)}{4(\wp(x)-e_2)},
$$

$$
H_3 = -G_3 = \frac{9i}{2} \wp^2(x) - 3ie_1\wp(x) - \frac{3i}{4}(2e_1^2 + 3e_2^2 + 3e_3^2) -
$$
  
\n
$$
- \frac{3i(e_3 - e_2)(e_3 - e_1)(2e_3 - e_1)}{4(\wp(x) - e_3)} -
$$
  
\n
$$
- \frac{3i(e_2 - e_3)(e_2 - e_1)(2e_2 - e_1)}{4(\wp(x) - e_2)},
$$
  
\n
$$
F_3 = -\frac{9i}{2} \wp^2(x) - \frac{21i}{2} e_1 \wp(x) - \frac{3i}{8}(15e_1^2 + 8e_2^2 + 8e - 3^2) -
$$
  
\n
$$
- \frac{3i(e_3 - e_2)(e_3 - e_1)(2e_3 - e_1)}{4(\wp(x) - e_3)} -
$$
  
\n
$$
- \frac{3i(e_2 - e_3)(e_2 - e_1)(2e_2 - e_1)}{4(\wp(x) - e_2)},
$$
  
\n
$$
H_4 = G_4 = -\frac{45}{4} e_1 \wp'(x) + \frac{3(29e_1^2 - 16e_2^2 + 44e_3^2)\wp'(x)}{16(\wp(x) - e_3)} +
$$

Из стационарного уравнения

$$
H_4 + c_2 H_2 + c_4 v(x) = 0
$$

 $+\frac{3(29e_1^2+44e_2^2-16e_3^2)\wp'(x)}{16(\wp(x)-e_1)}$ 

получаем:

$$
c_2 = \frac{15}{2}e_1, \quad c_4 = \frac{3}{8}(31e_1^2 - 14e_2^2 - 14e_3^2).
$$

Следовательно, матрица монодромии задается формулой

$$
\mathbf{M} = \mathbf{V}_3 + \frac{15e_1}{2} \mathbf{V}_1 + \frac{3}{8} (31e_1^2 - 14e_2^2 - 14e_3^2) \mathbf{J}.
$$

Вычисляя уравнение спектральной кривой потенциала U с функцией  $v(x)$ , задающейся равенством (24), получаем:

$$
\mu^{2}(\lambda) = (\lambda^{2} - 3e_{3} + 3e_{1})(\lambda^{2} - 3e_{2} + 3e_{1}) \times
$$
  
× (\lambda^{4} + 6e\_{1}\lambda^{2} + 3e\_{1}^{2} - 6e\_{2}^{2} - 6e\_{3}^{2}). (25)

Нетрудно проверить, что спектральные кривые (23) и (25) связаны соотношением

$$
w(\lambda^2 + 3e_1) = \widetilde{w}(\lambda^2) = \lambda \mu(\lambda).
$$

Полагая  $u^+(x) = u(x) = 6\wp(x) - 3e_1$ , имеем:

$$
u^{-}(x) = u^{+}(x) - 2\partial_{x}^{2} \ln \widehat{\psi}(x) =
$$
  
= 2 $\wp(x) - 5e_1 + \frac{2(e_3 - e_1)(e_3 - e_2)}{\wp(x) - e_3} + \frac{2(e_2 - e_1)(e_2 - e_3)}{\wp(x) - e_2}$ 

или
Соответственно,

$$
\Psi^+(x,E) = \Psi(x,E) =
$$
  
=  $E^2 + 3(\wp(x) + 2e_1)E + 9(\wp(x) - e_3)(\wp(x) - e_2),$   

$$
\Psi^-(x,E) = E^2 +
$$
  
+ 
$$
\left(\wp(x) + 5e_1 + \frac{(e_3 - e_1)(e_3 - e_2)}{\wp(x) - e_3} + \frac{(e_2 - e_1)(e_2 - e_3)}{\wp(x) - e_2}\right)E -
$$
  

$$
-\frac{3(e_1 - e_3)(e_1 - e_2)(e_2 - e_3)^2}{(\wp(x) - e_3)(\wp(x) - e_2)}.
$$

Следовательно,

$$
\psi_{1,2}^{+}(x,\lambda^{2}) = \sqrt{\Psi^{+}(x,\lambda^{2})} \exp\left\{\pm i\lambda \mu(\lambda) \int \frac{dx}{\Psi^{+}(x,\lambda^{2})}\right\}
$$

 $\overline{M}$ 

$$
\Psi_{1,2}^-(x,\lambda^2) = \sqrt{\Psi^-(x,\lambda^2)} \exp\left\{\pm i\lambda\mu(\lambda)\int \frac{dx}{\Psi^-(x,\lambda^2)}\right\}.
$$

Далее по формуле (13) можно найти собственные функции оператора Дирака с двухзонным эллиптическим потенциалом, зависящим от функции (24).

### 3.3. Двухзонный потенциал Ламе. II

Снова рассмотрим двухзонный потенциал Ламе

$$
u(x)=6\wp(x).
$$

Пусть  $\tilde{u}(x) = 6\wp(x) - E_i$ , где

$$
E_j = \sqrt{6e_1^2 + 6e_2^2 + 6e_3^2}
$$

В этом случае

$$
\widetilde{\Psi}(x,E) = E^2 + (3\wp(x) + 2E_j)E + \frac{1}{4}(6\wp(x) + E_j)^2
$$

 $\overline{M}$ 

$$
\widehat{\psi}(x) = \frac{1}{2} (6\wp(x) + E_j).
$$

Соответственно,

$$
v(x) = \partial_x \ln \widehat{\psi}(x) = \frac{6\wp'(x)}{6\wp(x) + E_j}.
$$
 (26)

Нетрудно проверить, что данная функция  $v(x)$ соответствует формуле (17) при  $m_0 = 2$ ,  $m_1 = m_2 =$  $= m_3 = 0$  и  $n = 1$ .

Вычисления элементов матрицы монодромии по функции (26) дают следующий результат:

$$
H_1 = -G_1 = i\wp(x) + \frac{i}{6}E_j +
$$
  
+ 
$$
\frac{4i(18e_1e_2e_3 - (e_1^2 + e_2^2 + e_3^2)E_j)}{(6\wp(x) + E_j)^2},
$$
  

$$
F_1 = -\frac{72i(\wp(x) - e_1)(\wp(x) - e_2)(\wp(x) - e_3)}{(6\wp(x) + E_j)^2},
$$
  

$$
H_2 = G_2 = \frac{3}{2}\wp'(x) - \frac{6E_j\wp'(x)}{6\wp(x) + E_j},
$$
  

$$
H_3 = -G_3 = \frac{9i}{2}\wp^2(x) - iE_j\wp(x) - \frac{7i}{4}(e_1^2 + e_2^2 + e_3^2) +
$$
  
+ 
$$
\frac{24i((e_1^2 + e_2^2 + e_3^2)^2 - 3e_1e_2e_3E_j)}{(6\wp(x) + E_j)^2}
$$

 $\overline{u}$ 

$$
F_3 = -\frac{9i}{2}\wp^2(x) + \frac{7i}{2}E_j\wp(x) - \frac{19i}{4}(e_1^2 + e_2^2 + e_3^2) +
$$
  
+ 
$$
\frac{24i((e_1^2 + e_2^2 + e_3^2)^2 - 3e_1e_2e_3E_j)}{(6\wp(x) + E_j)^2},
$$

$$
H_4 = G_4 = -\frac{15}{4}E_j\wp'(x) + \frac{54(e_1^2 + e_2^2 + e_3^2)\wp'(x)}{6\wp(x) + E_j}.
$$

Из стационарного уравнения

$$
H_4 + c_2 H_2 + c_4 v(x) = 0
$$

получаем:

$$
c_2=\frac{5}{2}E_j,\ c_4=6(e_1^2+e_2^2+e_3^2)=E_j^2.
$$

Вычисляя характеристическое уравнение матрицы монодромии

$$
\mathbf{M} = \mathbf{V}_3 + c_2 \mathbf{V}_1 + c_4 \mathbf{J},
$$

имеем следующее уравнение спектральной кривой:

$$
\mu^{2}(\lambda) = \lambda^{8} + 5E_{j}\lambda^{6} + \frac{99}{2}(e_{1}^{2} + e_{2}^{2} + e_{3}^{2})\lambda^{4} +
$$

$$
+ \left(\frac{57}{2}(e_{1}^{2} + e_{2}^{2} + e_{3}^{2})(e_{1}^{2} + e_{2}^{2} + e_{3}^{2})E_{j} - 27e_{1}e_{2}e_{3}\right)\lambda^{2} +
$$

$$
+ 18(e_{1}^{2} + e_{2}^{2} + e_{3}^{2})^{2} - 54e_{1}e_{2}e_{3}E_{j}.
$$
 (27)

Как и в предыдущих случаях, является верным равенство

$$
w(\lambda^2 + E_j) = \lambda \mu(\lambda).
$$

Полагая  $u^+(x) = u(x) = 6\wp(x) - E_i$ , имеем:

$$
u^{-}(x) = u^{+}(x) - 2\partial_{x}^{2} \ln \widehat{\psi}(x) =
$$
  
= 2 $\wp(x) - \frac{5}{3}E_{j} + \frac{16((e_{1}^{2} + e_{2}^{2} + e_{3}^{2})E_{j} - 18e_{1}e_{2}e_{3})}{(6\wp(x) + E_{j})^{2}}.$  (28)

Соответственно,

$$
\Psi^+(x, E) = \Psi(x, E) =
$$
  
=  $E^2 + (3\wp(x) + 2E_j)E + \frac{1}{4}(6\wp(x) + E_j)^2$ 

 $\overline{M}$ 

$$
\Psi^{-}(x,E)=E^{2}+\\\nonumber+\Bigg( \wp(x)+\frac{5}{3}E_{j}+\frac{8(e_{1}^{2}+e_{2}^{2}+e_{3}^{2})E_{j}-18e_{1}e_{2}e_{3}}{(6\wp(x)+E_{j})^{2}}\Bigg)E+\nonumber\\+\frac{12((e_{1}^{2}+e_{2}^{2}+e_{3}^{2})E_{j}-18e_{1}e_{2}e_{3})}{(6\wp(x)+E_{j})^{2}}.
$$

Как и в предыдущих случаях, являются верными следующие формулы:

$$
\psi_{1,2}^{+}(x,\lambda^{2}) = \sqrt{\Psi^{+}(x,\lambda^{2})} \exp\left\{\pm i\lambda\mu(\lambda)\int \frac{dx}{\Psi^{+}(x,\lambda^{2})}\right\}
$$

 $\overline{u}$ 

$$
\psi_{1,2}^-(x,\lambda^2) = \sqrt{\Psi^-(x,\lambda^2)} \exp\left\{\pm i\lambda\mu(\lambda)\int \frac{dx}{\Psi^-(x,\lambda^2)}\right\}.
$$

Далее по формуле (13) можно найти собственные функции оператора Дирака с двухзонным эллиптическим потенциалом, зависящим от **функции** (26).

### Заключительные замечания

Проведенные нами исследования показали, что существуют достаточно простые конечнозонные потенциалы оператора Дирака. Как и было показано в работе [21], эти потенциалы имеют простые полюса. Отметим, что из формулы (17) следует, что эти полюса расположены не только в полупериодах тора, но и в некоторых точках, расположенных парами симметрично относительно полупериодов тора.

Заметим, что существуют конечнозонные эллиптические потенциалы оператора Шредингера, отличающиеся от потенциалов ДТВ. Они делятся на три класса. К первому классу относятся изоспектральные деформации потенциалов ДТВ. Одним из примеров является потенциал (28). Ко второму классу относятся потенциалы, получающиеся из потенциалов ДТВ при изменении решетки периодов. И, как было показано в работах [12, 17, 18], существуют эллиптические конечнозонные потенциалы оператора Шредингера, спектральные кривые которых отличаются от спектральных кривых потенциалов ДТВ. По любому из этих потенциалов можно построить новые эллиптические конечнозонные потенциалы оператора Дирака, используя процедуру, описанную в данной работе.

Отметим также, что нетрудно свести систему линейных дифференциальных уравнений, соответствующих оператору Дирака, к линейным дифференциальным уравнениям второго порядка, квадратичным по спектральному параметру. Таким образом, используя результаты данной работы, нетрудно предложить методику построения скалярных линейных дифференциальных операторов второго порядка, квадратичных по спектральному параметру и имеющих эллиптические коэффициенты. Мы планируем провести соответствующие вычисления в ближайшее время.

## СПИСОК ИСТОЧНИКОВ

- 1. Darboux G. Sur une equation linéaire // Comptes rendus. 1882. Vol. XCIV,  $\mathbb{N}_2$  25. P. 1645-1648.
- 2. C<sup>te</sup> de Sparre. Sur l'equation ... // Acta mathematica. 1883. Vol. 3. P. 105-140; 289-321.
- 3. Smirnov A. O. On the link between the Sparre equation and Darboux Treibich Verdier equation // Lett. math. phys. 2006. Vol. 76, № 2-3. P. 283-295.
- 4. Ахиезер Н. И. Элементы теории эллиптических функций. М.: Наука, 1970. 291 с.
- 5. Абрамовии М., Стиган И. А. Справочник по специальным функциям. М.: Наука, 1979. 832 с.
- 6. Verdier J.-L. New elliptic solitons // Algebraic analisys. 1988. Vol. 2. P. 901-910.
- 7. Treibich A. Tangential polynomials and elliptic solitons // Duke math. j. 1989. Vol. 59, Ne 3. P. 611-627.
- 8. Treibich A., Verdier J.-L. Revêtements exceptionnels et sommes de 4 nombres triangulaires // C. R. Acad. Sci. Paris. Sér. I: Math. 1990. Vol. 311. No 1. P. 51-54.

- 9. *Белоколос Е. Д., Энольский В. З.* Изоспектральные деформации эллиптических потенциалов // УМН. 1989. Т. 44, № 5. С. 155–156.
- 10. *Смирнов А. О.* Эллиптические решения уравнения Кортевега де Фриза // Матем. заметки. 1989. Т. 45, № 6. С. 66–73.
- 11. *Belokolos E. D., Enol'skii V. Z*. Reduction of theta functions and elliptic finite-gap potentials // Acta appl. math. 1994. Vol. 36. P. 87–117.
- 12. *Smirnov A. O.* Finite-gap elliptic solutions of the KdV equation // Acta appl. math. 1994. Vol. 36. P. 125–166.
- 13. *Gesztesy F., Weikard R*. Treibich Verdier potentials and the stationary (m)KdV hierarchy // Math. z. 1995. Vol. 219, № 3. P. 451–476.
- 14. *Smirnov A. O.* Elliptic solitons and Heun's equation // CRM proc. and lect. notes. 2002. Vol. 32. P. 287–305.
- 15. *Takemura K.* The Heun equation and the Calogero Moser Sutherland system I: the Bethe Ansatz method // Commun. math. phys. 2003. Vol. 235. P. 467–494.
- 16. *Gesztesy F., Weikard R.* Picard potentials and Hill's equation on torus // Acta math. 1996. Vol. 176. P. 73–107.
- 17. *Трейбич А.* Гиперэллиптические касательные накрытия и конечно-зонные потенциалы // УМН. 2001. Т. 56, № 6. С. 1107–1151.
- 18. *Smirnov A. O*. Finite-gap solutions of the Fuchsian equations // Lett. math. phys. 2006. Vol. 76, № 2-3. P. 297–316.
- 19. *Костов Н. А., Энольский В. З.* О спектральных характеристиках эллиптических солитонов // Матем. заметки. 1993. Т. 53, № 3. С. 62–71.
- 20. *Previato E.* Monodromy of Boussinesq elliptic operators // Acta appl. math. 1994. Vol. 36. P. 49–55.
- 21. *Смирнов А. О.* Об одном классе эллиптических потенциалов оператора Дирака // Матем. сб. 1997. Т. 188, № 1. С. 109–128.
- 22. *Трейбич* А. Касательные многочлены и эллиптические солитоны матричного уравнения Кортевега де Фриза // Функцион. анализ и его прил. 2016. Т. 50, № 4. С. 76–90.
- 23. Elliptic finite-band potentials of a non-self-adjoint Dirac operator / G. Biondini, X.-D. Luo, J. Oregero, A. Tovbis. Preprint. 2022. arXiv: 2210.07303. 61 p.
- 24. *Appell P.* Sur la transformation des équations différentielles linéaires // Comptes rendus. 1880. Vol. XCI. P. 211–214.
- 25. Algebro-geometrical approach to nonlinear evolution equations / E. D. Belokolos [et al.] // Springer ser. Nonlinear dynamics. Springer, 1994. 337 p.
- 26. *Сирота Ю. Н., Смирнов А. О.* Уравнение Гойна и преобразование Дарбу // Матем. заметки. 2006. Т. 79, № 2. С. 267–277.
- 27. *Смирнов А. О*. Спектральный анализ и простейшие решения модифицированного уравнения Кортевега де Фриза // Инновационное приборостроение. 2023. Т. 2, № 5. С. 49–55. Doi: 10.31799/2949-0693-2023-5-49-55.
- 28. *Matveev V. B., Salle M. A.* Darboux transformations and solitons // Springer ser. Nonlinear dynamics. Springer, 1991. 120 p.

## **REFERENCES**

- 1. Darboux G*.* Sur une equation linéaire. Comptes rendus. 1882;XCIV(25):1645–1648.
- 2. Cte de Sparre. Sur l'equation … Acta mathematica. 1883;3:105–140; 289–321.
- 3. Smirnov A. O. On the link between the Sparre equation and Darboux Treibich Verdier equation. Lett. math. phys. 2006;76(2-3):283–295.
- 4. Akhiezer N. I. Elements of the theory of elliptic functions. Providence, RI, American Mathematical Society, 1990. 292 p.
- 5. Abramowitz M., Stegun I. A., Handbook of mathematical functions with formulae, graphs and mathematical tables. N. Y.: Willey-Interscience; 1972. 1045 p.
- 6. Verdier J.-L. New elliptic solitons. Algebraic analisys. 1988;2:901–910.
- 7. Treibich A. Tangential polynomials and elliptic solitons. Duke math. j. 1989;59(3):611–627.
- 8. Treibich A., Verdier J.-L. Revêtements exceptionnels et sommes de 4 nombres triangulaires. C. R. Acad. Sci. Paris. Sér. I: Math. 1990;311(1):51–54.
- 9. Belokolos, E. D., Enol'skii, V. Z. Isospectral deformations of elliptic potentials. Russ. Math. Surv. 1989;44(5):191–193.
- 10. Smirnov A.O. Elliptic solutions of the Korteweg de Vries equation. Math. notes. 1989;45(6):467–481.
- 11. Belokolos E. D., Enol'skii V. Z. Reduction of theta functions and elliptic finite-gap potentials. Acta appl. math. 1994;36:87–117.
- 12. Smirnov A. O. Finite-gap elliptic solutions of the KdV equation. Acta appl. math. 1994;36:125–166.

13. Gesztesy F., Weikard R. Treibich – Verdier potentials and the stationary (m)KdV hierarchy. Math. z. 1995;219(3):451– 476.

14. Smirnov A. O. Elliptic solitons and Heun's equation. CRM proc. and lect. notes. 2002;32:287–305.

15. Takemura K. The Heun equation and the Calogero – Moser – Sutherland system I: the Bethe Ansatz method // Commun. math. phys. 2003;235:467–494.

- 16. Gesztesy F., Weikard R. Picard potentials and Hill's equation on torus. Acta math. 1996;176:73–107.
- 17. Treibich A. Hyperelliptic tangential covers and finite-gap potentials. Russ. math. surv. 2001;56(6):89–136. (In Russ.).

18. Smirnov A. O. Finite-gap solutions of the Fuchsian equations. Lett. math. phys. 2006;76(2-3):297–316.

- 19. Kostov N. A., Enol'skii V. Z. Spectral characteristics of elliptic solitons. Math. Notes. 1993;53(3):287–293. (In Russ.)
- 20. Previato E. Monodromy of Boussinesq elliptic operators. Acta appl. math. 1994;36:49–55.
- 21. Smirnov A. O. On a class of elliptic potentials of the Dirac operator. Sb. math. 1997;188(1):115–135. (In Russ.).
- 22. Treibich A. Tangential polynomials and matrix kdv elliptic solitons. Funct. anal. appl. 2016;50(4):308–318. (In Russ.).
- 23. Biondini G., Luo X.-D., Oregero J., Tovbis A. Elliptic finite-band potentials of a non-self-adjoint Dirac operator. Preprint. 2022. arXiv: 2210.07303. 61 p.
- 24. Appell P. Sur la transformation des équations différentielles linéaires // Comptes rendus. 1880;XCI:211–214.
- 25. Belokolos E. D., Bobenko A. I., Enol'skii V. Z., Its A. R., Matveev V. B. Algebro-geometrical approach to nonlinear evolution equations. Springer ser. Nonlinear dynamics. Springer; 1994. 337 p.
- 26. Sirota Yu. N., Smirnov A. O. The Heun equation and the Darboux transformation. Math. notes. 2006;79(2):244–253. (In Russ.)
- 27. Smirnov A. O. Spectral analysis and simplest solutions of the modified Korteweg de Vries equation. Innovacionnoe priborostroenie = Innovative Instrumentation. 2023;2(5):49–55. (In Russ.). DOI: 10.31799/2949-0693-2023-5-49-55.
- 28. Matveev V. B., Salle M. A. Darboux transformations and solitons. Springer ser. Nonlinear dynamics. Springer; 1991. 120 p.

### СВЕДЕНИЯ ОБ АВТОРЕ / INFORMATION ABOUT THE AUTHOR

**Смирнов Александр Олегович**, доктор физикоматематических наук, доцент, заведующий кафедрой высшей математики и механики Санкт-Петербургского государственного университета аэрокосмического приборостроения.

Область научных интересов – нелинейные динамические системы.

Поступила в редакцию 28.11.2023 Поступила после рецензирования 29.11.2023 Принята к публикации 01.12.2023

**Smirnov Aleksandr O**., D. Sc. in Physics and Mathematics, Associate Professor, Head at the Department of Higher Mathematics and Mechanics, St. Petersburg State University of Aerospace Instrumentation.

Research interests – nonlinear dynamical systems.

Received 28.11.2023 Revised 29.11.2023 Accepted 01.12.2023

# СОДЕРЖАНИЕ

## УПРАВЛЕНИЕ КАЧЕСТВОМ ПРОДУКЦИИ. ОРГАНИЗАЦИЯ ПРОИЗВОДСТВА

**[Митягина М. Н.](#page--1-0), [Назаревич С. А.](#page--1-0)** [Разработка](#page--1-0)  [методики управления устареванием на осно](#page--1-0)[ве эффективного использования компо](#page--1-0)[нентов производственной системы с при](#page--1-0)[менением цикла Деминга – Шухарта ............ 5](#page--1-0) **[Чабаненко А. В.](#page--1-0)** [Качество текстуры поверх](#page--1-0)[ности и механические свойства материалов](#page--1-0)  [аддитивного производства с армирован](#page--1-0)[ными углеродными волокнами произ](#page--1-0)[водства FDM ........................................................... 11](#page--1-0) **[Иванов М. В.](#page--1-0)** [Улучшение процессов](#page--1-0)  [согласования технической документации](#page--1-0)  [в рамках системы менеджмента](#page--1-0)  [качества наукоемкого производства .............. 17](#page--1-0) **[Удахина С. В., Рахматуллина П. Л.](#page--1-0)** [Разра](#page--1-0)[ботка концептуальной модели оценки](#page--1-0)  [качества бренда ................................................. 25](#page--1-0) **[Верховская А. И.](#page--1-0)** [Анализ необходимости](#page--1-0)  [применения методов технического](#page--1-0)  [творчества с целью инициации иннова](#page--1-0)[ционной деятельности ......................................... 36](#page--1-0) **[Курицын К. А.](#page--1-0)** [Контроль качества](#page--1-0)  [ИТ-продукта через метрики здоровья .............. 41](#page--1-0) **[Золотухин К. В.](#page--1-0)** [Применение метода fuzzy](#page--1-0)  [DEMATEL для выявления оптимальных](#page--1-0)  [инициатив использования инструментов](#page--1-0)  [бережливого производства](#page--1-0)  [на предприятиях ................................................... 46](#page--1-0) **[Тушавин В. А.,](#page--1-0) [Фролова Е. А.,](#page--1-0) [Тур А. С.](#page--1-0)**  [Методика визуализации комплексного](#page--1-0)  [показателя качества с использованием](#page--1-0)  [свободного программного обеспечения ...... 52](#page--1-0) МЕТОДЫ И ПРИБОРЫ КОНТРОЛЯ И ДИАГНОСТИКИ МАТЕРИАЛОВ, ИЗДЕЛИЙ, ВЕЩЕСТВ И ПРИРОДНОЙ СРЕДЫ **[Сакова Н. В.](#page--1-0)** [Влияние радиуса матрицы](#page--1-0)  [на процесс выворота труб в холодном](#page--1-0)  [состоянии............................................................... 58](#page--1-0) **[Майоров Е. Е.](#page--1-0), [Арефьев А. В.,](#page--1-0) [Афанасьева О. В.](#page--1-0)**  [К вопросу о контроле движения объекта](#page--1-0)  [экспериментальной голографической](#page--1-0) 

# [установкой ............................................................. 63](#page--1-0)

# **CONTENTS**

PRODUCT QUALITY MANAGEMENT. PRODUCTION ORGANIZATION

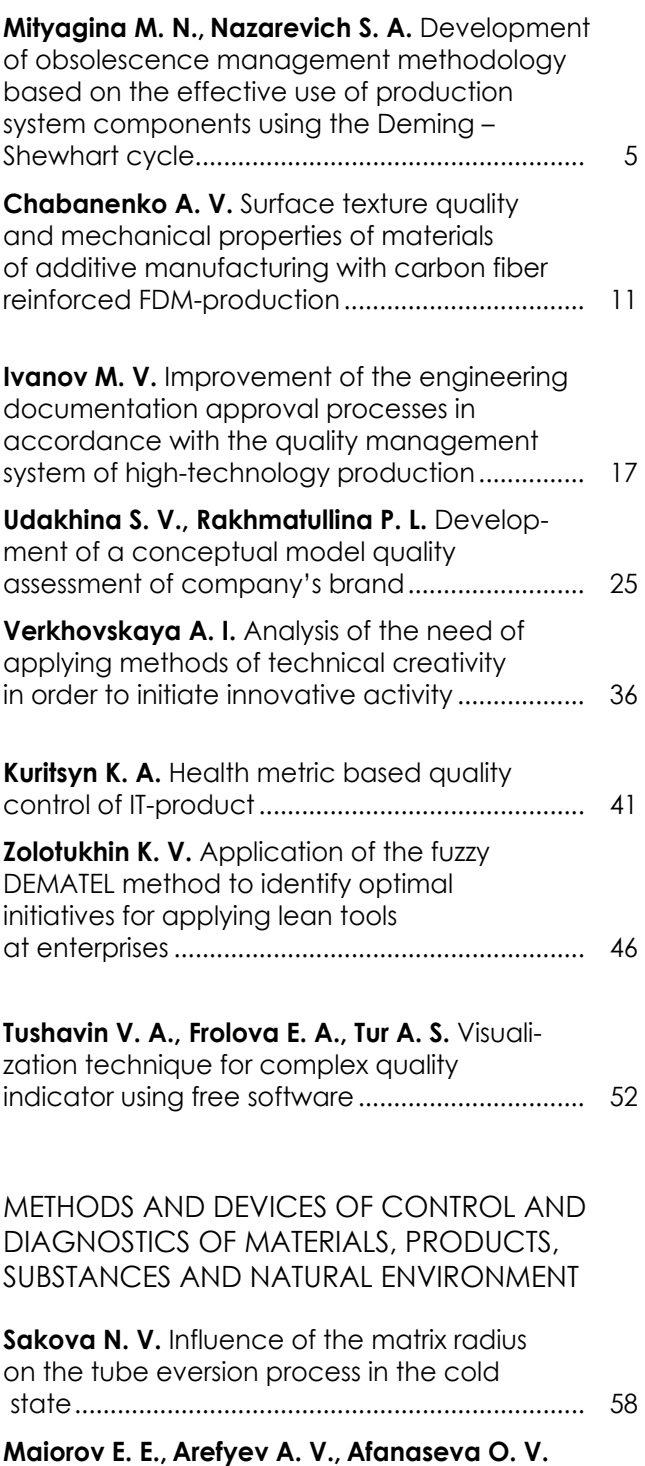

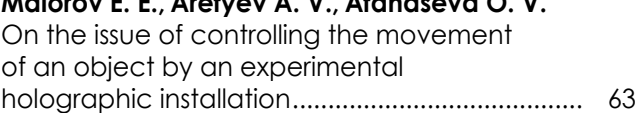

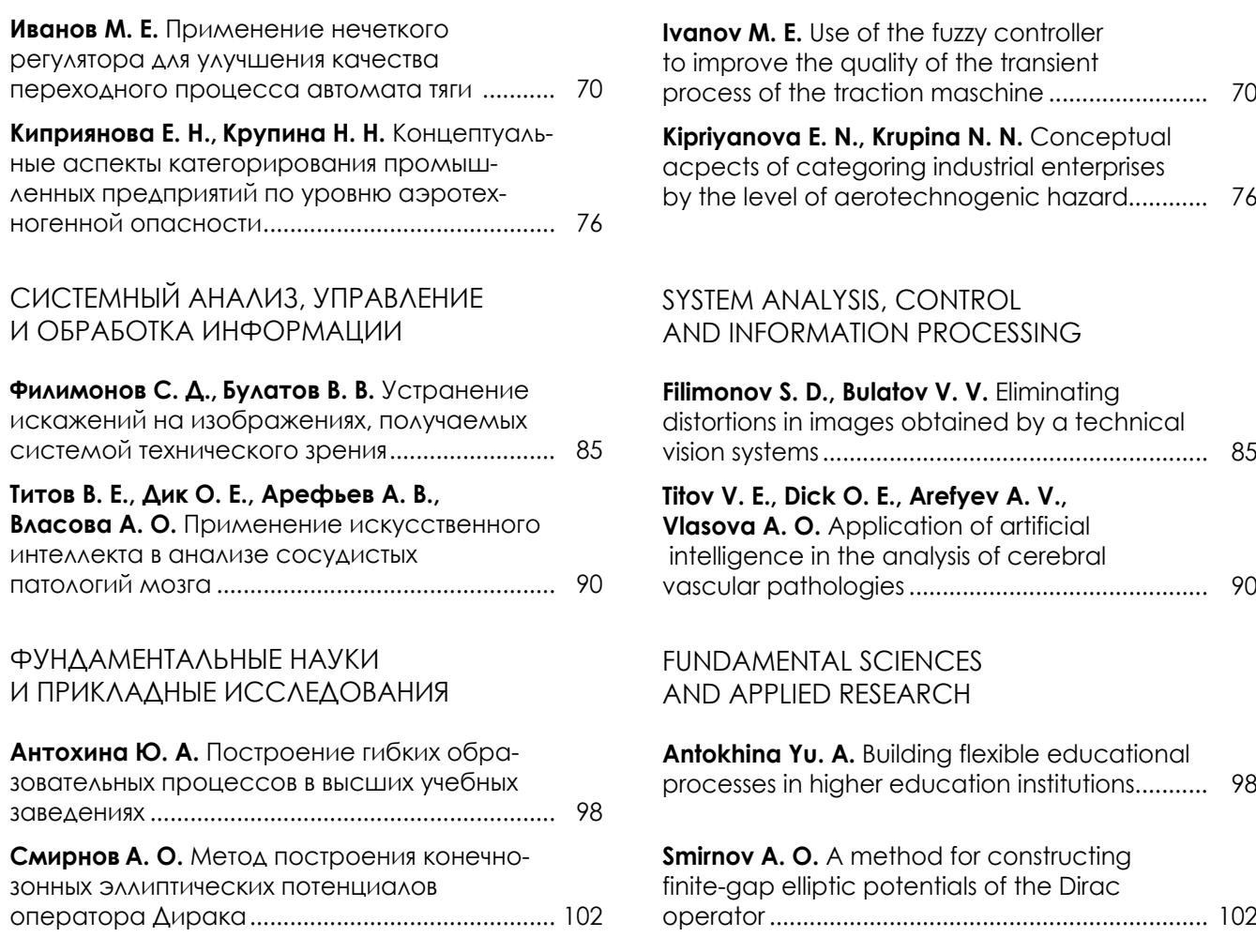

### Требования к порядку представления рукописей для публикации в научном журнале «Инновационное приборостроение»

1. Лля публикации в журнале принимаются оригинальные научные материалы, не публиковавшиеся ранее и соответствующие тематической направленности журнала и критериям научного качества, представляющие интерес для научного сообщества. Авторы представляют в редакцию бумажную и электронную версии статьи в формате Microsoft Word (файл «Структура статьи и образец ее оформления» находится на сайте: https://fs.guap.ru/inps/obr.pdf). Заключение пишется в повествовательном стиле, не разбивается на пункты. Выводы должны быть лаконичными и точными, состоять из нескольких пронумерованных пунктов. Обычно количество пунктов соответствует количеству поставленных задач.

2. Объем статьи не должен быть менее 12 000 знаков с пробелами (7-8 машинописных страниц) и не должен превышать 40 000 знаков с пробелами (22-23 машинописные страницы).

Распечатка статьи должна быть подписана всеми авторами с указанием даты ее отправки.

3. К рукописи статьи должны прилагаться две рецензии (внутренняя и внешняя), заключения экспертной комиссии и комиссии экспортного контроля, отчет о проверке на наличие заимствований (процент оригинальности статьи должен составлять не менее 80).

4. При оформлении статьи необходимо придерживаться следующей структуры информации, представленной на русском и английском языках:

- фамилия, имя и отчество автора(-ов) полностью; ученая степень, ученое звание, почетное звание (если имеются); должность, название учреждения(-ий), в котором выполнена работа; город, где находится учреждение(-ия), страна. Если рукопись подается от нескольких учреждений, их следует пронумеровать надстрочно и так же пронумеровать авторов статьи. Необходимо указать телефоны, адреса электронной почты, ORCID (при наличии) и SPIN-код авторов; одного из авторов следует указать в качестве ответственного за переписку;

- индекс УДК. Помещают в начале статьи на отдельной строке слева;

- заглавие статьи:

- аннотация / Abstract. Объем ограничен 250 словами, использование ссылок и аббревиатур не допускается:

- ключевые слова / Keywords. У статьи может быть от 3 до 15 ключевых слов. Термины-словосочетания считаются олним ключевым словом.

5. В конце статьи размещается список источников / References на русском и английском языках. Список источников и ссылки на них оформляют по ГОСТ Р 7.0.5-2008. Библиографические записи в перечне нумеруют и располагают в порядке цитирования источников в тексте статьи. References оформляют согласно стилю Vancouver (файл «Основные правила оформления References в стиле Vancouver» расположен на сайте: https://fs.guap.ru/inps/vancouver.pdf).

#### Краткие технические требования к оформлению статьи

Объем статьи (текст, таблицы, иллюстрации и список источников) не должен превышать 22-23 страниц машинописного текста формата А4, набранных на одной стороне через 1,5 интервала Word шрифтом Times New Roman размером 14, поля не менее 2 см.

Простые формулы следует набирать в Word, сложные - с помощью редактора MathType или Equation. В десятичных дробях ставятся запятые. Для набора одной формулы не используйте два редактора одновременно. При наборе формул в формульном редакторе знаки препинания, ограничивающие формулу, набирайте вместе с формулой. Номер формулы (если он есть) набирается в тексте справа от формулы в скобках, не в формульном редакторе, не в таблице. Нумеруются те формулы, на которые в тексте имеются ссылки. При нумерации формул рекомендуется пользоваться десятичной системой.

При наборе формулы используйте только настройки по умолчанию; никогда не пользуйтесь вкладкой Size, не подгоняйте размер символов в формулах под размер шрифта в тексте статьи, не растягивайте и не сжимайте мышью формулы, вставленные в текст; пробелы в формуле ставьте только после запятых при перечислении с помощью Ctrl+Shift+Space (пробел); не отделяйте пробелами знаки: + = - x, а также пространство внутри скобок; для выделения греческих символов в MathType полужирным начертанием используйте Style  $\rightarrow$  Other  $\rightarrow$  bold.

Лля набора формул в Word никогла не используйте вкладки: «Уравнение», «Конструктор», «Формула» (на верхней панели: «Вставка» - «Уравнение»), так как этот ресурс предназначен только для внутреннего использования в Word и не поддерживается программами, предназначенными для изготовления оригинал-макета журнала.

При наборе символов в тексте помните, что латинские набираются светлым курсивом, русские и греческие - светлым прямым, векторы и матрицы - прямым полужирным шрифтом.

#### Иллюстрации:

- рисунки, графики, диаграммы, блок-схемы предоставляйте в виде отдельных исходных файлов, поддающихся редактированию, они должны быть выполнены в векторных программах: Visio (\*.vsd. \*.vsdx); Adobe Illustrator (\*.ai); Coreldraw (\*.cdr, версия не выше 15); Excel (\*.xls); Word (\*.docx); AutoCad, Matlab (экспорт в PDF, EPS, SVG, WMF, EMF); Компас (экспорт в PDF), веб-портал DRAW.IO (экспорт в PDF); Inkscape (экспорт в PDF);

- фотографии и скриншоты – в формате \*.tif, \*.png с максимальным разрешением (не менее 300 pixels/inch).

Графические материалы (рисунки, схемы, иллюстрации) должны иметь последовательные порядковые номера, подрисуночные подписи на русском и английском языках (Рис. 1 / Fig. 1), обязательные ссылки в тексте. Условные обозначения, приведенные на рисунках, необходимо пояснять в основном тексте статьи или подрисуночной подписи.

Таблины должны иметь последовательные порядковые номера, названия на русском и английском языках (Таблица 1/ Table 1), ссылки в тексте. Для всех показателей в таблице необходимо указать единицы измерений по СИ, ГОСТ 8.417-2002. Полный перечень технических требований расположен на сайте: https://fs.guap.ru/inps/tech tr.pdf.

#### Рукописи, не соответствующие указанным требованиям, не рассматриваются

Автор несет полную ответственность за точность и достоверность данных, приведенных в рукописи статьи, присылаемой в редакцию журнала